#### **Федеральное агентство по образованию Государственное образовательное учреждение высшего профессионального образования**

СЕВЕРО-ЗАПАДНЫЙ ГОСУДАРСТВЕННЫЙ ЗАОЧНЫЙ ТЕХНИЧЕСКИЙ УНИВЕРСИТЕТ

КАФЕДРА ЭЛЕКТРОТЕХНИКИ И ЭЛЕКТРОМЕХАНИКИ

# **ЭЛЕКТРОМЕХАНИКА**

# **УЧЕБНО-МЕТОДИЧЕСКИЙ КОМПЛЕКС**

Институт **энергетический** Специальность **140211.65 Электроснабжение**

Направление подготовки бакалавра  **140200.62 - электроэнергетика**

> Санкт-Петербург Издательство СЗТУ 2008

#### УТВЕРЖДЕНО РЕДАКЦИОННО-ИЗДАТЕЛЬСКИМ СОВЕТОМ УНИВЕРСИТЕТА в качестве учебно-методического комплекса

УДК 621.313

**Электромеханика**: учебно-методический комплекс /сост.: Е.П. Брандина, О.М. Вальц, В.И. Рябуха, А.А. Томов. СПб.: Изд-во СЗТУ, 2008. 193 с.

Учебно-методический комплекс составлен в соответствии с требованиями государственных образовательных стандартов высшего профессионального образования.

Дисциплина «Электромеханика» является общей профессиональной дисциплиной, в которой ются электромагнитные и энергетические процессы при электромеханическом преобразовании энергии в индуктивных преобразователях на примере преобразования энергии в трансформаторах, электрических машинах переменного и постоянного тока.

Рассмотрено на заседании кафедры электротехники и электромеханики "21" апреля 2008 г.

Одобрено методической комиссией энергетического института "23" апреля 2008 г.

Рецензент: кафедра электротехники и электромеханики СЗТУ ( А.В. Каган, канд. техн. наук, проф.); В.В. Митин, канд. техн. наук, начальник cектора ОАО «Силовые машины», филиал «Электросила».

Составители: Е.П. Брандина, канд. техн. наук, проф.; О.М. Вальц, доц.; В.И. Рябуха, д-р техн. наук, проф.; А.А. Томов, доц.

С СЕВЕРО-ЗАПАДНЫЙ ГОСУДАРСТВЕННЫЙ ЗАОЧНЫЙ ТЕХНИЧЕСКИЙ УНИВЕРСИТЕТ, 2008

C Е.П. Брандина, О.М. Вальц, В.И. Рябуха, А.А. Томов, 2008

# **1. Информация о дисциплине**

#### **1.1. Предисловие**

Дисциплина "Электромеханика" является общей профессиональной дисциплиной для специальности 140211.65 и направления 140200.62 в которой описываются электромагнитные и энергетические процессы при электромеханическом преобразовании энергии в индуктивных преобразователях на примере преобразования энергии в трансформаторах, электрических машинах переменного и постоянного тока.

*Целью изучения дисциплины* "Электромеханика" является приобретение студентами теоретических и практических знаний процессов электромагнитного и электромеханического преобразования энергии, конструкций и характеристик трансформаторов и различных типов электрических машин, применяемых в схемах электроснабжения промышленных и сельскохозяйственных предприятий, коммунального хозяйства и транспорта.

*Задачи изучения дисциплины* – направлены на решение задач, в результате чего современный инженер-электрик должен уметь:

 выбирать электрические машины и трансформаторы для конкретных условий их применения;

 анализировать и описывать установившиеся и переходные процессы в устройствах и цепях, содержащих электрические машины и трансформаторы;

 проводить испытания основных типов электрических машин и трансформаторов и их техническое обслуживание во время эксплуатации.

*Место дисциплины в учебном процессе:* дисциплина предполагает использование знаний, полученных студентами при изучении дисциплин:

- вычислительной математики;
- физики;
- информатики;
- теоретических основ электротехники;
- технологии конструкционных и электротехнических материалов;
- основ метрологии и электрических измерений.

Дисциплина «Электромеханика» изучается студентами в течение двух семестров на третьем и четвертом курсах.

В соответствии с учебным планом студентов всех форм обучения предусмотрено проведение следующих видов аудиторной работы: лекционные, практические, лабораторные, выполнение одной (кроме очной формы обучения) контрольной и курсовой работ, сдача зачета и экзамена. Основная форма изучения дисциплины – самостоятельная работа студента с учебнометодической литературой и индивидуальные консультации.

# **1.2. Содержание дисциплины и виды учебной работы 1.2.1. Содержание дисциплины по ГОС**

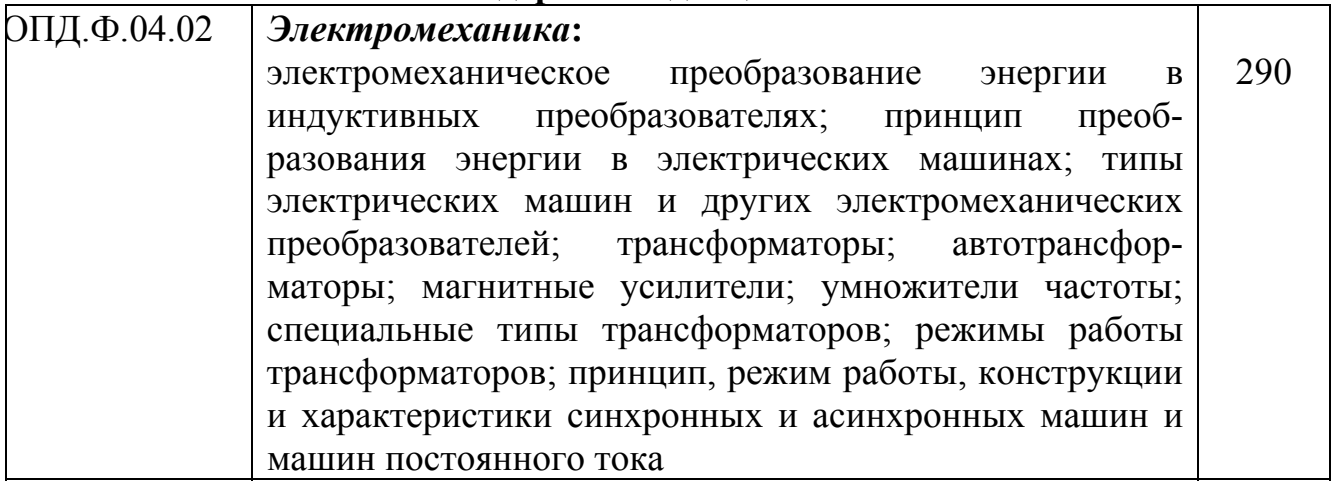

# **1.2.2. Виды учебной работы**

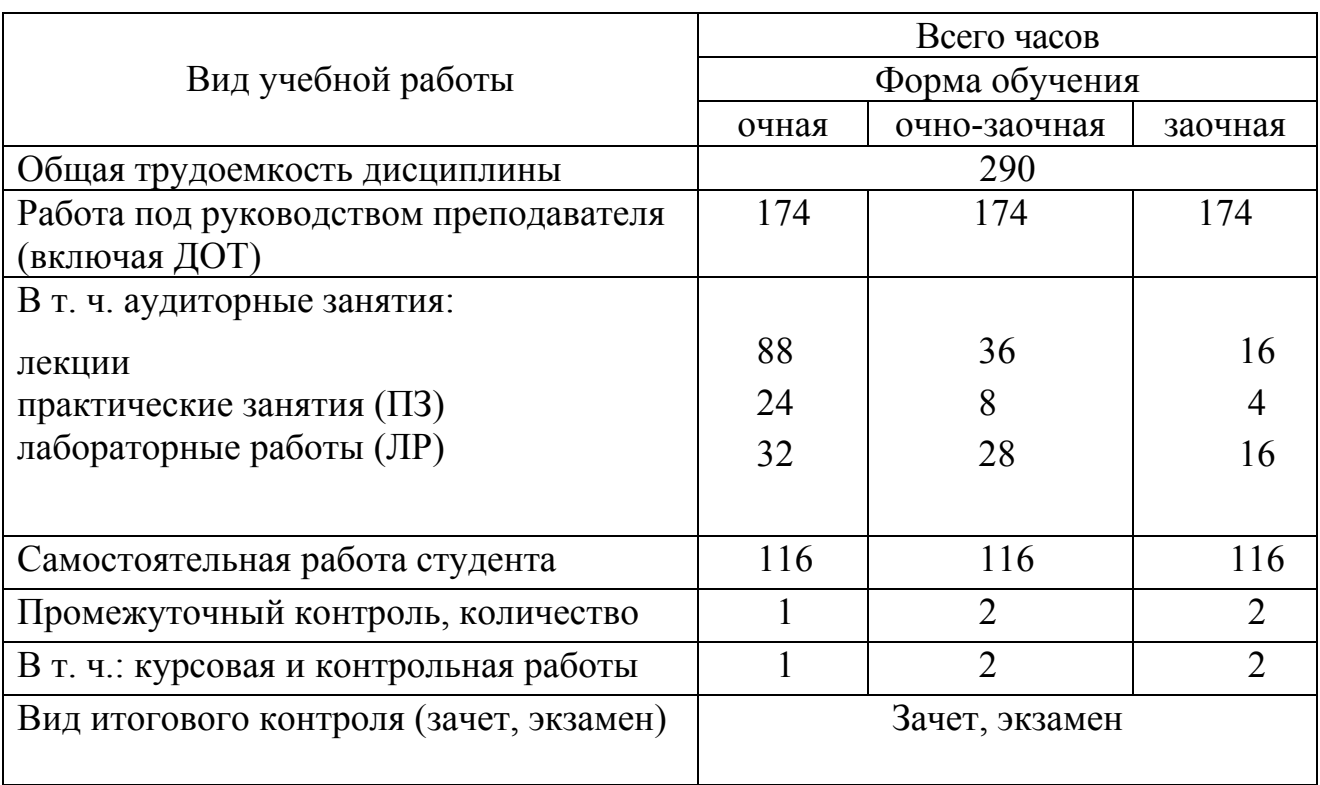

Виды практических занятий и контроля:

- тесты по каждому разделу дисциплины;

- одна контрольная работа (кроме очной формы обучения) и курсовая работа;
- практические занятия;
- зачет, экзамен.

# **2. Рабочие учебные материалы**

#### **2.1. Рабочая программа**

(Объем дисциплины 290 часов)

#### **ВВЕДЕНИЕ (2 ч)**

#### [1], с. 5...25, [2], с. 3...18, [4], с. 225...233

История развития трансформаторов и электрических машин. Материалы, применяемые в электромашиностроении.

Классификация трансформаторов и электрических машин. Общие принципы устройства индуктивных статических и электромеханических преобразователей. Основные физические закономерности, определяющие электромеханическое преобразование энергии во вращающейся электрической машине. Потери в электрических машинах. Энергетические диаграммы.

Перспективы совершенствования трансформаторов и электрических машин.

# **Раздел 1. ТРАНСФОРМАТОРЫ (102 ч)**

#### **1.1. Общие сведения**

[1], с. 83...85, 98...109, 147...150, [4], с. 181...184, 213...222

Назначение трансформаторов в системе передачи и распределения электрической энергии. Принцип работы трансформатора как электромагнитного преобразователя энергии. Устройство и классификация силовых трансформаторов. Трансформаторы с масляным, жидкостным и газовым охлаждением. Группы соединения трехфазного трансформатора. Группы соединений, имеющие преимущественное использование.

#### **1.2. Схема замещения. Характеристики**

ЭДС в обмотках трансформатора на холостом ходу. Явления, возникающие при намагничивании трансформатора. Переходный процесс при включение трансформатора в сеть на холостом ходу. Опыт короткого замыкания трансформатора. Уравнения ЭДС и МДС в дифференциальной и комплексной форме. Энергетическая диаграмма. Уравнения приведенного трансформатора. Векторная диаграмма и схема замещения трансформатора при различных нагрузках. Изменение напряжения трансформатора при нагрузке. Определение параметров схемы замещения и рабочих свойств трансформатора по его паспортным данным. Зависимость КПД трансформатора от нагрузки.

# **Глава 2. АСИНХРОННЫЕ ДВИГАТЕЛИ (56 ч)**

[1], с. 150...152, 154...162, 224...226 [2], с. 216...218, 223...336 [4], с. 275...277, 343...371

#### **2.1. Общие сведения. Схемы замещения**

Основные элементы конструкции асинхронных машин (АМ). Фазный и короткозамкнутый роторы. Принцип действия, устройство. Скольжение в различных режимах работы машины. Двигательный режим асинхронных машин.

АМ с заторможенным ротором в качестве трансформатора с вращающимся магнитным полем фазорегулятора и регулятора напряжения. Схемы соединения обмоток статора и ротора для указанных случаев, векторные диаграммы. Основные уравнения приведенной машины.

#### **2.3. Механические характеристики**

Уравнение электромагнитного момента и его анализ. Электромагнитный вращающий момент. Естественная механическая характеристика. Максимальный момент, критическое скольжение. Способы пуска асинхронных двигателей. Пусковой ток и его влияние на работу сети и двигателя. Способы улучшения пусковых свойств асинхронных двигателей с короткозамкнутой обмоткой ротора.

#### **2.4. Пуск. Регулирование частоты вращения. Способы торможения**

Пуск в ход. Регулирование частоты вращения асинхронного двигателя изменением частоты питающего напряжения, числа пар полюсов и скольжения. Способы торможения. Достоинства и недостатки способа регулирования за счет увеличения активного сопротивления роторной цепи. Пределы регулирования частоты вращения путем уменьшения подводимого напряжения. Недостатки и достоинства. Устройство многоскоростных машин. Асинхронные генераторы. Однофазные асинхронные двигатели. Работа трехфазного двигателя в однофазном режиме.

## **Раздел 3. СИНХРОННЫЕ МАШИНЫ (80 ч)**

#### **3.1. Общие сведения**

[1], с. 233....248, [2], с. 140...182, [3], с. 3...15, [4], с. 293...313

Конструкция и принцип действия синхронной машины (СМ). Классификации систем возбуждения СМ. Независимые системы возбуждения. Требования к системам возбуждения. Работа синхронного генератора на холостом ходу и при симметричной нагрузке. Реакция якоря, ее влияние на работу генератора. Параметры обмотки якоря при установившейся симметричной нагрузке. Активное сопротивление, индуктивное сопротивление рассеяния, синхронное индуктивное сопротивление. Основные уравнения и векторные диаграммы явнополюсного и неявнополюсного синхронного генератора.

#### **3.2. Характеристики синхронных машин**

Принцип работы. Основные характеристики синхронных генераторов: холостого хода, внешняя, нагрузочная, регулировочная, короткого замыкания. Изменение напряжения генератора при нагрузке. Определение синхронного индуктивного сопротивления по опытам холостого хода и короткого замыкания. Отношение короткого замыкания. Способы пуска и регулирование частоты вращения.

#### **3.4. Параллельная работа синхронной машины с сетью**

Параллельная работа синхронных генераторов с сетью. Условия включения генераторов на параллельную работу при использовании методов точной синхронизации и самосинхронизации. Электромагнитная и синхронизирующая мощность. Угловые и V-образные характеристики генератора. Понятие статической и динамической устойчивости.

Регулирование активной и реактивной мощности в синхронных машинах.

# **Раздел 4. МАШИНЫ ПОСТОЯННОГО ТОКА (48 ч)**

[1], с. 295…306, [2], с. 344…351

#### **4.1. Общие сведения**

Конструкция и принцип действия машин постоянного тока (МПТ). Обмотка якоря: принцип устройства и классификация. ЭДС обмотки якоря. Пульсации напряжения на коллекторе и способы их уменьшения. Основные серии МПТ, выпускаемые в стране. Магнитная цепь машины постоянного тока. Магнитная характеристика и характеристика холостого хода. Продольная и поперечная реакция якоря. Влияние изменения нагрузки на величину ЭДС.

#### **4.2. Генераторы постоянного тока**

Основные уравнения, условия самовозбуждения. Внешняя и регулировочная характеристики генераторов с различными способами возбуждения. Параллельная работа генераторов: условия включения на параллельную работу. Перевод нагрузки с одной машины на другую. Особенности параллельной работы генераторов со смешанным возбуждением.

#### **1.5. Двигатели постоянного тока**

Основные уравнения, электромеханические характеристики. Способы пуска и реверса двигателей. Методы регулирования частоты вращения. Диапазон регулирования. Условия устойчивости работы двигателя.

Рабочие характеристики двигателей постоянного тока: параллельного, последовательного и смешанного возбуждения. Конструкция и принцип действия машин постоянного тока специального назначения.

#### **Заключение ( 2 часа)**

Перспективы развития и использования электрических машин и трансформаторов в электроэнергетике.

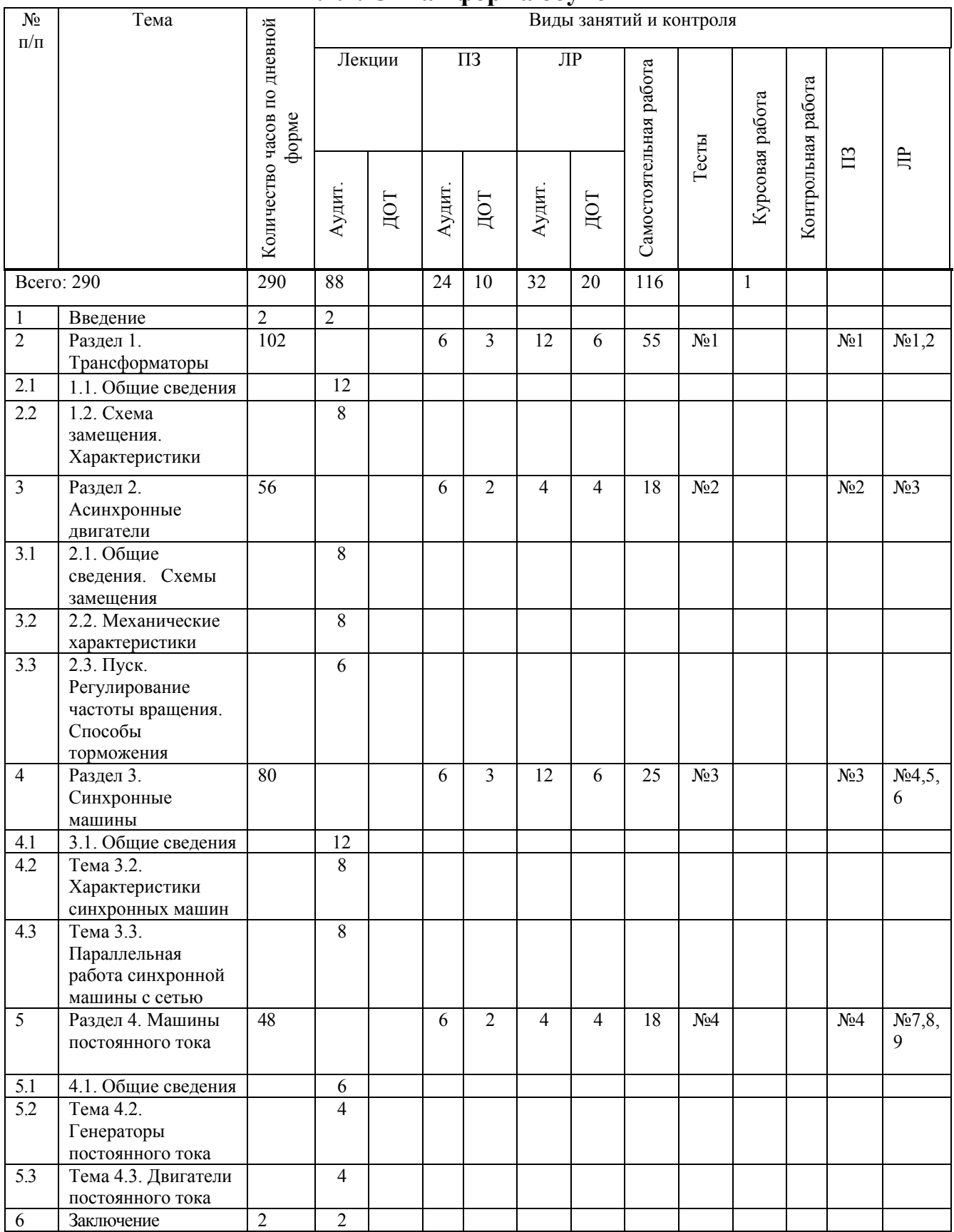

# **2.2. Тематический план дисциплины**

# **2.2.1. Очная форма обучения**

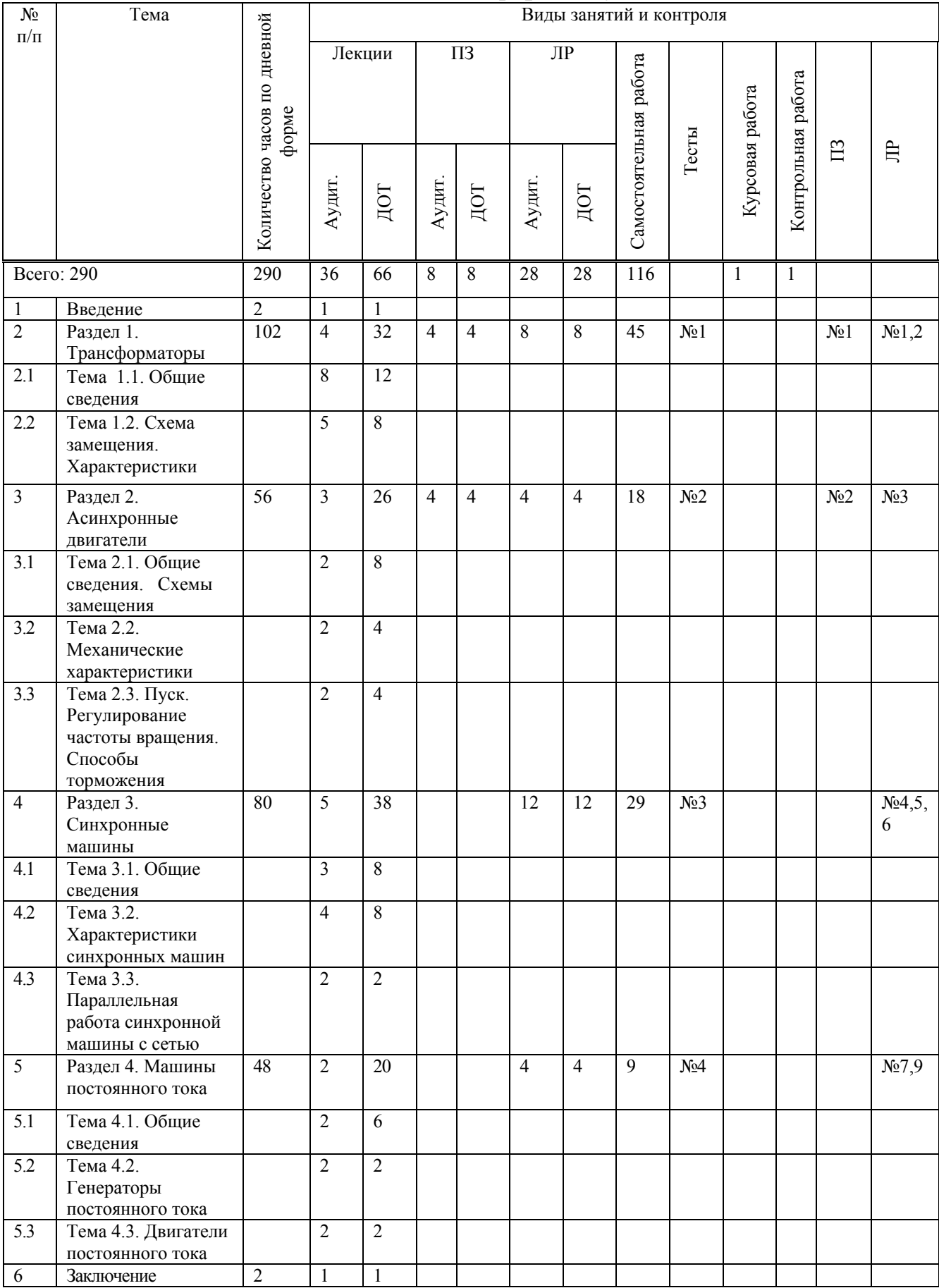

# **2.2.2. Очно-заочная форма обучения**

**2.2.3. Заочная форма обучения**

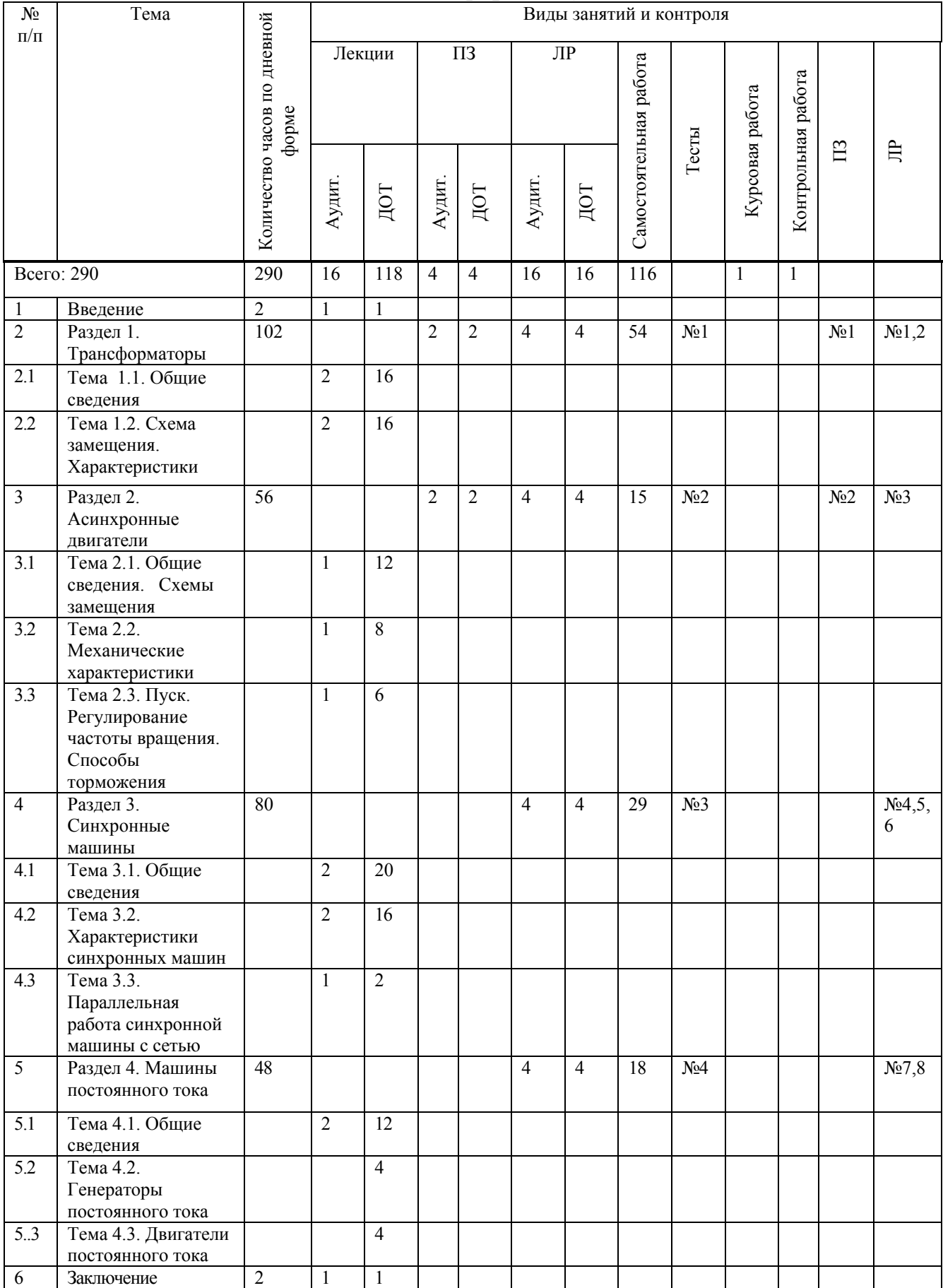

10

# **2.3. Структурно-логическая схема дисциплины «Электромеханика»**

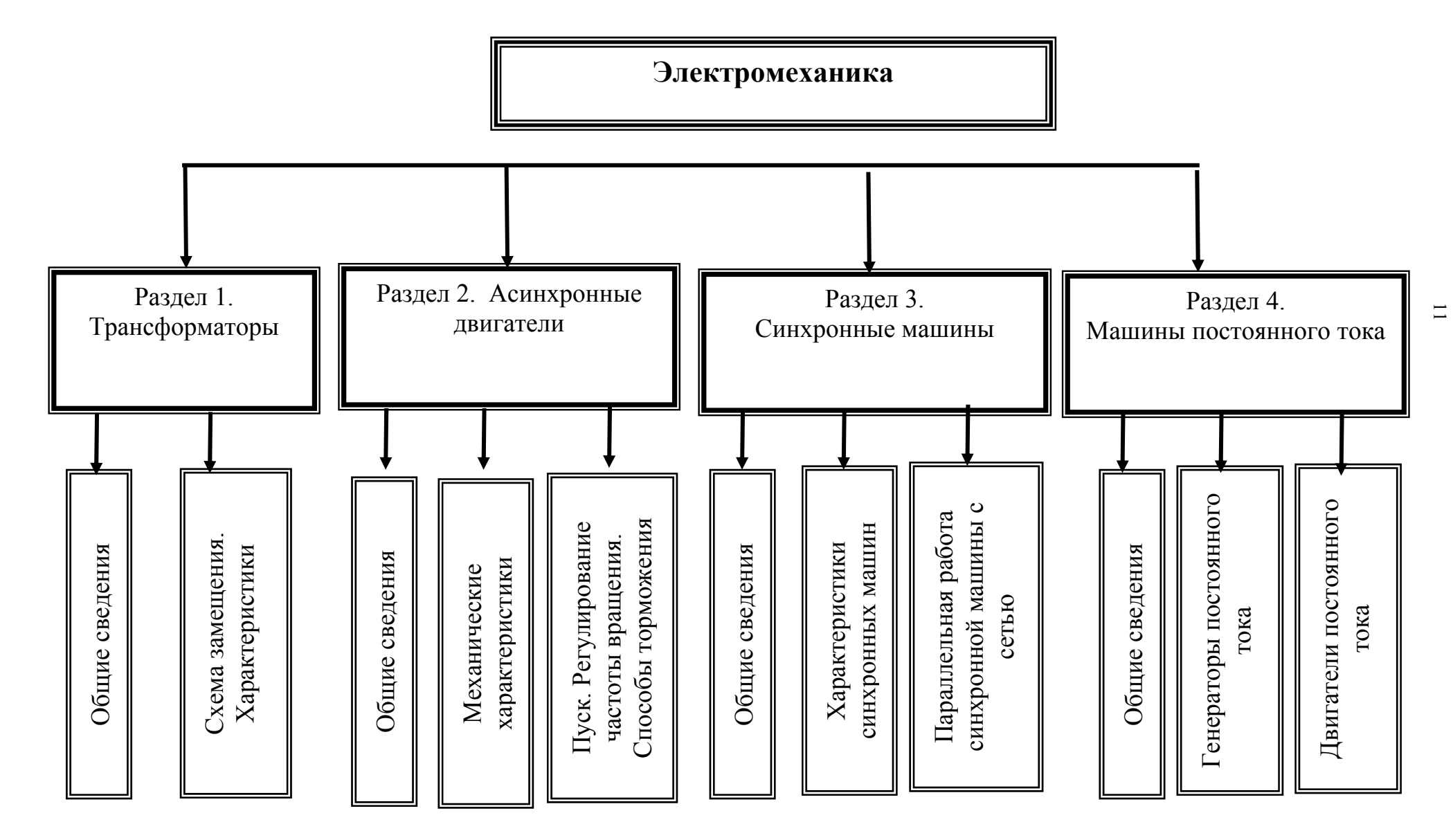

# **2.4. Временной график изучения дисциплины**

для студентов заочной формы обучения с элементами дистанционных образовательных технологий

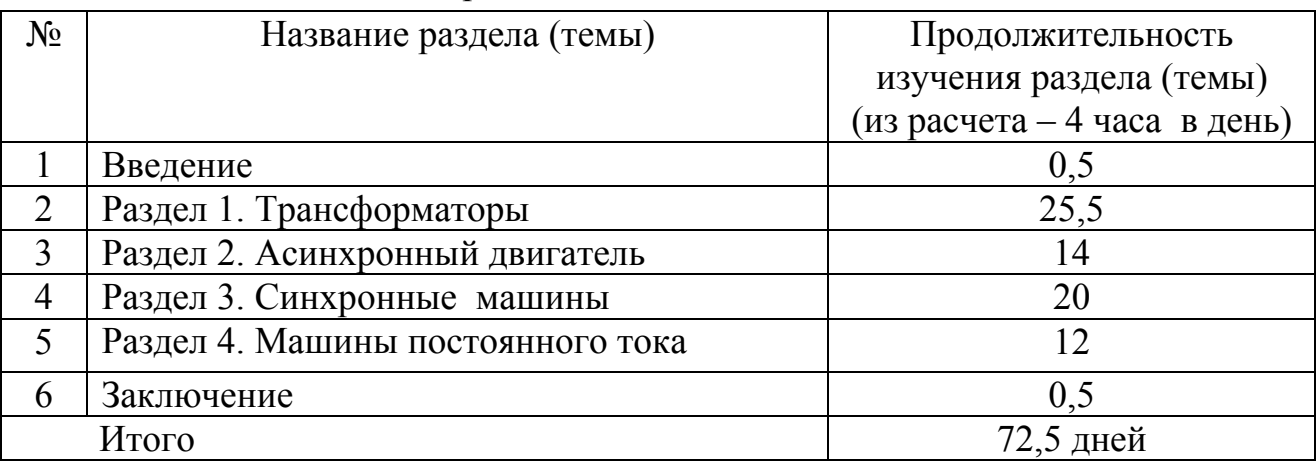

# **2.5. Практический блок**

# **2.5.1. Практические занятия**

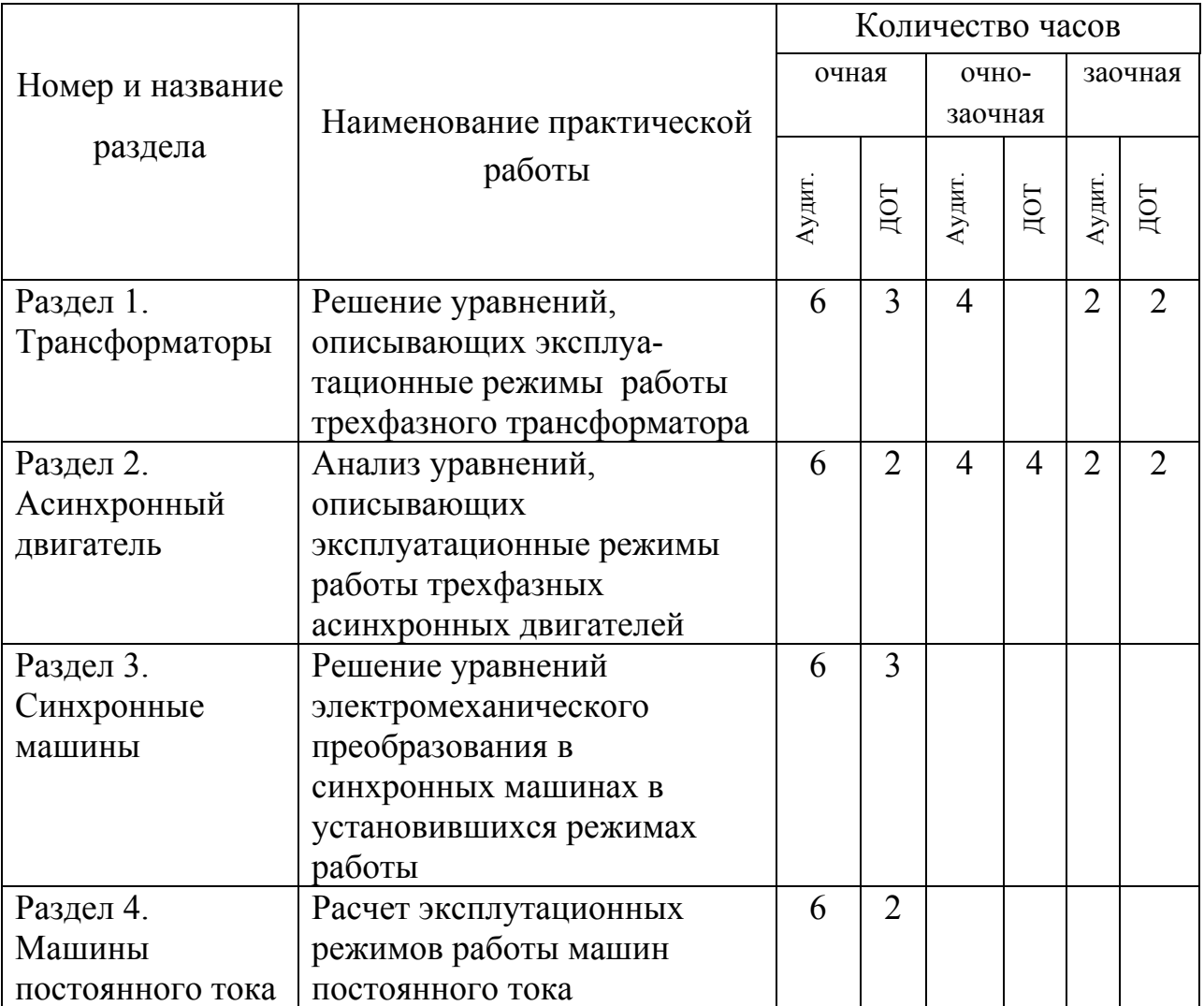

# **2.5.2. Лабораторные работы**

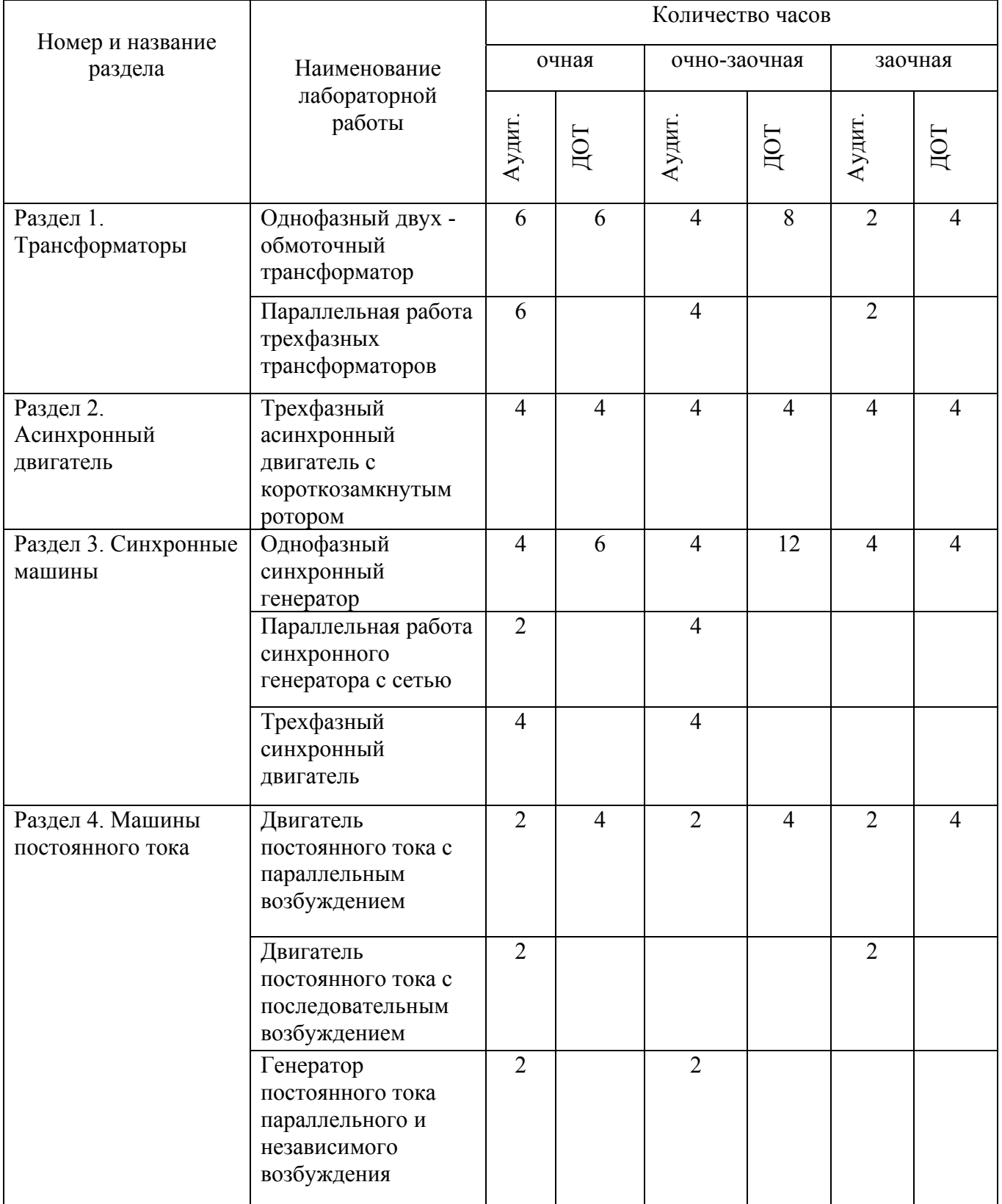

#### **2.6. Рейтинговая система оценки знаний**

Оценка знаний студентов производится по результатам проведения контрольных мероприятий, условием успешного прохождения которых является усвоение теоретического материала и получения практических навыков в ходе выполнения практических и контрольных работ.

Учебный процесс по дисциплине завершается: в первом семестре защитой курсовой работы, прохождением тестирования и сдачей зачета; во втором семестре защитой контрольной работы, прохождением тестирования и сдачей экзамена.

Допуском к тестированию является правильное выполнение и защита курсовой и контрольной работ.

При тестировании студент должен ответить на 25 вопросов по каждой теме. Каждый правильный ответ оценивается в два балл. Положительный результат тестирования является допуском к сдаче зачета или экзамена.

Ранжирование результатов тестирования:

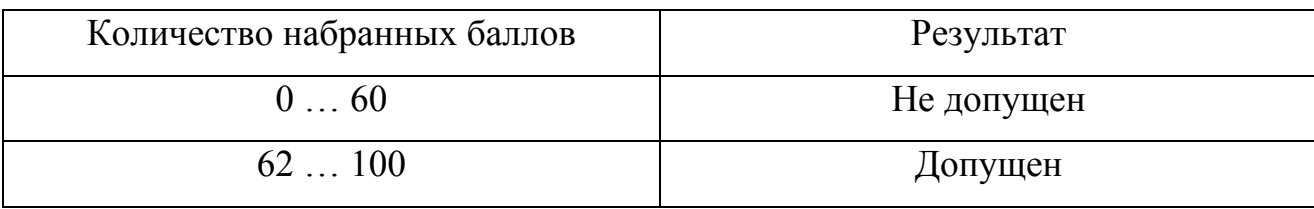

# **3. Информационные ресурсы дисциплины**

#### **3.1. Библиографический список**

#### **Основной:**

1. Вольдек, А.И. Электрические машины. Машины переменного тока: учеб. для вузов/ А.И. Вольдек, В.В. Попов: - СПб.: Питер, 2007.

2. Копылов, И.П. Электрические машины.: учеб. для вузов/ И.П. Копылов.- Изд. 4-е, испр. – М.: Высш.шк., 2004.

3. Электротехнический справочник: в 4 т./ под общ.ред. В.Г. Герасимова и [др.] - 9-е изд.,стер. - М.: Изд-во МЭИ, 2003.

#### **Дополнительный:**

4. Брандина, Е.П. Электрические машины: опорный конспект (конспект лекций), примеры решения задач/ Е.П. Брандина. – СПб.: Изд-во СЗТУ, 2007.

5. Рябуха, В.И. Электрические машины: трансформаторы: (сборник задач с ответами)/В.И. Рябуха. – СПб.: СЗПИ, 1993.

6. Рябуха В.И. Электрические машины: общие вопросы теории машин переменного тока (сборник задач с ответами)/ В.И. Рябуха. – СПб.: СЗПИ, 1994.

7. Тихомиров, П.М. Расчет трансформаторов: учеб. пособие для вузов/ П.М. Тихомиров. 5-е изд.,перераб. и доп. – М.: Энергоатомиздат, 1986.

8. Гончарук, А.Н. Расчет и конструирование трансформаторов/ А.Н. Гончарук. – М.: Энергоатомиздат, 1990.

9. Атабеков, В.А. Ремонт трансформаторов, электрических машин и аппаратов/ В.А. Атабеков. - М.: Высш. школа, 1994.

10. ГОСТ 16110-82 Трансформаторы силовые. Термины и определения.

11. ГОСТ 11677-85. Трансформаторы силовые. Общие технические условия.

12. ГОСТ 16264.1-85. Двигатели асинхронные. Общие технические условия.

13. ГОСТ 16264.2-85. Двигатели синхронные. Общие технические условия.

14. ГОСТ 4.171-85. Турбогенераторы, гидрогенераторы, синхронные компенсаторы и их системы возбуждения. Номенклатура показателей.

15. Электромеханика. Учебно-методический комплекс (информационные ресурсы дисциплины: методические указания к выполнению лабораторных работ) /сост.: О.М. Вальц, А.В. Каган. - СПб.: Изд-во СЗТУ, 2008.

16. Методические указания к выполнению расчетно-графических работ/ сост. Е.П. Брандина. – СПб.: Изд-во СЗТУ, 2006.

18. Вольдек, А.И. Электрические машины: учеб. пособие./ А.И. Вольдек. Л.: Энергия, 1978.

#### **3.2. Опорный конспект**

#### **Раздел 1. Трансформаторы**

3.2. Опорный конспект \* Раздел 1. Трансформаторы

 $\frac{1}{2}$ 

Более подробная информация по данной теме содержится в учебном пособии [1].

В разделе рассматриваются две темы:

1. Общие сведения. Исходные уравнения.

2. Схема замещения. Характеристики.

 При работе с теоретическим материалом следует ответить на контрольные вопросы, приведенные в конце данного раздела.

 После проработки теоретического материала раздела 1 следует обратиться к практикуму и разобрать примеры решения задач, а затем выполнить задачу № 1 контрольной работы. После этого следует перейти к лабораторной работе № 1, если это предусмотрено Вашим тематическим планом. При появлении затруднений следует обратиться к пособию [1].

 После изучения данного раздела необходимо пройти контрольные мероприятия: ответить на вопросы теста № 1 и решить экзаменационную задачу по данному разделу. Максимальное количество баллов, которые Вы можете получить по данному разделу, составляет 30: 10 баллов за тестирование и 20 баллов за решение экзаменационной задачи.

#### **Введение**

 Обычно приемники электроэнергии расположены на значительном удалении от электростанции. При передаче электроэнергии требуется значительно повысить напряжение для уменьшения потерь мощности в линии электропередачи. Такое изменение или трансформация переменного тока осуществляется с помощью преобразователей, называемых трансформаторами. Наибольшее применение находят силовые трансформаторы напряжения. Суммарная мощность таких трансформаторов, установленных в электрических сетях, превышает мощность источников энергии в 7...10 раз.

 Трансформаторы применяются в установках электросварки, в радио- и телеустановках, в системах автоматики, связи и многих других отраслях. Широкая область применения трансформаторов объясняет их конструктивное разнообразие и широкий диапазон мощностей.

<sup>\*)</sup> Нумерация разделов, параграфов и рисунков в опорном конспекте автономная

#### Тема 1.1.Обшие сведения. Исходные уравнения 1.1.1. Принцип работы

Трансформатор - электромагнитный статический аппарат, который преобразует параметры переменного тока: напряжение, ток, частоту, число фаз. В простейшем случае трансформатор представляет собой магнитопровод с

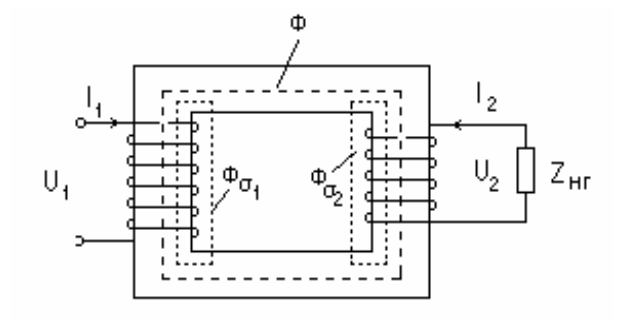

Рис. 1.1

размещенными на нем двумя обмотками (рис.1.1).

 $\Pi$ ри первичной включении обмотки на переменное напряжение  $U_1$ возникает ток I<sub>1</sub>, который создает переменное магнитное поле. Это поле наводит в обеих обмотках ЭДС  $E_1$  и  $E_2$ . Если вторичную обмотку включить на

нагрузку  $(Z_{\text{HT}})$ , то возникает ток  $I_2$ . магнитный Основной поток Φ

создается суммарным действием токов  $I_1$  и  $I_2$  (рис. 1.2).

$$
U_1 \longrightarrow I_1 \longrightarrow \Phi \longrightarrow E_1
$$
  
 
$$
E_2 \longrightarrow I_2
$$
  
 
$$
P_{HC,1,2}
$$

Магнитопровод трансформатора выполняется шихтованным, т. е. набранным отдельных листов электротехнической **ИЗ** стали. При  $f = 50$  Гц толщина листов обычно составляет 0.5 мм, при повышении частоты толщина листов уменьшается. Шихтовка применяется для уменьшения потерь в стали на вихревые токи.

#### 1.1.2. Основные уравнения  $1.1.2.1.$ ЭДС обмоток

По закону Максвелла ЭДС, индуктируемая в контуре с числом витков W переменным магнитным потоком Ф, равна

$$
\mathring{a} = -W \frac{d\hat{O}}{dt} \,. \tag{1.1}
$$

Примем, что  $\Phi = \Phi_m \sin \omega t$ , где круговая частота

$$
\omega = 2\pi f
$$

 $f$  – частота питающей сети.

Тогла

$$
e = -W\omega\Phi_m \cos\omega t = -W\omega\Phi_m \sin(90^\circ - \omega t) = W\omega\Phi_m \sin(\omega t - 90^\circ). \tag{1.2}
$$

Амплитуда ЭДС

 $E_m = W \omega \Phi_m$ .

Действующее значение ЭДС

$$
E = \frac{E_m}{\sqrt{2}} = \sqrt{2}\pi f \hat{O}_m W \approx 4,44f \hat{O}_m W. \qquad (1.3)
$$

Индекс " m " у потока Ф обычно опускают.

Как следует из (1.1) и (1.2), по фазе ЭДС Е отстает от потока Ф на 90°.

Согласно (1.3) ЭДС первичной и вторичной обмоток имеют вид

 $E_1 = 4.44f\Phi W_1$ ;  $E_2 = 4.44f\Phi W_2$ .

Коэффициент трансформации

$$
k = \frac{E_1}{E_2} = \frac{W_1}{W_2} \approx \frac{U_1}{U_2}.
$$
\n(1.4)

Обмотки трехфазного трансформатора могут быть соединены в "звезду"  $(Y)$  или в "треугольник" ( $\Delta$ ).

Соотношение линейных и фазных напряжений и токов:

для Y –  $U_{\pi} = \sqrt{3} \cdot U_{\phi}, I_{\pi} = I_{\phi};$  для  $\Delta - U_{\pi} = U_{\phi}, I_{\pi} = \sqrt{3} \cdot I_{\phi}.$ Полная мошность:

однофазного трансформатора 
$$
S = U \cdot I
$$

– трехфазного трансформатора 
$$
S = 3 \cdot U_{\phi} \cdot I_{\phi} = \sqrt{3} \cdot U_{\pi} \cdot I_{\pi}
$$
.

Активная мощность нагрузки  $P = S \cos \varphi$ , реактивная мощность  $Q = S \sin \varphi$ , где  $\varphi$  – угол нагрузки.

#### 1.1.2.2. Уравнения напряжений

Магнитный поток трансформатора (рис. 1.1) можно представить в виде основного магнитного потока  $\Phi$ , созданного совместным действием токов  $I_I$  и  $I_2$ , и сцепляющегося с обеими обмотками, и потоков рассеяния  $\Phi_{\sigma 1}$  и  $\Phi_{\sigma 2}$ , каждый из которых создается только своим током  $(I_1 \rightarrow \Phi_{\sigma 1}$  и  $I_2 \rightarrow \Phi_{\sigma 2}$ ) и сцепляется только со своей обмоткой. Основной магнитный поток Ф наводит основные ЭДС  $E_1$  и  $E_2$ . Потоки рассеяния  $\Phi_{\sigma 1}$  и  $\Phi_{\sigma 2}$  наводят соответственно ЭДС рассеяния  $E_{\sigma 1}$  и  $E_{\sigma 2}$  (каждый поток - в своей обмотке).

Действующее значение ЭДС рассеяния в комплексном виде

$$
\dot{E}_{\sigma} = -jxI = -j\omega LI\,,\tag{1.5}
$$

 $x = \omega L$  - индуктивное сопротивление рассеяния (самоиндукции). гле Наличие (-j) в формуле (1.5) означает, что вектор ЭДС  $\dot{E}_a$  отстает по фазе от вектора тока  $\dot{I}$  на 90°.

Согласно (1.5) можно записать

$$
\dot{E}_{\sigma1} = -jx_1\dot{I}_1 \ , \ \dot{E}_{\sigma2} = -jx_2\dot{I}_2 \,. \tag{1.6}
$$

Применим закон Кирхгофа к первичной и вторичной обмоткам:

$$
\dot{U}_1 + \dot{E}_1 + \dot{E}_{\sigma 1} = \dot{I}_1 r_1 ,\n\dot{E}_2 + \dot{E}_{\sigma 2} = \dot{U}_2 + \dot{I}_2 r_2 .
$$

С учетом (1.6) можно записать

$$
\dot{U}_1 = -\dot{E}_1 + \dot{I}_1 r_1 + j\dot{I}_1 x_1; \n\dot{U}_2 = \dot{E}_2 - \dot{I}_2 r_2 - j\dot{I}_2 x_2,
$$
\n(1.7)

где  $r_1$  и  $r_2$  - активные сопротивления обмоток.

1.1.2.3. Уравнение токов

Рассмотрим уравнение напряжения

 $\dot{U}_1 = -\dot{E}_1 + \dot{I}_1 z_1$ .

Величина  $I_{1Z_1}$  для трансформаторов средней мощности составляет 5-10 %  $U_1$ , поэтому можно принять, что  $U_1 \approx E_1 = 4.44$  fФW. Так как напряжение сети по модулю  $U_i$ =const, то отсюда следует, что поток, определяемый напряжением Ф=const. Следовательно, для всех режимов сети. работы постоянна магнитодвижущая сила (МДС), создающая этот поток.

МДС при нагрузке

$$
\dot{F} = \dot{I}_1 W_1 + \dot{I}_2 W_2.
$$

МДС при холостом ходе (х. х.)

 $F = I_{10}W_1$ ,

где  $I_{10}$  – ток х. х.,  $I_2 = 0$ .

Приравнивая эти МДС, получаем уравнение

 $\dot{I}_1 W_1 + \dot{I}_2 W_2 = \dot{I}_{10} W_1$ .

Разделим на W<sub>1</sub> и с учетом  $k = \frac{W_1}{W_2}$ , получим уравнение токов

$$
\dot{I}_1 + \dot{I}_2 \frac{1}{k} = \dot{I}_{10}.
$$
\n(1.8)

Тема 1.2. Схема замещения. Характеристики

#### 1.2.1. Приведенный трансформатор

Уравнения напряжений (1.7) и токов (1.8) позволяют определить все режимы работы трансформатора. Однако неудобство этих расчетов заключается в том, что между обмотками существует не только электрическая, но и магнитная связь, а также, как правило, значительным отличием параметров и следовательно токов и напряжений первичной и вторичной обмоток, что затрудняет построение векторной диаграммы и т. д.

Для того, чтобы можно было связать первичную и вторичную обмотки электрически, устранить их магнитную связь и воспользоваться схемой замещения, принимают, что  $E_1 = E_2$  и  $W_1 = W_2$ . Такой трансформатор называется приведенным. Параметры вторичной обмотки приведенного трансформатора обозначаются со штрихами. Уравнения напряжений и токов приведенного трансформатора согласно уравнениям (1.7) и (1.8) примут вид

$$
\dot{U}_1 = -\dot{E}_1 + \dot{I}_1 r_1 + j\dot{I}_1 x_1;
$$
\n
$$
\dot{U}_2' = \dot{E}_2' - \dot{I}_2' r_2' - j\dot{I}_2' x_2';
$$
\n
$$
\dot{I}_1 + \dot{I}_2' = \dot{I}_1.
$$

 $(1.9)$ 

 $_1$  + 10

Этим уравнениям соответствует схема замещения, представленная на рис. 1.3. Схема замещения относится к одной фазе трансформатора.

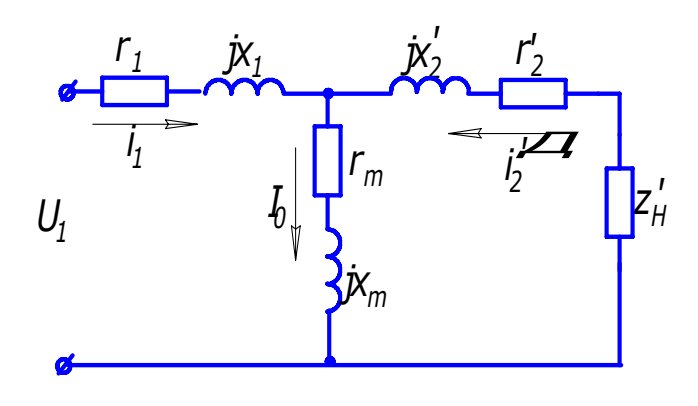

 $P$ ис

 $13$ 

Параметры обмоток  $Z_1$  и  $Z'_2$  на схеме замещения выносят отдельно. сопротивление  $r_{\rm m}$ определяется Активное потерями  $\overline{B}$ стали. Индуктивное сопротивление  $x_m$  отражает взаимоиндукцию обмоток. Коэффициенты перехода от приведенного трансформатора к реальному

определяются из условия сохранения энергетических показателей:

$$
E'_2 = E_2 \frac{W_1}{W_2} = kE_2 ;
$$
  
\n
$$
I'_2 = I_2 \frac{1}{k}
$$
 (из равенства мощностей  $E_2 I_2 = E'_2 I'_2$ );  
\n
$$
r'_2 = r_2 k^2
$$
 (из равенства потерь  $I^2 {}_2 r_2 = I'_2 {}^2 r'_2$ ),  
\nаналогично,  $x'_2 = x_2 k^2$ ,  $z'_2 = z_2 k^2$ .

#### 1.2.2. Режим холостого хода

Так как в режиме х. х. вторичная обмотка разомкнута  $(I_2 = 0)$ , то схема замещения имеет вид, приведенный на рис.1.4.

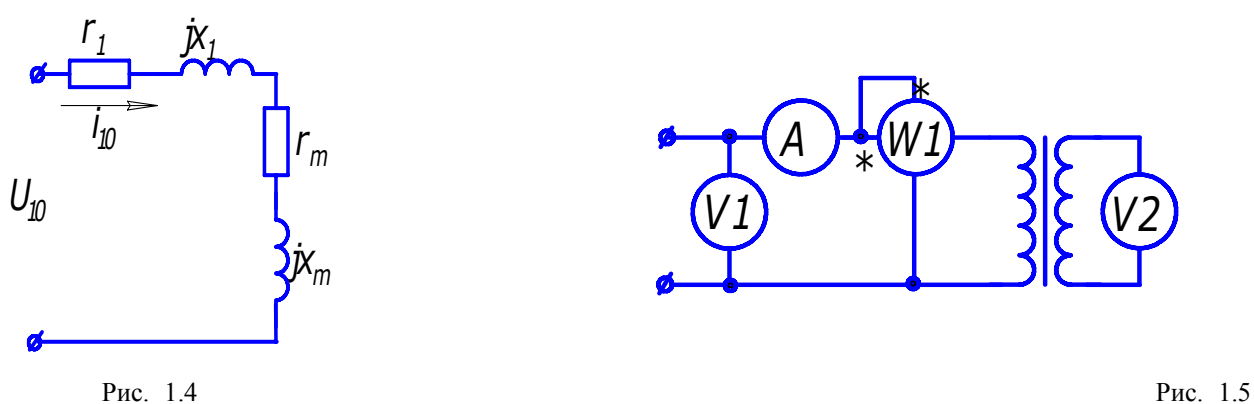

Поскольку  $r_1 \ll r_m$  и  $x_1 \ll x_m$ , то сопротивлением  $r_1$  и  $x_1$  (рис. 1.4)

можно пренебречь. Опытное определение параметров производится по схеме рис. 1.5. В результате опыта определяем параметры:

$$
k = \frac{U_1}{U_2}; \quad z_0 = \frac{U_{10}}{I_{10}} \approx z_m; \quad r_0 = \frac{P_{10}}{I_{10}^2} \approx r_m; \quad x_0 \approx x_m = \sqrt{z_m^2 - r_m^2} \,. \tag{1.10}
$$

3начение  $I_{10}$  составляет 2...5 % *I H*. Мощность *р<sup>0</sup>* , потребляемая трансформатором в режиме х. х, определяется в основном потерями в стали (на гистерезис и вихревые токи), так как потерями в первичной обмотке  $p_{MI} = m_I I^2_{10} r_I$  можно пренебречь в силу малости тока  $I_{10}$ . Значение р<sub>0</sub> приводится в паспортных данных трансформатора.

#### *1.2.3. Режим короткого замыкания*  $(U_2 = 0)$

В режиме короткого замыкания (к. з.) токи  $\dot{I}_1$  и  $\dot{I}_2$  сдвинуты по фазе почти на 180° и примерно равны, поэтому

$$
\dot{I}_1 + \dot{I}'_2 = \dot{I}_{10} \approx 0 \, .
$$

Это позволяет пренебречь контуром намагничивания (ветвью *r*m , *x* m). Кроме того, если учесть, что сопротивления короткого замыкания  $r_1 + r_2' = r_k$ ,  $x_1 + x_2' = x_k$ , то схема замещения примет вид рис. 1.6.

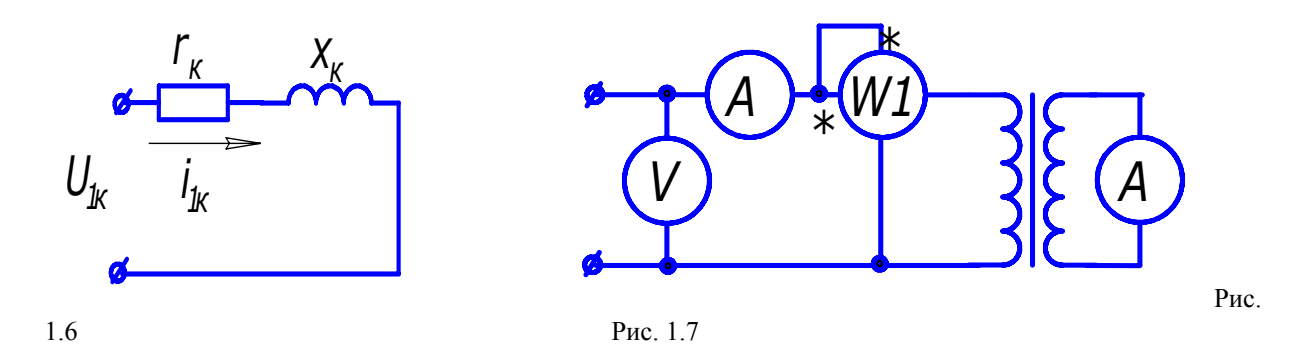

Опытное определение параметров производится по схеме рис. 1.7 .

В результате опыта определяем параметры:

$$
z_K = \frac{U_{1K}}{I_{1K}}; \quad r_K = \frac{P_{1K}}{I_{1K}^2}; \quad x_K = \sqrt{z_{1K}^2 - r_{1K}^2}; \quad r_1 \approx r_2' = \frac{r_K}{2}; \quad x_1 \approx x_2' = \frac{x_K}{2}.\tag{1.11}
$$

 Таким образом, опыты х. х. и к. з. позволяют определить все параметры схемы замещения (рис. 1.3).

 Напряжением короткого замыкания *u<sup>к</sup>* называется такое напряжение, при котором ток короткого замыкания равен номинальному току  $I_{\kappa} = I_{\mu}$ :

$$
u_K = I_H z_K. \tag{1.12}
$$

Активная и реактивная составляющие:

$$
u_{KA} = I_H r_K = u_K \cos \varphi_K, u_{KP} = I_H x_K = u_K \sin \varphi_K, \qquad (1.13)
$$

 $(1.14)$ 

Напряжение короткого замыкания выражается в процентах:

$$
u_{K\%} = u_{K}/U_{H} 100\% \tag{1.15}
$$

и приводится в паспортных данных трансформатора, а также его активная и реактивная составляющие. Значение  $u_{\kappa\%}$  составляет примерно 5...10 %.

Мощность, потребляемая трансформатором в режиме к. з., определяется потерями в обмотках. Для номинального значения тока эта мощность равна

$$
p_{\rm KH} = m I^2_{\rm H} r_{\rm K} \,. \tag{1.16}
$$

Это значение приводится в паспортных данных.

Потери в обмотках для текущего значения тока определяют по формуле

$$
p_{\kappa} = p_{\kappa H} (\kappa_{\text{HF}})^2, \tag{1.17}
$$

где коэффициент нагрузки

$$
\kappa_{\text{HF}} = I/I_{\text{H}}.\tag{1.18}
$$

#### 1.2.4. Внешние характеристики

Изменение напряжения при нагрузке трансформатора зависит от характера нагрузки (коэффициента мошности созф,) и может быть определено приближенной формулой [1]:

$$
\Delta u_{\%} \approx (u_{\text{KA}} \cos \varphi_2 + u_{\text{KP}} \sin \varphi_2) \kappa_{\text{HT}}.\tag{1.19}
$$

Вид внешних характеристик показан на рис. 1.8.

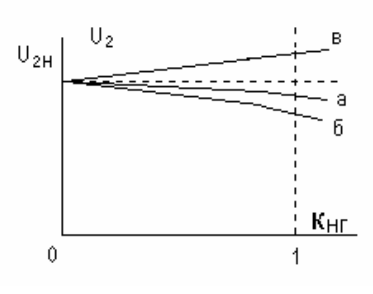

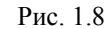

а) активная нагрузка  $(cos \varphi_2 = 1)$ ; б) активно-индуктивная; в) активно-емкостная нагрузка

#### 1.2.5. КПД трансформатора

Коэффициент полезного действия (КПД) равен отношению полезной мощности Р<sub>2</sub> к потребляемой мощности Р<sub>1</sub>

$$
\eta = P_2 / P_1, \qquad (1.20)
$$

где  $P_2 = S_H \kappa_{HT} \cos \varphi_2$  – полезная активная мощность,  $(1.21)$ 

- коэффициент мощности  $\cos \varphi_2$ нагрузки,  $S_H = m U_{\Phi H} I_{\Phi H}$  – номинальная мощность трансформатора,  $P_1 = P_2 + p_0 + p_K -$ потребляемая активная мощность. Таким образом.

$$
\eta = \frac{S_{\rm i} \hat{e}_{\rm i \, \tilde{A}} \cos \varphi_2}{S_{\rm i} \hat{e}_{\rm i \, \tilde{A}} \cos \varphi_2 + p_0 + p_{\rm \hat{E}i} \hat{e}_{\rm i \, \tilde{A}}^2} \ . \tag{1.22}
$$

Потери в стали р<sub>о</sub> называются постоянными потерями так как они не зависят от тока нагрузки. Эти потери зависят от  $\Phi^2$ , т. е. от  $U^2$ , и от частоты  $f$ питающей сети.

Потери в обмотках  $p_{K}$  (1.17) зависят от  $I<sup>2</sup>$  и называются переменными.

Чтобы определить оптимальное значение коэффициента нагрузки кнг, соответствующее максимуму КПД, следует взять производную и приравнять ее к нулю:  $\frac{d\eta}{d\hat{e}_{i\bar{\lambda}}} = 0$ .

Отсюда

получаем

$$
p_0 = \hat{e}_{\hat{I}\tilde{A}}^2 \tilde{\sigma}_{\hat{E}I} \qquad \text{if} \qquad \hat{e}_{\hat{I}\tilde{A}} = \sqrt{\frac{\tilde{\sigma}_0}{\tilde{\sigma}_{\hat{E}I}}} \,. \tag{1.23}
$$

Условие максимума КПД трансформатора, как и электрических машин, соответствует равенству постоянных  $\mathbf{M}$ переменных потерь.

Более подробная информация по данной теме содержится в учебном пособии [1].

Вопросы для самопроверки

1. Поясните принцип работы трансформатора.

2. Изобразите электрическую схему однофазного трансформатора.

3. Изобразите электрические схемы трехфазного трансформатора при соединении обмоток У/У - 0, У/У<sub>н</sub> - 0, У/Д -11.

4. Какая обмотка трансформатора называется первичной и какая − вторичной обмоткой?

5. Почему магнитопровод трансформатора выполняется шихтованным?

### *6. Как определяется коэффициент трансформации?*

7. Напишите формулу ЭДС обмотки трансформатора?

8. Напишите уравнения напряжений для первичной и вторичной обмоток.

9. Напишите уравнения токов.

 10. Для какой цели и каким образом производится приведение параметров вторичной обмотки к первичной?

11. Изобразите схему замещения трансформатора .

## *12. Какие параметры схемы замещения трансформатора определяются из опыта холостого хода и из опыта короткого замыкания?*

13. Какие потери трансформатора определяются из опыта холостого хода и из опыта короткого замыкания?

14. Напишите формулу КПД трансформатора.

15. Как формулируются условия максимума КПД?

16. Почему при чисто активной нагрузке коэффициент мощности в первичной цепи меньше единицы?

17. Назовите примерное значение тока холостого хода. 18. Как определяется напряжение короткого замыкания? Назовите его примерное значение.

 19. Как вычисляется изменение выходного напряжения трансформатора при нагрузке?

 *20. Изобразите внешние характеристики трансформатора для различных видов нагрузки (активная, активно-индуктивная, активноемкостная).* 

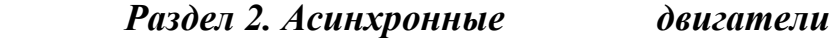

 Более подробная информация по данной теме содержится в учебном пособии [1].

В разделе рассматриваются три темы:

1. Общие сведения. Исходные уравнения. Схемы замещения.

2. Механические характеристики. 3. Пуск. Регулирование частоты вращения. Способы торможения.

 При работе с теоретическим материалом следует ответить на контрольные вопросы, приведенные в конце данного раздела.

После проработки теоретического материала раздела 2 следует обратиться к практикуму и разобрать

примеры решения задач, а затем выполнить задачу

№ 2 контрольной работы. После этого следует перейти к лабораторной работе № 2, если это предусмотрено

Вашим тематическим планом. При появлении затруднений следует обратиться к пособию [1].

 *После изучения данного раздела необходимо пройти контрольные мероприятия: ответить на вопросы теста № 2 и решить экзаменационную задачу по данному разделу. Максимальное количество баллов, которые Вы можете получить по данному разделу, равно 30: 10 баллов за тестирование и 20 баллов за решение экзаменационной задачи.* 

#### *Введение*

 *Асинхронные машины, как и другие электрические машины, обратимы и могут работать как в режиме двигателя, так и генератора. Как правило, асинхронные машины используются в качестве двигателей (асинхронные двигатели − АД). На практике применяются преимущественно трехфазные АД, они находят применение во всех отраслях промышленности и составляют основной парк электрических машин.* 

 *Преимущество АД состоит в простоте конструкции и технологии изготовления, следовательно, сравнительно низкой стоимости, а также в высокой надежности работы.* 

 Однофазные АД имеют ограниченное применение, они применяются в системах автоматики и бытовых устройствах.

 *Неподвижная часть машины называется статором, подвижная часть − ротором. Сердечники статора и ротора асинхронных машин собираются (шихтуются) из отдельных листов электротехнической стали. Обмотка статора промышленных асинхронных машин выполняется трехфазной, подсоединяется к сети трехфазного тока. Обмотка статора называется первичной. Фазы обмотки статора могут иметь соединение* ″*звезда*″ *или* ″*треугольник*″*.* 

 Обмотка ротора может быть выполнена трехфазной, аналогично обмотке статора. Концы фаз такой обмотки соединяются в «звезду», а начала с помощью контактных колец и металлографитных щеток выводятся наружу. Такая асинхронная машина называется машиной с фазным ротором. К контактным кольцам обычно присоединяется трехфазный пусковой или регулировочный реостат. Фазная обмотка ротора выполняется с тем же числом полюсов, как и статорная обмотка.

Другая разновидность обмотки ротора - обмотка в виде беличьей клетки. Концы стержней такой обмотки с обоих торцов соединены накоротко кольцами, поэтому обмотка выводов не имеет. Такая асинхронная машина называется машиной с короткозамкнутым (к. з.) ротором. Отсутствие скользящего контакта на роторе обеспечивает высокую надежность работы такого двигателя, а простота технологии изготовления − дешевизну. По этим причинам асинхронные двигатели с к. з. ротором находят широкое применение и составляют основной парк электрических машин. Следует отметить, что обе эти конструкции асинхронного двигателя были изобретены М.О. Доливо-Добровольским в 1891 г. и сохранили по существу первозданный вид.

#### *2.1.2. Принцип действия*

 Обмотка статора при питании ее трехфазным током с частотой *f*1 создает вращающийся магнитный поток  $\Phi_1$  с частотой вращения

$$
n_1 = 60 f_1 / p, \tag{2.1}
$$

где *р* – число пар полюсов обмотки статора.

Частота вращения магнитного поля n<sub>1</sub> называется синхронной.

 Число полюсов определяется распределением обмотки по пазам, т. е. укладкой её проводников в пазы.

Ниже приводится соотношение между р и  $n_1$  для  $f_1 = 50$  Гц:

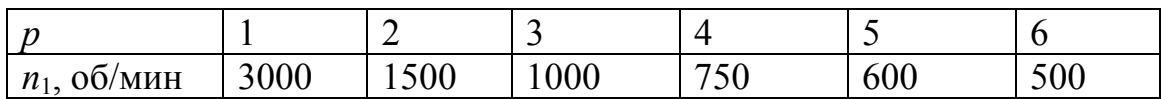

Вращающийся магнитный поток  $\Phi_1$  индуктирует электродвижущие силы (ЭДС) в обмотках статора и ротора. Поскольку обмотка ротора замкнута, то возникает система токов ротора  $I_2$  и создается вращающийся поток ротора  $\Phi_2$ . Поток ротора вращается относительно статора в ту же сторону и с той же

частотой  $n_1$ , что и поток статора  $\Phi_1$  и имеет то же количество полюсов, но ориентирован, согласно правилу Ленца, практически ему навстречу. В результате взаимодействия неподвижных друг относительно друга потоков статора и ротора образуется результирующий поток Ф. Взаимодействие потока Ф и тока ротора *I*2 приводит к возникновению электромагнитных сил и электромагнитного момента.

 В режиме двигателя под действием этого момента ротор вращается в сторону вращения магнитного поля. В режиме генератора ротор вращается с помощью приводного двигателя со скоростью *n* > *n*1, при этом ЭДС обмотки статора превышает напряжение сети, и машина отдает энергию в сеть.

 Частота вращения n ротора асинхронной машины всегда отлична от частоты вращения магнитного поля  $n_1$ , которую называют синхронной. Отсюда происходит название машины – асинхронная, т. е. несинхронная, в которой  $n \neq n_1$ . В противном случае проводники ротора не будут пересекаться магнитными линиями вращающегося поля, в них не будет индуктироваться ЭДС, не будет возникать тока ротора и момента.

#### 2.1*.*3. *Скольжение*

 Отличие частоты вращения ротора *n* и магнитного поля *n***<sup>1</sup>** характеризуется скольжением

$$
s = \frac{n_1 - n}{n_1}.
$$
 (2.2)

Скольжение может выражаться как в относительных единицах, так и в процентах. Частота вращения ротора

$$
n = n_1(1 - s). \t\t(2.3)
$$

 Ниже приводится связь частоты вращения ротора *n* и скольжения *s* с режимом работы машины:

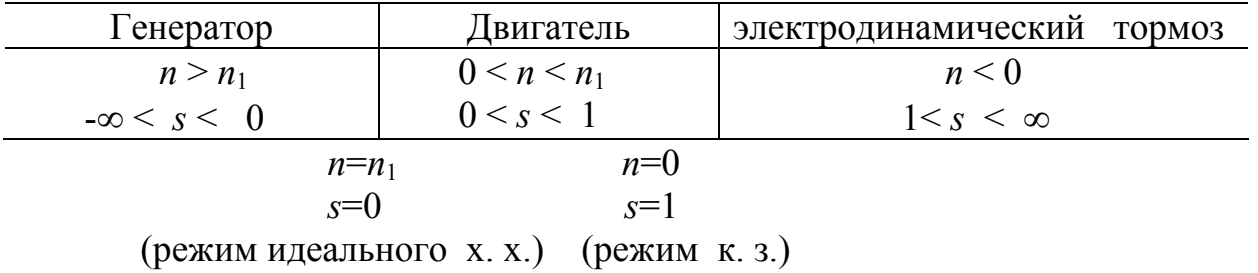

Для двигательного режима работы  $0 \le n \le n_1$  и скольжение  $0 \le s \le 1$ . В начальный момент пуска АД *n*=0 (режим к.з.) и скольжение  $S=\frac{n_1}{n_1}$ 1  $s = \frac{n_1 - n}{n} = 1$ *n*  $=\frac{n_1-n}{n_1} = 1$ .

 При *n* = *n*<sup>1</sup> имеем *s* = 0. Этот режим невозможен для асинхронной машины согласно принципу её работы и называется режимом идеального холостого хода.

Частота тока в обмотке статора определяется частотой  $f_1$  напряжения сети. Частота тока в обмотке ротора  $f_2$  зависит от скорости  $n_2$ пересечения проводников ротора вращающимся полем

$$
f_2=\frac{p\cdot n_2}{60},
$$

где  $n_2 = n_1 - n = s n_1$ . Тогла

$$
f_2 = \frac{p \cdot n_1}{60} s = s \cdot f_1.
$$
 (2.4)

Числовой пример

Так, если 
$$
s = 3,3\%
$$
, то  $f_2 = \frac{3,3}{100} \cdot 50 = 1,65$  Åö.

Обычно у нормально нагруженного АД  $f_2 = 1...3$  Гц. При неподвижном роторе  $f_2 = f_1$ .

#### 2.1.4. Исходные уравнения

Физические процессы, происходящие в асинхронной машине, аналогичны процессам, происходящим в трансформаторе (ТР). Отличие заключается лишь в особенностях их конструкции.

Основной магнитный поток Ф, вращаясь с частотой n<sub>1</sub>, индуктирует ЭДС взаимоиндукции в обмотке статора  $E_1$  и в обмотке ротора  $E_2$ .

По аналогии с ТР формулы ЭДС можно записать в виде:

$$
E_1 = 4,44 \cdot f_1 \cdot \hat{\mathbf{O}} \cdot W_1 \cdot k_{\hat{\mathbf{i}} \hat{\mathbf{a}} \hat{\mathbf{i}}};\tag{2.5}
$$

$$
E_{2S} = 4,44 \cdot f_2 \cdot \dot{\mathbf{O}} \cdot W_2 \cdot k_{\hat{\mathbf{i}} \hat{\mathbf{a}} 2},\tag{2.6}
$$

где  $W_1$ ,  $W_2$  – числа последовательно соединенных витков обмоток статора и ротора.

Наличие обмоточных коэффициентов к<sub>об1</sub>, к<sub>об2</sub> обмоток статора и ротора учитывает особенности конструкции обмоток электрических машин. Обычно величина к<sub>об</sub>  $\approx 0.9$  ... 0.97.

ЭДС взаимоиндукции обмотки вращающегося ротора (2.6) с учетом формулы (2.4) для частоты  $f_2$ , можно представить в виде

$$
E_{2S} = 4,44 \cdot f_2 \cdot \hat{O} \cdot W_2 \cdot k_{\hat{\mathfrak{a}}2} = 4,44 \cdot s \cdot f_1 \cdot \hat{O} \cdot W_2 \cdot k_{\hat{\mathfrak{a}}2} = s \cdot E_2, \tag{2.7}
$$

где  $E_2 = 4,44 \cdot s \cdot f_1 \hat{O} \cdot W_2 \cdot k_{142} - 3\mu C$  неподвижного ротора.

Кроме ЭДС взаимоиндукции в асинхронной машине, как и в ТР, существуют ЭДС самоиндукции (ЭДС рассеяния), наведенные потоками рассеяния:

$$
\dot{E}_{\sigma 1} = -j\dot{I}_1 \cdot x_1 \quad , \qquad \dot{E}_{\sigma 2S} = -j\dot{I}_2 \cdot x_{2S} \quad .
$$

 Индуктивное сопротивление рассеяния обмотки вращающегося ротора

$$
x_{2s} = \omega_2 \cdot L_2 = 2 \cdot \pi \cdot f_2 L_2 = 2 \cdot \pi \cdot s \cdot f_1 \cdot L_2 = s \cdot x_2, \tag{2.8}
$$

где *L*<sup>2</sup> − коэффициент самоиндукции обмотки ротора,

 $x_2 = 2\pi f_1 L_2$  - индуктивное сопротивление рассеяния обмотки неподвижного ротора.

*Полное сопротивление обмотки вращающегося ротора* 

$$
Z_{2s} = r_2 + j \cdot x_{2s} = r_2 + j \cdot s \cdot x_2.
$$

Уравнение напряжения обмотки вращающегося ротора

$$
\dot{E}_{2s} = z_{2s} \cdot \dot{I}_2.
$$

 В преобразованном виде с учетом (2.7) и (2.8) это уравнение может быть записано в виде:

$$
s \cdot \dot{E}_2 = \dot{I}_2 \cdot r_2 + j \cdot s \cdot \dot{I}_2 \cdot x_2
$$

 Разделив обе части уравнения на s, перейдем от уравнения вращающегося ротора к уравнению эквивалентного в электромагнитном отношении неподвижного ротора, в обмотке которого протекает ток частоты  $f_2 = f_1$ ,

$$
\dot{E}_2 = \dot{I}_2 \cdot \frac{r_2}{s} + j \cdot \dot{I}_2 \cdot x_2.
$$
 (2.9)

 Осуществление такого формального преобразования позволяет заменить реальный вращающийся ротор фиктивным неподвижным ротором, у которого активное сопротивление обмотки меняется в зависимости от скольжения, а величина ЭДС – постоянна. Последнее обстоятельство позволяет осуществить приведение обмотки ротора к обмотке статора аналогично тому, как это осуществляется в ТР, и анализировать процессы в АД с помощью схем замещения.

 Рассмотрим формулы, позволяющие привести обмотку ротора к обмотке статора.

Отношение ЭДС при неподвижном роторе  $(f_1 = f_2)$  определяет коэффициент трансформации по ЭДС

$$
\frac{E_1}{E_2} = \frac{W_{1\circledcirc}}{W_{2\circledcirc}} = \hat{e}_e.
$$

 Для того чтобы определить коэффициент трансформации по току *к*i , следует исходить из равенства МДС с учетом числа фаз

$$
m_1 I_1 W_{13\phi} = m_2 I_2 W_{23\phi} ,
$$

где *m*1 *, m*<sup>2</sup> − числа фаз обмоток статора и ротора.

$$
k_i = \frac{I_2}{I_1} = \frac{m_1 \cdot W_{1y0}}{m_2 \cdot W_{2y0}}
$$

Приведение числа витков вторичной обмотки (ротора) к числу витков первичной обмотки (статора) осуществляется аналогично ТР на основе сохранения энергетических показателей реального двигателя. При этом между фиктивными параметрами, относящимися к цепи обмотки неподвижного ротора, и реальными параметрами имеют место следующие соотношения (фиктивные параметры приведенной обмотки ротора обозначены штрихами):

$$
E'_2 = k_e \cdot E_2 = E_1; \quad I'_2 = \frac{I_2}{k_i}; \quad r'_2 = k_e \cdot k_i \cdot r_2; \quad x'_2 = k_e \cdot k_i \cdot x_2; \quad z'_2 = \sqrt{r_2^2 + x_2^2}.
$$

#### 2.1.5. Т- образная схема замещения

Для получения схемы замещения АД запишем уравнения напряжений для одной фазы обмотки статора и приведенной обмотки ротора.

Для фазы обмотки статора (аналогично первичной обмотке ТР)

$$
\dot{U}_1 = -\dot{E}_1 + j \cdot \dot{I}_1 x_1 + \dot{I}_1 r_1,\tag{2.10}
$$

где  $U_1$ ,  $I_1$ ,  $r_1$ ,  $x_1$  - соответственно напряжение, ток, активное сопротивление и индуктивное сопротивление рассеяния фазы статорной обмотки.

Для фазы приведенной обмотки ротора ранее было получено соотношение  $(2.9)$ :

$$
\dot{E}'_2 = \dot{I}'_2 \cdot \frac{r'_2}{s} + j \cdot \dot{I}'_2 \cdot x'_2.
$$

Уравнение токов (аналогично ТР)

$$
\dot{I}_m = \dot{I}_1 + \dot{I}_2',\tag{2.11}
$$

где  $I_m$ — ток намагничивания.

Уравнениям  $(2.9) - (2.11)$  соответствует схема замещения (рис.2.1).

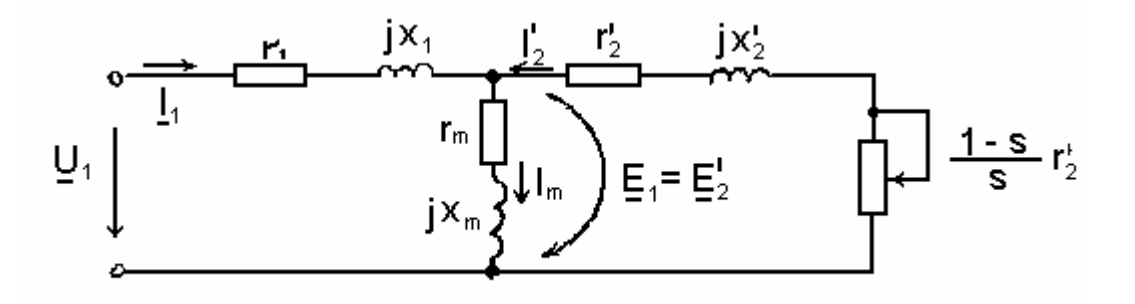

Рис. 2.1. Т- образная схема замещения

Индуктивное сопротивление  $x_m$  намагничивающего контура отражает сопротивление взаимоиндукции обмоток статора ротора.  $\overline{M}$ 

Сопротивление  $r_{\rm m}$  намагничивающего контура введено в схему замещения искусственно для учета магнитных потерь мощности р<sub>ст</sub> (потерь в стали).

На схеме сопротивление  $\frac{r'_2}{s}$  представлено в виде двух слагаемых:

$$
\frac{r'_2}{s} = r'_2 + \frac{1-s}{s} \cdot r'_2.
$$

Целесообразность такого разделения состоит в том, что схема замещения приобретает наглядный физический смысл: умножив первое слагаемое r' на  $I'^2$ <sub>2</sub>, получим электрические потери в обмотке ротора

$$
p_{\text{YE2}} = m_1 \cdot I_2'^2 \cdot r_2' \tag{2.12}
$$

Умножив второе слагаемое  $\frac{r'_2 \cdot (1-s)}{s}$  на  $I_2^2$ , получим полную механическую мощность  $P_{\text{max}}$ .

Электромагнитная мощность, передаваемая через воздушный зазор от статора к ротору, согласно схеме замещения (рис.2.1), выделяется на сопротивлении  $\frac{r_2}{s}$ :

$$
D_{\dot{Y}_1} = m_1 \cdot I_2'^2 \cdot \frac{r_2'}{s} \tag{2.13}
$$

С учетом формулы потерь в обмотке ротора (2.12), электромагнитную мощность (2.13) можно представить в виде

$$
D_{\dot{V}1} = \frac{\delta_{\dot{V}E2}}{s} \tag{2.14}
$$

С другой стороны

$$
P_{\dot{\Upsilon}} = \omega_1 \cdot M \tag{2.15}
$$

где  $M$  – электромагнитный момент, развиваемый двигателем.

Угловая частота вращения

$$
\omega_1 = \frac{2\pi \cdot n_1}{60} = \frac{2\pi \cdot f_1}{p} \,. \tag{2.16}
$$

Приравнивая  $(2.13)$  и  $(2.15)$ , с учетом  $(2.16)$  получим формулу электромагнитного момента

$$
M = \frac{m_1 \cdot p \cdot I_2'^2 \cdot \frac{r_2'}{s}}{2\pi \cdot f_1} \tag{2.17}
$$

Полезная мощность двигателя

$$
P_2 = \omega \cdot M_2, \tag{2.18}
$$

где  $M_2$  – полезный момент на валу.

Угловая частота вращения ротора

$$
\omega = 2\pi n / 60 = 0,105 n.
$$

Тогда

$$
P_2 = 0,105 \cdot n \cdot M_2 \qquad \qquad ^{32} \tag{2.19}
$$

КПД

$$
\eta = P_2/P_1.
$$

Для АД средней мощности ориентировочно  $\eta \approx 70...90\%$ .

#### 2.1.6. Г-образная схема замешения

Т-образная схема (рис.2.1) наглядно отражает физические процессы, происходящие в машине. Недостатком Т-образной схемы является то, что при изменении нагрузки и тока  $I_1$  изменяется падение напряжения на сопротивлениях  $r_1$  и  $x_1$  и, следовательно, величина ЭДС  $E_1 = E'_2$ , что в ряде случаев затрудняет расчет. Более удобной в этом отношении является Г-образная схема замещения (рис. 2.2), в которой параллельные ветви включены на первичное напряжение  $U_1$ .

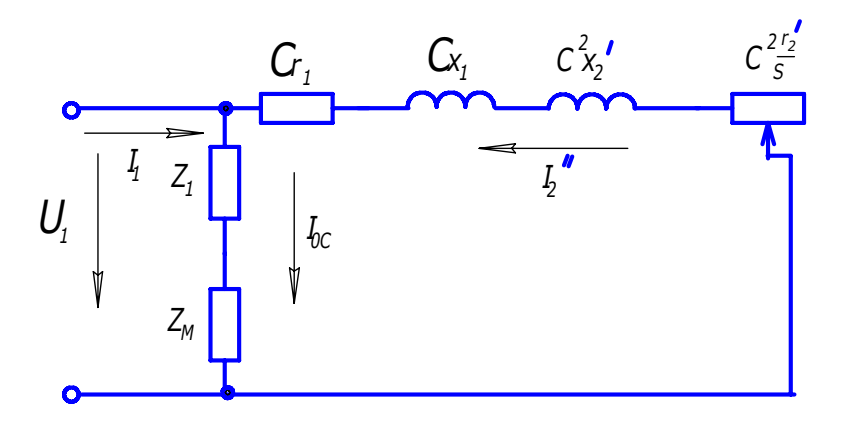

Рис. 2.2. Г-образная схема замешения

При переходе от Т-образной к Г-образной схеме замещения все энергетические показатели сохраняются, благодаря введению коэффициента

$$
c = 1 + \frac{Z_1}{Z_m} \approx 1 + \frac{X_1}{X_m}.
$$

Обычно значение с изменяется в пределах 1,02...1,06. Для приближенных расчетов можно принять  $c = 1$ .

Определим ток обмотки ротора из Г-образной схемы замещения:

$$
I'_{2} = \frac{U_{1}}{\sqrt{\left(r_{1} + \frac{cr'_{2}}{s}\right)^{2} + \left(x_{1} + cx'_{2}\right)^{2}}}
$$
\n(2.20)

#### Тема 2.2. Механические характеристики

#### *2.2.1. Электромагнитный момент*

Вращающий электромагнитный момент АД создается в результате взаимодействия результирующего магнитного поля с током обмотки ротора. Подставим в формулу (2.17) электромагнитного момента формулу тока ротора (2.20) из Г-образной схемы замещения. Тогда электромагнитный момент можно представить в виде

$$
M = \frac{m_1 \cdot p}{2 \cdot \pi \cdot f_1} \cdot \frac{U_1^2 \cdot \frac{r_2'}{s}}{\left(r_1 + \frac{cr_2'}{s}\right)^2 + \left(x_1 + cx_2'\right)^2}.
$$
\n(2.21)

**Так как значение коэффициента** *с* **изменяется в пределах 1,02…1,06, то часто при расчетах принимают** *с* **= 1.** 

**Следует обратить особое внимание, что электромагнитный момент асинхронной машины пропорционален квадрату напряжения сети**  $U_1^2$ **. Такая зависимость приводит к значительному уменьшению момента при уменьшении напряжения сети, что является недостатком АД.** 

#### *Числовой пример*

 Определить, как изменится вращающий момент АД, если напряжение сети снизилось на 10 %.

Момент двигателя уменьшится примерно на 20 % :  $M = 0.9^2$  M<sub>H</sub> = 0.81 M<sub>H</sub>.

#### *2.2.2. Механические характеристики*

 График механической характеристики *М = f (s)* для двигательного режима работы, соответственно формуле (2.21), представлен на рис. 2.3, а. В других координатах механическая характеристика *n = f (М)* показана на рис. 2.3, б.

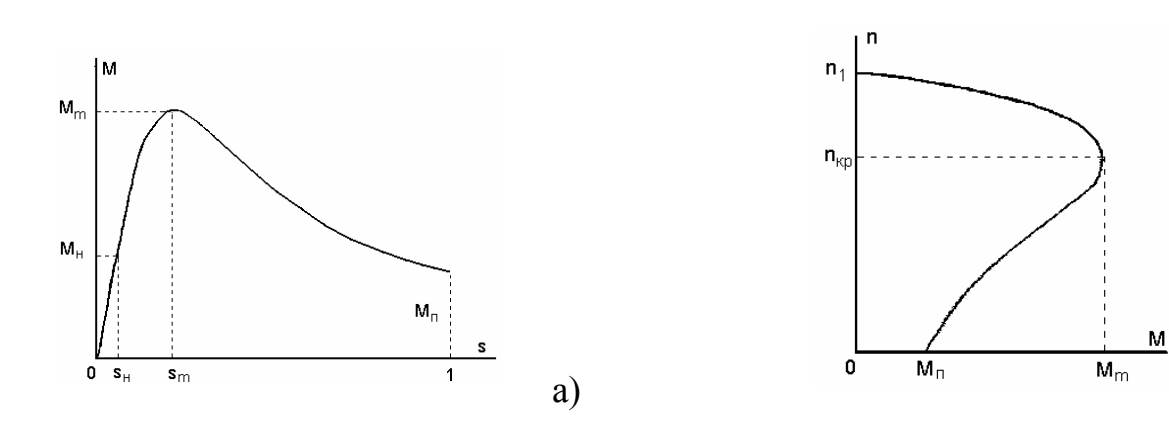

Режим пуска на графике механической характеристики соответствует значению  $n=0$  (или  $s=1$ ) и характеризуется начальным пусковым моментом  $M_{\Pi}$ . Формулу пускового момента можно получить из (2.21) при  $s=1$ 

$$
M_{\Pi} = \frac{m_1 p}{2 \cdot \pi \cdot f_1} \cdot \frac{U_1^2 \cdot r_2'}{(r_k)^2 + (x_k)^2} , \qquad (2.22)
$$

где  $r_{K} = r_{1} + r_{2}'$ ,  $x_{K} = x_{1} + x_{2}'$ - сопротивления короткого замыкания.

В среднем кратность пускового момента составляет  $\kappa_{\Pi} = \frac{\hat{I}}{\hat{I}} = 1...2$ .

Критическое скольжение  $s_m$  (его также иногда обозначают  $s_{\text{ko}}$ ) соответствует Диапазон изменения максимальному моменту  $M_{m}$ . скольжения  $s_0 \leq s \leq s_m$  является рабочим диапазоном и соответствует устойчивому участку механической характеристики (s<sub>0</sub> - скольжение холостого хода). Диапазон  $s_m < s < 1$  нерабочий, так как работа здесь неустойчива. Обычно  $s_m = 0.08...0.2$ , таким образом, рабочая зона АД достаточно узкая. Асинхронный двигатель промышленного назначения имеет жесткую механическую характеристику с небольшим изменением скорости.

Для того ,чтобы получить формулу критического скольжения s<sub>m</sub>, необходимо взять производную  $\frac{dM}{dr}$  и приравнять её к нулю. Решив это уравнение, получим в результате

$$
S_m = \frac{cr_2'}{\sqrt{r_1^2 + (x_1 + cx_2')^2}}.
$$
\n(2.23)

Приближенная формула имеет вид

$$
s_m = \frac{r'_2}{x_k} \quad . \tag{2.24}
$$

Подставив S<sub>m</sub> в (2.21), получим формулу максимального момента

$$
M_m = \frac{m_1 p U_1^2}{4\pi \cdot f_1 (r_1 + \sqrt{r_1^2 + x_k^2})} \approx \frac{m_1 p}{4\pi \cdot f_1} \cdot \frac{U_1^2}{x_k}.
$$
 (2.25)

Обычно кратность максимального момента составляет  $\kappa_M = \frac{M_m}{M_e} = 1, 8...2, 8$ .

Величина Км характеризует перегрузочную способность АД.

Критическое скольжение можно определить, зная км и S<sub>н</sub>:

$$
s_m = s_H (k_m + \sqrt{k_m^2 - 1}).
$$
\n(2.26)

получило распространение Широкое приближенное аналитическое выражение механической характеристики (формула Клосса)

$$
\frac{M}{M_m} = \frac{2}{\left(\frac{s_m}{s}\right) + \left(\frac{s}{s_m}\right)}.\tag{2.27}
$$

 Необходимо отметить, что формула Клосса дает хорошие результаты расчета в рабочем диапазоне механической характеристики, однако при расчете пускового момента эта формула дает большую погрешность, поэтому пусковой режим обычно определяют по паспортным данным. Максимальный момент (2. 25) не зависит от активного сопротивления  $r'$ роторной цепи, однако критическое скольжение s<sub>m</sub> прямо пропорционально  $r'_{2}$ , поэтому при увеличении <sup>2</sup>*r*′ место расположения максимума момента сдвигается вправо, а пусковой момент увеличивается (рис. 2.4).

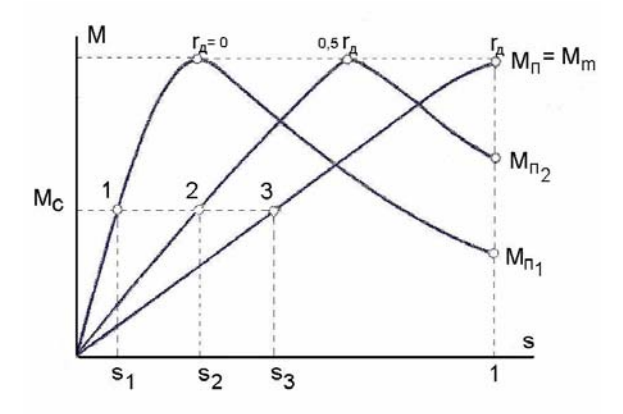

Рис. 2.4. Механические характеристики АД при различных добавочных сопротивлениях r<sup>д</sup> в цепи ротора

 Это свойство широко используется на практике для АД с фазным ротором, где есть возможность увеличить активное сопротивление цепи ротора путем подключения пускового реостата. Величину пускового реостата рассчитывают так, чтобы получить при пуске максимально возможный момент  $M_n = M_m$ , при этом *s*m=1 и согласно (2.24) сопротивление пускового реостата определяется в виде

$$
r'_{\overline{A}} = x_k - r'_2. \tag{2.28}
$$

 *Механическая характеристика при отсутствии добавочного сопротивления (кривая 1, рис. 2.4) называется естественной механической характеристикой, остальные характеристики называются искусственными.* 

**Тема 2.3. Пуск. Регулирование частоты вращения. Способы торможения**

#### **2.3.1. Пуск асинхронных двигателей**

- *Практическое применение находят следующие способы пуска :*
- *− при непосредственном подключении к сети (прямой пуск);*
- *− при использовании особой конфигурации стержней ротора;*
- *− при подключении к обмотке ротора пускового реостата.*

*Прямой пуск путем непосредственного подключения обмотки статора к сети* <sup>−</sup> *самый распространенный способ пуска АД с короткозамкнутым (к. з.) ротором. Недостатком данного способа пуска является значительный бросок пускового тока IП = 5...7,5 I1Н. Обычно мощности энергетических систем достаточно велики и бросок пускового тока двигателей даже большой мощности не оказывает существенного влияния на напряжение сети. Однако при недостаточно мощной электросети пусковой ток АД может вызвать значительное уменьшение напряжения и автоматическое отключение потребителей. В этом случае для уменьшения пускового тока АД с к. з. ротором пускают при пониженном напряжении с помощью автотрансформатора или при включении в обмотку статора добавочного сопротивления (обычно реактивного). Недостатком такого пуска является значительное уменьшение пускового и максимального моментов АД, которые пропорциональны квадрату напряжения, приложенного к обмотке статора, поэтому такой пуск используют только при малой нагрузке.* 

*Для повышения пускового момента АД применяют особую конфигурацию стержней короткозамкнутого ротора. Различают глубокопазные и двухклеточные двигатели, с двумя короткозамкнутыми обмотками: пусковой и рабочей. Увеличение пускового момента таких двигателей достигается из-за увеличения активного сопротивления обмотки ротора при пуске за счет вытеснения тока в верхнюю часть стержня (явление поверхностного эффекта).* 

Пуск АД с фазным ротором осуществляют при подключении к обмотке ротора пускового реостата, что позволяет уменьшить пусковой ток, увеличить пусковой момент и сократить время пуска.

#### *2.3.2. Регулирование частоты вращения*

Частота вращения АД в соответствии с формулой  $n_1$  (2.1) имеет вид

$$
n = n_1(1-s) = \frac{60 f_1}{p}(1-s).
$$

Отсюда следует возможность регулирования частоты вращения тремя способами: изменением  $f_1$ ,  $p$ ,  $u$   $s$ .

Частотное регулирование является лучшим способом регулирования, однако возможно только при питании АД от отдельного синхронного генератора с переменной частотой вращения либо от преобразователя частоты. При этом необходимо соблюдать закон регулирования (закон Костенко), который при постоянстве момента сопротивления на валу имеет вид

$$
U_1/f_1 = \text{const.}
$$
Регулирование частоты вращения путем изменения числа пар полюсов широко применяется в АД с к. з. ротором. При этом обмотка статора переключается с последовательного соединения секций на параллельное соединение или наоборот, что позволяет изменять число полюсов и частоту вращения в два раза. Таков принцип получения двухскоростного АД. Трех- и четырехскоростные АД имеют на статоре еще одну обмотку, что позволяет получить дополнительно два варианта полюсности двигателя.

Многоскоростные АД имеют большую стоимость, чем двигатели нормального исполнения. Кроме того, регулирование здесь осуществляется ступенчато.

Регулирование частоты вращения изменением скольжения применяется как в АД с короткозамкнутым ротором, так и в АД с фазным ротором. В АД с к. з. ротором этот способ реализуется за счет плавного снижения питающего напряжения. При этом максимальный момент  $M_m \cong U_l^2$  будет понижаться, а скольжение расти (рис. 2.5).

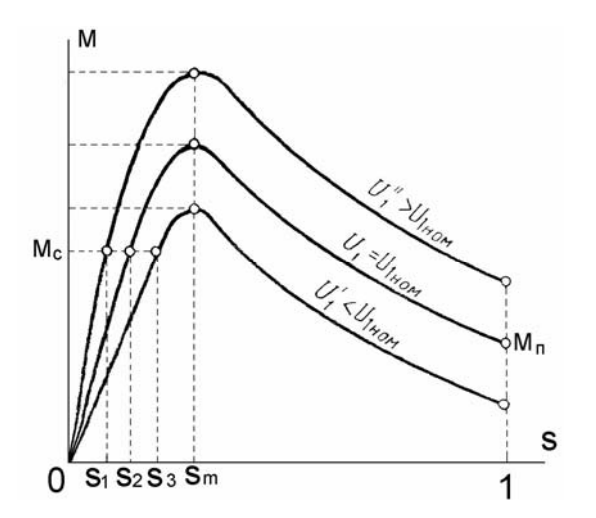

Рис. 2.5. Механические характеристики АД при различных напряжениях *U*<sup>1</sup>

 Момент, развиваемый двигателем, всегда равен моменту нагрузки на валу  $M = M_C$ , поэтому уменьшение напряжения можно производить до тех пор, пока  $M_m$  ≥  $M_c$ . При скольжении *s* > *s*<sub>m</sub> АД теряет устойчивость. В связи с этим регулирование возможно в узких пределах  $s_H \leq s \leq s_m$ . Реально для АД средней и большой мощностей, работающих с номинальной нагрузкой, удается снизить частоту вращения *n* на 3...5 %. АД малой мощности, имеющие большие активные сопротивления, позволяют уменьшить частоту вращения на 40...50 %.

 В АД с фазным ротором скольжение можно изменять включением в цепь ротора добавочного активного сопротивления. При этом скольжение может меняться в широких пределах  $s_H$  ≤  $s$  ≤ 1, т.е. практически до полной остановки двигателя. Однако наряду с плавностью и широтой диапазона регулирования имеют место большие потери энергии в регулировочном реостате, что существенно снижает энергетические показатели. Можно полезно использовать электрическую энергию, выделяющуюся в цепи ротора. Посредством преобразовательной установки эту энергию передают обратно в питающую сеть или к вспомогательному двигателю. Последний сообщает дополнительную механическую энергию валу основного двигателя. Такие электромеханические системы называют асинхронными каскадами и применяют в установках большой мощности.

# *2.3.3. Способы электрического торможения АД*

Для выполнения ряда производственных процессов требуется быстрое и плавное торможение АД. Электрическое торможение, в отличие от механического, является более предпочтительным. Существует три основных способа электрического торможения: противовключение, генераторное, динамическое.

При торможении противовключением изменяют направление вращения поля путем переключения двух линейных проводов, питающих обмотку статора. Ротор при этом вращается навстречу полю со скольжением  $s = \frac{n_1}{n_1}$  $\overline{1}$  $n_1 + n$ *s n*  $=\frac{n_1 + n}{n_2},$ 

развивая тормозной момент. Частота вращения n уменьшается до нуля, и если АД не отключить, то он начнет вращаться в обратную сторону. Таким образом осуществляется реверс, т.е. изменение направления вращения двигателя.

При генераторном торможении частота вращения ротора *n* превосходит частоту вращения поля *n*1. Переход в генераторный режим АД происходит в электроприводах при изменении направления нагрузочного момента. На практике его часто используют для подтормаживания, т. е. для ограничения скорости механизма. Типичный пример - спуск груза краном, когда АД вращается согласно с направлением спуска и скорость движения груза ограничивается, поскольку в этом режиме электромагнитный момент является тормозящим. При этом происходит рекуперация, т. е. энергия отдается в сеть. Такой режим генераторного торможения широко применяется, например, для двухскоростных АД с переключением числа полюсов. Так, например, если при *р*=1 ротор имел частоту вращения *n* = 3000 об/мин, то при переключении на *р* = 2 он будет тормозиться до *n* = 1500 об/мин, возвращая энергию в сеть.

*При динамическом торможении обмотку статора АД отключают от сети, а затем две фазы подключают к источнику постоянного тока. В результате появляется постоянный магнитный поток, индуктирующий в обмотке вращающегося ротора переменную ЭДС. Создается тормозной электромагнитный момент. В этом режиме АД представляет собой обращенный синхронный генератор, в котором статор создает постоянное магнитное поле, а ротор представляет собой якорь генератора.* 

*Более подробная информация по данному разделу содержится в учебном пособии [1].* 

1. Поясните устройство и принцип работы асинхронного двигателя (АД).

2. Чем отличается конструкция короткозамкнутого и фазного ротора?

3. В чем заключается аналогия между асинхронной машиной и трансформатором?

4. Какими факторами определяется частота вращения АД?

5. Какую максимально возможную скорость АД можно получить при частоте сети 50 Гц?

# *6. В каких пределах может изменяться скольжение АД? 7. Чему равна частота ЭДС в роторе, если частота в сети равна 50 Гц, а скольжение составляет 2 %?*

8. Как осуществить изменение направления вращения АД?

9. При каких условиях асинхронная машина работает в режиме: а) генератора; б) электромагнитного тормоза?

 *10. Какими факторами определяется электромагнитный момент АД?*  Как зависит величина момента от напряжения сети?

11. Изобразите механическую характеристику  $M = f(s)$ .

12. Укажите на механической характеристике область устойчивой работы.

13. Укажите на механической характеристике режим холостого хода, номинальный режим и пусковой.

14. Как влияет величина активного сопротивления цепи ротора на пусковые свойства двигателя?

15. Как влияет активное сопротивление цепи ротора на величину максимального (критического) момента?

16. Как влияет активное сопротивление цепи ротора на величину критического скольжения?

17. Начертите искусственную механическую характеристику двигателя с фазным ротором при регулировании частоты вращения путем включения реостата в цепь ротора.

18. Какие существуют способы уменьшения пускового тока в двигателе с короткозамкнутым ротором и в двигателе с фазным ротором?

19. Перечислите возможные способы регулирования частоты вращения асинхронного двигателя.

20. Как осуществляется изменение числа пар полюсов обмотки статора?

### *Раздел 3. Синхронные машины*

 Более подробная информация по данному разделу содержится в учебном пособии [1].

В данном разделе рассматриваются три темы:

1. Общие сведения. Теория двух реакций.

- 2. Характеристики синхронных машин.
- 3. Параллельная работа с сетью.

При работе с теоретическим материалом следует ответить на контрольные вопросы, приведенные в конце раздела, после этого следует обратиться к практикуму и разобрать примеры решения задач.

После изучения данного раздела необходимо ответить на вопросы теста № 3. Максимальное количество баллов, которые Вы можете получить по данному разделу, составляет 10 баллов за тестирование. Экзаменационная задача по данному разделу не предусмотрена, однако при желании Вы можете попытаться решить такую задачу и увеличить количество баллов на 20 (до 30).

#### Введение

*Синхронные машины характеризуются постоянной (синхронной) частотой вращения ротора, величина которой зависит от частоты питающей сети и конструкции ротора. Синхронные машины применяются как в качестве генераторов, так и в качестве двигателей.* 

*Практически всю электроэнергию вырабатывают синхронные генераторы электростанций. Единичная мощность синхронного генератора может составить миллион киловатт и более.* 

*Синхронные промышленные двигатели обычно применяются в установках большой мощности (турбомоторы). Синхронные двигатели малой мощности находят применение в устройствах автоматики и приборной техники.* 

*Тема 3.1. Общие сведения. Теория двух реакций*

 *3.1.1. Устройство и принцип работы*

Статор синхронной машины (СМ) называется якорем. На статоре расположена трехфазная обмотка, равномерно распределенная по пазам (обмотка якоря). Число полюсов обмотки статора равно числу полюсов ротора.

Ротор СМ называется индуктором и имеет обмотку возбуждения (ОВ), питаемую постоянным током. Токоподвод осуществляется через два контактных кольца и щетки. Машины малой мощности могут иметь возбуждение от постоянных магнитов. По конструкции ротора различают явнополюсные и неявнополюсные СМ (рис.3.1).

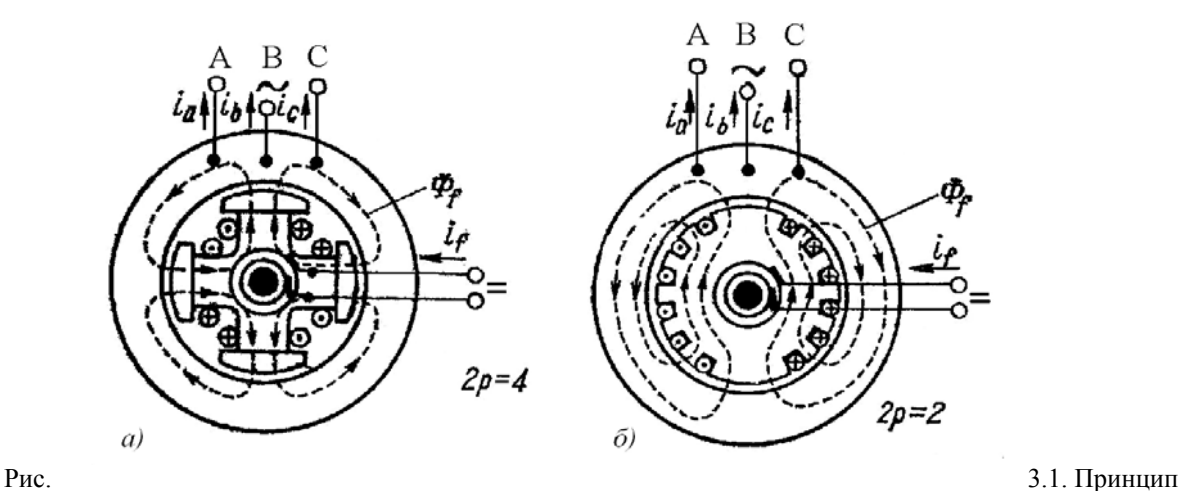

устройства явнополюсной (а) и неявнополюсной (б) СМ

 В неявнополюсной конструкции примерно одна треть полюсного деления ротора свободна от пазов и представляет собой так называемый большой зуб. Такая конструкция обеспечивает высокую механическую прочность ротора и используется в двухполюсных машинах, имеющих высокую частоту вращения ротора (турбогенераторы и мощные синхронные двигатели – турбомоторы).

 В режиме генератора необходимо ротор привести во вращение со скоростью n и возбудить его, тогда поток возбуждения Ф будет пересекать проводники обмотки якоря и индуктировать в них ЭДС с частотой

$$
f = p \cdot n / 60,\tag{3.1}
$$

где *р* – число пар полюсов.

При *f* = 50 Гц частота вращения n должна соответствовать *р*:

*p* 1 2 3 4 5 6 *n*, об/мин 3000 1500 1000 750 600 500

Таким образом, чем больше *р*, тем меньше частота вращения *n*.

 *Синхронная машина может работать и в качестве двигателя, если подвести к обмотке статора трехфазный ток. В этом случае в результате взаимодействия магнитных полей статора и ротора поле статора увлекает за собой ротор. При этом ротор вращается в ту же сторону и с той же скоростью, что и поле статора. Пуск синхронных двигателей производится за счет асинхронного момента. Для этого в полюсных наконечниках размещаются стержни пусковой обмотки [4].*

*3.1.2*. *Магнитные поля и основные параметры*

*3.1.2.1. Магнитное поле и параметры обмотки возбуждения*

На рис. 3.2 показана картина

магнитного поля обмотки возбуждения в воздушном зазоре явнополюсной СМ [1]. Распределение магнитной

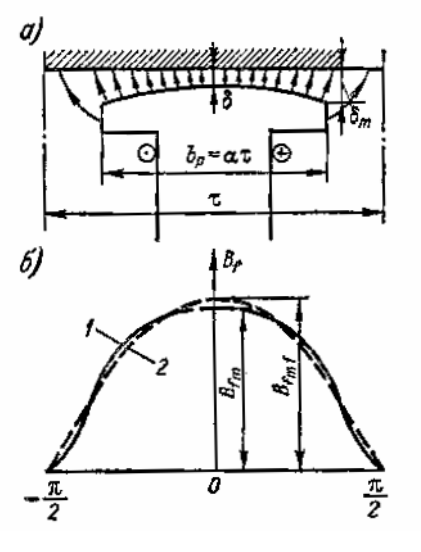

индукции поля возбуждения *Bf* показано кривой 1, а основной гармоники  $B_{f1}$  - кривой 2. Отношение амплитуды *Bfm1* основной гармоники поля возбуждения к реальному максимальному значению этого поля *Bfm*

$$
k_f = \frac{B_{f m 1}}{B_{f m}}
$$
 (3.2)

называется коэффициентом формы кривой поля возбуждения. Значения *k*<sup>f</sup> зависят от геометрии машины и даются в учебниках.

Рис. 3.2

 Магнитодвижущая сила (МДС) обмотки возбуждения на один полюс  $F_f = W_f \cdot i_f / 2p,$  (3.3)

где *W<sub>f</sub>* − число витков и *i<sub>f</sub>* − ток обмотки возбуждения.

Амплитуда основной гармоники поля возбуждения

$$
B_{fm1} = k_f \cdot B_{fm} = \frac{\mu_0}{k_{\mu d} \cdot k_\delta \cdot \delta} \cdot F_f \cdot k_f = \frac{\mu_0}{k_{\mu d} \cdot k_d \cdot \delta} \cdot \frac{W_f \cdot i_f}{2p} \cdot k_f,
$$
(3.4)

где  $k_{_{\mu d}}$ – коэффициент насыщения магнитной цепи по продольной оси, т. е. по оси полюсов.

Поток основной гармоники поля возбуждения

$$
\hat{O}_{f1} = \frac{2}{\pi} \cdot B_{fm1} \cdot \tau \cdot l_{\delta} = \frac{\mu_0 \cdot \tau \cdot l_{\delta}}{\pi \cdot k_{\mu \delta} \cdot \delta} \cdot \frac{W_f \cdot i_f}{p} \cdot k_f,
$$
\n(3.5)

где  $l_s$ – длина воздушного зазора, полюсное деление

$$
\tau = \pi D/2p. \tag{3.6}
$$

 Потокосцепление основной гармоники поля возбуждения с фазой обмотки якоря, когда ось фазы совпадает с осью полюсов

$$
\Psi_{\text{fad}} = W \cdot k_{\text{fid}} \cdot \hat{\mathbf{O}}_{\text{f1}} = M_{\text{fad}} \cdot i_{\text{f}} \,. \tag{3.7}
$$

 При вращении ротора с электрической угловой скоростью  $\omega_1 = 2\pi \cdot f$  (3.8)

потокосцепление с фазой обмотки якоря изменяется по закону

$$
\Psi_{\text{fadt}} = \Psi_{\text{fad}} \cdot \cos \omega t = M_{\text{fad}} \cdot i_f \cdot \cos \omega t. \tag{3.9}
$$

При этом в якоре индуктируется ЭДС

$$
e = -\frac{d\Psi_{\text{fadt}}}{dt} = \omega_1 \cdot M_{\text{fad}} \cdot i_f \cdot \sin \omega t = x_{\text{fad}} \cdot i_f \cdot \sin \omega t, \tag{3.10}
$$

где  $x_{\text{fad}} = \omega_1 \cdot M_{\text{fad}}$  −сопротивление взаимной индукции обмотки возбуждения с обмоткой якоря.

 Амплитуду *M fad* взаимной индуктивности обмоток возбуждения и якоря можно определить с помощью х. х. х.  $E = f(i)$  по формуле

$$
M_{\text{fad}} = \frac{x_{\text{fad}}}{\omega_1} = \frac{\sqrt{2} \cdot E}{\omega_1 \cdot i_f} \tag{3.11}
$$

 Для неявнополюсной машины кривая распределения индукции поля возбуждения имеет вид трапеции. В этом случае коэффициент формы поля может быть рассчитан аналитически [1] в виде

$$
k_f = \frac{4}{\pi} \cdot \frac{\sin \gamma \cdot \frac{\pi}{2}}{\gamma \cdot \frac{\pi}{2}}.
$$
 (3.12)

Величина γ представляет собой отношение обмотанной части ротора ко всей окружности ротора

# *3.1.2.2. Магнитное поле и параметры обмотки якоря*

# *При нагрузке обмотки якоря током она создает собственное магнитное поле, взаимодействие которого с полем возбуждения называется реакцией якоря. Реакция якоря оказывает весьма значительное влияние на характеристики СМ.*

 Индуктор (ротор) явнополюсной машины имеет магнитную несимметрию, так как магнитное сопротивление потоку, действующему по поперечной оси *q*, т. е. по оси междуполюсного пространства, значительно больше магнитного сопротивления потоку по продольной оси *d* (оси полюсов). Поэтому одинаковая по величине МДС якоря при её действии по продольной оси создает больший магнитный поток, чем по поперечной. Кроме того, ротор как явнополюсной, так и неявнополюсной машины имеет электрическую несимметрию, так обмотка возбуждения расположена по продольной оси *d*,

т. е. создает поток, действующий по оси *d* и сцепляется только с потоком якоря, действующим по этой оси. Электрическая несимметрия ротора существенным образом проявляется при несимметричных и переходных режимах работы.

 Ввиду несимметричного устройства индуктора действие реакции якоря рассматривают по продольной и поперечной осям в отдельности. Метод такого рассмотрения впервые был предложен французским электротехником

А. Блонделем в 1895 г. и называется методом или теорией двух реакций. Этот метод основан на принципе наложения в предположении, что магнитные потоки, действующие по двум осям, не влияют друг на друга, хотя из-за насыщения магнитной цепи это не совсем так.

 Рассмотрим действие реакции якоря СМ на примере трехфазного двухполюсного генератора (рис. 3.3). Предположим, что угол сдвига фаз φ между током якоря *I* и ЭДС *E* , индуктируемой в обмотке якоря полем возбуждения, равен нулю (рис. 3.3, а), а величина ЭДС фазы А максимальна. Так как φ=0, то ток фазы А тоже максимальный. Направления ЭДС и токов можно определить по правилу правой руки. При этом магнитный поток  $\Phi_a$ обмотки якоря направлен поперек оси полюсов. Следовательно, при φ=0 поле реакции якоря является чисто поперечным и вызывает искажение поля возбуждения и кроме того индуктирует ЭДС в обмотке якоря.

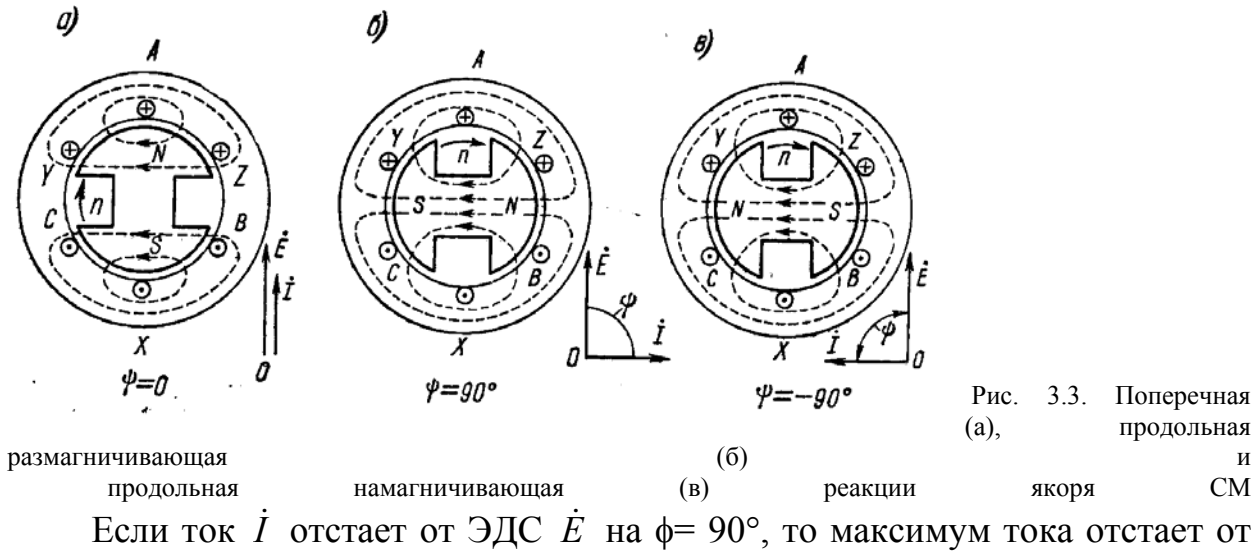

ЭДС на четверть периода, когда ротор повернется на 90°. При этом реакция якоря действует по продольной оси и является по отношению к полю возбуждения чисто размагничивающей (продольная размагничивающая реакция якоря). Если ток опережает ЭДС на  $\phi$  = - 90°, то максимум тока наступает на четверть периода раньше, чем максимум ЭДС. При опережающем токе поле якоря также действует по продольной оси, но является по отношению к полю возбуждения чисто намагничивающей, т. е. она увеличивает поток возбуждения (продольная намагничивающая реакция якоря).

 В общем случае, когда 0 < φ < 90° , ток *I* можно разложить на две составляющие (рис.3.4):

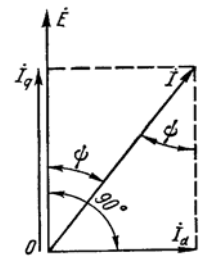

 $I_d = I \cdot \sin \varphi; \quad I_q = I \cdot \cos \varphi$ , (3.13)

первая из которых называется продольной составляющей тока якоря (продольным током) и создает продольную реакцию якоря, а вторая − поперечной составляющей тока (поперечным током) и создает поперечную реакцию якоря. Угол φ считается положительным, когда *I* отстает от *E* . Рис. 3.4. Разложение тока якоря *I* на продольную  $I_d$  и поперечную  $I_q$ 

составляющие

 Амплитуды основной гармоники продольной и поперечной МДС реакции якоря [1]

$$
F_{\rm ad} = \frac{m \cdot \sqrt{2}}{\pi} \cdot \frac{W \cdot k_{\rm ia}}{p} \cdot I_{\rm d} ; \qquad F_{\rm ad} = \frac{m \cdot \sqrt{2}}{\pi} \cdot \frac{W \cdot k_{\rm ia}}{p} \cdot I_{\rm q}.
$$
 (3.14)

составляющие полной МДС якоря по

можно рассматривать как осям  $du$   $q$ 

$$
F_{\rm a} = \frac{m \cdot \sqrt{2}}{\pi} \cdot \frac{W \cdot k_{\rm \hat{i} \dot{\mathbf{a}}}}{p} \cdot I. \tag{3.15}
$$

Тогда

$$
F_{\text{ad}} = F_{\text{a}} \sin \varphi \, ; \qquad F_{\text{aq}} = F_{\text{a}} \cos \varphi \, . \tag{3.16}
$$

Максимумы волн МДС  $F_{ad}$  совпадают с продольной осью, а  $F_{aq}$  с поперечной (рис. 3.5, кривые 1). Если бы величина зазора  $\delta$  была по всей окружности одинаковая, то МДС  $F_{ad}$  и  $F_{aq}$  создали синусоидальные волны магнитного поля (рис. 3.5, кривые 2) с амплитудами

$$
B_{\text{adm}} = \frac{\mu_0}{k_{\mu d} \cdot k_{\delta} \cdot \delta} \cdot F_{\text{ad}} \quad ; \qquad B_{\text{aqm}} = \frac{\mu_0}{k_{\mu q} \cdot k_{\delta} \cdot \delta} \cdot F_{\text{aq}} \,. \tag{3.17}
$$

Вследствие неравномерности воздушного зазора действительные кривые не будут синусоидальны. Кривая 4 показывает основные индукции 3 гармоники поля продольной и поперечной реакции якоря с амплитудами В<sub>аdm1</sub> Отношения  $\mathbf{M}$  $B_{\text{a}}$ .

$$
k_{\text{ad}} = \frac{B_{\text{adm1}}}{B_{\text{adm}}} \quad ; \quad k_{\text{aq}} = \frac{B_{\text{aqml}}}{B_{\text{qdm}}} \tag{3.18}
$$

меньше единицы, причем  $k_{aa} < k_{ad}$ . Величины  $k_{ad}$  и  $k_{aa}$  называются

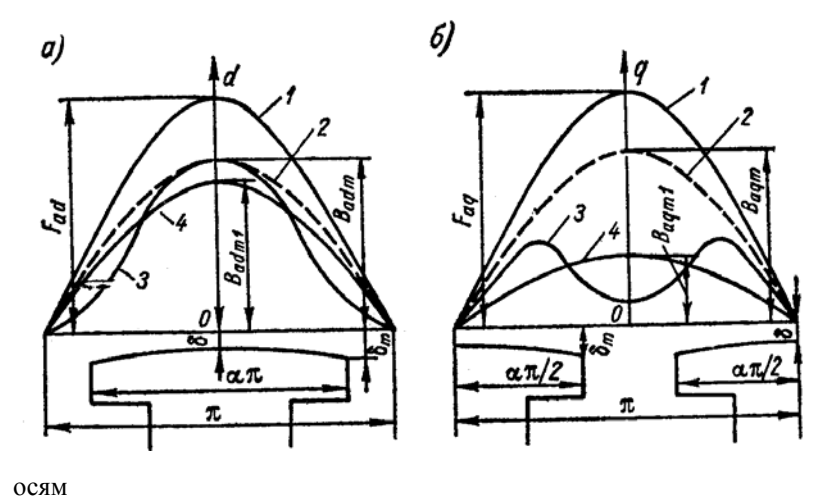

коэффициентами формы поля продольной  $\overline{M}$ поперечной реакции якоря.

Рис. 3.5. Кривые поля реакции якоря явнополюсной синхронной машины  $\overline{10}$ продольной (а) и поперечной (б)

Зависимости  $k_{ad}$ ,  $k_{aq}$  даются в учебниках. Для неявнополюсной машины вследствие равномерности зазора  $k_{ad} = k_{ag} = 1$ .

Основные гармоники полей продольной и поперечной реакции якоря создают потоки реакции якоря

$$
\hat{O}_{ad} = \frac{2}{\pi} \cdot B_{adm1} \cdot \tau \cdot l_{\delta} = \frac{2}{\pi} \cdot k_{ad} \cdot B_{adm} \cdot \tau \cdot l_{\delta}; \quad \hat{O}_{aq} = \frac{2}{\pi} \cdot B_{aqm1} \cdot \tau \cdot l_{\delta} = \frac{2}{\pi} \cdot k_{aq} \cdot B_{aqm} \cdot \tau \cdot l_{\delta}.
$$

Потоки  $\Phi_{ad}$  и  $\Phi_{aq}$  индуктируют в обмотке якоря ЭДС самоиндукции

$$
E_{ad} = \pi \cdot \sqrt{2} \cdot f_1 \cdot W \cdot k_{\hat{i} \hat{a}} \cdot \hat{\mathbf{O}}_{ad}
$$

$$
E_{aq} = \pi \cdot \sqrt{2} \cdot f_1 \cdot W \cdot k_{\hat{i} \hat{a}} \cdot \hat{\mathbf{O}}_{aq},
$$

которые называются ЭДС продольной и поперечной реакции якоря.

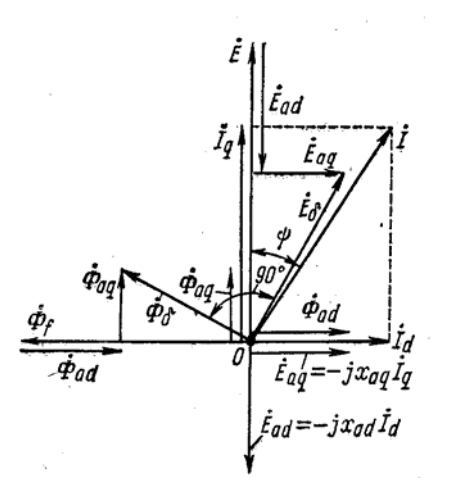

На рис. 3.6 [1] представлена векторная диаграмма токов, потоков и ЭДС реакции якоря синхронного генератора при смешанной активно-индуктивной нагрузке, которая обычно встречается на практике. Злесь  $E -$ ЭДС. индуктируемая якоре  $\bf{B}$ потоком возбуждения. Потоки совпадают по фазе с создающими их токами, а ЭДС отстают от потоков на 90°.

Результирующий поток основной гармоники воздушном зазоре поля  $\, {\bf B}$  $\hat{O}_\delta = \hat{O}_f + \hat{O}_{\text{ad}} + \hat{O}_{\text{ac}}.$ Рис. 3.6. Векторные диаграммы

 $(3.19)$ 

потоков и ЭДС реакции якоря Этот поток индуктирует в обмотке якоря результирующую ЭДС от основной гармоники результирующего поля в зазоре  $\dot{E}_{\delta} = \dot{E} + \dot{E}_{ad} + \dot{E}_{aa}$ ,  $(3.20)$ 

$$
\text{E}_{ad} = -jx_{ad} \cdot I_d \quad \text{if} \quad \dot{E}_{ca} = -jx_{ac} \cdot I_d. \tag{3.21}
$$

#### 3.1.2.3. Индуктивные сопротивления

Индуктивные сопротивления обмотки якоря  $x_{ad}$  и  $x_{aq}$  называются соответственно индуктивными сопротивлениями продольной и поперечной реакции якоря. С учетом ранее полученных формул, имеем

$$
x_{ad} = 4mf_1 \cdot \frac{\mu_0 \cdot \tau \cdot l_\delta}{\pi \cdot k_{\mu d} \cdot k_\delta \cdot \delta} \cdot \frac{W^2 \cdot k^2_{\hat{i}\hat{a}}}{p} \cdot k_{\hat{a}d} ,
$$
  

$$
x_{aq} = 4mf_1 \cdot \frac{\mu_0 \cdot \tau \cdot l_\delta}{\pi \cdot k_{\mu q} \cdot k_\delta \cdot \delta} \cdot \frac{W^2 \cdot k^2_{\hat{i}\hat{a}}}{p} \cdot k_{\hat{a}q} .
$$
 (3.22)

В относительных единицах получим

$$
x_{ad}^* = \frac{\sqrt{2} \cdot \mu_0 \cdot \tau \cdot l_\delta}{\pi \cdot k_{\mu d} \cdot k_\delta \cdot \delta} \cdot \frac{A_H}{B_{\delta H}} \cdot k_{\mu d} \quad , \quad x_{ad}^* = \frac{\sqrt{2} \cdot \mu_0 \cdot \tau \cdot l_\delta}{\pi \cdot k_{\mu q} \cdot k_\delta \cdot \delta} \cdot \frac{A_H}{B_{\delta H}} \cdot k_{\mu q} \,. \tag{3.23}
$$

Для неявнополюсной синхронной машины

 $x_{ad} = x_{aa}$ .

 $(3.24)$ 

Из этих двух обозначений сохраним  $x_{ad}$ .

Чем меньше  $x_{ad}$  и  $x_{aa}$ , тем выше запас статической устойчивости СМ. Для ограничения влияния реакции якоря значения  $x_{ad}$  $x_{aq}$  не должны  $\boldsymbol{\mathrm{M}}$ превосходить определенных пределов. Поэтому величину зазора  $\delta$  в СМ приходится увеличивать. Это требует усиления обмотки возбуждения, что увеличивает расход обмоточного провода и потери. Рост габаритов обмотки

возбуждения может к увеличению габаритов всей машины. привести Поэтому уменьшение  $x_{ad}$  и  $x_{aa}$  ведет к удорожанию машины.

Стремление к увеличению мощности машин при заданных габаритах привело  $\boldsymbol{\mathcal{K}}$ применению более интенсивных способов охлаждения (внутреннее водородное и водяное охлаждение обмоток).

МДС обмотки якоря, кроме основной гармоники, содержит также высшие гармоники, учитывается ИНДУКТИВНЫМ сопротивлением что дифференциального рассеяния. Существует также пазовое и лобовое рассеяние якоря. Можно считать, что индуктивное рассеяние  $x_{\sigma q}$  одинаково для обеих осей.

Активное сопротивление фазы обмотки якоря относительно мало (на порядок меньше, чем  $x_{\text{ca}}$ »), поэтому его обычно не учитывают.

# Полную ЭДС рассеяния можно разложить на составляющие

$$
E_{\text{rad}} = E_{\text{ca}} \sin \phi = x_{\text{ca}} I \sin \phi = x_{\text{ca}} I_{\text{d}}; \quad E_{\text{caq}} = E_{\text{ca}} \cos \phi = x_{\text{ca}} I \cos \phi = x_{\text{ca}} I_{\text{q}}.
$$

Так как ЭДС  $E_{\text{rad}}$  и  $E_{\text{ad}}$  совпадают по фазе, то их можно сложить арифметически. Аналогично, для ЭДС  $E_{\text{vac}}$  и  $E_{\text{ac}}$ 

$$
E_{\rm d} = E_{\rm ad} + E_{\rm cad} = x_{\rm ad} I_{\rm d} + x_{\rm ca} I_{\rm d} = x_{\rm d} I_{\rm d};
$$
  
\n
$$
E_{\rm q} = E_{\rm aq} + E_{\rm caq} = x_{\rm aq} I_q + x_{\rm ca} I_{\rm q} = x_{\rm q} I_{\rm q},
$$
\n(3.25)

где синхронные сопротивления по продольной оси и по поперечной оси

$$
x_{d} = x_{ad} + x_{ca}, \ x_{q} = x_{aq} + x_{ca}. \tag{3.26}
$$

# 3.1.2.4. Приведение электромагнитных величин обмоток. Относительные единицы

Иногда возникает необходимость определения ЭДС. ПОТОКОВ  $\mathbf{M}$ совместным действием обмоток (возбуждения и создаваемых якоря).

Необходимо найти ток или МДС возбуждения, эквивалентные данному току или МДС якоря, иначе говоря, привести ток или МДС якоря к обмотке возбуждения. Величины якоря, приведенные к обмотке возбуждения, будем обозначать дополнительно штрихами. Приведенная к обмотке возбуждения продольная и поперечная МДС якоря

$$
F'_{\text{ad}} = k_{\text{d}} \cdot F_{\text{ad}}, \qquad F'_{\text{aq}} = k_{\text{q}} \cdot F_{\text{aq}}, \tag{3.27}
$$

где коэффициенты реакции якоря

$$
k_{\rm d} = \frac{k_{\rm ad}}{k_{\rm f}}
$$
  $k_{\rm q} = \frac{k_{\rm aq}}{k_{\rm f}}$  (3.28)

Вместо приведенных МДС можно рассматривать также токи якоря:

$$
I'_{d} = k_{id} \cdot I_{d}, \qquad I'_{q} = k_{iq} \cdot I_{q}, \qquad (3.29)
$$

где коэффициенты приведения

$$
k_{\rm id} = \frac{m \cdot 2\sqrt{2}}{\pi} \cdot \frac{W \cdot k_{\rm i\acute{a}}}{W_f} \cdot k_{\rm d} \ , \qquad k_{\rm iq} = \frac{m \cdot 2\sqrt{2}}{\pi} \cdot \frac{W \cdot k_{\rm i\acute{a}}}{W_f} \cdot k_{\rm q} \ . \tag{3.30}
$$

Для неявнополюсных машин

$$
k_{\rm d} = k_{\rm q} = \frac{\pi}{4} \cdot \frac{\gamma \cdot \frac{\kappa}{2}}{\sin \frac{\gamma \cdot \pi}{2}}; \tag{3.31}
$$

$$
F'_{a} = k_{a} \cdot F_{a} \quad ; \qquad I' = k_{ad} \cdot I \tag{3.32}
$$

Иногда целесообразно привести обмотку возбуждения к обмотке якоря.

Реальная обмотка возбуждения с током *і*, и приведенная обмотка с током  $i'$ , должны создавать одинаковое поле основной гармоники в воздушном зазоре, поэтому

$$
\frac{\mu_0}{k_\delta k_{\mu d} \delta} \cdot \frac{w_f}{2p} i_f k_f = \frac{\mu_0}{k_0 k_{\mu d} \delta} \cdot \frac{m\sqrt{2}}{\pi} \cdot \frac{wk_{\hat{\mathbf{a}}}}{\delta} \cdot \frac{i'_f}{\sqrt{2}} \cdot k_{\text{ad}}.
$$

Откуда

$$
i'_f = i_f / k_i,
$$

где коэффициент приведения тока возбуждения отличается от  $k_{\mu}$  на  $\sqrt{2}$ :

$$
k_i = \frac{2m}{\pi} \cdot \frac{wk_{i\acute{a}}}{w_f} k_d \,. \tag{3.33}
$$

В теории электрических машин широко пользуются относительными единицами. При этом за единицы, или базисные величины, принимают номинальные фазные значения:

$$
U_{\rm H}, I_{\rm H}, z_{\rm H} = \frac{U_{\rm H}}{I_{\rm H}} ,\ L_{\rm H} = \frac{z_{\rm H}}{\omega_{\rm l}} = \frac{z_{\rm l}}{2\pi \cdot f}.
$$
 (3.34)

Относительные значения:

$$
U_* = \frac{U}{U_{\rm H}}, \quad I_* = \frac{I}{I_{\rm H}},
$$
  

$$
r_* = \frac{r}{z_{\rm H}}, \quad x_* = \frac{x}{z_{\rm H}}, \quad z_* = \frac{z}{z_{\rm H}}, \quad L_* = \frac{L}{L_{\rm H}} = \frac{\omega_{\rm I} \cdot L}{z_{\rm H}} = \frac{x}{z_{\rm H}}.
$$
(3.35)

# Тема 3.2. Характеристики синхронных машин

#### 3.2.1. Основные виды векторных диаграмм синхронных генераторов

Напряжение фазы обмотки равно сумме индуктируемых в ней ЭДС минус падение напряжения в активном сопротивлении фазы:

$$
\dot{U} = \dot{E} + \dot{E}_{ad} + \dot{E}_{aq} + \dot{E}_{ca} - r_a \dot{I} \,. \tag{3.36}
$$

ЭДС реакции якоря и рассеяния можно выразить через соответствующие токи и индуктивные сопротивления:

$$
\dot{E}_{\text{ad}} = -jx_{\text{ad}}\dot{I}_{\text{d}}, \quad \dot{E}_{\text{aq}} = -jx_{\text{aq}}\dot{I}_{\text{q}}, \qquad \dot{E}_{\text{ca}} = -jx_{\text{ca}}\dot{I}.
$$

Тогда

$$
\dot{U} = \dot{E} - jx_{ad}\dot{I}_d - jx_{aq}\dot{I}_q - jx_{ca}\dot{I} - r_a\dot{I} = \dot{E}_\delta - jx_{ca}\dot{I} - r_a\dot{I} \,. \tag{3.37}
$$

Уравнению напряжения (3.37) соответствуют векторные диаграммы Блонделя при активно-индуктивной нагрузке, наиболее часто встречающейся на практике (рис. 3.7).

Угол  $\Theta$  между векторами  $\dot{E}$  и  $\dot{U}$  называется углом нагрузки. В режиме генератора ЭДС  $\dot{E}$  опережает  $\dot{U}$  и угол  $\Theta$  считается положительным.

Кроме рассмотренных диаграмм Блонделя (рис.3.7), пользуются видоизмененными диаграммами (рис. 3.8), исходя из (3. 25) и (3. 26). Тогда

$$
\dot{U} = \dot{E} - jx_{d}\dot{I}_{d} - jx_{q}\dot{I}_{q} - r_{a}\dot{I}
$$
\n(3.38)

$$
M\mathbf{I}W \qquad \dot{E} = \dot{U} + r_{\rm a} \dot{I}_{\rm a} + jx_{\rm q} \dot{I}_{\rm q} + jx_{\rm d} \dot{I}_{\rm d} \,. \tag{3.39}
$$

\n Проведем из точки А диаграммы (рис. 3.7 и 3.8)  
\n>отрезки перпендикулярно вектору 
$$
I
$$
 до пересечения в точке  $Q$  с вектором  $\dot{E}$ . Из прямоугольного треугольника АОВ определим длины этих отрезков, где угол ОАВ равен  Ф. Для рис. 3.7\n

$$
AQ = \frac{AB}{\cos \varphi} = \frac{x_{aq}I_q}{\cos \varphi} = \frac{x_{aq}I\cos \varphi}{\cos \varphi} = x_{aq}I, \qquad (3.40)
$$

для рис. 3.8

$$
AQ = \frac{AB}{\cos \varphi} = \frac{x_q I_q}{\cos \varphi} = x_q I. \tag{3.41}
$$

Иногда ЭТИМИ соотношениями удобно пользоваться, чтобы по величине отрезка АО определить направление вектора  $\dot{E}$  и угол  $\Psi$ .

Рис. 3.7. Первый вид векторных диаграмм напряжений явнополюсного синхронного генератора

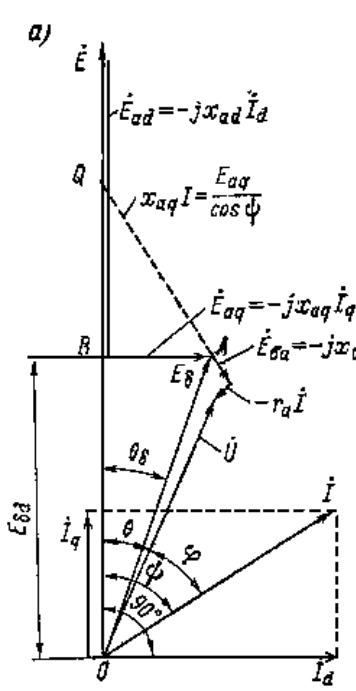

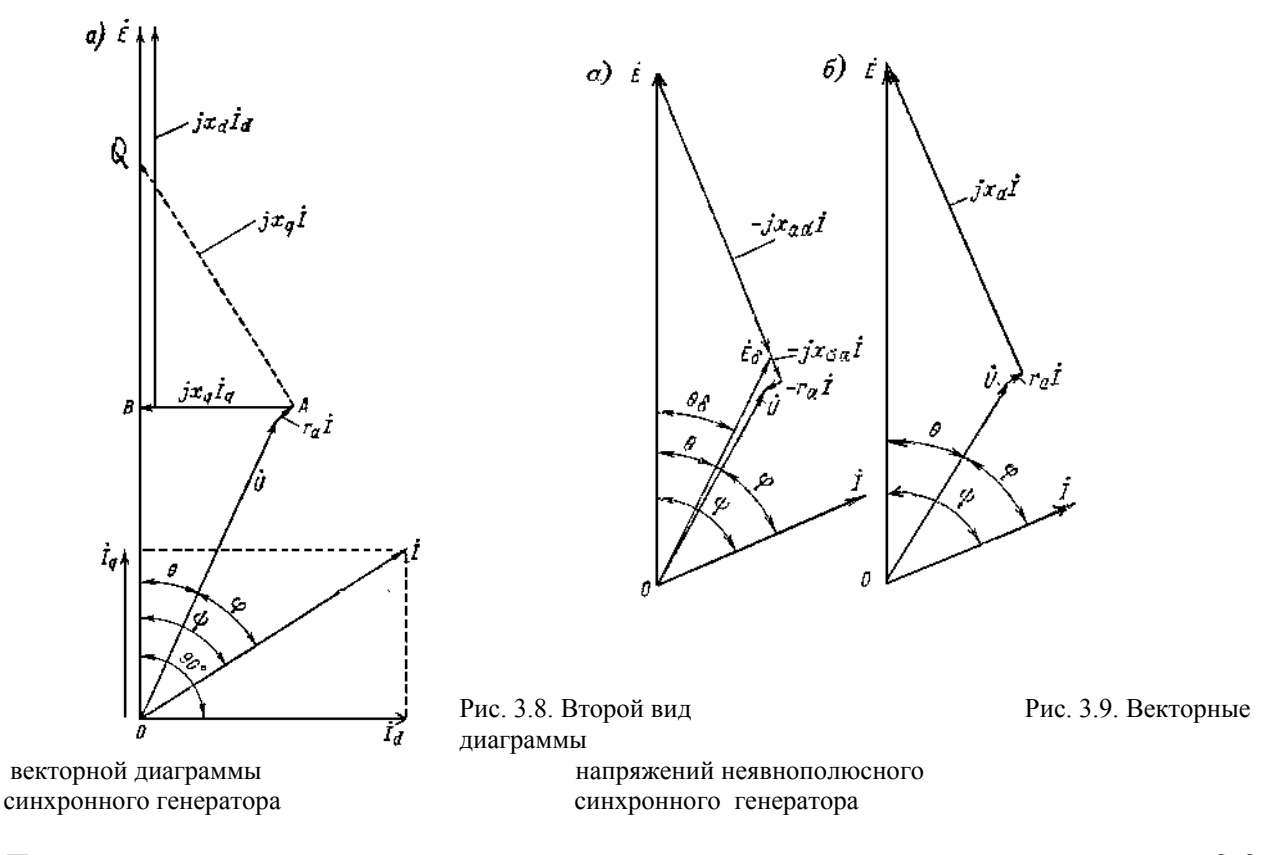

Для неявнополюсной машины векторные диаграммы представлены на рис. 3.9.

## *3.2.2. Характеристики синхронного генератора*

 Особый интерес представляют зависимости между напряжением якоря *U*, током якоря I и током  $i_f$ при постоянной частоте сети  $f$  и частоте вращения  $n_H$ . Схема для снятия характеристик с помощью нагрузочных сопротивлений дана на рис. 3.10.

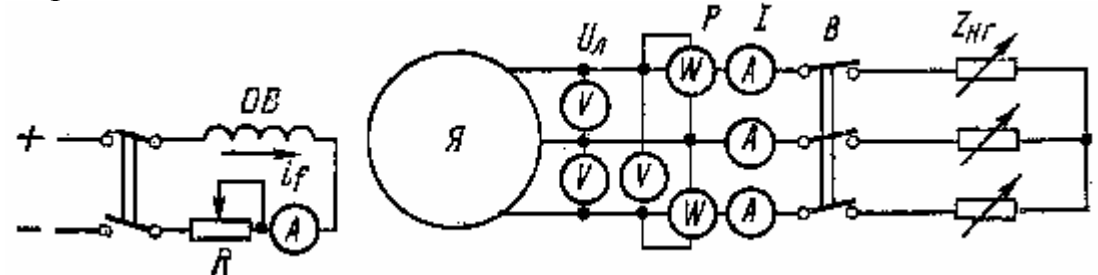

Рис. 3.10. Схема для опытного определения характеристик синхронного генератора

 Характеристики явнополюсных и неявнополюсных генераторов в основном одинаковы. Все характеристики целесообразно строить в относительных единицах.

x. x.)  $U = f(i_f), I = 0$ .

Ниже дана нормальная характеристика холостого хода, которая может быть

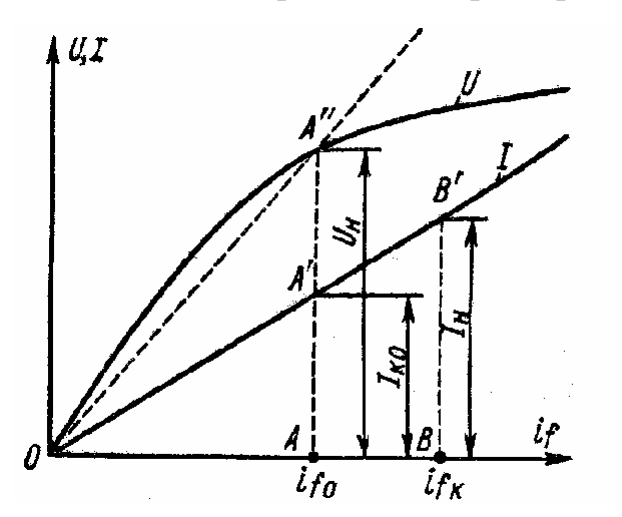

принята единой для всех синхронных генераторов:

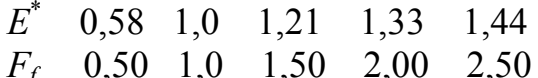

X. х. х.  $U = f(i)$  в относительных единицах представлена на рис. 3.11.

Рис. 3.11. Характеристики холостого хода и короткого замыкания

Касательная к х. х. х. будет соответствовать ненасыщенной магнитной цепи. Прямая ОА", проведенная через начало координат и рабочую точку, соответствует некоторому среднему насыщению магнитной цепи. <u>Характеристика короткого замыкания</u>  $I = f(i)$  при  $U = 0$ .

Характеристика короткого замыкания (х. к. з.) снимается при замыкании всех фаз обмотки якоря накоротко. Так как активное сопротивление  $r_a$  обмотки якоря незначительно, то практически сопротивление цепи якоря в режиме к. з. будет чисто индуктивным, поэтому  $I = I_a$ ,  $I_a = 0$ ,  $\Psi = 90^\circ$ ,  $\dot{E} = jx_a \dot{I}$ .

В режиме к. з. реакция якоря является чисто размагничивающей.

ЭДС от результирующего потока  $\Phi_{\delta}$  воздушного зазора

$$
E\delta = E - x_{\text{ad}}I = x_{\text{ca}}I
$$

весьма мала, вследствие чего поток  $\Phi_{\delta}$  мал. Поэтому при к.з. магнитная цепь  $I = f(i_f)$ ненасыщена и X. K. 3. прямолинейна (рис. 3.11). Опытное определение х. Х. х. х. и х. к. з. позволяют определить значение  $x_{d} = \frac{E}{I}$ . Особый сопротивления интерес продольного синхронного представляет значение ненасыщенного сопротивления х<sub>d</sub> которое определяется по спрямленной х. х. х.

Отношение короткого замыкания. Отношением короткого замыкания называется отношение установившегося тока короткого  $(0, K, 3)$  $K_{O.K.3}$ замыкания  $I_{K0}$  при токе возбуждения, который при холостом ходе и  $n = n_H$  $E$  $=$ U номинальному дает  $\bf K$ **TOKV** якоря  $I$  $H$  $\overline{H}$ 

$$
k_{\hat{i} \hat{e}_{\hat{y}}} = \frac{I_{K0}}{I_H}.
$$
\n(3.42)

 $I_{K0} = \frac{U_{\rm H}}{r}$ , В соответствии с рис. 3.11 и изложенным выше

$$
k_{\text{i} \hat{e} \varsigma} = \frac{U_{\text{H}}}{x_d I_{\text{H}}} = \frac{I}{x_{d^*}} = \frac{k_{\text{ud}}}{x_{d\infty^*}},
$$

обратному равно T.  $e<sub>1</sub>$  $\Omega$ .  $K_{\cdot}$  $3<sub>l</sub>$ значению  $\mathcal{X}_{\scriptscriptstyle{J}\ast}$ У многих машин  $x_{\alpha} > 1$ , и тогда  $k_{\alpha} < 1$ , т.е. при этом установившийся ток короткого замыкания меньше номинального, что объясняется сильной размагничивающей реакцией якоря.

Если  $i_{\text{th}}$  и  $i_{\text{tk}}$  - соответственно токи возбуждения на холостом ходу, когда  $U = U_H$ , и при установившемся коротком замыкании, когда  $I = I_H$ , то на подобия **OAA OBB**  $(pnc.3.11)$ основании треугольников  $\overline{M}$  $k_{i\hat{e}q} = \frac{i_{f0}}{i}$ .  $(3.43)$ 

Величина о. к. з., как и величина х., определяет предельную величину нагрузки, которую способен нести генератор при установившемся режиме работы, причем, чем больше о. к. з., тем больше предельная нагрузка. У гидрогенераторов обычно  $\kappa_{\text{obs}} = 0.8...1, 8$ , а у турбогенераторов  $\kappa_{\text{obs}} = 0.4...1, 0$ . Величина о. к. з. тем больше, чем больше величина зазора б между статором и ротором. Поэтому машины большим  $\mathbf{C}$  $\overline{O}$ .  $\mathbf{K}$ .  $\overline{3}$ . дороже. *Bнешняя характеристика*  $U = f(I)$  *npu*  $i_f$  = const, cos  $\varphi$  = const.

Внешняя характеристика показывает как изменяется напряжение  $U$  при изменении нагрузки и неизменном токе возбуждения.

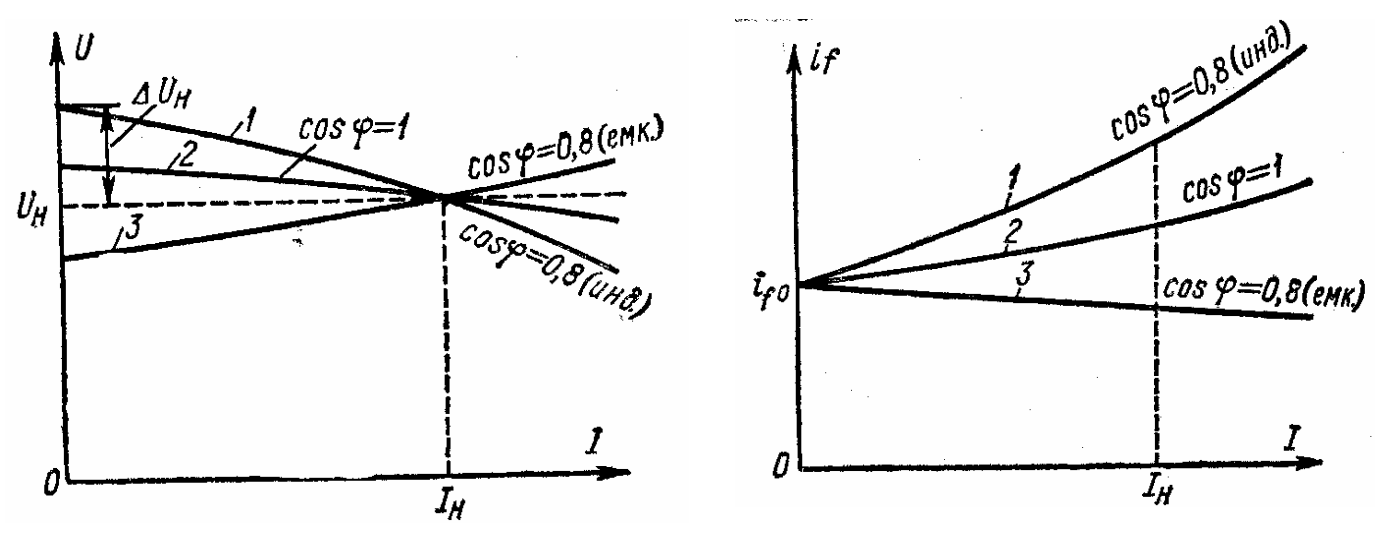

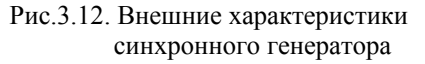

Рис.3.13. Регулировочные характеристики синхронного генератора

Вид внешней характеристики (рис. 3.12) определяется характером нагрузки и действием реакции якоря. Следует отметить, что значение  $i_f$  для характеристик рис. 3.12 различно, наибольшее  $i_f$  соответствует характерис тике 1.

 Величина *if* при номинальной нагрузке называется номинальным током возбуждения.

Номинальное изменение напряжения синхронного генератора  $\Delta U_H$  - это изменение напряжения на зажимах генератора при изменении нагрузки от номинального значения до нуля и при неизменном токе возбуждения. Синхронные генераторы обычно рассчитываются для работы с номинальной активно-индуктивной нагрузкой (при отстающем токе) и  $cos \varphi = 0.8$ , при этом  $\Delta U_H = 25...35 \%$ .

*Регулировочная характеристика*  $i_f = f(I)$  *при*  $U = \text{const}$ ,  $\cos \varphi = \text{const}$ .

Регулировочная характеристика показывает, как нужно регулировать ток возбуждения, чтобы при изменении нагрузки напряжение оставалось неизменным. Вид регулировочных характеристик (рис.3.13) зависит от влияния тока якоря, т. е. от характера нагрузки. При номинальной нагрузке и  $\cos\varphi = 0.8$ увеличение тока возбуждения по сравнению с режимом х.х. составляет 1,7...2,2 раза .

*Нагрузочная характеристика*. Наибольший интерес представляет чисто индуктивная нагрузка (индукционная нагрузочная характеристика) при номинальном токе (рис. 3.14). В данном случае существует чисто продольная размагничивающая реакция якоря. Поэтому индукционная характеристика (кривая 2) идет ниже х. х. х. (кривая 1). Точка А соответствует режиму к. з.  $(I = I_H H U = 0).$ 

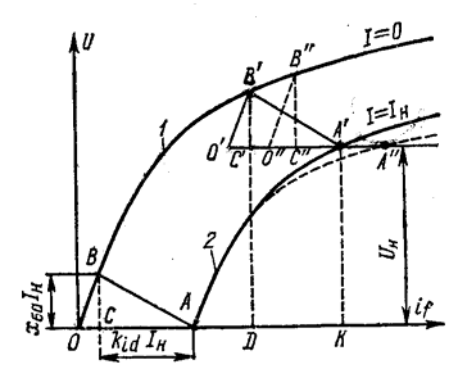

Рис.3.14. Индукционная нагрузочная характеристика и реактивный треугольник синхронного генератора

*Треугольник Потье.* Треугольником Потье (реактивным треугольником) называется ΔАВС (рис.3.14). Вертикальный катет ВС равен падению напряжения в сопротивлении рассеяния якоря  $k_{id}I_{H}$ , а горизонтальный катет АС равен МДС обмотки якоря  $k_{id}I_{H}$  в масштабе тока возбуждения. Реактивный треугольник АВС можно построить, если известны: ток возбуждения  $i_{\kappa} = OA$  в режиме к. з. и  $I = I_{H}$ ,  $\alpha$  *c* опротивление  $x_{\infty}$ , начальная прямолинейная часть х. х. х. х.

 $OC$ тока возбуждения Составляющая  $OA$ при К. 3. индуктирует ЭДС

$$
\hat{A}_{\text{oa}} = x_{\text{oa}} I_{\text{H}} \,,
$$

а другая составляющая этого тока СА компенсирует размагничивающее действие МЛС обмотки якоря  $CA = k_{\rm id} I_{\rm H}$ .

Индукционную характеристику 2 (рис. 3.14) можно построить с помощью х. х. х. (кривая 1) и реактивного  $\triangle ABC$ , передвигая его так, чтобы вершина В скользила  $\overline{10}$  $\mathbf{X}$ .  $\mathbf{X}$  $\mathbf{X}$ .  $k_{id}$  неизвестны, то  $\triangle ABC$  можно построить с помощью Если  $x_{\infty}$  $\boldsymbol{\mathrm{M}}$ характеристик 1 и 2. Отложив из некоторой точки А характеристики 2 отрезок  $A'O'$  = OA, проводим линию  $O'B'$ параллельно OB и находим точку  $R'$ кривой  $B'C'$ пересечения  $\mathbf{c}$  $\mathbf{1}$ . Отрезок лает значение  $x_{\sigma a} = \frac{B'C'}{I_{\rm H}}$ ,

 $C'A'$ МДС величину реакции a отрезок якоря. Индуктивное сопротивление Потье. Опытная индукционная характеристика в действительности отклоняется вправо от характеристики, построенной с помощью х. х. х. и реактивного треугольника (штриховая кривая рис. 3.14). Причина заключается в том, что хотя для точки В х. х. х. и точки А' индукционной характеристики величины ЭДС Е<sub>б</sub> и потока Ф<sub>б</sub> одинаковы, соответствующие токи возбуждения ОД и ОК различны. Так как ОК > ОД, то в режиме индукционной характеристики поток рассеяния обмотки возбуждения больше, что вызывает увеличение насыщения полюсов и ярма индуктора. Если произвести построение реактивного треугольника от точки  $A''$ , то получим отрезок  $C''B'' > C'B'$ .

Поэтому вместо  $x_{\infty}$  получим сопротивление

$$
x_P = \frac{C''B''}{I_{\rm H}},
$$

которое называется индуктивным сопротивлением Потье или расчетным индуктивным сопротивлением рассеяния обмотки якоря.

#### 3.2.3. Диаграмма Потье

Для неявнополюсных генераторов пользуются диаграммой Потье (рис. 3.15), которая строится следующим образом.

При заданных U, I, со о стоят векторы  $\dot{U}$  и  $\dot{I}$  и к вектору  $\dot{U}$  прибавляют векторы падений напряжения  $r_a \dot{I}$  и  $jx_a \dot{I}$ . При этом получают ЭДС  $\dot{E}_s$ , которая индуктируется результирующим потоком зазора  $\dot{\phi}_s$  и определяет поэтому степень насыщения магнитной цепи в данном режиме работы.

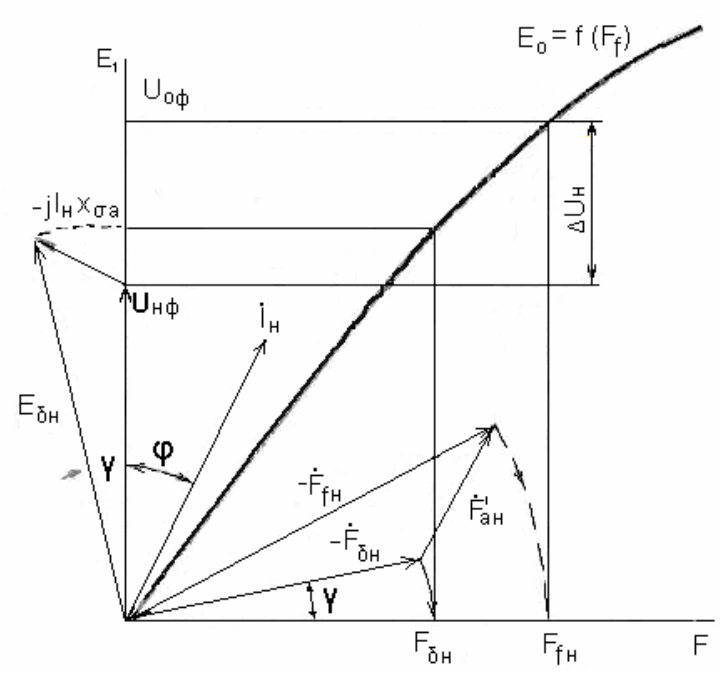

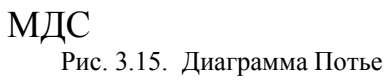

МДС  $F<sub>f<sub>c</sub></sub>$  или ток возбуждения  $i_{j_c}$  . Вектор  $F_{j_c}(i_{j_c})$  опережает вектор  $\dot{E}_s$ на 90°. Полная МДС возбуждения  $F_{\epsilon}(i_{\epsilon})$ равна разности  $F_{\kappa}(i_{\kappa})$  и приведенной МДС якоря  $F'_{a} = k_{d} F_{a} (I' = k_{d} I)$ . Диаграмма Потье состоит, таким образом, **ИЗ** ДВУХ частей: диаграммы ЭДС или напряжений и диаграммы МДС. Последнюю рассматривать следует как

Затем по х. х. х. находят

необходимую для создания  $\dot{E}_s$ 

пространственную диаграмму

При практическом пользовании диаграммой Потье её совмещают с х. х. х. При этом вектор  $\dot{U}$  направляют по оси ординат, величину  $\dot{E}_s$  сносят на эту же ось, затем на х. х. х., в результате чего находят ток  $i_{fe}$ .

К этому току под углом  $(90^{\circ} + \varphi + \delta)$  прибавляют  $\dot{I}' = k_{id} \dot{I}$ , в результате чего находят ток  $i_f$ . Если ток  $i_f$  снести на ось абсцисс, то по х.х.х. можно найти напряжение  $U_0$ , которое получится после сброса нагрузки при неизменной величине  $i_f$ , а также изменение напряжения  $\Delta U$ . Активным сопротивлением  $r_a$ обычно пренебрегают.

Диаграмма (рис.3.15) построена в относительных единицах для номинальной нагрузки  $U_* = 1$ ,  $I_* = 1$ ,  $\cos\varphi = 0.8$  (инд.), причем использована нормальная х. х. турбогенератора принято,  $X_{1}$  $\overline{M}$ ЧTO  $=0.$  $r_{\rm a}$ В диаграмме Потье МДС реакции якоря не раскладывается на составляющие по осям d и q, и поэтому диаграмма Потье действительна только для Тем неявнополюсных машин.  $He$ менее ею пользуются также ДЛЯ явнополюсных машин, так как ошибка в определении тока  $i_f$ в случае  $cos\varphi = 0.8$  обычно не превышает 5...10 %.

Приведение полного тока I или МДС якоря  $F_a$  к обмотке возбуждения производится так же, как приведение продольного тока МДС якоря.

При построении диаграммы Потье обычно вместо  $x_{\infty}I$  откладывают  $x_{\infty}I$ , что дает более точные результаты.

55

#### 3.3.1. Работа на сеть бесконечной мошности

Режим работы синхронной машины параллельно с сетью называется синхронным. Предположим, что сеть является бесконечно мощной, т.е. в ней  $U =$ const и  $f =$ const. Это означает, что изменение режима работы машины не напряжение влияет на частоту  $\mathbf{u}$ сети. Напряжение параллельно работающего генератора равно напряжению сети. Для простоты предположим, что включаемая машина является неявнополюсной и сопротивления якоря  $r_a = 0$ . Тогда, согласно диаграмме рис. 3.9 ток якоря машины определяется зависимостью

$$
\dot{I} = \frac{\dot{E} - \dot{U}}{jx_{d}} = \frac{\Delta \dot{U}}{jx_{d}}.
$$
\n(3.44)

#### Изменение реактивной мощности. Режим компенсатора.

Предположим, что при включении на параллельную работу с сетью условия включения (синхронизации) генератора были соблюдены в точности. Тогда  $\dot{I} = 0$ , т. е. машина после включения не примет на себя никакой нагрузки.

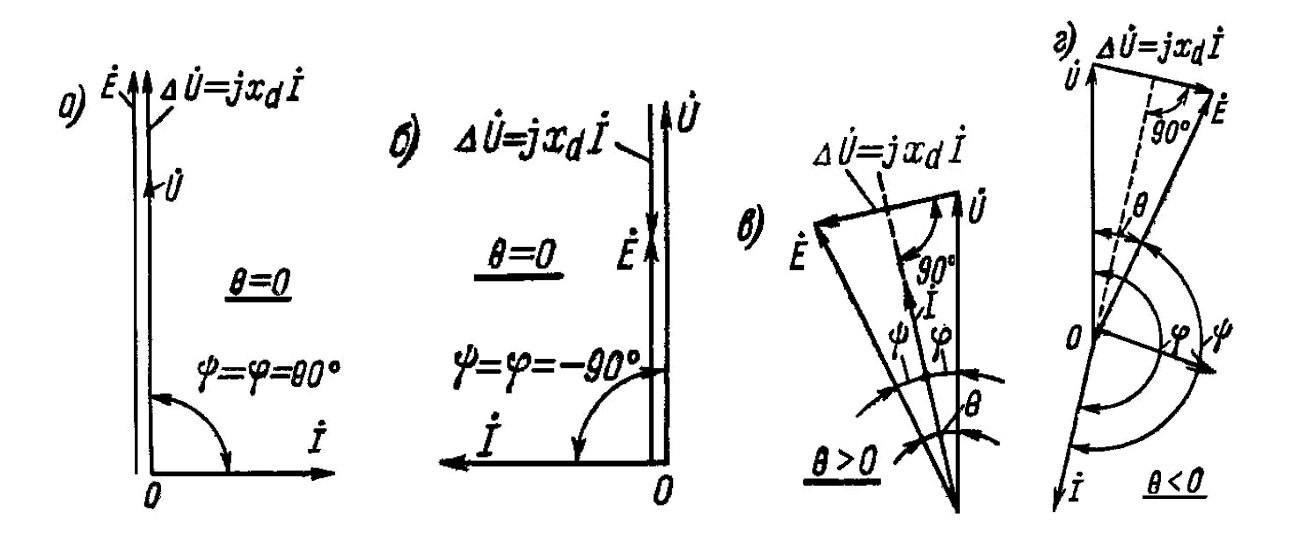

Рис. 3.16. Векторные диаграммы неявнополюсной синхронной машины при работе в режиме компенсатора (а,б), генератора (в) и двигателя (г)

Предположим, что ток возбуждения после синхронизации был увеличен и поэтому  $\dot{E} > \dot{U}$  (рис. 3.16,а). Возникает ток  $\dot{I}$ , отстающий от  $\Delta \dot{U}$ , а также от  $\dot{E}$ и  $\dot{U}$  на 90°. Машина будет отдавать в сеть чисто индуктивный ток и реактивную мощность. Если ток возбуждения уменьшить, так что  $\dot{E} < \dot{U}$ (рис. 3.16,6), то ток  $\dot{I}$  также будет отставать от  $\Delta \dot{U}$  на 90°, но будет опережать  $\dot{E}$  и  $\dot{U}$  на 90°, т.е. машина будет отдавать в сеть емкостной ток и потреблять из сети реактивную мощность. Таким образом, изменение тока возбуждения синхронной машины вызывает изменение только реактивного тока  $\overline{M}$  реактивной мощности. При *E*>*U* синхронная машина называется перевозбужденной, а при *E* < *U* − недовозбужденной . При равенстве активной мощности нулю перевозбужденная синхронная машина по отношению к сети эквивалентна емкости, а недовозбужденная − индуктивности.

 Синхронная машина, не несущая активной нагрузки и загруженная реактивным током, называется синхронным компенсатором. Компенсаторы применяются для повышения коэффициента мощности и поддержания напряжения сети. Если, например, такой компенсатор установить в районе большой промышленной нагрузки и перевозбудить его, то он будет снабжать асинхронные двигатели промышленных предприятий реактивной мощностью, питающая сеть и генераторы электрических станций будут разгружены от этой мощности, коэффициент мощности генераторов и сети повысится, потери мощности и падения напряжения в них уменьшатся и напряжение сети у потребителей сохранится на нормальном уровне.

*Изменение активной мощности. Режимы генератора и двигателя*. Изменение тока возбуждения не вызывает появления активной нагрузки или её изменения. Чтобы включенная на параллельную работу машина, приняла на себя активную нагрузку и работала в режиме генератора, необходимо увеличить механический вращающий момент на её валу, увеличив, например, поступление воды или пара в турбину. Тогда равенство моментов на валу нарушится, ротор генератора и, следовательно, вектор ЭДС генератора *E* забегут вперед на некоторый угол  $\Theta$ . При этом возникнет ток  $\dot{I}$ , отстающий, как и ранее, от  $\Delta \dot{U} = \dot{E} - \dot{U}$  на 90°. Но, как следует из рис. 3.16,в в данном случае -90° < ф < 90° и  $P = mUI \cos \omega$  >0, т. е. машина отдает в сеть активную мощность.

 Если, наоборот, притормозить ротор машины, создав на его валу механическую нагрузку, то ЭДС *E* отстанет от *U* на некоторый угол Θ, ток *I* будет отставать от  $\dot{U}$  на угол  $90^{\circ} < \varphi < 270^{\circ}$  (рис. 3.16, г). При этом мощность машины  $P = mUI \cos \varphi < 0$  и машина будет работать в режиме двигателя, потребляя мощность из сети.

 Как следует из рис. 3.16,в,г, у генератора вектор *U* отстает от вектора *<sup>E</sup>* , а у двигателя − наоборот. Угол нагрузки Θ в первом случае будем считать положительным, а во втором − отрицательным.

# *3.3.2. Работа на сеть ограниченной мощности*

 В этих условиях изменение режима работы одного генератора оказывает заметное влияние на режим работы других генераторов. Допустим, что параллельно на общую сеть работают два генератора одинаковой мощности. Если, например, увеличить одновременно токи возбуждения *if1 ,if2* этих ягенераторов, то напряжение *U* обоих генераторов и всей сети возрастет. Для перераспределения общей реактивной мощности между отдельными генераторами при *U*=const нужно токи возбуждения одних генераторов

Если увеличить частоту вращения увеличивать, а других - уменьшать. первичных двигателей всех генераторов в системе ограниченной мощности, то частота сети будет возрастать. При этом повысится также мощность потребителей. Для сохранения  $f =$  const при увеличении мощности первичного двигателя одного генератора мощность первичного двигателя второго нужно уменьшить. При этом происходит перераспределение активных мощностей.

При недостатке генерируемой активной мощности в системе частота  $f$  будет нарушит нормальное энергоснабжение потребителей. При падать, что недостатке генерируемой реактивной мощности напряжение системы будет при определенных условиях катастрофически падать, даже (лавина напряжения). Поэтому сохранение баланса реактивных мощностей не менее важно, чем сохранение баланса активных мощностей.

#### 3.3.3. Угловые характеристики мощности синхронных машин

Мощность СМ зависит от угла нагрузки  $\Theta$  между векторами ЭДС  $\dot{I}$  и напряжения  $\dot{U}$  машины. Зависимость  $P = f(\theta)$  при  $E = \text{const}$  и  $U = \text{const}$ называется угловой характеристикой активной мощности СМ. Примем  $r_a=0$ . Спроектируем (рис.3.8) векторы ЭДС, напряжений и падений напряжения на направление вектора  $\dot{E}$  и на направление, перпендикулярное ему. Тогда получим

$$
E = x_d I_d + U \cos \theta, \qquad x_d I_a = U \cos \theta,
$$

откуда

$$
I_d = \frac{E - U\cos\theta}{x_d} \quad , \quad I_q = \frac{U\sin\theta}{x_q} \tag{3.45}
$$

Учитывая, что  $\varphi = \varphi - \theta$  (рис. 3.8), для мощности генератора имеем  $P = mUI\cos\phi = mUI\cos(\phi - \theta) = mU(I\cos\phi \cdot \cos\theta + I\sin\phi\sin\theta) =$ 

$$
f_{\rm{max}}
$$

 $=$ 

 $mU(I_a \cos\theta + I_d \sin\theta)$ .

формулам (3.44), получим Заменив здесь  $I_d$  $\mathbf{M}$ 

$$
P = \frac{mU^2}{x_q} \sin \theta \cdot \cos \theta + \frac{mEU}{x_d} \sin \theta - \frac{mU^2}{x_d} \sin \theta \cdot \cos \theta
$$

ИЛИ

$$
P = \frac{mEU}{x_d} \sin \theta + \frac{mU^2}{2} \left( \frac{1}{x_q} - \frac{1}{x_d} \right) \sin 2\theta.
$$
 (3.46)

# Неявнополюсная машина. Понятие о статической устойчивости.

Предполагаем, что машина работает на сеть бесконечной мощности:  $U =$ const,  $f =$ const и ток возбуждения не изменяется.

Для неявнополюсной машины  $x_a = x_d$  и на основании (3.45)

$$
P = \frac{mEU}{x_d} \sin \theta. \tag{3.47}
$$

 Таким образом, зависимость *P = f (*θ*)* представляет собой синусоиду. Полуволны *Р > 0* соответствуют генераторному режиму работы и полуволны  $P < 0$  - двигательному. Критический угол нагрузки  $\theta_{\text{kp}} = 90^{\circ}$  соответствует максимальной мощности

$$
P_m = \frac{mEU}{x_d}.
$$
\n(3.48)

 Максимальная мощность обратно пропорциональна величине *х<sup>d</sup>* . Для уменьшения *х<sup>d</sup>* в СМ зазор выполняется больше, чем в асинхронных.

 Режим работы называется статически устойчивым, если при наличии весьма небольших возмущений параметров (напряжения, тока возбуждения и т.д.) изменение режима работы также будут небольшими и при прекращении этих возмущений восстановится прежний режим работы. Режим работы синхронной машины статически устойчив, если  $dP/d\Theta > 0.$  (3.49)

Работа неявнополюсного генератора устойчива в области  $\Theta$  < 90°. Критический угол нагрузки  $\theta_{KP} = \pm 90^\circ$ .

*Невозбужденная явнополюсная машина.* 

Если *i*f = 0, то и *E* = 0 , так как ЭДС от остаточного магнитного потока пренебрежимо мала. В этом случае зависимость  $P = f(\theta)$  на основании (3.45) представляет собой синусоиду удвоенной частоты

$$
P = \frac{mU^2}{2} \left( \frac{1}{x_q} - \frac{1}{x_d} \right) \sin 2\theta.
$$
 (3.50)

 Явнополюсная машина в состоянии развивать мощность без возбуждения. Устойчивая работа в режиме генератора происходит при  $0 < \theta < 45^{\circ}$ . Пределу устойчивой работы соответствует  $\theta_{KP} = \pm 45^{\circ}$ . В машине существует только поток реакции якоря. При неявнополюсном роторе, когда  $x_d = x_d$ , положение ротора относительно вращающегося поля реакции якоря безразлично, поэтому машина не развивает мощности. В явнополюсной машине ротор стремится занять по отношению к вращающемуся полю положение, при котором сопротивление магнитному потоку минимально. Невозбужденная явнополюсная машина развивает электромагнитный момент исключительно вследствие действия поля реакции якоря при наличии неравномерности воздушного зазора  $(x_d \neq x_q)$  и называется поэтому реактивной. Реактивный режим работы может возникнуть в случае, когда явнополюсный генератор по какой-либо причине теряет возбуждение и был при этом слабо загружен. Последнее обстоятельство существенно потому, что предельная мощность, которую может развить генератор в этом режиме, невелика.

60

Числовой пример. В относительных единицах

$$
P_* = \frac{P}{S_H} = \frac{P}{mU_H I_H} = \frac{U_*^2}{2} \left( \frac{1}{x_{q^*}} - \frac{1}{x_{d^*}} \right) \sin 2\theta.
$$
  
\n
$$
U_* = 1 \qquad , \qquad x_{d^*} = 1,1 \qquad , \qquad x_{q^*} = 0,75 \qquad \text{to}
$$

**Есл** 

$$
P_* = \frac{1}{2} \left( \frac{1}{0.75} - \frac{1}{1.1} \right) \sin 2\theta = 0,212 \sin 2\theta, \qquad \text{7.e.} \qquad P_{m^*} = 0,212.
$$

Машина в этом режиме потребляет большой реактивный ток для создания  $Ha$  $(\theta)$ магнитного поля. холостом ходу  $(0)$ 

$$
I=\frac{U}{x_d}.
$$

Числовой При  $X_d*$  $=1.1$ пример.  $U^*$  $=1$  $\mathbf{M}$ будет  $I_*$  $=$   $\,$ 0.91 На практике применяются синхронные явнополюсные двигатели малой мошности возбуждения  $6e<sub>3</sub>$ обмотки (реактивные лвигатели). Возбужденная явнополюсная машина. В этом случае машина развивает мощность как за счет электромагнитного момента, создаваемого потоком возбуждения, так и за счет реактивного электромагнитного момента. На рис. 3.17 изображены кривые 1 и 2 обеих составляющих мощности и кривая 3 суммарной мощности. Максимальная мощность и предел устойчивости работы в данном случае наступают при критическом угле  $\theta_{KP}$ , значение которого определяется равенством

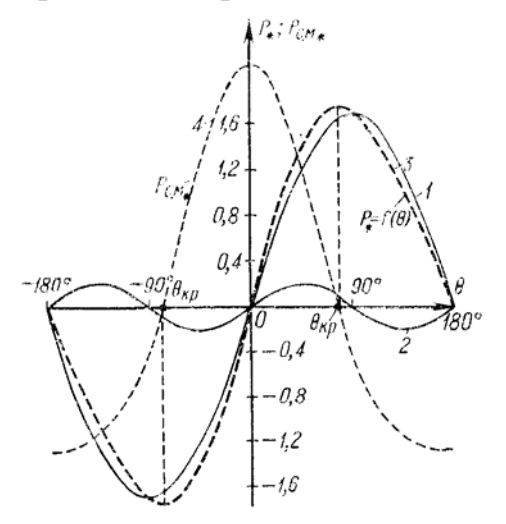

Рис.3.17. Угловая характеристика активной мощности возбужденного явнополюсного генератора при  $E_* = 1,87$ ,  $U_* = 1$ ,  $X_{d*} = 1,1$ ,  $X_{d*} = 0,75$ 

Таким образом

$$
\cos \theta_{kp} = \frac{\sqrt{A^2 + 8B^2} - A}{4B},
$$
  
 
$$
\text{The } A = \frac{mEU}{x_q}, \quad B = mU^2 \left(\frac{1}{x_q} - \frac{1}{x_d}\right)
$$

В относительных единицах

$$
P_* = \frac{E_* U_*}{x_q} \sin \theta + \frac{U^2}{2} \left( \frac{1}{x_{q^*}} - \frac{1}{x_{d^*}} \right) \sin 2\theta.
$$

Числовой пример (рис. 3.17). У генератора с  $x_{d*} = 1, 1, x_{d*} = 0, 75$  и  $cos \varphi_H = 0.8$  (инд.) при номинальной нагрузке  $(U_* = 1, I_* = 1)$  ЭДС от потока возбуждения  $E_* = 1.87$  и  $\theta = 22^{\circ}27'$ , что можно установить путем построения векторной диаграммы.

$$
P_{H^*} = \frac{1.87 \cdot 1}{1.1} \sin 22^{\circ} 27' + \frac{1}{2} \left( \frac{1}{0.75} - \frac{1}{1.1} \right) \sin 2 \cdot 22^{\circ} 27' = 1.7 \cdot 0.382 + 0.212 \cdot 0.706 = 0.65 + 0.15 = 0.8
$$

Вторая составляющая мощности незначительна и в данном случае составляет 19 % от всей мощности. Для данного генератора при  $E_* = 1.87$  и  $U_* = 1$  критический угол нагрузки  $\theta_{KP} = 77^\circ$  и предельная мощность  $P_{m^*} = 1.75$ , т.е. примерно в два раза больше номинальной активной мощности  $(P_{m^*}=0,8)$ .

#### $3.3.4.$ Синхронизирующая мощность и статическая перегружаемость

При изменении угла нагрузки  $\Theta$  в определенных пределах синхронная машина способна сохранять синхронный режим работы. Устойчивое состояние работы обеспечивает синхронизирующую мощность, представляющую собой разность между подводимой и отдаваемой ею мошностью, и соответствующий ей синхронизирующий момент

 $(3.45)$ 

$$
P_{\scriptscriptstyle CM} = \frac{\partial P}{\partial \Theta} \qquad , \qquad M_{\scriptscriptstyle CM} = \frac{\partial M}{\partial \Theta}
$$

явнополюсной

машины

 $Ha$ 

$$
P_{CM} = \frac{mEU}{x_d} \cos \Theta + mU^2 \left(\frac{1}{x_q} - \frac{1}{x_d}\right) \cos 2\theta.
$$
 (3.51)

ЛЛЯ

Для неявнополюсной машины  $x_q = x_d$  и выражение (3.51) упрощается. Кривая синхронизирующей мощности Р<sub>СМ</sub> показана на рис. 3.17 в виде пунктирной кривой. Режим работы синхронной машины устойчив, когда синхронизирующие мощность и момент положительны. Синхронизирующая мощность и момент для перевозбужденной машины (E>U) больше, чем недовозбужденной  $(E \le U)$ , поэтому перевозбужденная машина в большей степени способна сохранять устойчивый режим работы, чем недовозбужденная.

При увеличении механической мощности на валу синхронной машины свыше ее максимальной мощности  $P_m$  машина выйдет из синхронизма и ротор ее будет вращаться асинхронно с некоторым скольжением с относительно поля статора. Подобный режим недопустим, так как он опасен для машины и нарушает нормальную работу сети. Поэтому при эксплуатации синхронных машин необходимо обеспечить их устойчивую синхронную работу.

Статическая перегружаемость синхронной машины характеризуется отношением максимальной мощности  $P_m$  (3.47) при номинальных значениях напряжения и тока возбуждения к номинальной мощности

$$
k_{I} = \frac{P_{m}}{P_{H}} = \frac{M_{m}}{M_{H}} \quad . \tag{3.52}
$$

Величина  $k_{\Pi}$  тем больше, чем меньше угол  $\theta_H$  при номинальной нагрузке.

Обычно  $\theta_{\rm H}$  = 20 ... 35° [1].

основании

Номинальная мощность

$$
P_{\rm H} = mU_{\rm H}I_{\rm H}\cos\varphi_{\rm H} = S_{\rm H}\cos\varphi_{\rm H} = \frac{mU_{\rm H}^2}{z_{\rm H}}\cos\varphi_{\rm H}.
$$
 (3.53)

Для неявнополюсной машины

$$
k_{\rm I} = \frac{E_{\rm He}}{x_{\rm de}} \cdot \frac{1}{\cos \varphi_{\rm H}},\tag{3.54}
$$

где  $x_{d\bullet} = x_{d\bullet} I_{H\bullet} = E_{k\bullet}$ .

ЭДС  $E_{k_{\bullet}}$  индуктируется током возбуждения  $i_{f} = i_{g}$  при установившемся трехфазном коротком замыкании, когда  $I = I<sub>H</sub>$ .

Поскольку ЭДС  $E_{H}$  и  $E_{k}$  пропорциональны току возбуждения  $i_{H}$  и  $i_{K}$ , то

$$
\frac{E_{\rm He}}{x_{\rm d\bullet}} = \frac{E_{\rm He}}{E_{\rm K\bullet}} = \frac{i_{\rm fH}}{i_{\rm fK}}.
$$

Поэтому вместо (3.53) с учетом (3.43) можно написать

$$
k_{\rm I} = \frac{i_{\rm fH}}{i_{\rm fK}} \cdot \frac{1}{\cos \varphi_{\rm H}} = k_{\rm I \cdot \hat{\rm E} \cdot \rm C} \frac{1}{\cos \varphi_{\rm H}},
$$
\n(3.55)

где  $i_{f0}$  - ток возбуждения холостого хода при  $U = U_H$ .

Статическая перегружаемость синхронных машин тем больше, чем больше их о. к. з., т.е. чем меньше относительное значение  $x_d$  или чем больше воздушный зазор.

Для неявнополюсной машины на основании равенств (3.46) и (3.47)

$$
k_{\rm I} = \frac{1}{\sin \theta_{\rm H}}.\tag{3.56}
$$

Статическая перегружаемость явнополюсных синхронных машин также выражается (3.53) ... (3.55) с введением добавочного множителя

$$
\varepsilon = \frac{x_{d_{\bullet}} - x_{q_{\bullet}}}{E_{H_{\bullet}} x_{q_{\bullet}}} \tag{3.57}
$$

Величина статической перегружаемости стандартизирована [11, 12]: для турбогенераторов не менее  $1, 6...1, 7$ , гидрогенераторов - 1,7, двигателей - 1,65.

# 3.3.5. Работа синхронной машины при постоянной мощности и переменном возбуждении

Рассмотрим зависимость тока I от тока возбуждения  $i<sub>r</sub>$  при постоянной активной мощности  $P = mUI \cos \varphi$  в случае параллельной работы машины с сетью бесконечной мощности ( $U =$ const). Для простоты определим эту зависимость для неявнополюсной машины (рис. 3.18). Полученные результаты будут характерны также для явнополюсной машины [1]. При этом будем рассматривать ток возбуждения, приведенный к обмотке якоря.

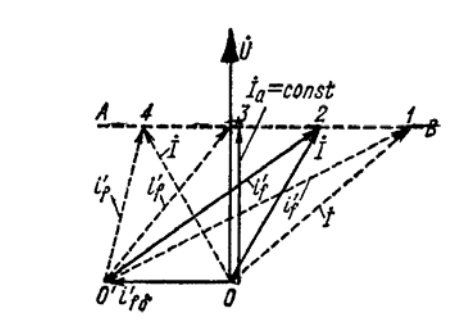

Рис.3.18.

Упрощенная векторная диаграмма неявнополюсного синхронного генератора

При P=const активная составляющая тока  $I_a = I \cos \varphi = \text{const.}$  Поэтому на векторной диаграмме рис. 3.18 конец вектора тока I скользит по прямой АВ. Если положить для простоты  $X_{oa} = 0$ , то внутренняя ЭДС  $E_{\delta} = U = \text{const}$  и составляющая тока возбуждения  $i'_{\beta}$ , создающая результирующий поток  $\Phi_{\delta}$ , также постоянна. Полный ток возбуждения  $i'_{f} = i'_{f\delta} = \dot{I}$  легко определяется по диаграмме.

Из рис. 3.18 следует, что при изменении тока возбуждения ток I и соѕф также изменяются, причем при некотором значении тока возбуждения *i*. величина  $I = I_a$  и соѕф = 1. При увеличении (режим перевозбуждения) и уменьшении тока возбуждения (режим недовозбуждения) величина тока I возрастает, так как растет его реактивная составляющая.

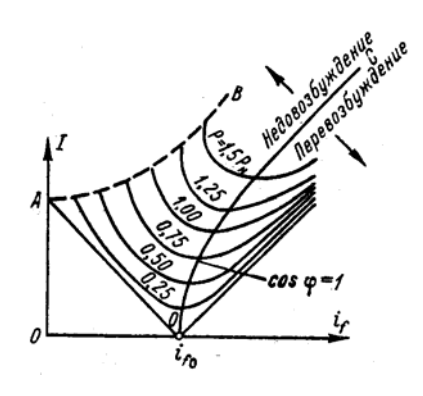

Рис. 3.19. U - образные характеристики СМ

pиc. 3.19 представлен характер Ha зависимостей  $I=f(i)$  при различных значениях P = const. Эти зависимости по их виду называют  $U$  – образными характеристиками. Минимальное значение I для каждой кривой определяет составляющую тока якоря активную  $I_{\rm a}$ И  $P = mUI_a$ , для которой величину мощности построена кривая. Нижняя данная кривая соответствует  $P = 0$ , причем  $i_{0}$ - значение тока

возбуждения при  $E = U$ . Правые части кривых соответствуют перевозбужденной машине и

отдаче в сеть индуктивного тока и реактивной мощности, а левые части недовозбужденной машине, отдаче в сеть емкостного тока и потреблению реактивной мощности. Кривая ОС, соединяющая точки минимального значения тока (тока  $I_a$ ), соответствует условию соѕф = 1. Кривая ОС отклоняется вправо при увеличении мощности, так как при возрастании тока I увеличивается падение напряжения  $x_{0a}I$  и ЭДС  $E_{\delta}$ , что вызывает рост необходимого тока возбуждения. Кривая ОС представляет собой регулировочную характеристику машины при  $cos\varphi = 1$ , представленную на  $3.13.$ рис.

Точка А на рис. 3.19 соответствует току холостого хода недовозбужденной потребляется машины. при ЭТОМ **ИЗ** сети намагничивающий ток

# Линия АВ представляет собой

границу устойчивости, на которой  $\Theta = \Theta_{KP}$ . При дальнейшем увеличении тока возбуждения машина выпадает синхронизма. И3

U-образные характеристики генератора и двигателя практически одинаковы.

Вопросы

 $\partial$ ля

самопроверки

1. Как устроена синхронная машина (СМ)? В чем отличие конструкции ротора явнонеявнополюсной  $CM?$  $\mathbf{M}$ 

Сколько 2. полюсов имеет неявнополюсный  $porop?$ 3. Изложите принцип работы СМ в режиме генератора, двигателя, компенсатора.

4. Напишите выражение для действующего значения ЭДС синхронного генератора  $(CI)$ при холостом ходе.

5. Что такое реакция якоря?

 $I=\frac{U}{U}$ .

6. В чем заключается сущность теории двух реакций?

7. Как зависит реакция якоря от характера нагрузки? Какая реакция якоря будет при активной, индуктивной, емкостной нагрузке?

8. Какие ЭДС наводят магнитные потоки реакции якоря и какими индуктивными сопротивлениями эти ЭДС характеризуются?

9. Начертите характеристику холостого хода (х. х. х.) СГ.

Начертите характеристику короткого замыкания СГ. Почему она 10. имеет вид прямой в отличие от х. х. х.?

11. Что представляет собой параметр о. к. з.? Как он влияет на работу СМ?

12. Как влияет характер нагрузки на вид внешней и регулировочной характеристик?

13. Перечислите условия и порядок включения СГ на параллельную работу с сетью.

14. Как нагрузить СГ после включения на параллельную работу с сетью?

15. Перечислите способы пуска синхронного двигателя (СД).

16. Поясните назначение пусковой обмотки СД.

17. Как зависит момент СД от напряжения сети?

18. Начертите угловую характеристику СД.

19. Что представляют собой U- образные характеристики?

20. Как влияет изменение тока возбуждения на коэффициент мощности?

- 21. Возможно ли регулирование частоты вращения СД?
- 22. Какая СМ называется реактивной?

23. Для какой цели применяются синхронные компенсаторы?

# Разлел 4. Машины постоянного тока

 Более подробная информация по данной теме содержится в учебном пособии [1].

В разделе 4 рассматриваются три темы:

1. Общие сведения.

2. Генераторы постоянного тока.

 3. Двигатели постоянного тока. После проработки теоретического материала следует ответить на контрольные вопросы, приведенные в конце раздела. Затем следует обратиться к практикуму и разобрать примеры решения задач, далее выполнить задачу № 3 контрольной работы. После этого следует перейти к лабораторным работам № 3 и № 4, если это предусмотрено Вашим тематическим планом.

При появлении затруднений следует обратиться к пособию [1].

 После изучения данного раздела необходимо пройти контрольные мероприятия: ответить на вопросы теста № 4 и решить экзаменационную задачу № 3 по данному разделу. Максимальное количество баллов, которые Вы можете получить по данному разделу, равно 30: 10 баллов за тестирование и 20 баллов за решение экзаменационной задачи.

#### *Введение*

 Машины постоянного тока могут работать как в режиме генератора, так и в режиме двигателя (свойство обратимости). Однако наибольшее применение находят именно двигатели постоянного тока, так как в связи с развитием промышленной электроники в последнее время источником постоянного тока могут служить полупроводниковые выпрямительные устройства. Основные преимущества двигателей постоянного тока заключаются в хороших регулировочных свойствах, дающих широкий диапазон регулирования скорости и возможность получения частоты вращения более 3000 об/мин. К недостаткам машин постоянного тока относятся: относительно высокая стоимость и пониженная надежность работы, что обусловлено наличием коллектора. Машины постоянного тока широко применяются в качестве крановых двигателей, тяговых двигателей на транспорте, привода прокатных станов и других механизмов, а также в системах автоматики.

 Можно отметить, что несмотря на сложность конструкции, машины постоянного тока были изобретены ранее других электрических машин.

 *Тема 4. 1. Общие сведения*

 *4.1.1. Устройство* 

 Неподвижная часть электрической машины называется статором, вращающаяся часть – ротором. Эти части разделены воздушным зазором.

Статор состоит из станины, на внутренней поверхности которой расположены главные полюса. Станина, помимо механической нагрузки, выполняет роль элемента магнитной цепи и служит для замыкания магнитного потока.

Главные полюса машины состоят из сердечника полюса, полюсного наконечника и катушки возбуждения. Катушки всех главных полюсов электрически соединяются, образуя обмотку возбуждения, питаемую постоянным током. В машинах малой мощности главные полюса могут выполняться в виде постоянных магнитов. Полярность полюсов чередуется. Число полюсов *2р* всегда четное. В теории обычно рассматриваются двухполюсные машины, так как процессы под каждой парой полюсов идентичны, хотя в реальных машинах число полюсов может быть больше двух. Между главными полюсами устанавливают дополнительные полюса для уменьшения искрения под щетками.

Ротор МПТ называется якорем. Сердечник якоря представляет собой цилиндр, набранный из штампованных листов электротехнической стали. Листы стали оксидируются для уменьшения потерь на вихревые токи, которые возникают в результате вращения якоря в магнитном поле. Листы стали имеют пазы для укладки обмотки.

Обмотка укладывается в пазы якоря и закрепляется проволочным бандажем или клиньями. Концы обмотки якоря присоединяются к коллектору, укрепленному на валу. Коллектор представляет собой набор медных пластин, изолированных друг от друга и от вала. На коллектор налегают щетки. Щетки соединены с коробкой выводов. В машинах специального назначения полюсные наконечники могут иметь пазы, в которых располагается компенсационная обмотка, питаемая от обмотки якоря.

#### *4.1.2. Режим генератора*

 Рассмотрим простейший генератор, представляющий собой рамку в виде двух проводников длиной *l* , соединенных в виток (рис. 4.1).

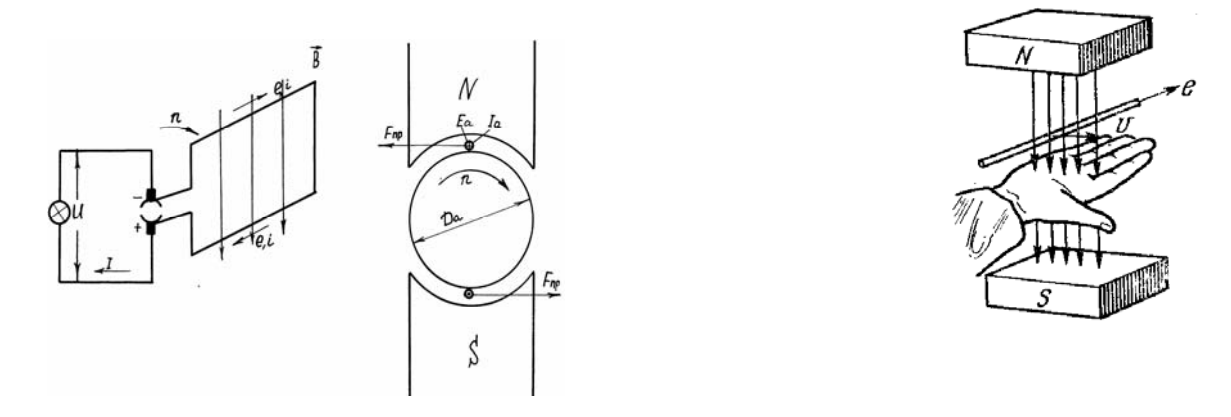

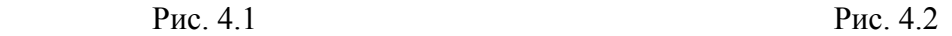

Обмотка возбуждения создает магнитное поле с индукцией *В.*  Предположим, что якорь машины приводится во вращение по часовой стрелке и линейная скорость проводников равна v. Тогда в проводниках обмотки якоря индуктируется ЭДС вращения, величина которой определяется по закону Фарадея

$$
e_{np} = B \cdot l \cdot v. \tag{4.1}
$$

Направление ЭДС проводника показано на рис. 4.1 и может быть определено по мнемоническому правилу правой руки: силовые линии входят в ладонь, большой палец показывает направление движения проводника, четыре пальца – направление ЭДС (рис. 4.2).

 Как видно из рис. 4.1, ЭДС двух проводников по контуру витка складываются и полная ЭДС данного витка:  $e_{\theta} = 2 e_{nn}$ 

 ЭДС обмотки якоря является переменной во времени, так как проводники обмотки якоря проходят попеременно под северным и южным полюсами, в результате чего направление ЭДС в проводниках меняется. Частота ЭДС

$$
f = p n / 60, \qquad (4.2)
$$

где *р* – число пар полюсов;*n –* частота вращения (об/мин).

 Если обмотка якоря с помощью щеток замкнута на внешнюю цепь, то возникает ток. В обмотке якоря этот ток будет переменным и кривая его по форме аналогична кривой ЭДС. Однако во внешней цепи направление ЭДС и тока будет постоянным, что объясняется действием коллектора. Действительно, при повороте якоря и коллектора на 180° и изменении направления ЭДС и тока в проводниках одновременно происходит смена коллекторных пластин под щетками. В результате этого полярность щеток и направление тока во внешней цепи остаются неизменными. Таким образом, в генераторе коллектор является

Величина ЭДС обмотки якоря определяется общим числом проводников N обмотки, их соединением в параллельные ветви 2а, числом полюсов 2*р* машины, магнитным потоком полюса в воздушном зазоре Ф, частотой вращения п

$$
E = C_E \Phi n, \tag{4.3}
$$

где конструктивная постоянная машины

$$
C_E = \frac{pN}{60a} \tag{4.4}
$$

ЭЛС обмотки якоря формулой можно также выразить  $E = C_{\mu} \hat{O} \omega$ ,  $(4.5)$ 

где угловая частота вращения

$$
\omega = \frac{2\pi n}{60},\tag{4.6}
$$

конструктивная постоянная

$$
C_M = \frac{pN}{2\pi a} \tag{4.7}
$$

Выходное напряжение (напряжение нагрузки) будет меньше, чем величина ЭДС

$$
U = E - IR_{\rm g} - 2\Delta U_{\rm u0} \tag{4.8}
$$

где падение напряжения в якорной цепи

$$
\Delta U_{g} = I R_{g} + 2\Delta U_{\mu q}, \qquad (4.9)
$$

где  $R_{\rm g}$  - сопротивление цепи якоря;  $2\Delta U_{\rm u}$  - падение напряжения в щеточном контакте. Обычно применяются угольно-графитные щетки, для которых принимается  $2\Delta U_u = 2B$ .

Объединяя два последних члена, можно записать:

$$
U = E - I_n R, \tag{4.10}
$$

где  $R$  - суммарное сопротивление якорной цепи с учетом сопротивления шеточного контакта.

При протекании тока по проводникам якоря, находящимся в магнитном поле, на них будут действовать электромагнитная сила Ампера (рис. 4.1)

$$
F_{np} = B l i_{np}. \tag{4.11}
$$

Направление силы определяется по правилу левой руки (рис.4.3): силовые линии входят в ладонь, четыре пальца показывают направление тока, большой

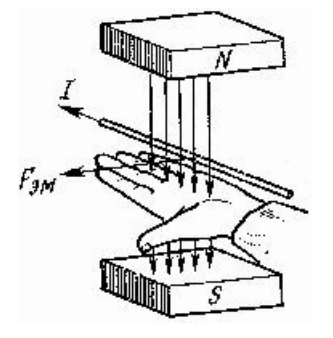

Эти палец покажет направление силы. силы. действующие электромагнитные Ha проводники с током, помещенные в магнитное поле, создают электромагнитный момент. В режиме генератора электромагнитный момент

он действует является тормозным, так как против направления вращения якоря.

Рис. 4.3

Величина момента определяется формулой

$$
M = c_M \Phi I_n. \tag{4.12}
$$

Полезная мощность генератора

$$
P_2=UI.
$$

#### 4.1.3. Режим двигателя

Электрическая машина может работать как в режиме генератора, так и в режиме двигателя (принцип обратимости). В режиме двигателя (рис.4.4) необходимо к обмотке якоря подвести постоянный ток от внешнего источника.

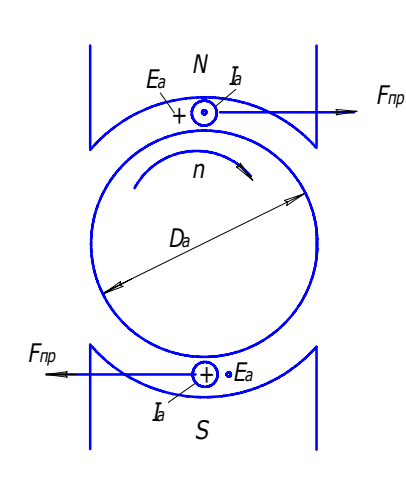

При этом коллектор превращает потребляемый из внешней цепи постоянный ток в переменный ток обмотки якоря и работает в качестве механического инвертора тока. Ha обмотки Проводники  $\mathbf{c}$ током якоря

действуют электромагнитные  $(4.11)$ силы  $\mathbf{M}$ возникает электромагнитный момент  $(4.12)$  $M = c_u \Phi I$ .

Момент двигателя является движущим и приводит якорь во вращение.

Рис. 4.4

После того, как ротор якоря придет во вращение, в проводниках обмотки якоря будет индуктироваться ЭДС (4.3), (4.5)

$$
E = C_{\kappa} \Phi n \qquad , \qquad E = C_{\kappa} \hat{O} \omega.
$$

В режиме двигателя направление ЭДС Е и направление тока якоря  $I<sub>s</sub>$ противоположны, поэтому ЭДС якоря двигателя называют противо -ЭДС. (В режиме генератора направление ЭДС  $E$  и тока  $I<sub>s</sub>$  якоря совпадают). Приложенное к якорю двигателя напряжение уравновешивается ЭДС Е и падением напряжения в обмотке якоря:

$$
U = E + IRB + 2\Delta Uo
$$
\n(4.13)

ИЛИ

$$
U = E + IR. \tag{4.14}
$$

Из сравнения формул напряжения генератора и двигателя видно, что в генераторе  $U < E$ , а в двигателе  $U > E$ .

 Полезная мощность двигателя  $P_2 = \omega M_2$ , (4.15)

где  $M_2$  - полезный момент на валу, угловая частота вращения (4.6).

$$
\omega = \frac{2\pi n}{60}.
$$

1

Коэффициент полезного действия (КПД) представляет собой отношение полезной P<sub>2</sub> мощности к потребляемой P<sub>1</sub>  $\eta = \frac{I_2}{I_1}$ *P*  $\eta = \frac{I_2}{P_1}$  (4.16)

70

Так как величина электрических потерь зависит от нагрузки машины, то с ее изменением меняется величина КПД . Максимум КПД соответствует равенству постоянных и переменных потерь.

*4.1.4. Реакция якоря*

 Подробно данный материал приводится в учебном пособии [1]. В режиме холостого хода машины имеется только магнитное поле, создаваемое обмоткой возбуждения. При нагрузке машины в обмотке якоря протекает ток *I*, который создает свое магнитное поле якоря (реакция якоря). При обычном расположении щеток на геометрической нейтрали, ось магнитного поля якоря направлена поперек оси поля возбуждения, поэтому реакция якоря называется поперечной. Результирующее магнитное поле машины образуется совместным действием магнитных полей обмотки возбуждения и обмотки якоря. Под действием поля якоря результирующее поле машины не только искажается, но и при наличии насыщения магнитной цепи уменьшает свою величину. Уменьшение величины магнитного поля называется размагничивающим действием поперечной реакции якоря  $\Delta F_{\text{max}}$ .

 Процесс прохождения проводника под щеткой называется коммутацией. Поток обмотки якоря оказывает вредное влияние на коммутацию, вызывая искрение под щетками. Для уменьшения реакции якоря в машине устанавливаются дополнительные (добавочные) полюса, обмотка которых соединяется последовательно с обмоткой якоря. Магнитный поток дополнительного полюса направлен встречно потоку обмотки якоря и компенсирует его.

# *4.1.5. Классификация машин постоянного тока по способу возбуждения*

На рис. 4.5 показаны электрические схемы МПТ. В зависимости

от способа включения обмоток возбуждения различают МПТ с независимым возбуждением (рис. 4.5, а, б) и с самовозбуждением параллельным (рис. 4.5, в), последовательным (рис. 4.5, г) и смешанным (рис. 4.5, д).

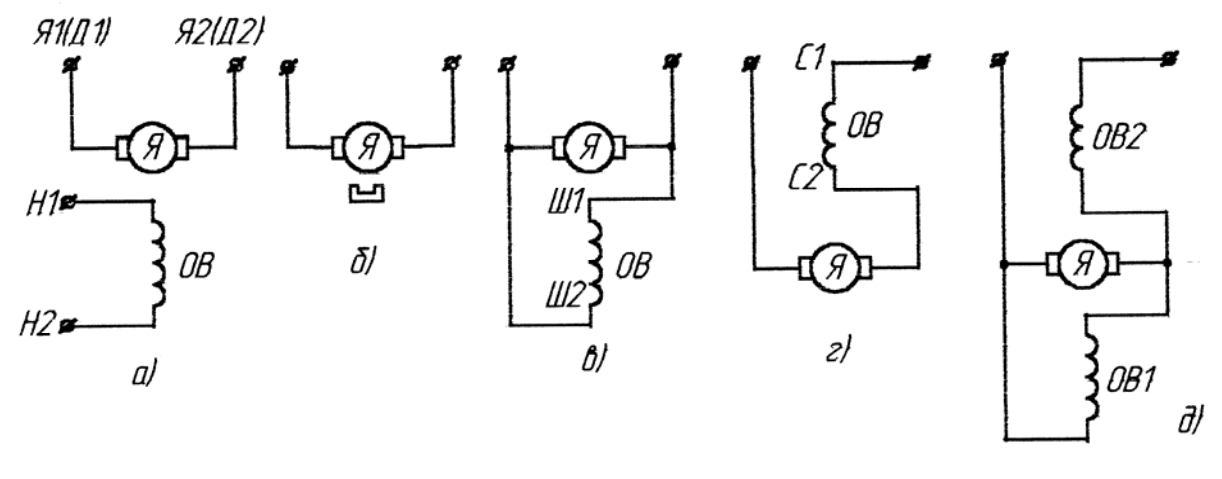

**Рис.** 4.5

 В машинах смешанного возбуждения имеется параллельная и последовательная обмотки возбуждения, в общем случае эти обмотки могут иметь согласное и встречное включение. При согласном включении магнитные потоки обмоток складываются, при встречном включении – вычитаются. С возбуждением от постоянных магнитов (рис. 4.5,б) обычно изготавливают машины небольшой небольшой мощности.

# *Тема 4. 2. Генераторы постоянного тока 4.2.1. Основные уравнения*

Генераторы постоянного тока (ГПТ) могут иметь следующие способы возбуждения: независимое, параллельное, последовательное или смешанное (рис. 4.5).

Генераторы последовательного возбуждения имеют специфические характеристики, отличные от других типов генераторов, и применяются только в специальных установках; в связи с ограничением области применения эти генераторы в дальнейшем не рассматриваются.

Основные формулы ГПТ были рассмотрены в п.4.1.2.

Уравнение напряжения на зажимах генератора согласно (4.10)  $U = E - I_{\rm A} R$ .

ЭДС, индуктируемая в обмотке якоря, согласно (4.3)

$$
E=C_{\rm E}\hat{O}n.
$$

Работа генератора характеризуется следующими основными величинами: напряжением на зажимах генератора U , током нагрузки I, током в обмотке возбуждения i<sub>B</sub> и частотой вращения n. ГПТ обычно работают при практически постоянной частоте вращения, поэтому характеристики генераторов будем рассматривать при номинальной частоте вращения  $n_H$ . В этом случае

71

соотношение величин U, I и і<sub>в</sub> образуют семейства три характеристик, которые рассмотрены ниже.

#### 4.2.2. Характеристики генераторов постоянного тока

#### 4.2.2.1. Нагрузочные характеристики

Нагрузочные характеристики - это зависимость напряжения генератора U от тока возбуждения i<sub>B</sub>:  $U = f(i_B)$  при неизменном токе нагрузки I = const. Наибольший практический интерес представляют нагрузочные характеристики при I = 0 (характеристика холостого хода) и при номинальной нагрузке I = I<sub>H</sub>.

> а) Характеристика холостого хода  $E = f(i_e)$  при  $I = 0$ ,  $n = n_H$ .

Характеристика холостого хода (х. х. х.) снимается, как правило, при независимом возбуждении генератора. Она представляет собой зависимость ЭДС Е на зажимах генератора от тока возбуждения  $i_{\rm B}$  при отсутствии тока якоря  $(I = 0)$  (рис. 4.6, кривая 1).

Аналитическое выражение характеристики холостого хода имеет вид

$$
E = C_E \hat{O} \ n = C_E \frac{F_B}{R_\mu} n = C_E \frac{i_B W_B}{R_\mu}.
$$
 (4.17)

Магнитодвижущая сила (МДС) обмотки возбуждения

$$
F_B = i_B W_B \tag{4.18}
$$

где  $i_{R}$  и  $W_{R}$  – ток и число витков обмотки возбуждения.

Связь между магнитным потоком Ф и МДС

$$
\Phi = F_{\rm B} / R_{\rm u} \,, \tag{4.19}
$$

где  $R_{\rm u}$ сопротивление магнитной непи. С ростом тока возбуждения растет насыщение магнитной цепи и величина  $R_{\mu}$ , а рост ЭДС соответственно замедляется.

Снятие характеристики холостого хода опытным путем проводят при монотонном уменьшении тока возбуждения от максимального значения, соответствующего  $E \approx 1.3$   $U_H$ , до нуля. Остаточная ЭДС  $E_{ocr}$  при  $i_B=0$  наводится потоком остаточного намагничивания из-за явления гистерезиса (остаточного магнетизма) в материале полюсов и ярма. Обычно  $E_{\text{ocr}} = 2$  ...5 %  $U_{\text{H}}$ .

Приведенную характеристику холостого хода
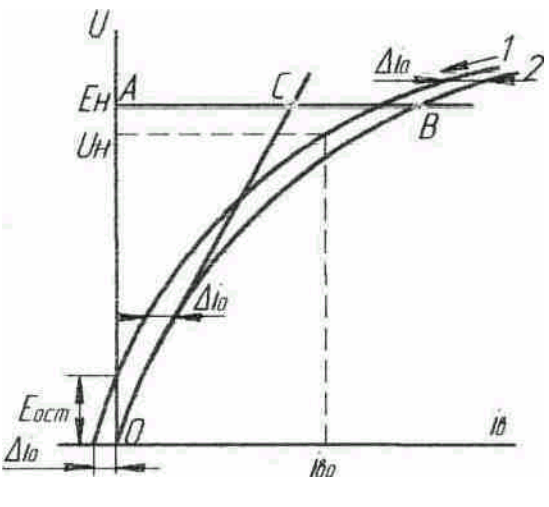

(кривая 2) получают путем смещения оси координат на величину  $\Delta i_0$ . Аналогично снимают восходящую ветвь характеристики, получив полную петлю. На практике пользуются средней кривой.

По характеристике холостого хода определяется ток возбуждения i<sub>B</sub>, соответствующий номинальному напряжению  $U_H$ . X. x. x. позволяет определить коэффициент насыщения магнитной системы  $K_u = AB / AC$ ,

характеризующий степень отклонения х. х. х. от линейной зависимости. Коэффициент

 $Puc.4.6$ 

номинального значения ЭДС  $K_{\mu}$ 

обычно определяется для  $E_{H} = U_{H} + I_{H}R_{a} + 2\Delta U_{H}$ .

Для большинства генераторов нормального исполнения  $K_u = 1, 2, ..., 1, 35$ .

б) Нагрузочные характеристики при номинальном токе

На рис.4.7 представлены нагрузочные характеристики генератора при

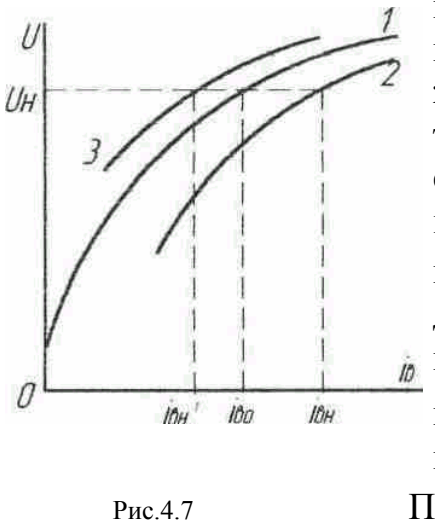

независимом (кривая 2) и смешанном возбуждении при согласном включении обмоток (кривая 3), здесь же приведена х. х. х. (кривая 1). Нагрузочная характеристика генератора независимого возбуждения смещается по отношению к х. х. х. вниз на величину падения напряжения в якорной цепи  $\Delta U_{\rm g}$ (4.9) и вправо на величину тока возбуждения, необходимого ДЛЯ компенсации размагничивающего действия поперечной реакции якоря  $\Delta F_{\rm va}$ . При смешанном возбуждении характеристика смещается влево на величину МДС последовательной обмотки  $F_c$ . При достаточно большой величине  $F_c$  нагрузочная

характеристика может располагаться левее и выше характеристики холостого хода (х. х. х.). По нагрузочным характеристикам при  $U = U_{\rm H}$  определяют номинальные значения тока возбуждения при независимом и смешанном возбуждении генератора.

4.2.2.2. Внешние характеристики  $U = f(I)$  при  $R_{\ddot{\Omega} \hat{A}} = R_{\text{BH}}$  и  $n = n_{\text{H}}$ 

Внешние характеристики - это зависимости напряжения генератора  $U$  от тока нагрузки  $I: U = f(I)$  при нерегулируемом токе возбуждения, т. е. при

постоянном сопротивлении цепи обмотки возбуждения  $R_{\hat{O}^{\hat{A}}}$  = const. Наибольший практический интерес представляет внешняя характеристика при таком  $R_{\mu}$ , которое обеспечивает номинальное напряжение при номинальном токе нагрузки, т.е. при  $R_{\ddot{o}A} = R_{\text{BH}}$ .

Внешние характеристики генератора снимаются при независимом, параллельном и смешанном способах возбуждения. Эти характеристики должны сниматься при уменьшении тока нагрузки. Вид внешних характеристик показан на рис. 4.8.

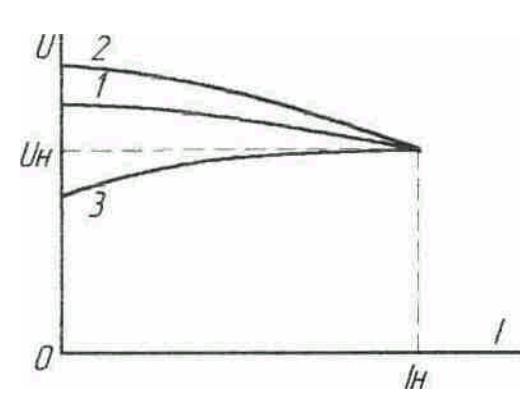

При испытании генератора независимого возбуждения (кривая 1) условие *RЦВ* = const приводит к условию  $i_B$ =  $i_{BH}$  = const и с изменением тока нагрузки напряжение *U* изменяется из-за действия двух факторов: падения напряжения в якорной цепи  $\Delta U_g$  (4.9) и размагничивающего действия реакции

Pис.4.8 **якоря**  $\Delta F_{yq}$ .

 При параллельном возбуждении ток возбуждения определяется величиной напряжения генератора и не остается постоянным. С изменением тока возбуждения изменяется величина магнитного потока, индуктируемая им ЭДС якоря и напряжение на зажимах *U*. Таким образом, при параллельном возбуждении действует, кроме вышеназванных факторов  $\Delta U_{\beta}$  и  $\Delta F_{\gamma q}$ , третий фактор – изменение тока возбуждения *i*<sub>B</sub>. Поэтому действие тока якоря на величину выходного напряжения проявляется в большей степени.

При смешанном возбуждении генератора последовательная обмотка компенсирует перечисленные факторы. При достаточно большой МДС последовательной обмотки внешняя характеристика может иметь вид кривой 3, рис. 4.8.

По внешним характеристикам можно определить изменение напряжения Δ*U* при изменении нагрузки от номинальной до холостого хода

$$
\Delta U = \frac{U_0 - U_H}{U_H} 100 \, \%
$$
\n(4.20)

где *U*0 – напряжение генератора при холостом ходе.

*4.2.2.3. Регулировочные характеристики*  $i_{\text{B}} = f(I)$ ) *при*  $U = U_{\text{H}}$  и  $n = n_{\text{H}}$ 

Регулировочные характеристики - это зависимости тока возбуждения i<sub>B</sub> от тока нагрузки I:  $i<sub>B</sub> = f(I)$  при постоянном напряжении U генератора.

*Наибольший интерес представляет характеристика, снятая при номинальном*  $H$  *напряжении генератора*  $U = U_{\text{H}}$ . *Регулировочные характеристики обычно снимаются при независимом и смешанном возбуждении. При параллельном возбуждении регулировочная характеристика аналогична характеристике при независимом возбуждении. Регулировочные характеристики также, как и внешние, снимаются при уменьшении тока нагрузки от номинального до нуля. В процессе снятия характеристики ток возбуждения изменяют так, чтобы напряжение оставалось номинальным.* 

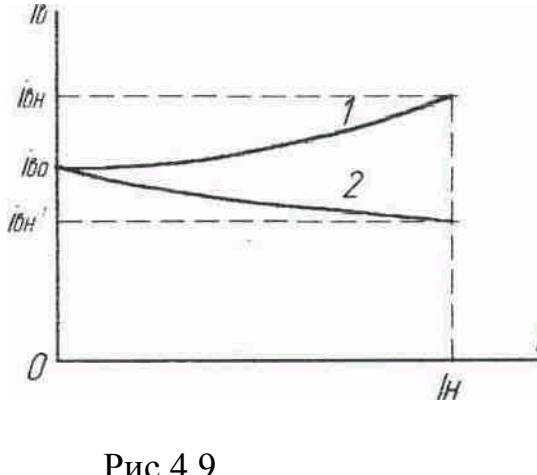

Вид характеристик показан на рис.4.9.

 При независимом возбуждении на характеристику (кривая 1) влияют падение напряжения в якорной цепи  $\Delta U_{\text{B}}$  и размагничивающее действие поперечной реакции якоря  $\Delta F_{y_0}$ . Нелинейность характеристики зависит от степени насыщения магнитной системы генератора. При смешанном возбуждении генератора вид характеристики (кривая 2)

 Рис.4.9 зависит от величины МДС последователь ной обмотки возбуждения  $F_C$ . При

значительной МДС F<sub>C</sub> ток возбуждения *i*<sub>B</sub> при нагрузке может быть меньше, чем при холостом ходе.

 По регулировочным характеристикам для каждого способа возбуждения определяется изменение тока возбуждения при изменении нагрузки от номинальной до нуля

$$
\Delta i_B = \frac{i_{BH} - i_{B0}}{i_{B0}} 100\%.
$$
  
(4.21)

## **Тема 4.3. Двигатели постоянного тока 4.3.1. Основные уравнения**

 Двигатели постоянного тока могут иметь следующие способы возбуждения: независимое, параллельное, последовательное, смешанное (рис. 4.5).

 *В отличие от генераторного режима работы, когда с обмотки якоря снимается выходное напряжение, в режиме двигателя к обмотке якоря подводится напряжение питания. Взаимодействие тока проводников* якоря с магнитным полем обмотки возбуждения создает силу Ампера, выталкивающую проводники якоря из магнитного поля, т.е. возникает электромагнитный момент, под действием которого якорь приходит во вращение. **Таким** образом, электрический двигатель преобразует потребляемую электрическую энергию в механическую энергию вращения. Подробнее принцип работы двигателя рассмотрен в п. 4.1.3.

Электромагнитный момент двигателя (4.12)

$$
\hat{I} = \tilde{N}_{\hat{I}} \hat{O} I_{\hat{B}}
$$

При работе с установившейся частотой вращения электромагнитный момент уравновешивается статическим моментом на валу  $M_c$ 

$$
M_C = M_0 + M_2,
$$

где  $M_0$  – момент холостого хода, обусловленный собственными потерями двигателя;  $M_2$  – полезный момент (момент нагрузки на валу). При работе в динамическом режиме с изменением частоты вращения на вал двигателя действует статический  $M_c$  и динамический  $M_a$  моменты  $M = M_c \pm M_a$ .  $(4.22)$ 

Динамический момент пропорционален моменту инерции J вращающихся частей двигателя и приводного механизма

$$
\dot{I}_{a} = J \frac{d\omega}{dt}, \qquad (4.23)
$$

 $2de$ 

двигателя

$$
\omega = \frac{2\pi n}{60}
$$

Уравнения ЭДС (4.3), (4.5) и напряжения на зажимах двигателя (4.14)  $\hat{A} = \tilde{N}_i \hat{O} n = C_{\mu} \hat{O} \hat{\omega}$ ,  $U = E + IR$ 

позволяют получить уравнение скоростной характеристики

скорость

$$
n = \frac{U - IR}{C_{\rm E}\hat{O}}\,. \tag{4.24}
$$

Подставив в (4.24) выражение тока из формулы момента (4.12), получим формулу механической характеристики

$$
n = \frac{U}{C_{\rm E}\hat{\text{O}}} - \frac{MR}{C_{\rm E}C_{\rm M}\hat{\text{O}}^2}.
$$
\n(4.25)

При увеличении момента нагрузки на валу частота вращения двигателя уменьшается, что обеспечивает устойчивость работы двигателя.  $\Pi$ ри устойчивой работе двигатель способен вернуться к исходному режиму при малых возмущениях его работы, когда эти возмущения прекратятся (например, кратковременные изменения напряжения сети или момента нагрузки). Подробно вопрос устойчивости работы двигателя рассмотрен в [1], п.4.5.2.

 $4.3.2.$ 

#### лвигателя

 $\boldsymbol{B}$ момент включения двигатель неподвижен  $(n=0)$ . следовательно противо-ЭДС обмотки якоря  $E = 0$ . Согласно (4.14) величина начального пускового тока

$$
I_n = \frac{U}{R}.\tag{4.26}
$$

Обычно сопротивление якорной цепи R незначительно, поэтому начальный пусковой ток может составить  $I_n \approx (10...50)I_H$ **Такое** превышение тока недопустимо, так как оно может вызвать «круговой огонь» на коллекторе. Для ограничения пускового тока обычно в цепь якоря включается пусковой реостат. В начальный момент пуска реостат должен быть полностью введен. По мере разгона двигателя реостат выводят, переключая его со ступени на ступень. По окончании пуска его полностью выводят.

Сопротивление пускового реостата  $R_{\text{IP}}$  выбирают из условия:

$$
I_{I} = \frac{U}{R + R_{\text{I}D}} = (1, 5...2)I_{\text{H}}.
$$
\n(4.27)

#### 4.3.3. Способы регулирования частоты врашения

Частоту вращения согласно (4.25) можно регулировать следующими способами:

а) напряжением U, подводимым к электродвигателю;

б) добавочным сопротивлением  $R_n$ , включенным в цепь якоря, тогда

$$
n = \frac{U - I(R + R_{\rm a})}{\tilde{N}_{\rm A}\hat{\rm O}}\,,\tag{4.28}
$$

в) магнитным потоком Ф с помощью тока возбуждения, вводя реостат в цепь возбуждения.

Регулирование частоты вращения изменением напряжения питания U осуществляется уменьшением напряжения от номинального значения, что приводит к уменьшению частоты вращения (регулировка «вниз»). Этот способ регулирования позволяет сохранить высокое значение КПД, однако при этом требуется специальный регулируемый источник питания (например, система генератор - двигатель).

Регулирование частоты вращения с помощью добавочного сопротивления  $R_n$  в цепи якоря также является регулировкой «вниз». Механические характеристики при наличии  $R_n$  называются искусственными. Из-за больших потерь мощности в регулировочном реостате и значительном уменьшении КПД этот способ находит ограниченное применение. Отметим, что при достаточно большой величине сопротивления  $R_{\pi}$  и изменении направления вращения двигателя под действием внешней силы (например, спуск груза) механическая характеристика пересекает ось абсцисс, а двигатель переходит в режим электромагнитного тормоза, потребляя электрическую энергию из сети и механическую энергию с вала, развивая тормозной момент.

Регулирование частоты вращения уменьшением магнитного потока осуществляется посредством реостата в цепи возбуждения и дает увеличение частоты вращения (регулировка ″вверх″).

Механические характеристики для этих способов регулирования рассмотрены ниже.

 Широкое применение находит импульсное регулирование частоты вращения  $[1]$ .

### *4.3.5. Реверсирование и торможение*

Изменение направления вращения якоря (реверсирование) согласно (4.24) может быть получено переключением полярности обмотки якоря, т.е. изменением полярности напряжения и тока якоря или изменением направления магнитного потока (переключение полярности обмотки возбуждения). При одновременном переключении обеих обмоток направление вращения двигателя остается неизменным.

 Изменение полярности напряжения, приложенного к якорю, применяют при необходимости быстрого торможения двигателя (торможение противовключением). Для ограничения толчков тока и момента в якорную цепь вводят добавочное сопротивление. Если после остановки двигатель не отключить, то он начнет вращаться в другую сторону (реверс).

Рекуперативное торможение двигателя осуществляют путем отдачи электрической энергии в сеть. Для этого необходимо, чтобы ЭДС машины превосходила напряжение сети, этого можно достичь увеличением тока возбуждения или частоты вращения. Ток якоря и момент изменяют свое направление, машина переходит в режим генератора. Двигатель последовательного возбуждения нельзя непосредственно перевести генераторный режим. Процесс рекуперации более просто осуществить для двигателя смешанного возбуждения.

Для двигателя независимого возбуждения применяют динамическое торможение, когда якорь отключается от сети и замыкается на нагрузочное сопротивление. Машина переходит в генераторный режим.

### *4.3.6. Механические характеристики*

Механические характеристики – это зависимость  $n = f(M_2)$  при *U*=const,  $I_{\rm B}$ = const,  $R_{\rm B}$  = const. Механическая характеристика, соответствующая условиям рабочей характеристики  $(U = U_H, i_B = i_{BH}, R_{\text{A}} = 0)$ , называется естественной. Вид механической характеристики зависит от способа возбуждения двигателя.

 *Двигатель параллельного возбуждения* Серийные двигатели параллельного возбуждения снабжаются слабой обмоткой последовательного возбуждения, называемой стабилизирующей (рис. 4.5, д). Число витков этой обмотки выбирается так, чтобы компенсировать размагничивающее действие поперечной реакции якоря. В таком двигателе при изменении нагрузки магнитный поток остается практически постоянным.

 Механические характеристики двигателя параллельного возбуждения показаны на рис. 4.10. Двигатель независимого возбуждения имеет такие же характеристики.

 Естественная характеристика обозначена цифрой 1. Частота вращения (4.24, 4.25) двигателя c ростом нагрузки уменьшается. Однако это изменение незначительно, так как сопротивление R якорной цепи мало. Отношение  $Δn = \frac{n_{0} - n_{\text{H}}}$  определяет номинальное изменение частоты вращения двигателя  $n_{\rm H}$ 

при изменении его нагрузки от номинальной до нуля. Для двигателя параллельного возбуждения нормального исполнения Δ*n* не превышает 10 %. Такая механическая характеристика называется ″жесткой″.

Регулирование частоты вращения двигателя возможно всеми тремя способами описанными выше.

 Для двигателей средней и большой мощности широкое применение находит система «генератор – двигатель» (Г–Д), позволяющая изменять напряжение питания двигателя путем подключения к генератору постоянного тока (рис. 4.11). При уменьшении напряжения механическая характеристика 2 (рис. 4.10)

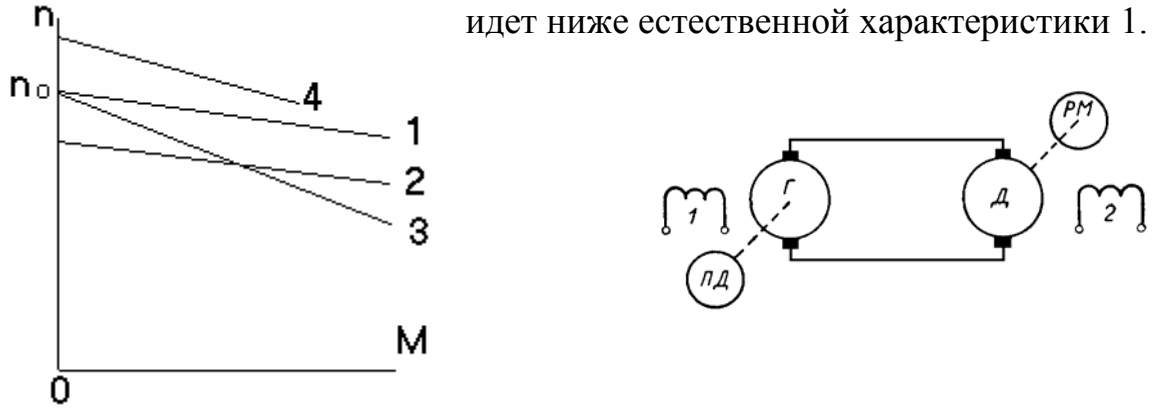

**Рис. 4.10 Рис. 4.11** 

При включении добавочного сопротивления  $R<sub>u</sub>$  в цепь якоря характеристика 3 согласно (4.25) увеличивает свой наклон. При уменьшении тока возбуждения с помощью реостата в цепи возбуждения частота вращения двигателя возрастает (характеристика 4). Зависимость частоты вращения от тока возбуждения *n*=*f*(*I*B) имеет вид гиперболы. При малых значениях тока возбуждения, а тем более при обрыве цепи возбуждения частота вращения резко увеличивается, что может привести к «разносу» двигателя и механическому разрушению. Двигатели параллельного и независимого возбуждения благодаря линейности и жесткости механических характеристик, а также возможности плавного регулирования частоты вращения в широких пределах получили

распространение силовом электроприводе  $RILL$ как привода  $\bf{B}$ механизмов и станков), так и в схемах автоматики.

Двигатель последовательного возбуждения В этих двигателях обмотка возбуждения включается последовательно с обмоткой якоря (рис. 4.5, г) и ток возбуждения равен току якоря  $I_{\rm B} = I_{\rm s}$ , что придает двигателям особые свойства. При небольших нагрузках, когда магнитная цепь машины ненасыщена ( $\Phi = I_{\rm g}$ ), электромагнитный момент пропорционален квадрату тока якоря:

$$
M = C_M \hat{O} I_B = C'_M I_B^2.
$$
 (4.29)

 $\mathcal{C}$ увеличением нагрузки магнитная цепь машины насыщается  $\overline{M}$ пропорциональность между потоком Ф и током  $I<sub>8</sub>$  нарушается. Зависимость электромагнитного момента М от тока якоря  $I_{\mathcal{A}}$  в начальной части (когда нет насыщения) имеет форму параболы, а в области больших нагрузок переходит в прямую (рис. 4.12).

частоты вращения n от тока якоря Iя (скоростная Зависимость характеристика) определяется выражением  $n = (U - I_{\beta} \Sigma r)/(C_{\rm E} \hat{O})$ , где

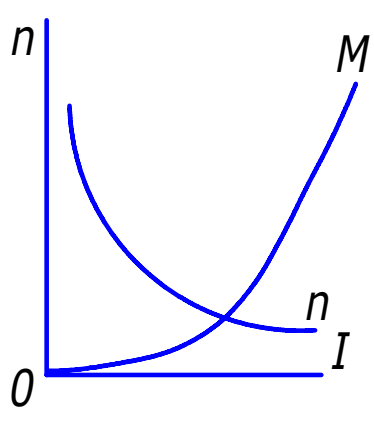

Рис 4 12

 $\Sigma$ г – суммарное сопротивление якорной цепи и обмотки возбуждения.

В области небольших нагрузок, когда магнитная система машины ненасыщена и  $\Phi = I_{s}$  эта характеристика имеет вид гиперболы; с увеличением нагрузки растет насышение  $\mathbf{M}$ характеристика более пологой. Следует обратить становится внимание на недопустимость работы двигателя последовательного возбуждения в режиме холостого хода или с нагрузкой менее 25 % от номинальной, так как при этом магнитный поток слишком мал и

частота вращения достигает чрезмерно больших

значений, что ведет к "разносу" двигателя.

Механическая характеристика двигателя последовательного возбуждения  $n = f(M)$  при U=const имеет вид гиперболы (рис.4.15, кривая 3) аналогично скоростной характеристики  $n = f(I<sub>8</sub>)$  (рис.4.12).

Регулирование частоты вращения двигателя последовательного возбуждения возможно изменением напряжения питания  $U$ , включением добавочного сопротивления  $R_{\text{100}}$  в цепь якоря и изменением величины магнитного потока  $\Phi$ .

Первые два способа регулирования производятся также, как в двигателе параллельного возбуждения.

установках, транспортных  $zde$  $\boldsymbol{B}$  $Ha$ каждой ведущей  $ocu$ устанавливается отдельный двигатель, регулирование частоты вращения изменением напряжения питания осуществляется путем переключения двигателей с параллельного включения в сеть на последовательное  $(puc.4.13)$ .

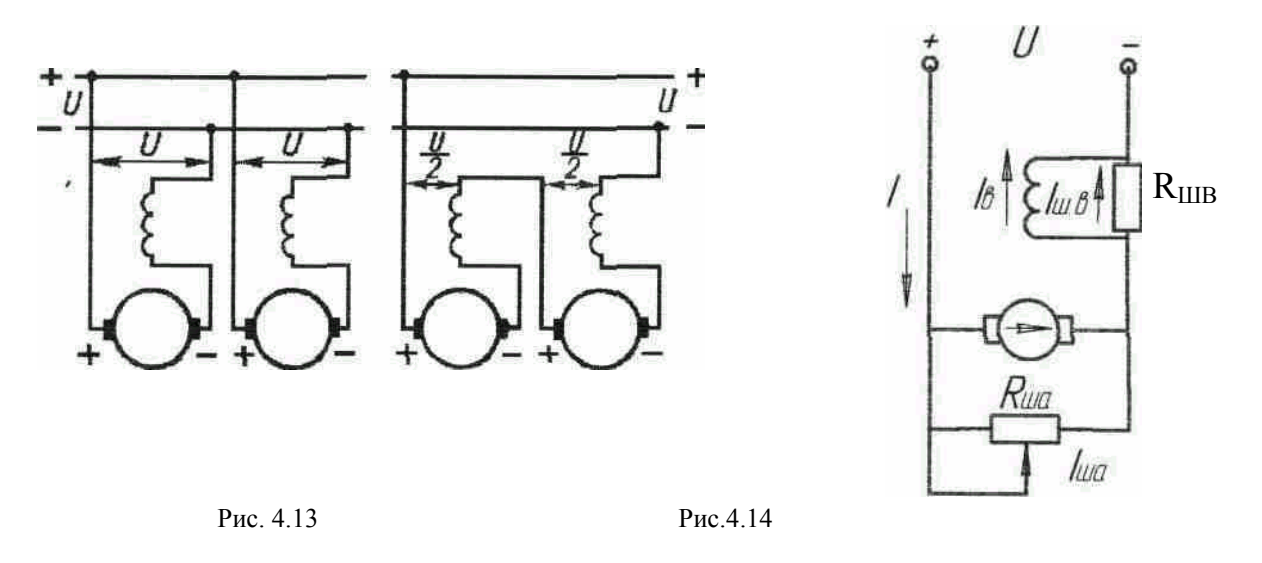

При введении добавочного сопротивления  $R_{\text{m0}6}$  в цепь якоря механическая характеристика смещается в область меньших частот вращения.

 При регулировании частоты вращения изменением магнитного потока Ф возможны два случая (рис. 4.14). В первом случае реостат R<sub>um</sub> включается параллельно обмотке возбуждения, что вызывает уменьшение тока возбуждения *I*<sub>B</sub>=*I*-*I*<sub>ШВ</sub> и увеличение частоты вращения. Во втором случае реостат *R*ша включается параллельно обмотке якоря, что сопровождается увеличением тока возбуждения  $I_B = I_A + I_{\text{IIa}}$  и снижением частоты вращения. Однако значительные потери в реостате R<sub>ша</sub> делают этот способ неэкономичным, что ограничивает его применение.

 Способность двигателей последовательного возбуждения развивать большой электромагнитный момент, пропорциональный квадрату тока нагрузки, обеспечивает этим двигателям хорошие пусковые свойства ? пусковой момент при сравнительно малом токе. Благодаря хорошим пусковым свойствам и мягкой механической характеристике с глубоким изменением скорости, эти двигатели широко применяются на транспорте.

**Двигатель смешанного возбуждения** *Двигатель имеет две обмотки возбуждения: последовательную и параллельную (рис. 4.5, д). При встречном включении обмоток магнитный поток с увеличением нагрузки будет уменьшаться, что приведет к возрастанию частоты вращения (4.29) и работа двигателя будет неустойчивой, поэтому встречное включение обмоток не применяется. При согласном включении обмоток механическая характеристика 2 (рис. 4.15) двигателя смешанного возбуждения более мягкая, чем*

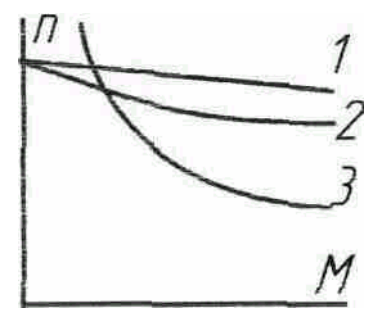

*характеристика 1 двигателя параллельного возбуждения, но более жесткая, чем характеристика 3 двигателя последовательного возбуждения.* 

 *Двигатели смешанного возбуждения применяются* 

81

*печатных машин, прокатных станов, подъемников <i>Рис.4.15**и**т.д.* 

## *Вопросы для самопроверки*

1. Как классифицируются машины постоянного тока по способу возбуждения? Изобразите электрические схемы.

2. Объясните принцип работы в режиме генератора и двигателя.

3. Напишите формулу ЭДС и формулу электромагнитного момента.

4. Каким мнемоническим правилом определяются направление ЭДС в обмотке якоря и направление электромагнитных сил и момента?

5. Изобразите внешнюю характеристику для генераторов с независимым и параллельным возбуждением.

6. Напишите уравнения напряжений для генератора и двигателя.

 7. Напишите уравнения токов для машины с параллельным возбуждением, работающей в режиме генератора и в режиме двигателя.

8. Изобразите зависимости  $M = f_1(I_a)$  и  $n = f_2(I_a)$  для двигателя с параллельным и последовательным возбуждением.

9. Напишите формулу механической характеристики двигателя. Начертите механические характеристики двигателей с параллельным и последовательным возбуждением.

10. Перечислите способы регулирования частоты вращения двигателя постоянного тока и укажите преимущества и недостатки этих способов. 11. Начертите три механические характеристики двигателя постоянного тока с параллельным возбуждением – естественную и две искусственные при включении добавочного сопротивления: а) в цепь якоря; б) в цепь возбуждения.

## **Заключение**

Электрические машины составляют основу электроэнергетики как в процессе производства, так и в процессе потребления электроэнергии во всех отраслях промышленности и транспорта.

Совершенствование электрических машин с целью увеличения техникоэнергетических показателей ведётся как в области улучшения технологии изготовления, так и в области повышения качества магнитных и электроизоляционных материалов.

## **Принятые сокращения**

- АД асинхронный двигатель
- ГПТ генератор постоянного тока
- ДПТ двигатель постоянного тока
- к. з. короткое замыкание
- МДС магнитодвижущая сила
- МПТ машина постоянного тока
- ОВ обмотка возбуждения
- СГ синхронный генератор
- СД синхронный двигатель
- СМ синхронная машина
- Т трансформатор
- ЭДС электродвижущая сила
- х. х. холостой ход
- *х. х. х. характеристика холостого хода*

### *Глоссарий*

#### А

Асинхронная машина – машина переменного тока, частота вращения которой отлична от синхронной.

#### В

Внешняя характеристика – зависимость выходного напряжения от нагрузки. Векторная диаграмма – совокупность векторов, изображающих синусоидальные напряжения и токи одной частоты, выходящих из одной точки.

З

«Звезда» – вид соединения трёхфазной обмотки, когда концы фаз соединяются вместе, в одну точку.

#### К

Клосса формула – приближенная формула для расчета механической характеристики АД.

Коммутация – процесс прохождения проводника под щеткой.

Короткозамкнутый (к. з.) ротор имеет обмотку в виде «беличьей» клетки, концы стержней такой обмотки с обоих торцов соединены накоротко кольцами, поэтому обмотка не имеет выводов.

Коэффициент мощности – это cosϕ. Он определяется характером нагрузки. Например, при активной нагрузке  $\cos \varphi$  = 1.

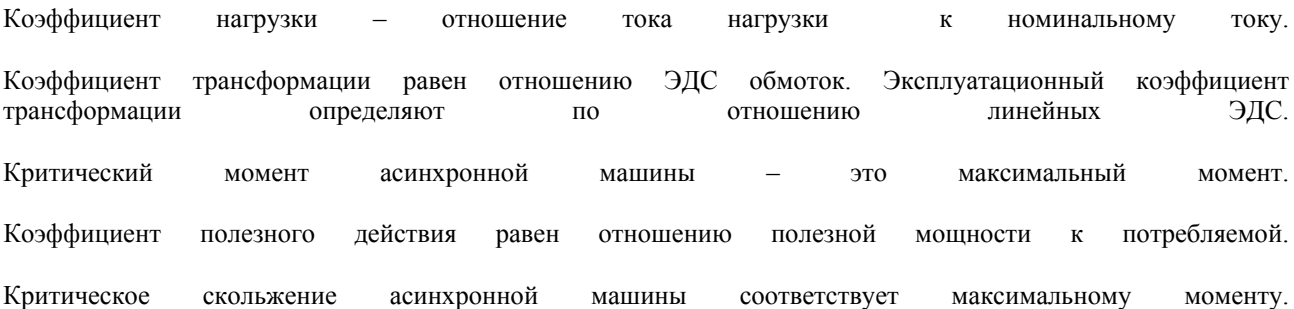

Н

Напряжение к. з. соответствует напряжению, при котором в режиме к. з. ток равен номинальному значению.

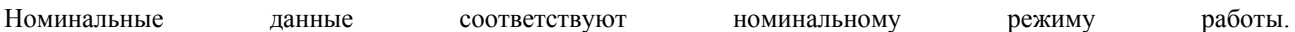

Номинальный режим – режим, для работы в котором изготовлено электромеханическое устройство и который соответствует паспортным данным.

#### М

Магнитные потери – это потери в стали магнитопровода.

Механическая характеристика – это зависимость частоты вращения ротора от нагрузки на валу (момента). Механическую характеристику АД часто представляют также как зависимость момента от скольжения.

#### П

Потери подразделяются на основные и добавочные. Основные потери подразделяют на постоянные и переменные. Постоянные потери – это потери в стали и механические. Переменные потери – это электрические потери в обмотках.

86 Р

Ротор – вращающаяся часть электрической машины.

#### С

Синхронная машина – машина переменного тока, частота вращения которой равна синхронной. Синхронная частота вращения – это частота вращения магнитного поля. Она определяется частотой сети и числом полюсов машины переменного тока. Скольжение характеризует отличие частоты вращения ротора от синхронной частоты вращения. Статор – неподвижная часть электрической машины.

#### Т

Трансформатор – электромагнитный статический аппарат, который преобразует параметры переменного тока: напряжение, ток, частоту вращения, число фаз.

«Треугольник» - вид соединения трёхфазной обмотки, когда начало одной фазы соединяется с концом другой фазы.

#### У

Условие максимума КПД соответствует равенству постоянных и переменных потерь.

#### $\Phi$

Фазный ротор АД имеет трёхфазную обмотку, концы которой соединены вместе, а начала выводятся на три контактных кольца, расположенных на валу.

#### Х

Холостой ход – работа без нагрузки.

## **Э**

Электрическая машина представляет собой электромеханическое устройство, осуществляющее взаимное преобразование механической и электрической энергии.

#### **Я**

Якорь – ротор машины постоянного тока. Якорь – статор синхронной машины.

# **Предметный указатель**

- Асинхронная машина 26
- — режим генератора 27
- $-$  двигателя 27
- — короткого замыкания 27
- — противовключения 38
- — с короткозамкнутым ротором 26
- — с фазным ротором 26
- двигатель двухклеточный 37
- — глубокопазный 37
- — короткозамкнутый 26
- — многоскоростной 37
- $-$  фазный 26

Базисные величины 49 Беличья клетка 26

Векторная диаграмма синхронной машины 47

- приведения обмотки возбуждения синхронной машины 49
- — сопротивления вторичной обмотки асинхронной машины 30
- трансформации асинхронноймашины 29
- — трансформатора 18
- Кратность максимального момента асинхронного двигателя 35
- пускового момента асинхронного двигателя 34
- — тока асинхронного двигателя 36
- Критический угол нагрузки синхронной машины 61
- Критическое скольжение асинхронной машины 35

Магнитодвижущая сила обмотки возбуждения синхронной Генератор постоянного тока 67 Геометрическая нейтраль 71

Двигатель постоянного тока 70, 77 Диаграмма Блонделя 50  $-$  Потье 55 Добавочные полюсы 71

Естественная механическая характеристика двигателя асинхронного 36 ----- постоянного тока 80

Индуктивное сопротивление обмотки синхронной машины 47 — $-$ Потье 55 - рассеяния асинхронного двигателя 29 - синхронной машины 48 - трансформатора 18

Классификация машин постоянного тока 72 Коллектор 67 Коммутация 71 Компенсатор синхронный 57 Коэффициент формы поля обмотки возбуждения синхронной машины 43 - - - - - - - - - - поперечной реакции якоря 46 - - продольной реакции якоря 46

Перегрузочная способность асинхронного двигателя 35 Потери - в обмотках 22

машины 43 - - - якоря синхронной машины 46 Метод двух реакций якоря 44 Механическая характеристика асинхронного двигателя 34 - двигателя постоянного тока 80 Момент динамический 77 - статический 77 Мощность асинхронной машины 31 - - - электромагнитная 31 - синхронной машины синхронизирующая 62 Напряжение короткого замыкания

трансформатора 21 Недовозбужденная синхронная машина 58 Неявнополюсная синхронная машина 42 Обмотка в виде беличьей клетки 26

------ многоскоростная 37 — — — пусковая 37 Относительные единицы 48 Отношение короткого замыкания синхронной машины 52

Параллельная работа синхронной машины 57 Перевозбужденная синхронная машина 58

- синхронной машины поперечный 45 — — продольный 45 Торможение двигателя асинхронного 38 - постоянного тока 66

— в стали 21 — переменные 23 — постоянные 23 Потье диаграмма 55 — индуктивное сопротивление 55 — треугольник 54 Приведение вторичной обмотки асинхронной машины 29  $-$  — трансформатора 20 Пуск асинхронного двигателя 36 — — двигателя постоянного тока 78

Рассеяние - см. индуктивное сопротивление рассеяния Реактивная синхронная машина 60 Реактивный вращающий момент 60 — треугольник синхронной машины 54 Реакция якоря машины постоянного тока 71 — — синхронной машины 45 Реверсирование асинхронного двигателя 39 Регулирование частоты вращения асинхронного двигателя 37 — — — двигателя постоянного тока 78

Синхронная машина 41 Синхронизирующая мощность 62 Синхронизирующий момент 62 Синхронное индуктивное сопротивление 48 Синхронный генератор 42,51 — двигатель 42 — компенсатор 57 Скольжение ротора асинхронной машины 27 Сопротивление короткого замыкания асинхронной машины 34 — — — трансформатора 21 Статическая перегружаемость синхронной машины 63 — устойчивость синхронной машины 62 Схема замещения асинхронной машины 30 — — трансформатора 20

Теория двух реакций синхронной машины 44 Ток короткого замыкания синхронного генератора 52

#### 88

Трансформатор 16

Треугольник Потье 54

Угловая характеристика активной мощности синхронной машины 59 Угол нагрузки синхронной машины 50 — — — — критический 61 Условие максимума КПД 23 — статической устойчивости работы синхронной машины 60 — — — — двигателя постоянного тока 78

Формула Клосса 35

Характеристики синхронного генератора 51 Характеристики генератора постоянного тока 73

Частота вращения магнитного поля 26

Электродвижущая сила (ЭДС) обмотки трансформатора 17 — — — якоря переменного тока 28 — — — якоря постоянного тока 69 Эквивалентная схема -см. схема замещения

Электромагнитная мощность асинхронной машины 31

Явнополюсная синхронная машина 42 Якорь машины постоянного тока 67 — синхронной машины 41

#### **3.3. Методические указания к проведению практических занятий**

Практические занятия предусматривают решение задач по всем разделам дисциплины. Ниже приводятся задачи с решениями по каждому разделу.

### **Практическая работа № 1. Трансформаторы**

#### **Задача 1.1.**

Однофазный трансформатор с естественным воздушным охлаждением работает на нагрузку  $cos\varphi$  и имеет номинальные данные (табл. 1): мощность  $S_{\mu}$ , кВА; напряжение первичной обмотки  $U_{I\mu}$ , В; напряжение вторичной обмотки *U2н* , В; относительный ток холостого хода – *i*0 ,%; потери холостого хода *Р*о, Вт; относительное напряжение первичной обмотки в режиме короткого замыкания – *ик* %; коэффициент мощности в режиме короткого замыкания  $cos\phi_{k}$ .

Определить номинальный ток первичной обмотки, коэффициент трансформации и коэффициент полезного действия при номинальной нагрузке.

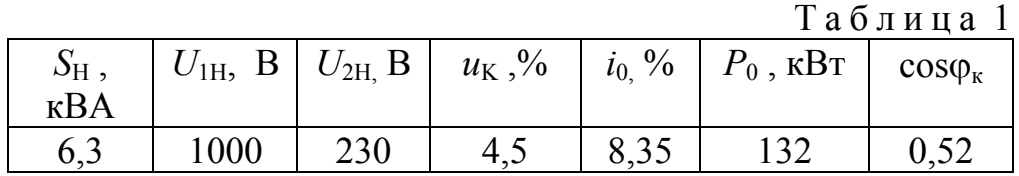

#### **Решение**

Определяем ток в обмотке, А

$$
I_{I} = S_{\mu}/U_{I} = 6300/1000=6,3.
$$

Необходимо обратить внимание, что все используемые единицы измерения необходимо привести к единой системе.

Коэффициент трансформации определяется из формулы

$$
k = \frac{U_{1n}}{U_{2n}} = 6300/230 = 27,39.
$$

Определяем к. п. д. трансформатора при заданной нагрузке, %

$$
\eta = \frac{S_{\mu} \cos \varphi_2}{S_{\mu} \cos \varphi_2 + P_{\kappa} + P_0} \cdot 100 = \frac{63000,8}{6300 \cdot 0,8 + 132 + 430} \cdot 100 = 89,97.
$$

# **Задача 1.2.**

 Трехфазный силовой понижающий трансформатор имеет следующие номинальные данные (табл. 2):

- мощность  $S_H$ , кВА;
- напряжение первичной обмотки  $U_{1H}$ , B;
- напряжение вторичной обмотки  $U_{2H}$ , В;
- процентное значение напряжения короткого замыкания  $u_{K}$ , %;
- процентное значение тока холостого хода *i*<sub>0</sub>, %;
- потери холостого хода *Р*0 , кВт;
- потери короткого замыкания  $P_{K3}$ , кВт,
- коэффициент мощности cos $\varphi_2$ .

Фазы первичной и вторичной обмоток соединены ″звездой″.

Таблица 2

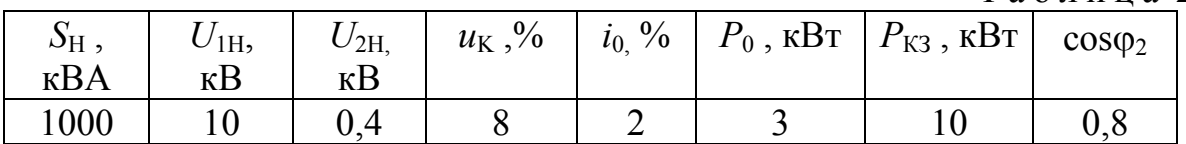

# *Требуется:*

1. Определить коэффициент трансформации.

2. По данным опытов холостого хода и короткого замыкания определить параметры схемы замещения.

3. Рассчитать зависимость КПД от нагрузки η = *f*(β), где коэффициент нагрузки  $β = S/S<sub>H</sub>$ .

4. Рассчитать зависимость изменения напряжения на зажимах вторичной обмотки от характера нагрузки, т.е. Δ*U* = *f*(ϕ) при номинальном токе. 5. Установить распределение нагрузки между трансформаторами одинаковой мощности, если напряжение короткого замыкания второго трансформатора на 10% больше первого (указанного в исходных данных), а нагрузка равна сумме номинальных мощностей обоих трансформаторов.

# **Решение**

Фазы первичной и вторичной обмоток соединены ″звездой″.

1. Определим коэффициент трансформации

$$
K = \frac{U_{1H}}{U_{2H}} = \frac{10}{0.4} = 25.
$$

2. Номинальный ток первичной обмотки трехфазного трансформатора при соединении фаз ″звездой″, А

$$
I_{\text{IH}} = I_{\text{1}} = \frac{S_{\text{H}}}{3U_{\text{1}}}
$$

$$
= \frac{S_{\text{H}}}{\sqrt{3} \cdot U_{\text{IH}}} = \frac{1000}{\sqrt{3} \cdot 10} = 57,735,
$$
  
 
$$
\text{I} = U_{\text{1}} = \frac{U_{\text{1}}}{\sqrt{3}} = 5773,5 \text{ B}.
$$

Активное сопротивление короткого замыкания, Ом

$$
r_{K3} = \frac{P_{K3}}{3I_{1\Phi\text{H}}^2} = \frac{10000}{3.57,735^2} = 1,0.
$$

Полное сопротивление короткого замыкания, Ом

$$
z_{K3} = \frac{u_{K3}U_{1\Phi H}}{I_{1\Phi H}} = \frac{0.08 \cdot 5773.5}{57.735} = 8.
$$

Индуктивное сопротивление короткого замыкания, Ом

$$
x_{K3} = \sqrt{z_{K3}^2 - r_{K3}^2} = \sqrt{8^2 - 1} = 7.94.
$$

Параметры обмоток, Ом

$$
r_1 = r_2 = \frac{r_{K3}}{2} = 0.5
$$
;  $x_1 = x_2 = \frac{x_{K3}}{2} = 3.97$ .

Полное сопротивление намагничивающего контура, Ом

$$
z_m = \frac{U_{1\text{OH}}}{i_0 \cdot I_{1\text{H}}} = \frac{5773,5}{0,02 \cdot 57,735} = 5000.
$$

Активное сопротивление намагничивающего контура, Ом

$$
r_m = \frac{P_0}{3 \cdot (i_0 \cdot I_{\text{IH}})^2} = \frac{3000}{3 \cdot (0.02 \cdot 57, 735)^2} = 750.
$$

Индуктивное сопротивление намагничивающего контура, Ом  $x_m = \sqrt{z_m^2 - r_m^2} = \sqrt{5000^2 - 750^2} = 4940$ .

### 3. КПД трансформатора

$$
K\Pi\!\!\!\!\!\Pi \quad \eta = \frac{P_2}{P_1},
$$

где  $P_2 = \beta S_H \cos\varphi_2$  - полезная мощность, cosϕ2 - коэффициент мощности,  $P_1 = P_2 + \Sigma P$  - потребляемая мощность,  $\Sigma P = P_0 + \beta P_{\text{KH}}$  - сумма потерь.

Отсюда

$$
\eta = \frac{\beta \cdot S_H \cdot \cos \varphi_2}{\beta \cdot S_H \cdot \cos \varphi_2 + P_0 + \beta^2 P_{KH}}.
$$

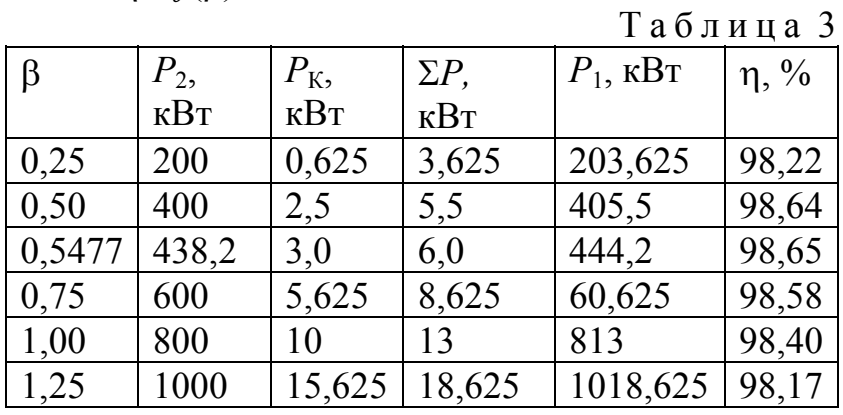

Расчеты  $\eta = f(\beta)$  сведены в табл. 3.

4. Процентное изменение напряжения на зажимах вторичной обмотки

 $\Delta U = u_a \cos \varphi_2 + u_p \sin \varphi_2 + (u_p \cos \varphi_2 + u_a \sin \varphi_2)^2 / 200 \approx u_a \cos \varphi_2 + u_p \sin \varphi_2$  $\Gamma \text{Re } u_a = (I_1 \cdot r_K / U_{1 \text{OH}}) 100 \% = \frac{57,735 \cdot 1}{5773.5} \cdot 100 \% = 1 \%$ .  $u_p = \sqrt{u_K^2 - u_a^2} = \sqrt{8^2 - 1} = 7,94$  %.

Расчеты  $\Delta U = f_2(\varphi)$  сведены в табл. 4.

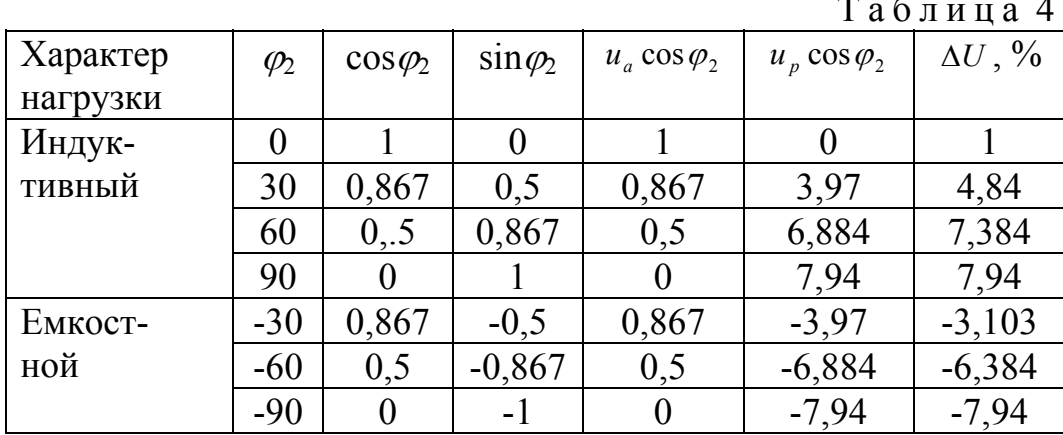

5. При параллельной работе двух трансформаторов нагрузка между трансформаторами распределяется в соответствии с их напряжением короткого замыкания следующим образом:

первый трансформатор  $S_1 = \frac{u_{k2}}{u_{k1} + u_{k2}} \cdot S_{HF}$ ; второй трансформатор  $S_2 = \frac{u_{k1}}{u_{k1} + u_{k2}} \cdot S_{HF}$ .

По условию задания  $u_{K1} = 8 \%$ ,  $u_{K2} = 1.1 \cdot u_{K1} = 8.8 \%$ ,  $S_{\text{HT}} = 2S_{\text{H}} = 2000 \text{ kBA}$ . Tогда  $S_1 = \frac{8,8}{8+8,8} \cdot 2000 = 1047,62 \text{ kBA}, S_{21} = \frac{8}{8+8.8} \cdot 2000 = 952 \text{ kBA}.$ 

Таким образом, первый трансформатор перегружен, а второй недогружен

## **Практическая работа 2**

примерно на 5 %.

## **Задача 2.1.**

 Трехфазный асинхронный двигатель с фазным ротором имеет номинальные данные (табл. 5): мощность  $P_{2H}$ , линейное напряжение обмотки ротора  $U_{2H}$ , активные сопротивления фазы статора r<sub>1</sub> и ротора r<sub>2</sub> при 20 °С , индуктивные сопротивления статора  $x_1$  и ротора  $x_2$ . Частота сети  $f_1 = 50$  Гц, напряжение  $U_1$  = 380 B.

Соединение обмоток статора и ротора ″звезда″. Класс нагревостойкости изоляции *F*, расчетная температура обмоток 115 °С.

Таблица 5

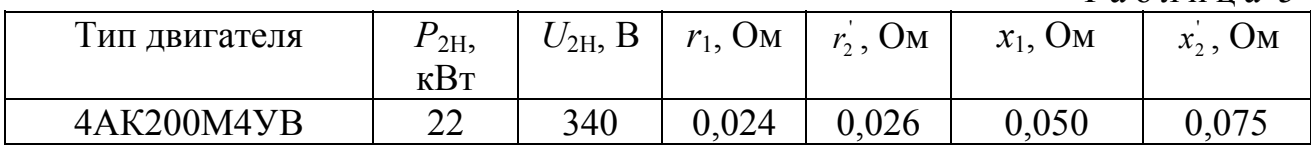

### **Требуется:**

1. Определить синхронную частоту вращения.

2. Определить потребляемый ток, момент и коэффициент мощности при пуске двигателя с замкнутой накоротко обмоткой ротора, т. е. без пускового реостата.

3. Определить сопротивление пускового реостата *RР,* при котором начальный пусковой момент имеет максимально возможное значение. Определить в этом режиме пусковой момент, ток статора и коэффициент мощности. 4. Рассчитать механические характеристики двигателя для трех значений добавочных сопротивлений в цепи ротора:  $R_{\text{A}} = 0$ ,  $R_{\text{A}} = R_{\text{P}} / 2$ ,  $R_{\text{A}} = R_{\text{P}}$ .

### **Решение**

1. Синхронная частота вращения, об/мин

3000 1  $n_1 = \frac{60 \cdot f_1}{p} = \frac{60 \cdot 50}{1} = 3000$ .

2. Активные сопротивления обмоток при 115 °С , Ом

 $R_1 = r_1(235 + 115)/(235 + 20) = 0,024 \cdot 1,3725 = 0,03294$ ;  $R_2 = r_2 (235 + 115) / (235 + 20) = 0,026 \cdot 1,3725 = 0,0357$ .

Полное сопротивление короткого замыкания при отсутствии пускового реостата, Ом

$$
Z_K = \sqrt{(R_1 + R_2^{'})^2 + (x_1 + x_2^{'})^2} = \sqrt{R_K^2 + x_K^2} = \sqrt{0.0686^2 + 0.125^2} = 0.1426
$$
  
 
$$
T_A e R_K = R_1 + R_2^{'} = 0.03294 + 0.0357 = 0.0686
$$
  
 
$$
x_K = x_1 + x_2^{'} = 0.50 + 0.075 = 0.125.
$$
  
Havaethniki nyckoboň rok, A  
 
$$
I_0 = \frac{U_{10}}{7} = \frac{220}{0.1426} = 1542.8
$$

$$
Z_K = 0,1426
$$
  
 
$$
\text{Lip} = \frac{U_1}{\sqrt{3}} = \frac{380}{\sqrt{3}} = 220 \text{ B}.
$$

Коэффициент мощности при пуске

$$
\cos \varphi_{\text{II}} = \frac{R_K}{Z_K} = \frac{0,0686}{0,125} = 0,549.
$$

Пусковой момент, Н.м.

$$
M_0 = \frac{pmU_{10}^2 R_2}{2\pi f_1 Z_K^2} = \frac{1 \cdot 3 \cdot 220^2 0,0357}{2\pi \cdot 50 \cdot 0,1426^2} = 811,4,
$$

где m = 3 - число фаз обмотки статора.

Критическое скольжение  $s_K = R_2 / X_K = 0.2855$ .

Максимальный момент, Н·м  $M_K = \frac{pmU_{10}^2}{4\pi f_1 X_K} = \frac{1 \cdot 3 \cdot 220^2}{4\pi \cdot 50 \cdot 0.125} = 1848, 7.$ 

Сопротивление пускового реостата определяем из условия, что пусковой  $M_{\Pi}$ значение  $M_K (M_{\Pi} = M_K)$ , поэтому момент имеет максимально возможное критическое скольжение

$$
s_K \equiv R_2^{\prime} / X_K = 1.
$$

Суммарное активное сопротивление роторной цепи определяется сопротивлением обмотки ротора и сопротивлением пускового реостата  $R_{2\Sigma} = R_2 + R_P = X_K$ .

Откуда определяем приведенное значение пускового реостата, Ом  $R_P = X_K - R_2 = 0,125 - 0,0357 = 0,0893$ .

Искомое сопротивление пускового реостата, Ом

 $R_p = R_p / k^2 = 0.0893 / 1.118^2 = 0.0715$ ,

где коэффициент трансформации обмоток статора и ротора

$$
k = \frac{U_{1\Phi}}{U_{2\Phi}} = \frac{U_1}{U_{2\pi}} = \frac{380}{340} = 1,118.
$$

Полное сопротивление короткого замыкания при наличии пускового реостата  $R_P$ , OM

$$
Z_K = \sqrt{R_K^2 + X_K^2} = \sqrt{0,1579^2 + 0,125^2} = 0,2014,
$$
  
 
$$
\text{rate } R_K = R_1 + R_2 + R_P = 0,03294 + 0,0357 + 0,0898 = 0,1579.
$$

Начальный пусковой ток, А  $I_{\rm H} = U_{1\Phi}/Z_{\rm K} = 220/0,2014 = 1092,3.$ 

Коэффициент мощности при пуске  $cos\phi_K = R_K/Z_K = 0.1579 / 0.2014 = 0.784.$ 

3. Расчеты при добавочном сопротивлении  $R_{\mu} = \frac{R_{p}}{2}$ .

Суммарное сопротивление роторной цепи, Ом

$$
R_{2\Sigma} = R_2 + \frac{R_P}{2} = 0.0357 + \frac{0.0893}{2} = 0.0803.
$$

Полное сопротивление короткого замыкания, Ом  $\frac{1}{\sqrt{p^2 + Y^2}} \frac{1}{\sqrt{0.1122^2 + 0.125^2}} \quad 0.1697$ 

$$
Z_K = \sqrt{R_K^2 + X_K^2} = \sqrt{0.1133^2 + 0.125^2} = 0.1687,
$$
  
 
$$
T_A = R_K = R_1 + \frac{R_P^2}{2} = 0.03294 + 0.0803 = 0.1133.
$$

Пусковой момент, Н•м

$$
M_0 = \frac{pmU_{1\Phi}^2 R_2}{2\pi f_1 Z_K^2} = \frac{1 \cdot 3 \cdot 220^2 0,0803}{2\pi \cdot 50 \cdot 0,1687^2} = 1304.
$$

Критическое скольжение

 $s_K \equiv R_2 / X_K = 0.0803 / 0.1687 = 0.476$ .

### 4. Расчеты механических характеристик

Расчет механической характеристики ведем по упрощенной формуле Клосса

$$
M = \frac{2M_K}{\frac{s_K}{s} + \frac{s}{s_K}}.
$$

Значения  $M$  и  $s<sub>K</sub>$  определены ранее, причем  $s<sub>K</sub>$  различно для каждой механической характеристики.

Расчеты механических характеристик для трех значений добавочных сопротивлений сведены в табл. 6.

### Таблина 6

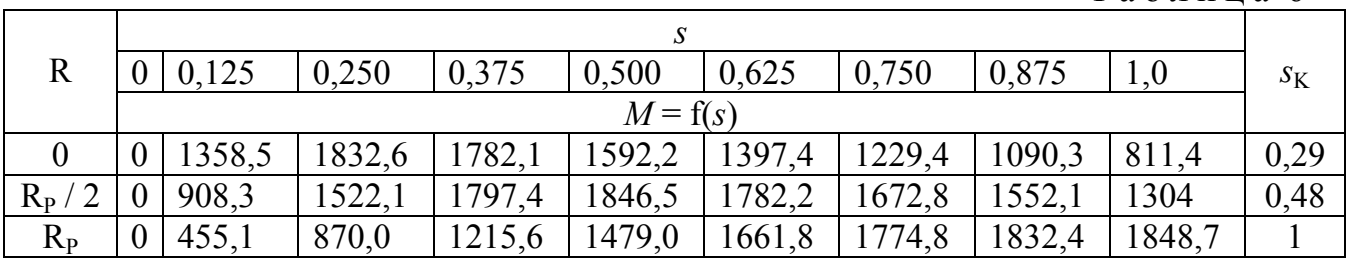

### Заляча 2.2.

Трехфазный асинхронный двигатель с короткозамкнутым ротором (табл. 7) питается от трехфазной сети с линейным напряжением  $U_1$ , частотой 50 Гц. Величины, характеризующие номинальный режим двигателя: мощность на валу синхронная номинальное  $P_{2H_2}$ частота вращения  $n_1$ , скольжение  $S_{H_{\bullet}}$ коэффициент мощности соѕфн  $\boldsymbol{\mathit{H}}$ полезного действия кратности  $\eta_{\rm H}$ критического к<sub>м</sub> и пускового к<sub>П</sub> моментов, кратность пускового тока  $i_{\text{II}}$ .

Таблина 7

|                    |                          |            |        |                               |             |                                               | - - - - - --                     |              |                           |
|--------------------|--------------------------|------------|--------|-------------------------------|-------------|-----------------------------------------------|----------------------------------|--------------|---------------------------|
| $\mathbf{r}$<br>ИП | 2H <sub>2</sub>          |            | $n_1$  | 0/<br>$S_{\rm H}$<br>$\alpha$ | $cos\phi_H$ | $\eta_H$                                      | $\mathbf{r}$<br>$\kappa_{\rm M}$ | $\kappa_\Pi$ | $\iota_{\Pi}$             |
| двигателя          | $\kappa$ BT              |            | об/мин |                               |             | $\frac{0}{0}$                                 |                                  |              |                           |
| 4 A                | $\overline{\phantom{a}}$ | 220<br>∠∠∪ | 500    | າ ເ<br>∼.                     | 0,86        | O <sub>7</sub><br>∪ /<br>$\ddot{\phantom{1}}$ | $\sim$<br>້                      | ---          | -<br>$\ddot{\phantom{0}}$ |

## Требуется:

- 1. Определить номинальную частоту вращения ротора.
- 2. Определить номинальный фазный ток обмотки статора.
- 3. Определить номинальный момент на валу.
- 4. Определить критическое скольжение и момент двигателя.

5. Определить пусковой момент при номинальном напряжении и снижении его значения на 10 %;

6. Указать три характерные точки механической характеристики двигателя.

- 7. Определить пусковой ток.
- 8. Определить величину емкости блока конденсаторов, увеличивающих

коэффициент мощности до 0,95.

### **Решение**

1. Номинальная частота вращения ротора, об/мин

 $n_H = n_1(1 - s_H) = 1500(1 - 0.029) = 1456.5$ .

2. Номинальное фазное напряжение, В

при соединении в  $\Delta$   $U_a = U_1 = 220$  В.

Номинальный фазный ток обмотки статора, А

$$
I_{\text{H}} = \frac{P_{\text{H}}}{3U_{\phi} \eta_{\text{H}} \cos \varphi_{\text{H}}} = \frac{7500}{3 \cdot 220 \cdot 0.875 \cdot 0.86} = 15.1.
$$

3. Номинальный момент на валу, Н $\cdot$ м

$$
M_{\rm H} = \frac{P_{\rm 2H}10^3}{\omega_{\rm H}} = \frac{7500}{152,45} = 49,2,
$$

где угловая скорость вращения, 1/с.

$$
\omega_{\rm H} = \frac{2 \cdot \pi \cdot n_{\rm H}}{60} = \frac{2 \cdot 3,14 \cdot 1456,6}{60} = 152,45.
$$

4. Критическое скольжение

$$
s_{\text{KP}} = s_{\text{H}}(k_{\text{M}} + \sqrt{k_{\text{M}}^2 - 1}) = 0,029(3 + \sqrt{9 - 1}) = 0,17.
$$

Критический момент, Н•м  $M_{\rm M} = k_{\rm M} M_{\rm H} = 3.49, 2 = 147, 6$ .

5. Пусковой момент:

- при номинальном напряжении, Н $\cdot$ м  $M_{\rm \scriptscriptstyle H}=k_{\rm \scriptscriptstyle H}M_{\rm \scriptscriptstyle H}=2,2\cdot 49,2=108,2$ ;

- при пониженном напряжении, Н-м

$$
M_{\Pi}^{'} = M_{\Pi} \left( \frac{U}{U_{\Pi}} \right)^2 = M_{\Pi} \cdot 0,9^2 = 0,81 \cdot 108,2 = 87,6.
$$

6. Данные к расчету механической характеристики приведены в табл. 8.

Таблица 8

| Параметры      | Режим работы |             |          |  |  |  |
|----------------|--------------|-------------|----------|--|--|--|
|                | Номинальный  | Критический | Пусковой |  |  |  |
|                | (0.029)      |             |          |  |  |  |
| M. $H \cdot M$ |              |             |          |  |  |  |

7. Пусковой ток, А.

 $I_{\text{II}} = i_{\text{II}} I_{\text{QH}} = 7, 5 \cdot 15, 1 = 113, 25$ .

8. Емкость блока конденсаторов, мкФ

$$
C = \frac{P_{\rm H}}{2\pi \cdot f \cdot U_1^2} (tg\varphi_1 - tg\varphi_2) =
$$
  
= 
$$
\frac{7500}{6,28\cdot 50\cdot 220^2} (0,593 - 0,329) = 130
$$

где  $\varphi_1$  и  $\varphi_2$  - соответственно углы сдвига фаз между напряжением и током до включения и после включения блока конденсаторов, град:

$$
\varphi_1 = \arccos 0, 86 = 30, 7;
$$

 $\varphi_2$  = arccos0,86 = 18,3.

# Практическое занятие 3

# Залача 3.1.

Трехфазный синхронный двигатель имеет следующие номинальные данные (табл. 9):

- активная мощность  $P_{2\mu}$ , кВт;
- напряжение  $U_{\mu}$ , кВ;
- число пар полюсов р;
- коэффициент полезного действия  $\eta_{\mu}$ , %;
- коэффициент мощности,  $cos\varphi_{ii}$ ;
- частота питающей сети  $f_{\text{H}}$ =50 Гц;
- синхронное индуктивное сопротивление фазы  $x_c$ , Ом.

 $T<sub>9</sub>6$  $\mu$  $\mu$  $\mu$ <sup>2</sup> $\Omega$ 

|                |  |                                         | таолица э |  |                                                                                                    |  |
|----------------|--|-----------------------------------------|-----------|--|----------------------------------------------------------------------------------------------------|--|
| $P_{2H}$ , KBT |  | $\boldsymbol{\eta}_{_\mathrm{H_\star}}$ |           |  | $\left\langle \left\langle 1 \cos \phi_{\text{H}} \right  f_{\text{\tiny H}}, \Gamma \text{\text{H}} \right  x_c \text{O}_M \right\}$ |  |
| $1100 -$       |  |                                         |           |  |                                                                                                    |  |

# Требуется:

1. Вычислить номинальный фазный ток статора  $I_{\mu}$ .

2. Построить векторную диаграмму двигателя, по которой найти номинальное значение фазной ЭДС  $E_0$  и угол нагрузки  $\Theta$ , град.

# Решение

1. Определим полную мощность двигателя, кВА

$$
S_n = \frac{P_n}{\cos \varphi \cdot \eta_n} = \frac{1100}{0.9 \cdot 0.95} = 1286.
$$

2. Номинальный фазный ток статора, А

$$
I_{n} = \frac{S_{n}}{\sqrt{3} \cdot U_{n}} = \frac{1286}{\sqrt{3} \cdot 6} = 123.9.
$$

Для построения векторной диаграммы определим:

- фазное напряжение обмотки статора, кВ

$$
U_{\phi} = \frac{U_{\mu}}{\sqrt{3}} = \frac{6}{\sqrt{3}} = 3,47;
$$

- падение напряжения на синхронном индуктивном сопротивлении, В  $U_c = I_u \cdot x_c = 123.9 \cdot 3.8 = 470.82$ ;

- номинальное значение угла сдвига для тока и напряжения фазы статора, град  $\varphi_{\rm H}$  = arccos 0,9 = 26.

Приступаем к построению векторной диаграммы. Последовательность построения следующая:

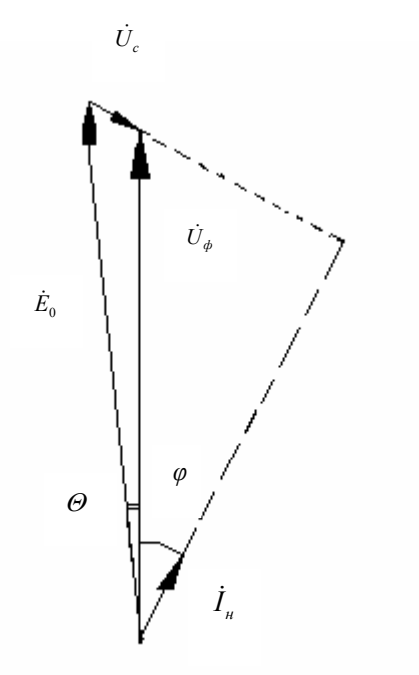

- в масштабе строим вектор фазного напряжения  $\dot{U}_a$ ;

- с отставанием на фазный угол строим вектор  $\dot{I}_n$ ;

- к концу вектора  $\dot{U}_\phi$  строим вектор напряжения, который находится перпендикулярно к вектору сил тока  $I_{\mu}$ ; - соединить начало вектора  $U_{\phi}$  с началом вектора  $\dot{U}_c$ ;

- вычисляем значения  $\Theta$ , получаем  $E_0$ =3,66 кВ и  $\Theta$  = 7 град.

## Задача 3.2.

Трехфазный синхронный генератор имеет следующие номинальные данные (табл. 10):

- активная мощность  $P_{\mu}$ , мВт;
- напряжение  $U_n$ , кВ;
- частота питающей сети  $f_{\text{H}}$ =50 Гц;
- момент на валу  $M$ , Н $\cdot$ м;
- ток возбуждения  $I_{\rm B}$ , А;
- частота питающей сети  $f_{\text{H}}$ =50 Гц;
- синхронное индуктивное сопротивление фазы  $x_c$ , Ом.

### Требуется:

- 1. Определить коэффициент мощности, созфн.
- 2. Вычислить реактивную мощность,  $Q$ , кВАр.

При расчете учесть, что в режиме холостого хода генератора ЭДС  $E_0 = U_0$  и ток возбуждения  $I_{B0} = 0.6I_{B}$ .  $\overline{a}$ 

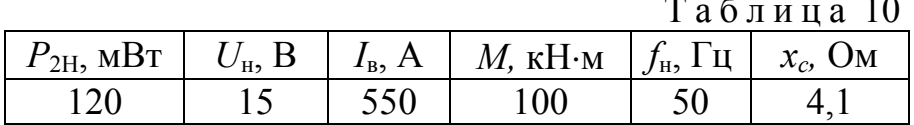

#### Решение

1. Определим фазное напряжение обмотки статора, кВ

$$
U_{\phi} = \frac{U_{\mu}}{\sqrt{3}} = \frac{15}{\sqrt{3}} = 8,67.
$$

ЭДС в заданном режиме определяем из соотношения, кВ:

$$
\frac{E_0}{U} = \frac{I_e}{I_e}, \text{ откуда } E_0 = \frac{U_{\phi} \cdot I_e}{I_{e0}} = \frac{8,67 \cdot 550}{0,6 \cdot 550} = 14,45.
$$
  
\nYron нагрузки  $\Theta$ , град.  
\n
$$
\sin\Theta = \frac{Max_c}{3UE_0} = \frac{100 \cdot 10^3 \cdot 2 \cdot \pi \cdot 50 \cdot 4,1}{3 \cdot 8,67 \cdot 10^3 \cdot 14,45 \cdot 10^3} = 0,343,
$$
\nоткуда  $\Theta$ =arcsin 0,343 ≈ 22 град.

По найденным  $E_0$ ,  $U_{\phi}$  и  $\Theta$  в масштабе строится векторная диаграмма генератора, по которой определяется значение падения напряжения на синхронном индуктивном сопротивлении  $U_c$ , В.

#### Практическая работа 4

#### Задача 4.1.

Двигатель постоянного тока с параллельным возбуждением имеет номинальные данные (табл. 11): мощность на валу  $P_{2H}$ , напряжение на зажимах двигателя  $U_{\rm H}$ , частота вращения  $n_{\rm H}$ , коэффициент полезного действия  $\eta_{\rm H}$ , сопротивления цепей якоря  $R_{\rm g}$  и возбуждения  $R_{\rm B}$ .

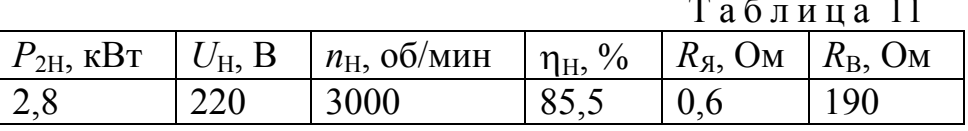

## Требуется:

рассчитать зависимости:

- частоты вращения якоря,

- момента на валу  $M$ ,

- коэффициента полезного действия  $\eta$ ,

от полезной мощности  $P_2$ при токе якоря, равных 0,25; 0,5;0,75; 1,0 от номинального значения.

### Решение

 $\mathbf{1}$ . Расчет номинального режима работы

Номинальная потребляемая мощность, кВт

 $P_{\text{IH}} = \frac{P_{\text{2II}}}{\eta_{\text{H}}} = \frac{2.8}{0.855} = 3.275$ .

Номинальный ток, потребляемый двигателем, А

$$
I_{\rm H} = \frac{P_{\rm IH}}{U_{\rm H}} = \frac{3,275}{220} = 14,88.
$$

Номинальный ток возбуждения, А

$$
I_{\text{BH}} = \frac{U_{\text{H}}}{R_{\text{B}}} = \frac{220}{190} = 1,16.
$$

Номинальный ток якоря, А

 $I_{\text{SH}} = I_{\text{H}} - I_{\text{BH}} = 14,88 - 1,16 = 13,72$ .

Номинальный момент двигателя. Н $\cdot$ м

$$
M_{\rm H} = \frac{P_{\rm 2H}}{\omega_{\rm H}} = \frac{2800}{314} = 8,92,
$$

где угловая частота  $\omega_{\text{H}} = \frac{2\pi \cdot n_{\text{H}}}{60} = \frac{6,28 \cdot 3000}{60} = 314$ .

Суммарные потери в номинальном режиме работы, кВт

 $\sum P_{\rm H} = P_{\rm H} - P_{\rm 2H} = 3,275 - 2,8 = 0,475$ .

Переменные потери в номинальном режиме (электрические потери в обмотке якоря), кВт

 $P_{\text{KH}} = I_{\text{SH}}^2 R_{\text{H}} = 13,72^2 \cdot 0,6 \cdot 10^{-3} = 0,113$ .

Потери на возбуждение, кВт

 $P_{\rm B} = I_{\rm BH}^2 R_{\rm B} = 1.16^2 \cdot 190 \cdot 10^{-3} = 0.256$ .

Добавочные потери, кВт

 $P_{\phi\phi\delta\mu} = 1\% P_{1\mu} = 0.0327.$ 

Постоянные потери (потери в стали и механические), кВт  $P_0 = \sum P_H - P_{KH} - P_B - P_{IDBH} = 0,475 - 0,113 - 0,256 - 0,033 = 0,0733$ .

2. Расчет режима работы при текущем значении тока якоря Предполагаем, что магнитный поток остается постоянным. Потребляемый ток двигателя

 $I = I_{\rm g} + I_{\rm BH}$ .

Потребляемая мощность

$$
P_{\!\scriptscriptstyle 1}=U_{\rm H}I\;.
$$

Частота вращения

$$
n = n_{\rm H} \frac{U_{\rm H} - I_{\rm g} R_{\rm g}}{U_{\rm H} - I_{\rm gH} R_{\rm g}} \,, \qquad \omega = \frac{2\pi n}{60}.
$$

Потери

 $P_{\rm K} = I_{\rm A}^2 R_{\rm g} = P_{\rm KH} k_1^2$ ;  $P_{\text{IOB}} = P_{\text{IOB H}} k_1^2$ ;

$$
\sum P = P_{\rm K} + P_{\rm B} + P_{\rm 0} + P_{\rm AOB} \;,
$$

причем для простоты расчета принимаем, что потери холостого хода P<sub>0</sub> с нагрузкой практически не меняются.

Полезная мощность определяется по формуле

$$
P_2 = P_1 - \sum P.
$$

Момент на валу

$$
M=\frac{P_2}{\omega}.
$$

Коэффициент полезного действия

$$
\eta = \frac{P_2}{P_1}.
$$

Результаты расчета даны в табл. 12.

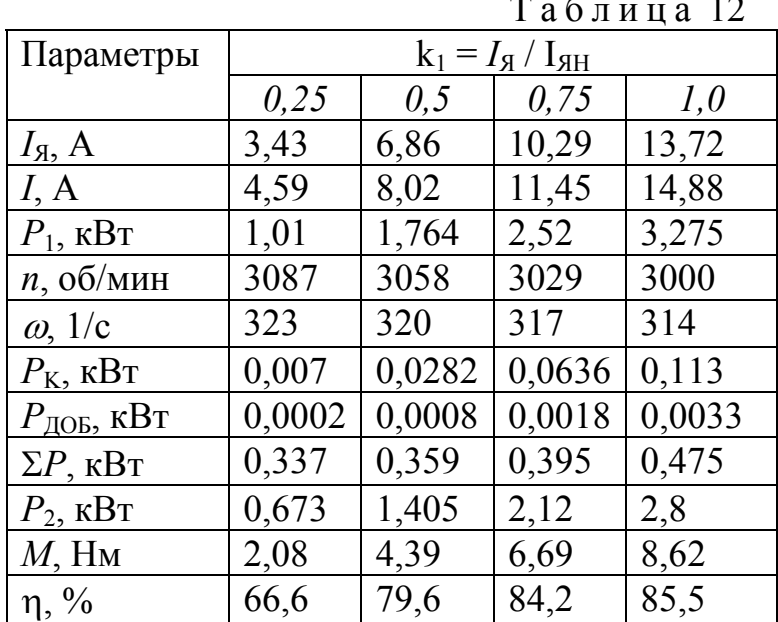

## Заляча 4.2.

Генератор постоянного тока параллельного возбуждения номинальные данные (табл. 13): мощность  $P_{\text{HT}}$ , напряжение  $U_{\text{HT}}$ , ток возбуждения  $i_{\text{HT}}$ , сопротивление обмотки якоря при 15 °С, частоту вращения, КПД п.

При расчете пренебречь реакцией якоря и считать ток возбуждения машины постоянным.

Таблина 13

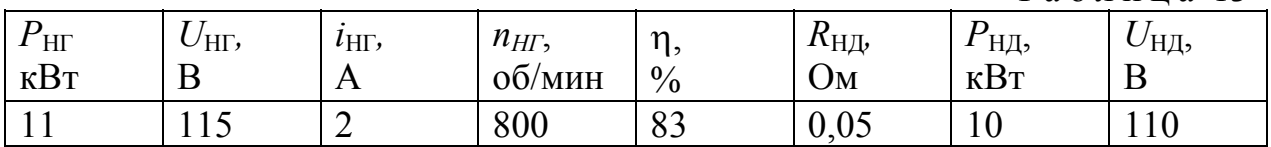

## Требуется:

1. Определить частоту вращения данной машины в режиме двигателя, считая, что КПД при номинальной нагрузке в генераторном и двигательных режимах работы равны.

2. Определить изменение частоты вращения двигателя при переходе от номинальной нагрузки к холостому ходу (током якоря при холостом ходе пренебречь).

3. Определить, как изменится частота вращения двигателя, если подведенное к обмотке якоря напряжение уменьшится до 0,8  $U_{\text{HII}}$  при неизменном тормозном соответствующем номинальной моменте, мощности двигателя.

## Решение

1. Номинальный ток машины, А:

- в режиме генератора  $I_{\text{HF}} = P_{\text{HF}} / U_{\text{HF}} = 11000 / 115 = 95.65$ ;

- в режиме двигателя  $I_{\text{HII}} = P_{\text{HII}} / (U_{\text{HII}} \eta) = 10000 / (110.083) = 109.53$ .

Ток в обмотке якоря, А:

- в режиме генератора  $I_{\rm BHT} = I_{\rm HT} + i_{\rm HT} = 95.65 + 2 = 97.65$ ;

- в режиме двигателя  $I_{\text{H}} = I_{\text{H}} - i_{\text{H}} = 109,53 - 2 = 107,53$ .

Так как по условию задачи ток возбуждения остается неизменным,

$$
i_{\text{H}\Gamma} = i_{\text{H}\mathcal{I}} = 2 \text{ A}.
$$

ЭДС обмотки якоря при номинальной нагрузке, В:

- в режиме генератора

 $E_{\text{HT}} = U_{\text{HT}} + I_{\text{H}} R_{\text{H}} R_{\text{H}}$  15° +  $\Delta U_{\text{III}}$  = 115 +97,65 $\cdot$ 0,062 + 2 = 123,0;

- в режиме двигателя

 $E_{\text{HJI}} = U_{\text{HJI}} + I_{H\text{HJI}} R_{H\text{75}^{\circ}} - \Delta U_{\text{III}} = 110 + 107,53 \cdot 0,062 - 2 = 101,3,$ 

где сопротивление обмотки якоря, приведенное к температуре 75 °С, Ом  $R_{8.75^\circ} = R_{8.15}(235+75)/(235+15) = 0.05 \cdot 1.24 = 0.062$ .

Падение напряжения в переходном контакте угольно-графитных щеток, В  $\Delta U_{\text{III}}$  = 2.

Частоту вращения можно определить из формулы ЭДС Е:

 $E = cn\Phi$ .

где с - постоянный для данной машины коэффициент.

Магнитный поток Ф считаем постоянным, так как ток возбуждения по условию задачи не меняется, а реакцией якоря пренебрегаем. Таким образом, частота вращения двигателя при номинальной нагрузке может быть найдена из соотношения

 $E_{\text{HT}}/E_{\text{HT}} = n_{\text{HT}}/n_{\text{HT}}$ , откуда частота вращения, об/мин

 $n_{\text{HII}} = n_{\text{H}\Gamma}(E_{\text{H}\Gamma}/E_{\text{H}\Pi}) = 800(101,3 / 123) = 670.$ 

2. Для того чтобы найти изменение частоты вращения двигателя при переходе от номинальной нагрузки к холостому ходу, используем уравнения ЭДС двигателя:

- при номинальной нагрузке

 $E_{\rm HII} = U_{\rm HII} - I_{\rm A\,HII} R_{\rm A\,75^{\circ}} - \Delta U_{\rm III} = \rm cn_{\rm HII} \Phi;$ 

- при холостом ходе, пренебрегаем током якоря (по условию задачи),

 $E_{\text{OH}} \approx U_{\text{HII}}$  cn<sub>OII</sub> $\Phi$ .

Откуда, принимая магнитный поток постоянным, получаем соотношение  $n_{\text{O}\text{I}}$  /  $n_{\text{H}\text{I}} = U_{\text{H}\text{I}}$  /  $E_{\text{H}\text{I}}$  ,

из которого определяем искомую частоту вращения двигателя при холостом ходе, об/мин

 $n_{O/I} = n_{HJI}/U_{HJI}/E_{HJI} = 670(110/101,3) = 727.$ Относительное изменение частоты вращения, %

 $\Delta n = (n_{\text{OII}} - n_{\text{HII}})/n_{\text{HII}}$  100 % = (727 - 670) / 670 $\cdot$ 100 = 8,5.

3. Для определения частоты вращения двигателя при пониженном напряжении,

рассмотрим сначала формулу электромагнитного момента

 $M = \kappa \Phi I_{\text{HII}}$ 

где к постоянный для данной машины коэффициент.

По условию задачи при изменении напряжения момент двигателя остается равным номинальному, и магнитный поток  $\Phi$  не меняется. Отсюда следует, что ток обмотки якоря при изменении напряжения также остается постоянным, равным номинальному.

Это обстоятельство позволяет записать формулу частоты вращения двигателя:

- при номинальном напряжении  $U_{\text{HJ}}$ 

 $n_{\rm HI} = (U_{\rm HI} - I_{\rm HII} R_{\rm H} T_{\rm S} - \Delta U_{\rm III}) / c \Phi;$ 

- при пониженном напряжении 0,8  $U_{HJI}$ 

 $n = (0.8U_{\text{HII}} - I_{\text{H II}} R_{\text{H II}} - I_{\text{H II}}) / \text{C} \Phi.$ 

Искомое изменение частоты вращения

 $n / n_{\rm HI} = (0.8 U_{\rm HI} - I_{\rm H} R_{\rm H} R_{\rm H} - 2 U_{\rm III}) / (U_{\rm HI} - I_{\rm H} R_{\rm H} R_{\rm H} - 2 U_{\rm III}) =$ 

 $=(0.8.110 - 109.53.0.062 - 2) / (110 - 109.53.0.062 - 2) = 0.78.$ 

## **3.4. Методические указания к проведению лабораторных работ**

#### **3.4.1. Общие сведения**

 Лабораторные работы можно выполнить дистанционно, расчетнографически или в лаборатории кафедры электротехники и электромеханики. Описание расчетно-графического выполнения лабораторных работ дается ниже, а также в [16], в лаборатории – в [15]. При расчетах Вы можете рассмотреть примеры решения задач, приведенные в п. 3.3. При выполнении работы Вам потребуется выбрать измерительные приборы, перечень приборов приводится в табл. 14, а также в [16].

 Вы можете выполнить работы в программе MathCad, примеры расчета приведены в п. 3.4.6.

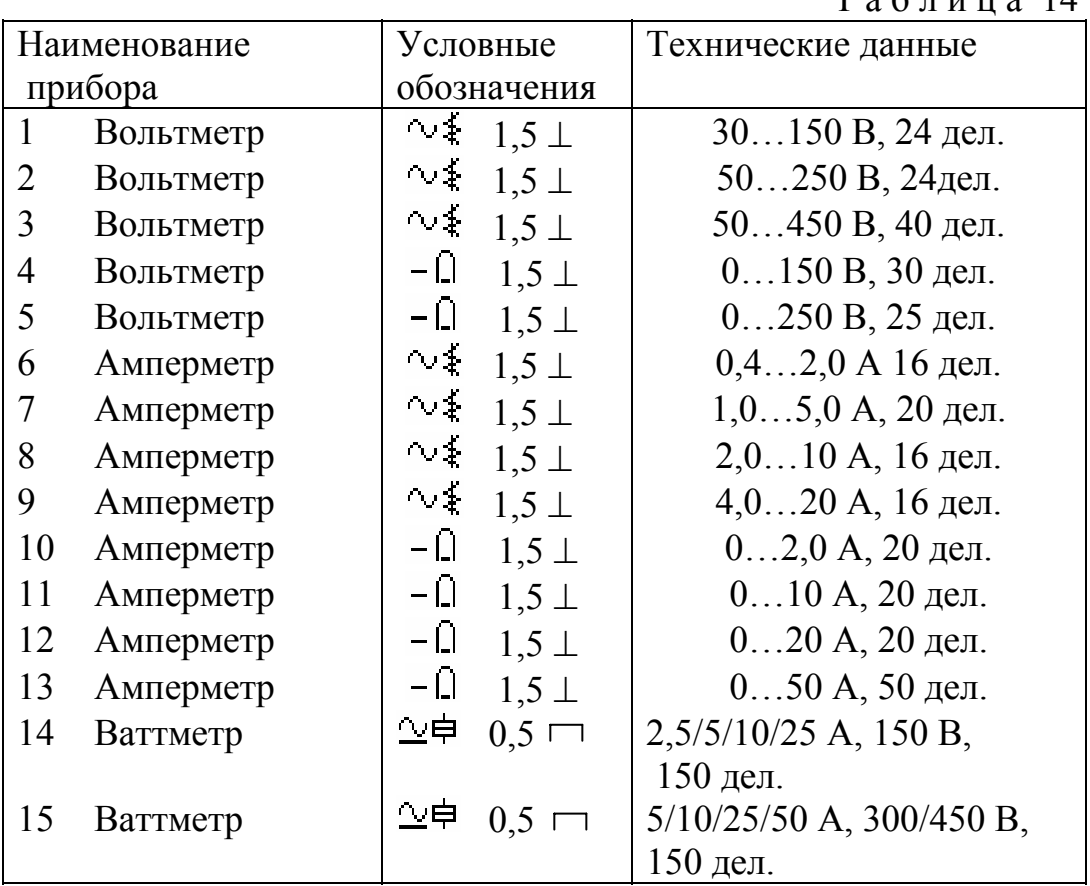

При необходимости обращайтесь к опорному конспекту.

 $T$  а б пина  $14$ 

## **3.4.2. Лабораторная работа 1 к разделу 1 «Трансформатор»**

При выполнении работы Вам потребуется выбрать измерительные приборы, перечень приборов содержится в п. 3.4.1, а также в [16].

При необходимости обращайтесь к опорному конспекту.

## Работа 1. Исследование однофазного двухобмоточного трансформатора

### 1. Цель работы

Расчет внешней характеристики и КПД однофазного двухобмоточного трансформатора и оценка его свойств. Определение параметров схемы замещения. Выбор электроизмерительных приборов.

### 2. Основные теоретические положения

Трансформатор может работать в режимах холостого хода, опытного короткого замыкания и нагрузочном. Два первых режима позволяют определить параметры схемы замещения (рис.1), с помощью которой можно рассчитать любой режим работы трансформатора.

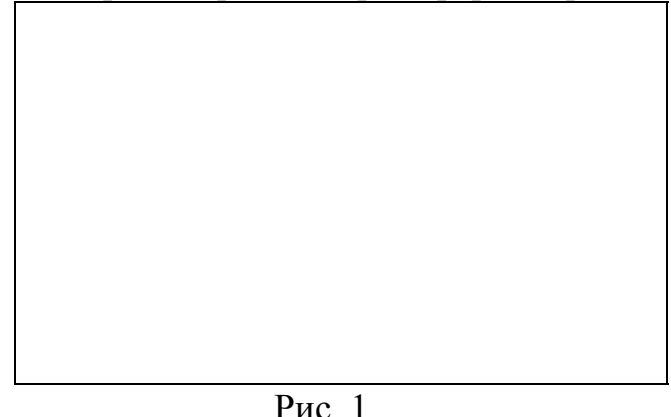

Экспериментальные данные режима холостого хода позволяют вычислить: коэффициент трансформации

 $K = U_{10} / U_{20}$ ;

полное сопротивление, активное и реактивное намагничивающего контура, эквивалентирующего магнитопровод трансформатора

$$
Z_{\rm M} \approx U_{10} / I_{10}, \ \mathbf{r}_{\rm M} \approx P_{10} / I_{10}^2, \ X_{\rm m} = \sqrt{Z_{\rm m}^2 + r_{\rm m}^2};
$$

коэффициент мощности

$$
\cos \varphi_0 = P_{10} / U_{10} I_{10} .
$$

Экспериментальные данные режима опытного короткого замыкания позволяют вычислить полное, активное и реактивное сопротивления короткого замыкания:

$$
z_{k} = U_{1k} / I_{1k} , r_{k} = P_{1k} / I_{1k}^{2}, X_{K} = \sqrt{Z_{K}^{2} + r_{K}^{2}}
$$

и параметры обмоток схемы замещения

$$
r_1 = r_2 = r_k/2
$$
,  $x_1 = x_2 = x_k/2$ ,

а также коэффициент мощности

 $\cos \varphi_{\kappa} = P_{1\kappa} / U_{1\kappa} I_{1\kappa}$ .

По результатам расчета определяют активное и реактивное сопротивление вторичной обмотки трансформатора

$$
r_2 = r_2 / k_{\text{rp}}^2
$$
,  $x_2 = x_2 / k_{\text{rp}}^2$ .

Режимы холостого хода и опытного короткого замыкания являются предельными режимами работы трансформатора. С помощью этих двух режимов могут быть определены рабочие характеристики трансформатора без включения его на нагрузку. Например, КПД трансформатора при известной номинальной мошности  $S_{\rm H}$ определяется  $\Pi$ <sup>O</sup> формуле

$$
\eta = \frac{\beta S_H \varphi_2 \cos \varphi_2}{\beta S_H \varphi_2 \cos \varphi_2 + P_0 + \beta^2 P_{\kappa}}
$$

где В коэффициент нагрузки, равный отношению текущего значения тока в обмотке трансформатора к его номинальному значению,

 $\beta = I/I_{\text{H}}$ .

Изменение сопротивления нагрузки приводит к изменению величины напряжения на зажимах вторичной обмотки трансформатора. Процентное изменение величины вторичного напряжения определяется выражением

$$
\Delta u = \beta (u_a \cos \varphi_2 + u_p \sin \varphi_2),
$$

где  $u_a$ ,  $u_p$  активная и реактивная составляющие напряжения короткого замыкания, выраженные в процентах:

 $u_a = u_K \cos \varphi_K$ ,  $u_p = u_K \sin \varphi_K$ .

Величина вторичного напряжения трансформатора при изменении сопротивления нагрузки вычисляется по формуле

$$
U_2 = \frac{(100 - \Delta u)U_{2o}}{100}
$$

## 3. Схема исследования

Схема испытания однофазного двухобмоточного трансформатора представлена на рис. 2. Первичная обмотка АХ трансформатора включается в сеть переменного тока с частотой 50 Гц через автотрансформатор АТ, что дает возможность широкого и плавного регулирования подводимого напряжения.

В цепи вторичной обмотки ах имеются выключатели S3 и S4, с помощью которых можно осуществить различные режимы трансформатора:

- режим холостого хода (S3 и S4 разомкнуты);

- режим короткого замыкания (S3 разомкнут, S4 замкнут);

- режим нагрузки (S3 замкнут, S4 разомкнут).

напряжения Токи,  $\mathbf{M}$ мощности различных режимах работы  $\mathbf{B}$ трансформатора существенно отличаются по своим величинам, поэтому в схеме предусмотрена возможность изменения пределов измерения электрических параметров (шунтирование с помощью выключателя S2 амперметра с малым пределом измерения тока, использование многопредельных вольтметров и ваттметров).

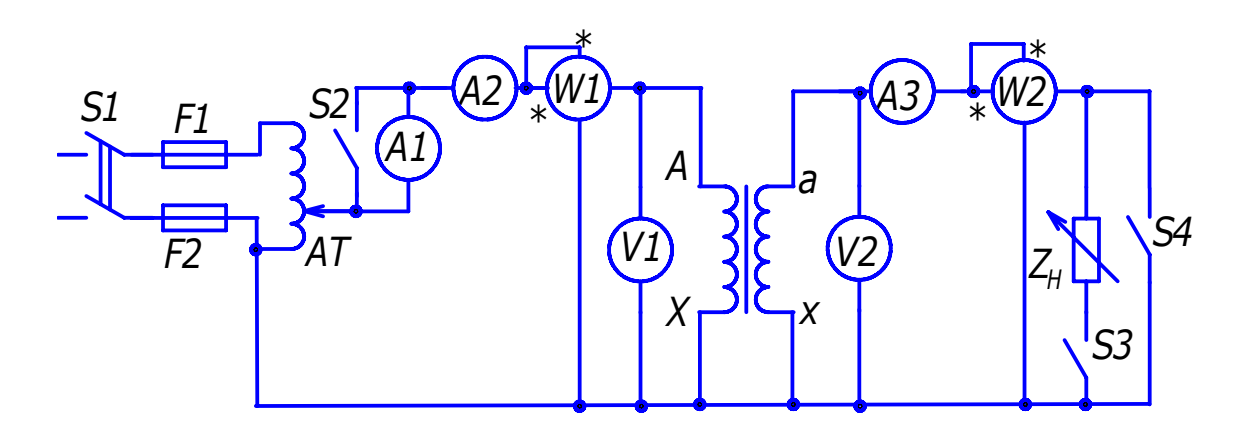

 $P$ ис. 2

## 4. Постановка задачи

Результаты экспериментальных исследований однофазного двухобмоточного трансформатора в режимах холостого хода и опытного короткого замыкания: напряжение холостого хода  $(U_{10}, U_{20})$ , ток холостого хода ( $I_{10}$ ) и активная мощность ( $P_{10}$ ), а также напряжение короткого замыкания  $(U_{1K})$  и активная мощность  $(P_{1K})$  приведены в табл. 15.

Таблина 15

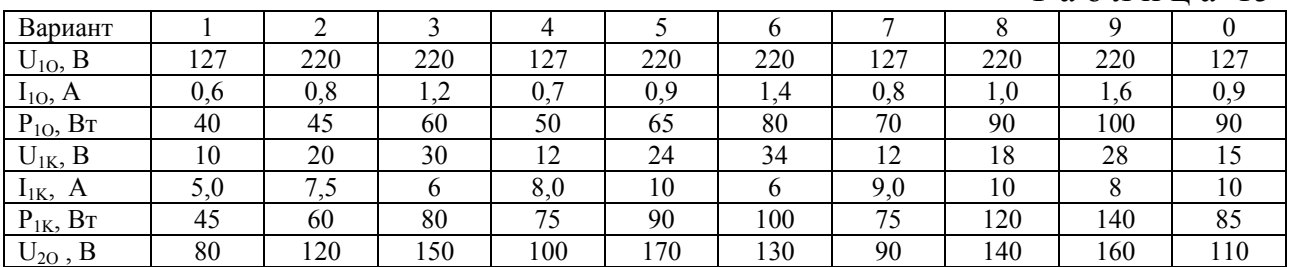

По данным, приведенным в табл. 15, требуется выполнить расчет внешней характеристики и КПД трансформатора от коэффициента нагрузки  $\beta$ коэффициенте мощности потребителя  $cos\varphi = 0.8$ , характер нагрузки при активно-индуктивный. Выбор варианта производится по последней цифре шифра.

## 5. Последовательность расчета

1. Начертить схему исследования, показав на ней электроизмерительные приборы.

2. Изобразить схему замещения трансформатора и рассчитать её параметры.

3. Задаваясь значениями  $\beta$ , равными 0,2; 0,4; 0,6; 0,8; 1,0 от номинального тока первичной обмотки, вычислить напряжение на зажимах вторичной обмотки трансформатора, ток в ней и КПД трансформатора.

4. По результатам расчета выбрать электроизмерительные приборы и составить таблицу приборов.

5. Определить число делений, на которое отклоняются стрелки прибо-ров в номинальном режиме работы трансформатора.

## 6. Содержание отчета
1. Цель исследований.

- 2. Схема исследования со спецификацией.
- 3. Расчет номинального режима.
- 4. Схема замещения трансформатора и её параметры.
- 5. Расчеты внешней характеристики  $U_2 = f(\beta)$  и КПД  $\eta = f(\beta)$ .
- 6. Таблица технических характеристик электроизмерительных приборов.
- 7. Выводы по результатам расчета.

## 7. Оформление отчета

При расчетах необходимо подставить в формулы числовые значения величин и только после этого дать ответ.

Вы можете выполнить эту лабораторную работу в программе MathCad.

### 3.4.3. Лабораторная работа 2 к разделу 2 «Асинхронный двигатель»

Вы имеете возможность выполнить данную работу дистанционно непосредственно на лабораторной установке (сообщив об этом преподавателю), либо использовать расчетно-графический метод, приведенный ниже, а также в [16]. Пример выполнения расчетов приведен в п. 3.3.

При выполнении работы Вам потребуется выбрать измерительные приборы. перечень приборов содержится в п. 3.4.1, а также в [16]. При необходимости обращайтесь к опорному конспекту.

### Работа 2. Исследование трехфазного асинхронного двигателя с короткозамкнутым ротором

#### 1. Пель работы

Теоретическое исследование механической характеристики и расчет емкости конденсаторов, позволяющих увеличить коэффициент мощности трехфазного асинхронного двигателя. Выбор электроизмерительных приборов.

### 2. Основные теоретические положения

Синхронная частота вращения  $n_1$ , об/мин, определяется частотой питающей сети *f* и числом пар полюсов *р* двигателя

 $n_1 = 60 f/p$ .

Зависимость между  $n_1$  и  $p$  для  $f = 50$  Гц приведена в табл. 16.

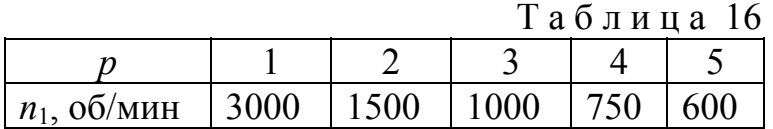

Скольжение ротора при частоте вращения n

 $s = (n_1 - n)/n_1$ .

Номинальная частота вращения

 $n_{\rm H} = n_1(1 - s_{\rm H}).$ 

Номинальная потребляемая мощность двигателя

```
P_{1H} = P_{2H}/\eta.
```
Номинальный ток двигателя

 $I_{1H} = P_{1H} / (\sqrt{3} \cdot U_{1H} \cos \varphi_H)$ 

Номинальный момент на валу

 $M_{2H}$  = 9550  $P_{2H}$  /  $n_{H}$ .

Критический момент

 $M_{\rm K} = \kappa_{\rm M} \cdot M_{\rm 2H}$ 

где к<sub>м</sub> - кратность максимального момента.

Пусковой момент

$$
M_{\Pi} = \kappa_{\Pi} \cdot M_{2\mathrm{H}}
$$

где к<sub>п</sub> - кратность пускового момента.

Критическое скольжение

 $s_{\rm K} = s_{\rm H} \left( \kappa_{\rm M} + \sqrt{k_{\rm M}^2 - 1} \right)$ .

Механическая характеристика асинхронного двигателя представляет собой зависимость вращающего момента от скольжения при постоянном напряжении питания  $U_1$ :

 $M = f(s)$  при  $U_1$  = const.

Иногда используют зависимость  $M = f(n)$ .

Частота вращения n и скольжение s связаны формулой

 $n = n_1 (1 - s)$ .

механической Характерными точками характеристики являются: номинальный, критический и пусковой моменты, а также соответствующие им значения скольжения.

Для приближенных расчетов механической характеристики можно использовать приближенную формулу Клосса

$$
M = \frac{2M_{\kappa}}{\frac{S_{\kappa}}{S} + \frac{S}{S_{\kappa}}}
$$

Для повышения коэффициента мощности и компенсации реактивной мощности асинхронного двигателя применяют включение конденсаторов в Цепь обмотки статора. Емкость конденсатора в одной фазе вычисляется в номинальном режиме по формуле

$$
C_{\Phi} = I_{\Phi K} / (2\pi f U_{\Phi K}),
$$

где  $I_{\Phi K}$ ,  $U_{\Phi K}$  - ток и напряжение фазы блока конденсаторов.

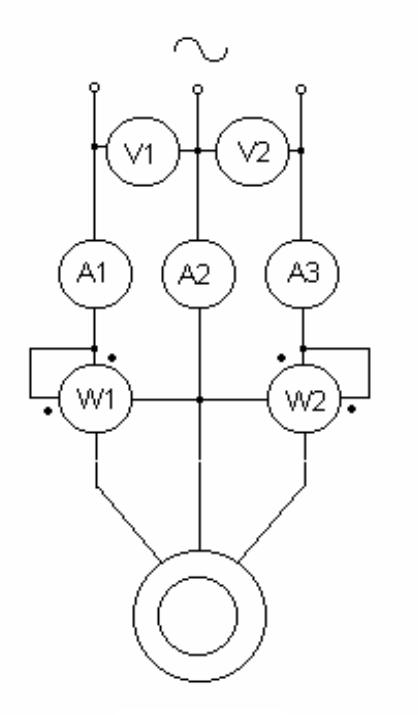

 Емкость блока конденсаторов  $C = 3C_{\Phi}$ .

 При соединении блока конденсаторов в ″звезду″

 $I_{\Phi K} = I_{1P}$ ,  $U_{\Phi K} = U_{1H} \sqrt{3}$ .

При соединении блока конденсаторов в ″треугольник″

 $I_{\Phi K} = I_{1P} \sqrt{3}$ ,  $U_{\Phi K} = U_{1H}$ .

 Реактивная составляющая тока статора двигателя в номинальном режиме

 $I_{1P} = I_{1H} \sin \phi_H$ .

 Активная мощность, потребляемая двигателем, измеряется способом двух ваттметров. Показания ваттметров вычисляются по формулам

 $P_{\text{W1}} = U_1 I_1 \cos(\varphi - 30^\circ)$ ,

 $P_{W2} = U_1 I_1 \cos(\varphi + 30^\circ)$ .

Измеренная мощность определяется

алгебраической суммой показаний Рис. 3

ваттметров

$$
P_1 = P_{\rm W1} + P_{\rm W2}.
$$

### *3. Схема исследования*

 Схема исследования трехфазного асинхронного двигателя с короткозамкнутым ротором представлена на рис. 3. Обмотка статора включается в сеть переменного тока с частотой 50 Гц прямым пуском. Амперметры А1, А2, А3 измеряют ток фаз обмотки статора, вольтметры V1, V2 - линейные напряжения, ваттметры W1, W2 - активную мощность.

### *4. Постановка задачи*

 Паспортные данные асинхронного двигателя с короткозамкнутым (к.з.) ротором приведены в табл. 17, где *Р*2<sup>Н</sup> номинальная мощность двигателя,  $n_1$  - синхронная частота вращения,  $\eta_H$  номинальное значение КПД,  $cos\phi_H$ номинальное значение коэффициента мощности,  $s_H$  номинальное скольжение,  $K_M$  кратность максимального момента,  $K_{\Pi}$  кратность пускового момента. Частота сети  $f = 50$  Гц, напряжение сети  $U_{1H} = 380$  В, сопряжение фаз обмотки статора двигателя – «звезда».

Выбор варианта производится по последней цифре шифра.**Требуется:** 

1.Выполнить расчет и построить график механической характеристики;

2.Рассчитать емкость блока конденсаторов, компенсирующих потребляемую реактивную мощность двигателя. Сопряжение фаз блока конденсаторов указано в табл. 17.

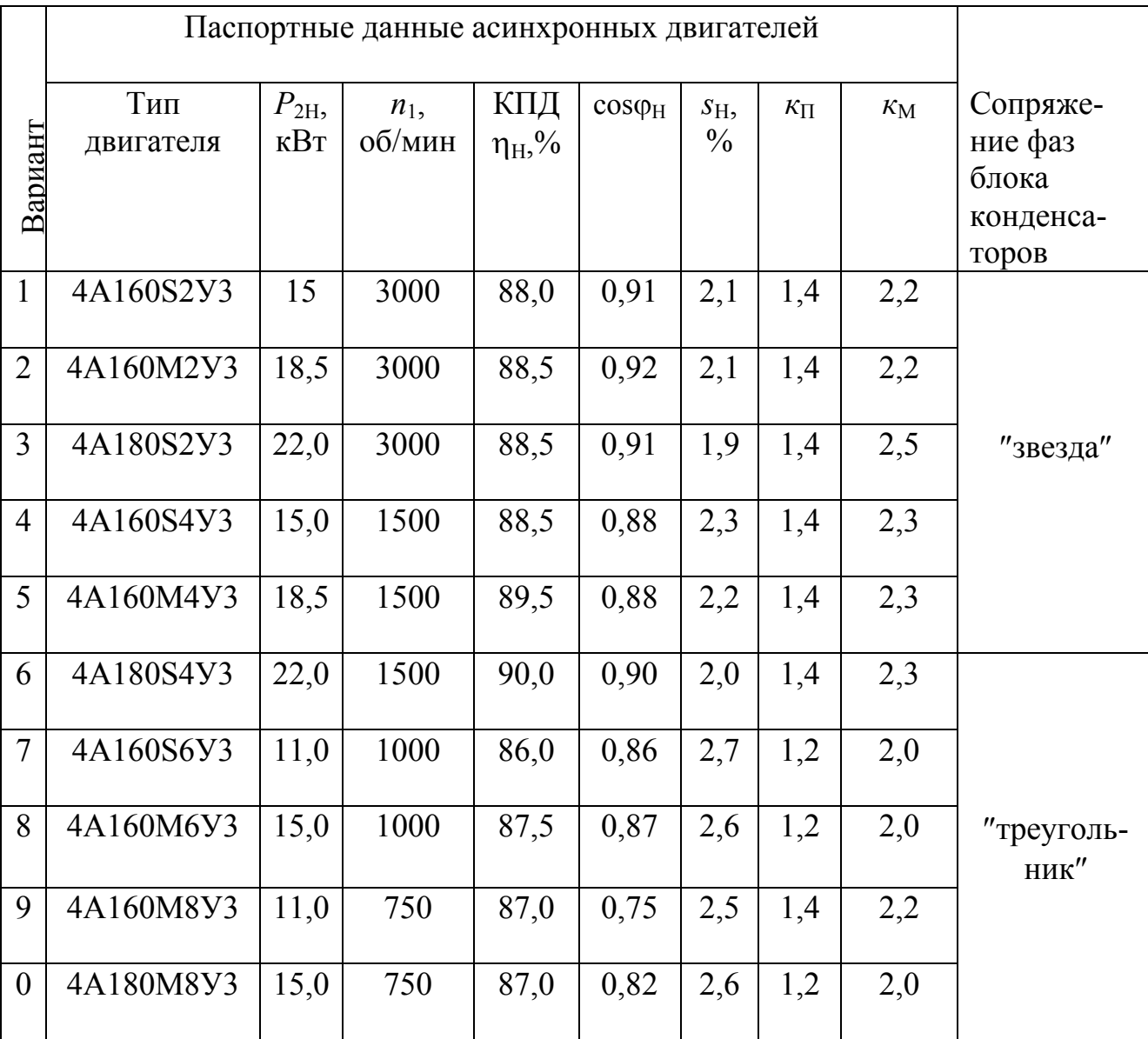

#### 5. Последовательность расчета

1. Начертить схему исследования, показав на ней электроизмерительные приборы, позволяющие измерить напряжение, ток и мощность двигателя. 2. Рассчитать номинальную и критическую частоту вращения двигателя, критическое скольжение.

3. Определить номинальный, пусковой и критический моменты двигателя.

4. Задаваясь значениями скольжения *s* равными 0,2; 0,4; 0,6; 0,8 вычислить момент двигателя по формуле Клосса. Составить таблицу расчетов, включив данные номинального и критического режимов.

5. Результаты расчета представить в виде графика механической характеристики, указав на ней номинальный, критический и пусковой режимы.

Таблица 17

6. Рассчитать емкость блока конденсаторов, позволяющих компенсировать реактивную мощность двигателя.

7. По результатам расчета выбрать электроизмерительные приборы из п.3.4.1 и заполнить таблицу приборов.

8. Определить число делений, на которое отклоняются стрелки приборов в номинальном режиме работы двигателя.

### *6. Содержание отчета*

- 1. Цель исследований.
- 2. Схема исследования.
- 3. Расчет и график механической характеристики *М*= *f* (*s*).
- 4. Расчет емкости конденсаторов.
- 5. Таблица технических характеристик электроизмерительных приборов.
- 6. Выводы по результатам расчета.
- 7. Список литературы, дата и подпись исполнителя.

### *7. Оформления отчета*

 При расчетах необходимо подставить в формулы числовые значения величин и только после этого дать ответ. Пример расчета приведен в п. 3.3.

Вы можете выполнить эту работу в программе MathСad.

### 3.4.4. Лабораторная работа 3 к разделу 3 «Синхронные машины»

### Работа 3. Исследование однофазного синхронного генератора

### 1. Цель работы

По результатам испытаний магнитных и электрических свойств.

### 2. Основные теоретические положения

Наглядное представление о рабочих свойствах синхронного генератора дают его основные характеристики, связывающие зависимость между напряжением на зажимах якоря U, током якоря I и током возбуждения i при  $f=f<sub>H</sub>(n<sub>2</sub>=n<sub>2H</sub>=n<sub>I</sub>$  $=$  60  $f$ /p) и  $\cos\varphi =$  const в установившихся режимах работы.

представляет собой зависимость Характеристика холостого хода напряжения холостого хода от тока возбуждения  $U_0 = E = f(I_R)$ при разомкнутой внешней цепи  $I = 0$  и  $n =$  const (п. 3.2).

С помощью характеристики холостого хода определяют коэффициент насыщения  $K_{\text{H}}$ , ток возбуждения, соответствующий падению магнитного напряжения в воздушном зазоре  $F_{\delta}$ , и ток возбуждения, соответствующий падению магнитного напряжения в магнитопроводе (в стали) машины  $F_{cr}$ . Для определения этих величин спрямляют характеристику холостого хода и таким образом получают

$$
K_{\scriptscriptstyle n} = \frac{F_{\scriptscriptstyle \delta} + F_{\scriptscriptstyle cm}}{F_{\scriptscriptstyle \delta}},
$$

где  $F_{\delta}$  = BC,  $F_{cm}$ =AB в масштабе МДС.

При увеличении тока возбуждения напряжение холостого хода сначала растет почти пропорционально ему, затем по мере увеличения насыщения магнитопровода машины кривая делается более пологой. Вследствие наличия остаточного магнетизма в магнитопроводе характеристика начинается не с нуля. Координаты точки А, выбираемой, как правило, вначале перегиба (колена) кривой, соответствуют номинальным значениям напряжения и тока возбуждения в режиме холостого хода.

Внешняя характеристика представляет собой зависимость напряжения от тока нагрузки  $U = f(I)$  при  $f = const$ ,  $I_B = const$ ,  $cos\phi = const$ .

Регулировочная характеристика представляет собой зависимость тока возбуждения от тока нагрузки  $I_B = f(I)$  при f=const, U=const, coso=const.

Примерный вид этих характеристик приведен в п. 3.2.

По внешней характеристике, снятой на понижение напряжения, т.е. при увеличении тока нагрузки, можно определить насколько снижается напряжение синхронного генератора при набросе номинальной нагрузки. При увеличении активной нагрузки напряжение генератора уменьшается из-за возрастания падения напряжения на активном и индуктивном сопротивлениях обмоток генератора.

Регулировочная характеристика показывает, как нужно изменять ток возбуждения, чтобы напряжение генератора оставалось неизменным при изменении нагрузки. С увеличением активной нагрузки необходимо увеличивать ток возбуждения, так как в этом случае возрастает ЭДС генератора, компенсирующая падение напряжения при росте нагрузки и поддерживающая тем самым напряжение генератора постоянным.

### 3. Схема исследования

Лабораторная установка представлена в [15].

Электромашинный агрегат состоит из приводного двигателя постоянного тока параллельного возбуждения (Я) и исследуемого однофазного синхронного  $(CT)$ , соединенных механически генератора  $\Omega$ помошью муфты.

Пускорегулирующий реостат  $R_{\text{HP}}$  приводного двигателя, предназначенный для осуществления плавного пуска двигателя и регулирования его частоты вращения, расположен слева от стенда. Там же находится реостат  $R_{\text{HT}}$ , используемый в качестве активной нагрузки генератора.

Частота вращения СГ измеряется при помощи тахометра, состоящего из тахогенератора (TГ) и указателя оборотов (*n*). Частота  $f$  генератора измеряется тахометром. Регулирование частоты производится реостатом  $R_{\text{TP}}$  и реостатами  $R_{\rm BII}$ , установленных в цепь обмотки возбуждения приводного двигателя.

Регулирование тока возбуждения СГ, приводящее к изменению напряжения генератора выполняется реостатом  $R_{\text{RF}}$ .

### 4. Постановка задачи

Результаты испытаний однофазного генератора приведены в табл. 18, где  $i_B$  – ток возбуждения,  $E_0$  - ЭДС генератора в режиме холостого хода.

 $T<sub>9</sub>6$  $\mu$  $\mu$  $\mu$  $\alpha$  18

|     |              |       | 1 U V JI II 11 U 10 |     |
|-----|--------------|-------|---------------------|-----|
| ب ر | 100          |       | $150 \mid 200$      | 250 |
|     | $^{\circ}00$ | l 191 | 133                 | 140 |

# Требуется:

1. Определить значения  $E_0$  для значений  $\cos\varphi = 0.5$ ; 0.6; 0.7; 0.8; 0.9; 1.0.

2. Найти величины тока возбуждения  $i_B$  % по кривой холостого хода при индуктивной и емкостной нагрузках.

3. Построить график  $i_B$ =f(cos $\varphi$ ) при U= const.

### 5. Последовательность расчета

1. Начертить схему исследования.

2. Построить векторную диаграмму и определить по ней значения  $E_0$ .

3. Результаты свести в таблицу и построить по данным таблицы график

 $i_{\rm B}$ =f(cos $\varphi$ ) при U= const.

Необходимо обратить внимание, что при емкостной нагрузке ход решения не меняется, но угол ф считается отрицательным.

# 6. Содержание отчета

- 1. Цель исследований.
- 2. Характеристика холостого хода.
- 3. Векторная диаграмма для определения  $E_0$ .
- 4. Результаты расчета  $E_0$ .

5. График зависимости  $i_B$ = $f(cos\varphi)$  при  $U=$  const.

6. Список литературы, дата и подпись исполнителя.

#### 3.4.5. Лабораторная работа 4 к разделу 4 «Машины постоянного тока»

### Работа 4. Исследование двигателя постоянного тока параллельного возбуждения

#### 1. Цель работы

Теоретическое исследование рабочих и механических характеристик двигателя постоянного тока параллельного возбуждения. Выбор электроизмерительных приборов.

#### 2. Основные теоретические положения

Рабочие характеристики двигателей постоянного тока - это зависимости частоты вращения якоря n, полезного механического момента  $M_2$ , тока якоря  $I_8$ , потребляемой электрической мощности  $P_1$  и коэффициента полезного действия  $\eta$  от полезной механической мощности  $P_2$  на валу двигателя при постоянстве напряжения  $U$ .

Частота вращения якоря определяется формулой

$$
n=\frac{U-I_{\beta}\left(R_{\beta}+R_{\partial\beta}\right)}{C_{\kappa}\hat{O}},
$$

где С<sub>Е</sub> - постоянный коэффициент, определяемый числом пар главных полюсов и типом обмотки якоря;  $\Phi$  - основной магнитный поток машины;  $I<sub>A</sub>$  - ток в  $R_{\rm g}$  - сопротивление цепи якоря;  $R_{\rm pg}$  - добавочное обмотке якоря; сопротивление в цепи якоря.

Полезный механический момент, развиваемый двигателем на валу, определяется выражением

 $M_2 = 9.55 P_2/n$ 

где  $P_2$  - полезная мощность на валу двигателя.

Потребляемый ток

 $I = I_{\rm A} + I_{\rm B}$ 

где  $I_B$  - ток возбуждения.

Электрическая (потребляемая) мощность двигателя определяется произведением напряжения сети  $U$  и тока  $I$ , потребляемого от сети,

 $P_1 = U \cdot I$ 

Потери мощности классифицируются на электрические, механические и магнитные. Электрические потери зависят от тока в обмотках двигателя и определяются выражениями

$$
P_{\mathfrak{A}} = I^2{}_{\mathfrak{A}} R_{\mathfrak{A}}, \qquad P_{\mathfrak{B}} = U \cdot I_{\mathfrak{B}}.
$$

где  $I<sub>g</sub>$  - значение тока в обмотке якоря.

Механические и магнитные потери не зависят от тока двигателя и поэтому являются постоянными для всех режимов работы. Величина этих потерь может быть вычислена  $\overline{10}$ ланным номинального режима  $P_{\rm O}$  = (1 - n)  $P_{\rm 1H}$  - ( $P_{\rm g}$  +  $P_{\rm B}$ ).

Полезная мощность определяется разностью между электрической мощностью  $P_{1}$ суммой  $\mathbf{M}$ потерь мошности  $\overline{R}$ лвигателе  $P_2 = P_1 - (P_{\rm A} + P_{\rm B} + P_0)$ .

Машинная постоянная определяется в виде

$$
C_{\rm E} \Phi = (U_{\rm H} - I_{\rm H} R_{\rm A}) / n_{\rm H}
$$

Частота вращения якоря двигателя при изменении момента нагрузки на валу вычисляется по формуле

$$
n = n_H (U - I_g R_g)/(U - I_{gH} R_g).
$$

Механической характеристикой двигателя называют взаимосвязь частоты вращения и момента

$$
n = \frac{U}{C_E \Phi} - \frac{M \cdot R_g}{C_E C_M \Phi^2},
$$

где  $C_M = C_E 60 / 2\pi \approx 10 C_E$ .

Естественная механическая характеристика двигателя параллельного возбуждения определяется при номинальных значениях напряжения на зажимах якоря и тока возбуждения

$$
n = \frac{U_H}{C_E \Phi_H} - \frac{M \cdot R_g}{C_E C_M \Phi_H^2},
$$

Искусственные механические характеристики:

- при пониженном напряжении  $U$  на якоре

$$
n = \frac{U}{C_E \Phi_H} - \frac{M \cdot R_{H}}{C_E C_M \Phi_H^2};
$$

- при введенном добавочном сопротивлении в цепи якоря

$$
n = \frac{U_H}{C_E \Phi_H} - \frac{M \cdot (R_H + R_{P}A)}{C_E C_M {\Phi_H}^2};
$$

- при введении сопротивления в цепь возбуждения (ослабленный магнитный поток)

$$
n = \frac{U_H}{C_E \Phi} - \frac{M \cdot R_g}{C_E C_M \Phi^2}.
$$

#### *3. Схема исследования*

.

Схема исследования приведена на рис. 4

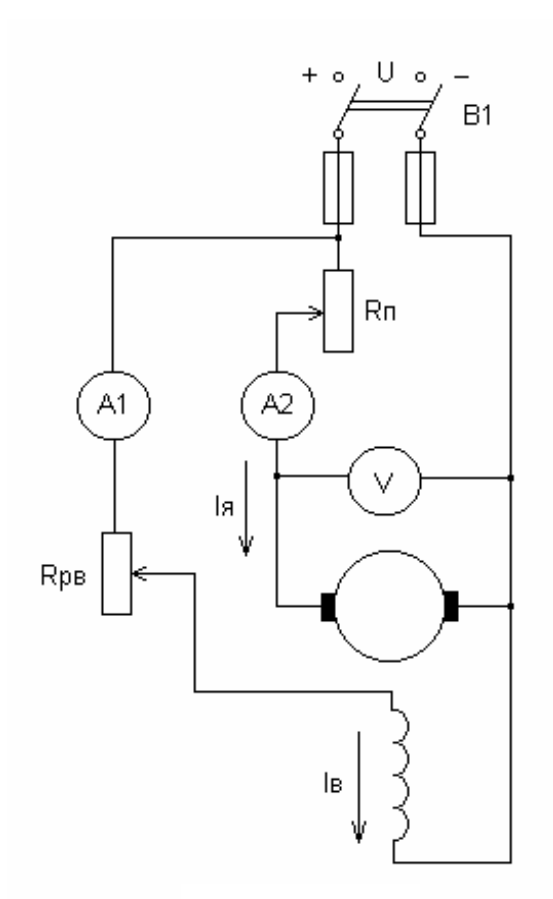

Рис. 4.

 Для ограничения пускового тока последовательно с обмоткой якоря включают пусковой реостат R<sub>п</sub>. Сопротивление пускового реостата выбирают таким, чтобы пусковой ток не превышал (1,5…2) *I*<sub>H</sub>. По мере разгона двигателя пусковой реостат плавно выводят. По окончании разгона двигателя пусковой реостат должен быть выведен полностью, так как он не рассчитан на длительное протекание тока.

Сопротивление цепи возбуждения R<sub>PB</sub> при пуске следует делать минимальным, чтобы ток возбуждения и магнитный поток машины были максимальными. При этом пусковой вращающий момент достигает максимального значения и двигатель быстрее разгоняется.

#### 4. *Постановка задачи*

Паспортные данные двигателя постоянного тока параллельного возбуждения: номинальное напряжение на зажимах двигателя  $U_{\rm H}$ , механическая

 $n_{\rm H}$ , номинальный коэффициент полезного действия  $n_{\rm H}$ , а также сопротивления цепей якоря  $R_A$  и обмотки возбуждения  $R_B$ , приведены в табл. 19.

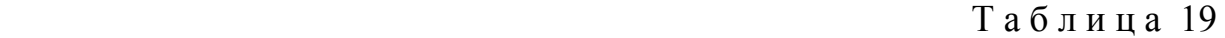

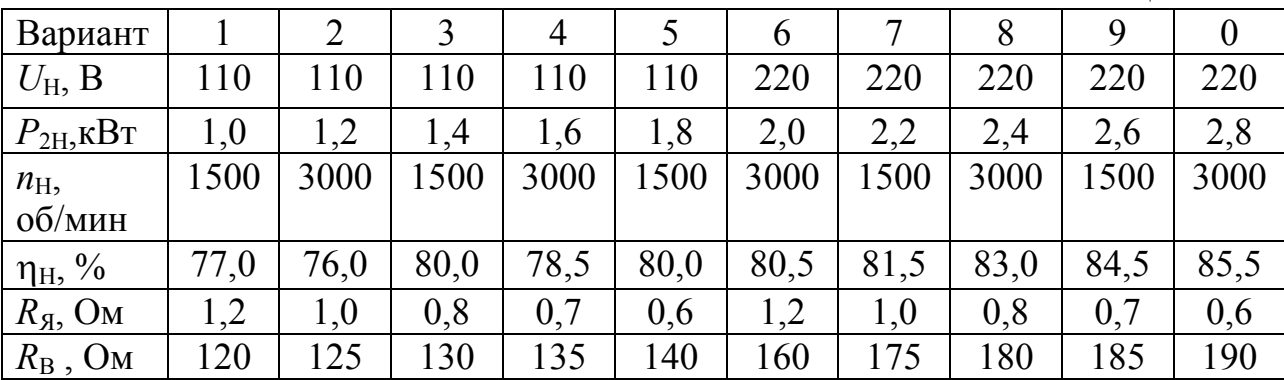

Выбор варианта производится по последней цифре шифра.

### *5. Последовательность расчета*

1. Начертить схему исследования, показав на ней электроизмерительные приборы, позволяющие измерить напряжение и токи в цепях двигателя.

2. Рассчитать номинальный режим работы двигателя. Вычислить электрическую мощность *Р*1Н, электрические потери, механические и магнитные потери двигателя, номинальный момент *М*Н.

3. Рассчитать и построить естественную механическую характеристику по двум точкам (холостой ход и номинальная нагрузка) и три искусственные механические характеристики для следующих случаев:

- напряжение на якоре  $U = 0.8U_H$ ;

 $-$  добавочное сопротивление в цепи якоря  $R_{\text{m0}6} = 4R_{\text{B}}$ ;

- ослабленный магнитный поток  $\Phi = 0.9 \Phi_{\text{H}}$ .

4. По результатам расчета номинального режима двигателя выбрать электроизмерительные приборы из 3.4.1 или табл.1 методических указаний [16]. 5. Определить число делений, на которое отклоняются стрелки приборов в номинальном режиме работы двигателя.

# *6. Содержание отчета*

1. Цель исследования.

2. Схема исследования со спецификацией.

3. Расчет номинального режима работы двигателя.

4. Механические характеристики двигателя.

5. Таблица технических характеристик электроизмерительных приборов.

6. Выводы по результатам расчета.

# *7. Оформление отчета*

Вы можете выполнить отчет в программе MathCad.

### **4. Блок контроля освоения дисциплины**

### **4.1. Задания на курсовую работу и методические указания к ее выполнению**

#### **4.1.1. Общие положения**

Производство электрической энергии на крупных электростанциях с генераторами большой единичной мощности, размещаемых вблизи расположения топливных и гидравлических энергоресурсов, позволяет получать в этих районах необходимые количества электрической энергии при относительно невысокой ее стоимости. Использование дешевой электрической энергии потребителями, которые находятся на значительном расстоянии, иногда измеряемом сотнями и тысячами километров, и рассредоточенными по обширной территории страны, требует создания сложных разветвленных электрических сетей. Силовой трансформатор является одним из важнейших элементов электрической сети. При помощи трансформаторов осуществляется повышение или понижение напряжения. Так, при напряжении на шинах электростанции 15,75 кВ в современной сети часто применяется следующая последовательность трансформаций напряжения с учетом падения напряжения на линиях передачи: 15,75 на 525 кВ; 500 на 242 кВ; 230 на 121 кВ; 115 на 38,5 кВ; 35 на 11 кВ; 10 на 0,4 или 0,69 кВ [8].

Необходимость распределения энергии между многими мелкими потребителями приводит к значительному увеличению числа отдельных трансформаторов по сравнению с числом генераторов. При этом суммарная мощность трансформаторов в сети на каждой последующей ступени с более низким напряжением в целях более свободного маневрирования энергией выбирается обычно большей, чем мощность предыдущей ступени более высокого напряжения. Вследствие этого общая мощность всех трансформаторов, установленных в сети, в настоящее время превышает общую генераторную мощность в 8—10 раз [7].

Трансформаторы используются не только при передаче и распределении электрической энергии в энергетических установках, но и для разнообразных преобразований переменного тока в промышленных установках, в устройствах связи, радио, автоматики, телемеханики и т. п. В соответствии с этим номинальные мощности и напряжения трансформаторов, изготавливаемых на заводах электротехнической промышленности, колеблются в очень широких пределах. В зависимости от мощности, напряжения и назначения меняется также конструкция трансформаторов.

### **4.1.2. Задание на курсовое проектирование**

Вариант задания на курсовой работы студент выбирает по последней цифре шифра, а первичное и вторичное напряжения - с учетом последней и предпоследней цифре шифра. Варианты задания приведены в табл. 20.

Расчетно-пояснительная записка выполняется на бумаге формата 210х297. Она должна содержать титульный лист, задание, оглавление, введение, расчетную часть, заключение и список использованной литературы.

Во введение указывается назначение трансформатора и его конструктивные особенности. В заключении приводятся результаты расчета трансформатора: напряжение КЗ U<sub>k</sub> %, потери КЗ P<sub>к</sub>, B<sub>T</sub>, потери XX P<sub>x</sub>, B<sub>T</sub>; ток XX I<sub>0</sub> % и их сравнение с исходными данными для расчета.

Расчетно-пояснительная записка печатается или пишется студентом от руки, чернилами, на одной стороне листа. Страницы записки нумеруются. Все расчеты должны быть выполнены в системе СИ или в другой системе с переводом основных результатов в систему СИ.

Расчетно-пояснительная записка должна быть в жестком переплете.

Иллюстративный материал выполняется на миллиметровой или чертежной бумаге такого же формата как формат пояснительной записки и должен иметь порядковую нумерацию и название.

Ниже приведены форма и пример содержания задания на курсовую работу. Дальнейшее изложение материала строится на выполнении этого примера задания.

### Т <sup>а</sup> б <sup>л</sup> <sup>и</sup> <sup>ц</sup> <sup>а</sup> 20

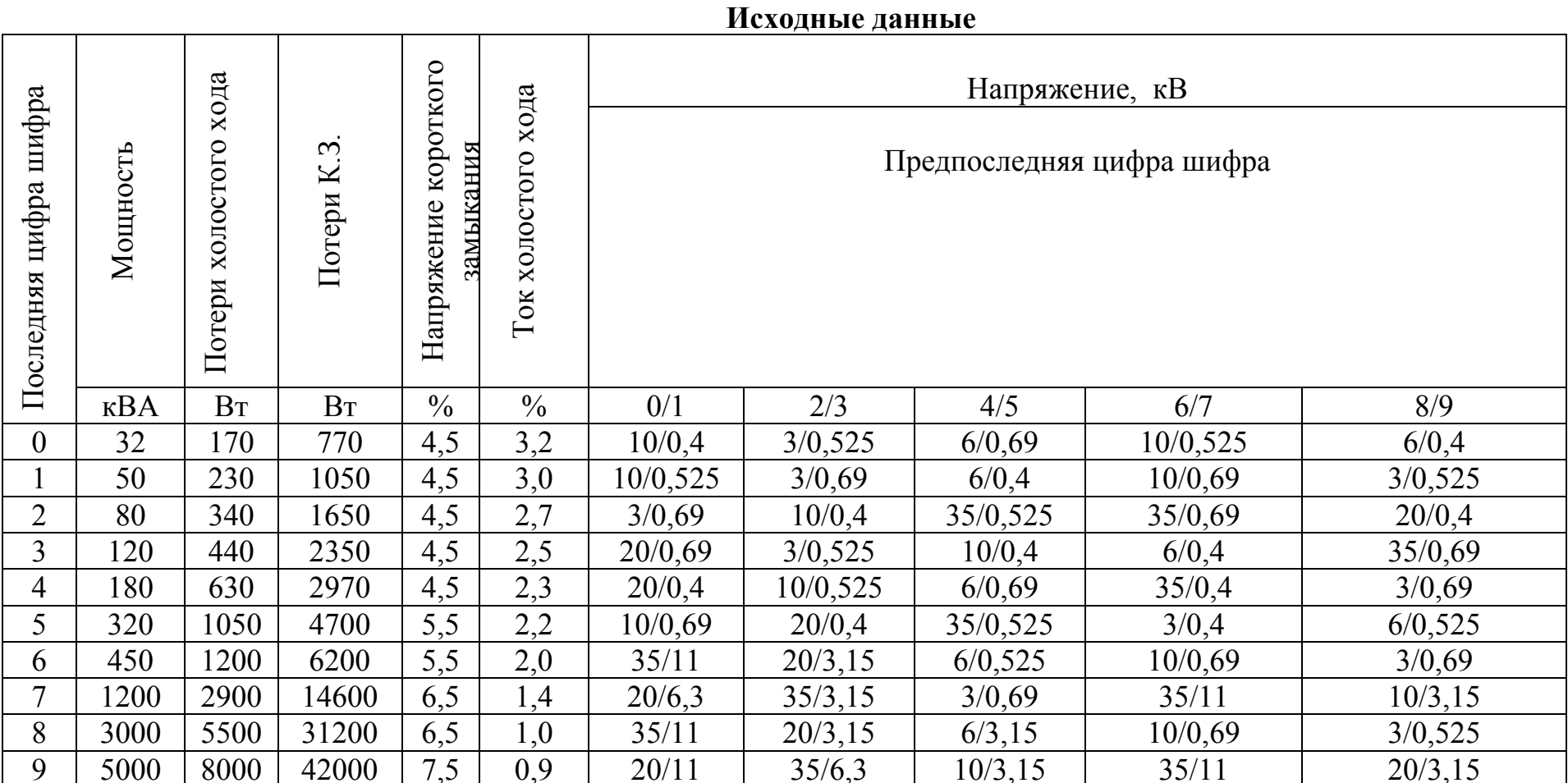

Примечание:

1. При U<sub>2</sub> = 0,525; 3,15; 6,3; 11 кВ группа соединения - Ү /  $\Delta$  – 11

При U<sub>2</sub> = 0,4; 0,69 кВ группа соединения - Ү / Ү – 0

### СЕВЕРО-ЗАПАДНЫЙ ГОСУДАРСТВЕННЫЙ ЗАОЧНЫЙ ТЕХНИЧЕСКИЙ УНИВЕРСИТЕТ Кафедра электротехники и электромеханики Специальность 140211.65 - электроснабжение

#### **ЗАЛАНИЕ**

на курсовое проектирование по дисциплине "Электромеханика" Трансформаторы (по заданию предприятия, по теме дипломного проектирования, учебного характера) нужное подчеркнуть

Студенту

(фамилия, имя, отчество)

шифр

Руководитель

(фамилия,имя,отчество, место работы, должность)

1. Тема проекта Трансформатор силовой трехфазный двухобмоточный мощностью 6300 кВА, обмотка ВН 35 $\pm$  (2x2,5 %) кВ, обмотка НН 10,5 кВ.

2. Срок сдачи студентом законченного проекта 16-я неделя

(после выхода на курсовое проектирование)

3. Задача проекта и исходные условия

Спроектировать трехфазный силовой двухобмоточный трансформатор с естественным масляным охлаждением, для эксплуатации в условиях умеренного климата, соответствующий следующим техническим характеристикам:

- частота сети 50  $\Gamma$ и;

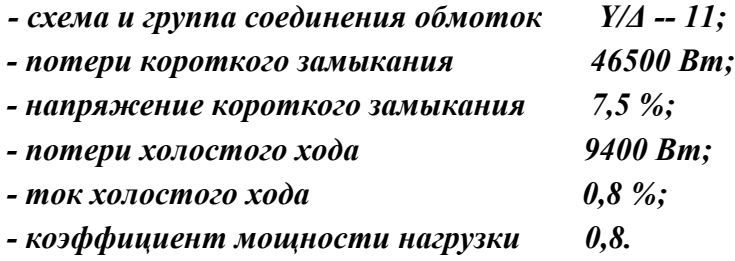

трансформаторов могут Магнитопроводы быть изготовлены  $\mu$ <sub>3</sub> штампованных листов холоднокатаных сталей марок 3404, 3405 толщиной 0,35 и 0.3 мм.

В качестве материалов для изготовления обмоток используются медные или алюминиевые провода прямоугольного или круглого сечения.

Электроизоляционные материалы, принятые к использованию, относятся по нагревостойкости к классу А.

#### 4.1.3. Методические указания к выполнению курсовой работы

Основные элементы конструкции объекта проектирования  $\overline{M}$ применяемые материалы

В данном случае рассматриваются трехфазные силовые масляные трансформаторы серии ТМ. Исполнение ТМ до 1,6 МВА включительно соответствует обшим конструктивным требованиям **TOCT** 11677-85 выпускается в баках с охладительными трубами или с прямоугольными радиаторами, приваренными к баку. В масляных трансформаторах в систему охлаждения входит бак, заливаемый трансформаторным маслом. Бак состоит из двух частей: нижней высотой 300 - 500 мм, на которой устанавливается активная часть, и верхней, которая может быть снята при осмотре или ремонте активной части без подъема активной части трансформатора. Гофрированные баки обеспечивают необходимую поверхность охлаждения без применения съемных охладителей. **что** значительно увеличивает належность трансформаторов. Внутренний объем трансформаторов ТМ имеет сообщение с окружающей средой, температурные изменения объема масла, происходящие во время эксплуатации, компенсируются за счет объема расширителя. Для очистки от влаги и промышленных загрязнений воздуха, поступающего в трансформатор при температурных колебаниях уровня масла, расширитель снабжается воздухоосушителем.

Трансформаторы ТМ имеют повышенную электрическую прочность изоляции вследствие применения при их заливке маслом глубокого вакуума, полностью обеспечивает удаление который воздуха  $H3$ обмоток  $\overline{M}$ изоляционных деталей активной части.

Фиксация положений переключателя ответвлений обмоток BH. позволяющего регулировать напряжение ступенями по 2.5 % в диапазоне  $\pm$ 5 %. осуществляется специальным фиксирующим устройством, расположенным в приводе внутри бака трансформатора, а также дополнительным фиксатором, расположенным в металлической рукоятке привода.

Ко дну бака привариваются пластины либо швеллеры, имеющие отверстия для крепления трансформатора на фундаменте. На швеллерах, в трансформаторах мощностью 160 кВА и выше по заказу потребителя могут устанавливаться переставные транспортные ролики, позволяющие производить продольное или поперечное перемещение трансформатора. В нижней части бака имеются узел заземления и сливная пробка.

трансформаторов Лля масляных силовых обшего назначения номинальными условиями места установки и охлаждающей среды согласно ГОСТ 11677-85 являются: высота над уровнем моря не более 1000 м; температура охлаждающей среды: для воды - не более +25 °С у входа в охладитель. воздуха естественно изменяющаяся температура ЛЛЯ охлаждающего воздуха не более +40 °С при среднесуточной температуре воздуха не более +30 °C и среднегодовой его температуре не более +20 °C: температура окружающего воздуха не ниже - 45 °С.

Основными частями трансформатора ЯВЛЯЮТСЯ магнитная система (магнитопровод), обмотки и система охлаждения.

Магнитопровод трансформатора представляет собой комплект пластин холоднокатаной электротехнической стали марки 3404, 3405 толщиной 0,3 - 0,35 мм. Эти стали обладают низкими удельными потерями при высокой магнитной индукции. Магнитная система имеет определенную геометрическую форму, предназначенную для локализации в ней основного магнитного поля трансформатора. Ее обычно разделяют на стержни и ярма.

На стержнях располагаются обмотки, представляющие собой совокупности витков, образующих электрическую цепь, в которой суммируются ЭДС, наведенные в витках с целью получения высшего или низшего напряжения трансформатора.

Из всех возможных групп соединений трехфазных двухобмоточных трансформаторов согласно ГОСТ 11677-85 стандартизованы только две группы: 0 и 11 - с выводом в случае необходимости нулевой точки звезды или зигзага (Y/Y–0; Y/Δ–11; Y/Zн–11).

Обмотки, как правило, выполняют из медного или алюминиевого изолированного провода. Электротехническая медь отличается высокой чистотой и качеством. Из всех проводниковых материалов, за исключением серебра, она имеет самое низкое удельное электрическое сопротивление. Проволоку из мягкой (отожженной) меди ПММ применяют для изготовления обмоточных проводов, из твердой ПМТ – токопроводящих стержней, шин, прутков и проводов с большой механической прочностью.

Алюминий уступает меди в прочности и электропроводности, но его дешевизна, легкость и сравнительно низкое удельное электрическое сопротивление позволяет широко внедрять его в производство. За счет уменьшения массы и стоимости провода из алюминия удается компенсировать увеличение других затрат, и общая стоимость трансформатора с алюминиевыми обмотками практически не отличается от стоимости эквивалентного трансформатора с медными обмотками.

Для обмоток применяют круглые и прямоугольные провода различных марок (ПБ, АПБ, АПБУ,АПБД, ПЭЛ, ПСД) [8].

В двух обмоточном трансформаторе различают обмотку высшего напряжения ВН и обмотку низшего напряжения НН.

Для изготовления отводов применяют гибкие медные изолированные провода круглого сечения марки ПБОТ с бумажной изоляцией, медные и алюминиевые шины и прутки. По нагревостойкости изоляции провода, применяемые в трансформаторах, относятся к классу А.

Для изоляции обмоточных проводов и отводов применяют электроизоляционную бумагу и электроизоляционный картон, изготовленные из химически обработанной древесной целлюлозы на специальных бумагоделательных машинах. Они обладают высокой электрической механической прочностью, высокой маслостойкостью при работе в горячем трансформаторном масле, относятся по нагревостойкости к классу А. Применяют следующие марки бумаги и электрокартона: ЭКТМ, КТ, АМ, СВН [7].

Главным изоляционным материалом является трансформаторное масло. Трансформаторное масло является продуктом перегонки нефти. В масляных трансформаторах применяют масло, выпускаемое с добавкой антиокислительной присадки – дибутилпаракрезола ДБК (от 0,1 до 0,5 %), которое изготовляют по специальным заказам.

К конструкционным относят материалы, применяемые для изготовления сборочных единиц и деталей, несущих механические нагрузки и скрепляющие отдельные части трансформаторов. Это черные металлы (сталь, чугун) и цветные металлы (латунь, бронза), пластмассы, бук, стеклянная бандажная лента ЛСБ-Т, пропитанная клеящим кремнийорганическим лаком, маслотепломорозостойкая резина МТМ, листовая рулонная резина и др.

К вспомогательным материалам относят припои (МФЗ, ПОС, ПСр), канифоль, магнезитовую замазку (используют для вмазки фарфорового изолятора), силикагель (обладает большой пористостью и способностью задерживать влагу), цеолиты (широко применяют для очистки трансформаторного масла от воды), асбестовую набивку, краски, клей и др. По заказу потребителей трансформаторы ТМ комплектуются газовым реле и электроконтактным термометром.

### **Технический проект**

Проектированию подлежит трехфазный силовой двухобмоточный трансформатор с естественным масляным охлаждением для эксплуатации в условиях умеренного климата со следующими техническими характеристиками:

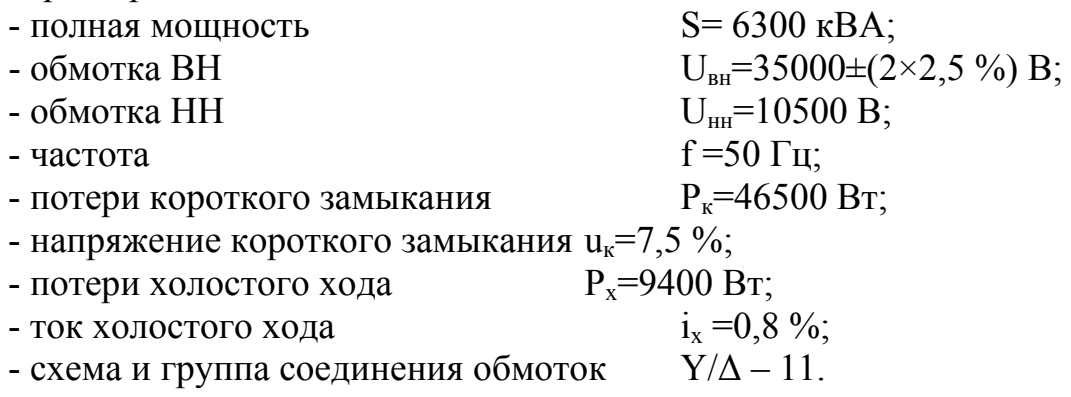

#### **Габаритные размеры**

В качестве прототипа проектируемого трансформатора выбирается ближайший подходящий по мощности и высшему напряжению трансформатор (табл. 21). Общий вид трансформатора ТМ приведен на рис. 5. В качестве прототипа принимается трансформатор ТМ 6300/35.

Основные габаритные размеры прототипа:

- полная высота  $H = 4050$  мм;

- полная длина  $L = 4300$  мм;

- полная ширина B = 3700 мм.

Полная масса прототипа 16200 кг

### Т <sup>а</sup> б <sup>л</sup> <sup>и</sup> <sup>ц</sup> <sup>а</sup> 21

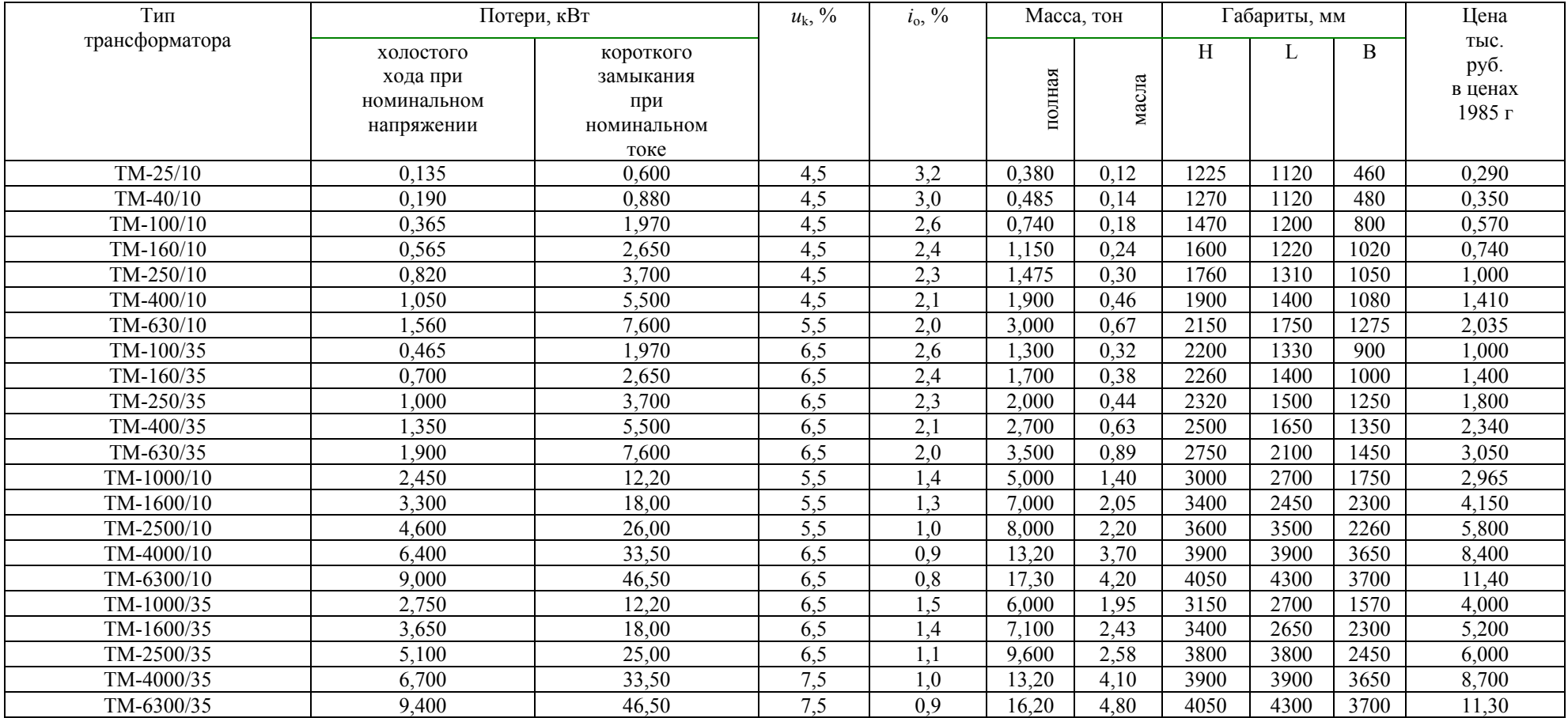

**Трансформаторы масляные общего назначения трехфазные двухобмоточные, классов напряжения 10, 35 кВ [18]** 

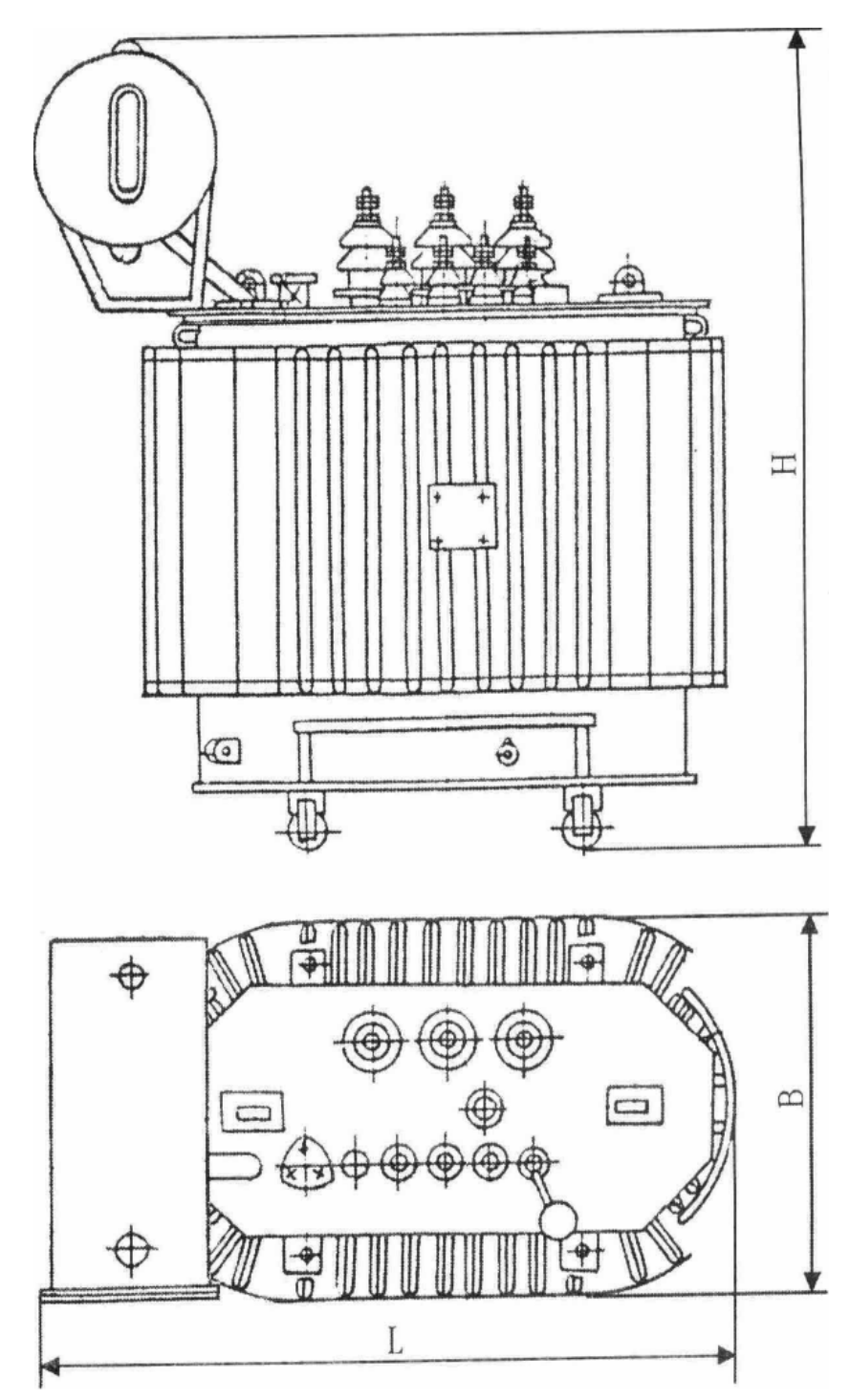

Рис 5. Эскиз общего вида трансформатора ТМ

# Основные размеры

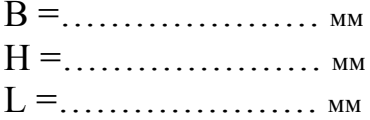

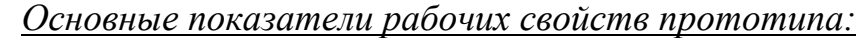

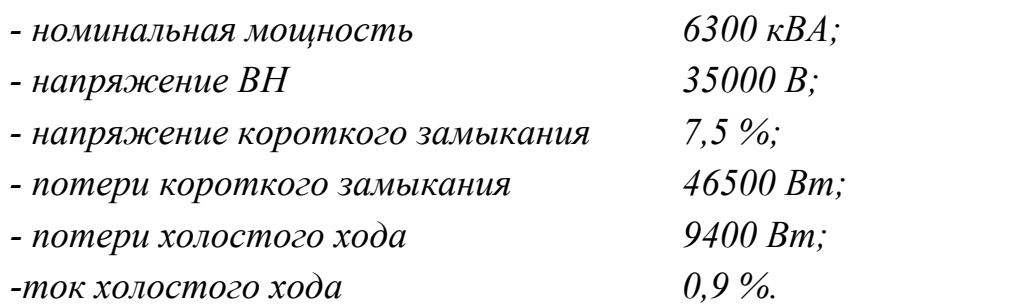

#### Основные электрические величины

Мощность одной фазы трансформатора, кВА

$$
S = \frac{S}{c} = \frac{6300}{3} = 2100,
$$

где с - число стержней, равное числу фаз m=3;

S - полная мощность трёхфазного трансформатора, кВА

Номинальные линейные токи на сторонах трехфазного трансформатора, А*:* 

$$
I_{\text{BH}} = \frac{S \cdot 10^3}{\sqrt{3} \cdot U_{\text{em}}} = \frac{6300 \cdot 10^3}{\sqrt{3} \cdot 35000} = 103,92,
$$
  

$$
I_{\text{HH}} = \frac{S \cdot 10^3}{\sqrt{3} \cdot U_{\text{em}}} = \frac{6300}{\sqrt{3} \cdot 10500} = 346,41,
$$

где *U*вн, *U*нн - номинальное линейное напряжение, В.

Фазные токи обмоток, A:

- при соединении обмоток в звезду

$$
I_{\phi, BH}
$$
= $I_{BH}$ =103,92;

- при соединении обмоток в треугольник

$$
I_{\phi,\text{HH}}=I_{\text{HH}}/\sqrt{3}=346,41/\sqrt{3}=200,
$$

где *I*вн, *I*нн - номинальные линейные токи, А.

Фазные напряжения обмоток, В:

- при соединении в звезду

$$
U_{\phi,\text{BH}}=U_{\text{BH}}/\sqrt{3}=35000/\sqrt{3}=20207,26;
$$

- при соединении в треугольник

 $U_{\phi,HH}$ =U<sub>HH</sub>=10500 B,

где *U*вн ,*U*нн - номинальные линейные напряжения обмоток, В.

Испытательное напряжение для обмоток

По классам напряжений обмоток (*U*вн, *U*нн) устанавливается испытательное напряжение (табл. 22). При классе напряжения меньше 3000 В испытательное напряжение принимается равным 5000 В.

Испытательное напряжение для обмотки ВН

 $U_{\text{\tiny{WCH}}}$ , вн<sup>=85000</sup> В.

Испытательное напряжение для обмотки НН

*U*исп, нн=35000 В.

Т а б л и ц а 22

### **Нормы испытательных напряжений (ГОСТ 1516.1-89) [18]**

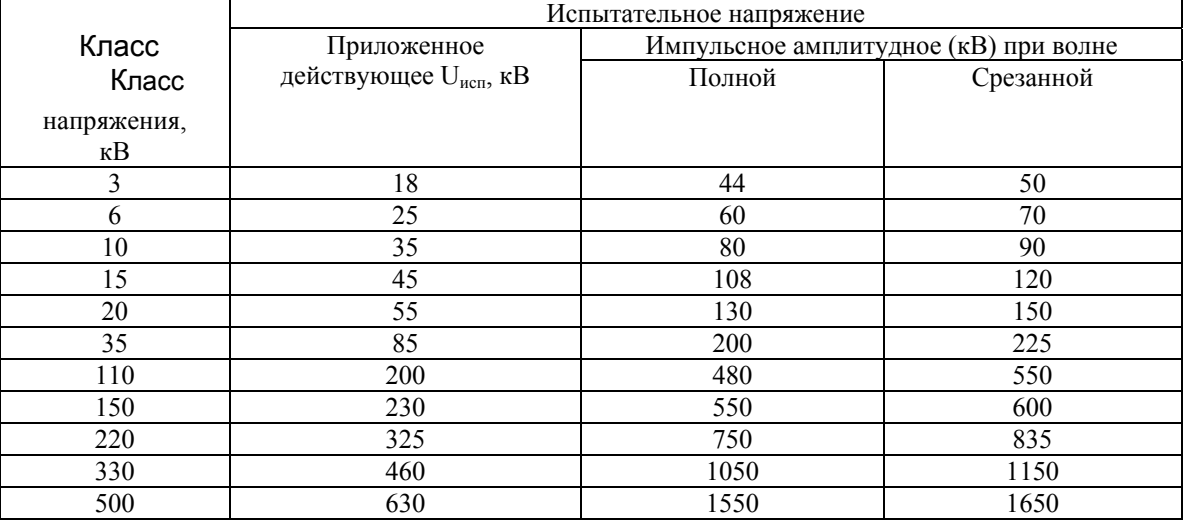

### *Данные конструктивного исполнения обмоток*

# Типы обмоток

Выбор варианта типа обмотки осуществляется в соответствии с энергетическими показателями обмоток трансформатора (табл. 23).

Обмотка НН соответствует варианту № 5.

Обмотка ВН соответствует варианту № 5.

Материалы проводов

В качестве материала провода обмотки применяется медный или алюминиевый провод.

Для обмоток НН принят к использованию \_\_\_*медный*\_\_\_ провод. (медный, алюминиевый)

Для обмоток ВН принят к использованию \_\_\_\_*медный*\_\_\_ провод.

(медный, алюминиевый)

# Материал провода и тип обмотки НН и ВН [18]

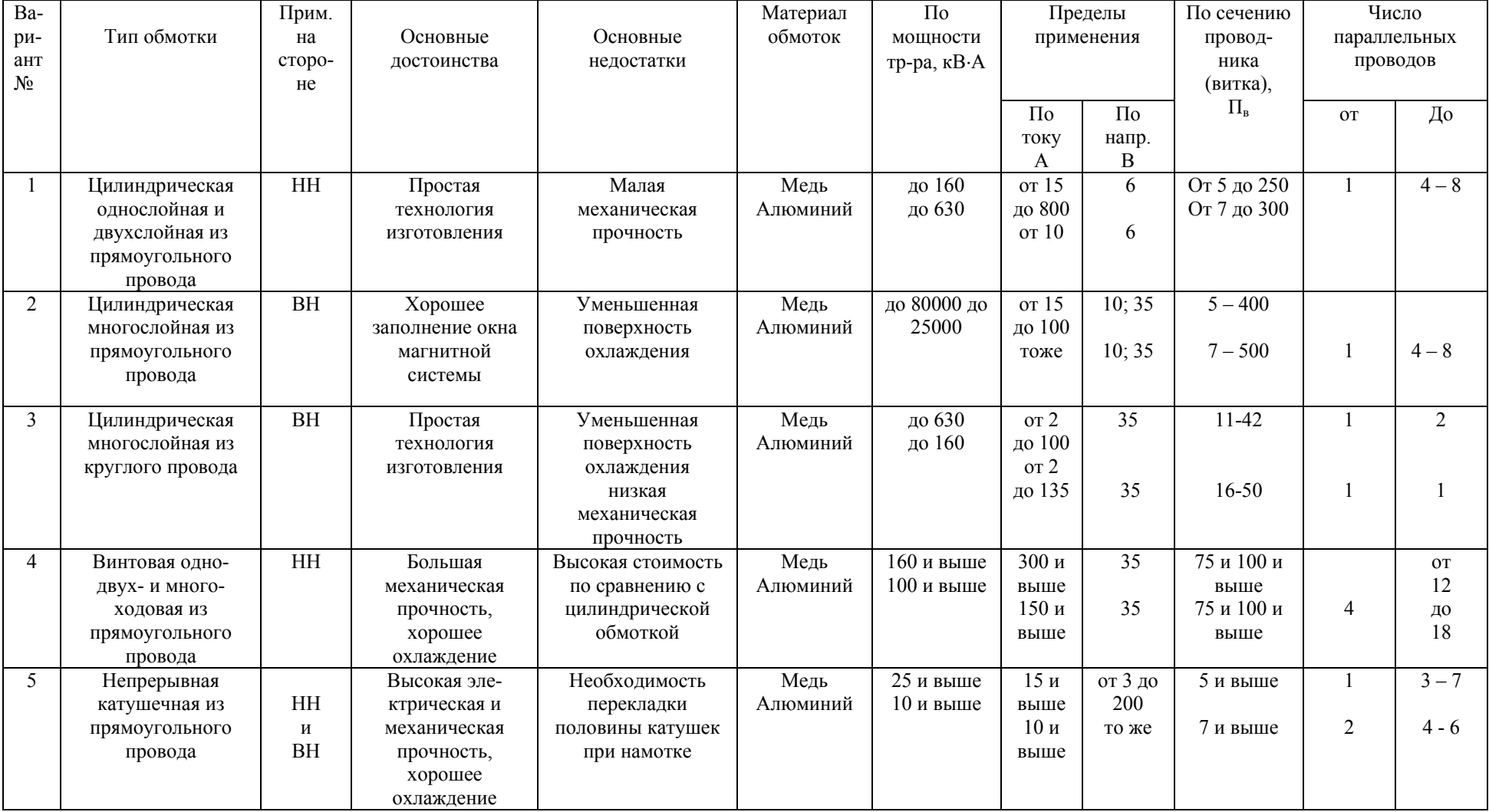

#### Коэффициент канала рассеяния К<sub>КР</sub>

Устанавливается коэффициент, полученный в результате опыта проектирования серий трехфазных трансформаторов, по классу линейного напряжения обмотки ВН и мощности трансформатора (табл. 24). Его значения приведены для трехфазных двухобмоточных трансформаторов с обмотками из алюминиевого провода. Для обмоток из медного провода табличное значение следует разделить на 1,25.

Принимается коэффициент канала рассеяния  $K_{\kappa p}$ =0,54. Принятое значение уточняется в процессе расчета.

Т а б л и ц а 24

| RO3ФФИЦИЕНТ КАНАЛА РАССЕЯНИЯ R <sub>KDI</sub> O |                    |                     |                 |  |  |  |  |  |
|-------------------------------------------------|--------------------|---------------------|-----------------|--|--|--|--|--|
| Габарит                                         | Мощность,          | Класс напряжения ВН |                 |  |  |  |  |  |
| трансформатора                                  | $\kappa B \cdot A$ | до 10 кВ            | до 35 кВ и выше |  |  |  |  |  |
|                                                 | до 100             | $0,85-0,8$          | $0,91 - 0,85$   |  |  |  |  |  |
|                                                 | $160 - 1000$       | $0,8 - 0,65$        | $0.81 - 0.73$   |  |  |  |  |  |
| Ш                                               | $1600 - 6300$      | $0,65 - 0,54$       | $0.67 - 0.58$   |  |  |  |  |  |
|                                                 | свыше 6300         | $0.54 - 0.42$       | $0.58 - 0.54$   |  |  |  |  |  |

**Коэффициент канала рассеяния Ккр[8]** 

*Размерное соотношение*

$$
(a_1 + a_2)/3 = K_{\text{KP}} \cdot (\sqrt[4]{S'}) \cdot 10^{-2} = 0,54 \cdot \sqrt[4]{2100} \cdot 10^{-2} = 0,037 \text{ M},
$$

где  $a_1$  и  $a_2$  – соответственно радиальные размеры обмоток НН и ВН; *S*' - мощность обмоток одного стержня, кВА.

Ширина приведённого канала рассеяния, м

 $a_P = a_{12} + (a_1 + a_2)/3 = 0.027 + 0.037 = 0.064$ где  $a_{12} = 0.027$  м - изоляционный канал между обмотками.

Изоляционные расстояния между обмотками ВН и НН устанавливаются в зависимости от мощности трансформатора и величины испытательного напряжения (табл. 25, 26). Эскиз главной изоляции обмоток приведен на рис. 6.

Т а б л и ц а 25

| Мощность        | Испытательное  | HH or    |               | Обмотка НН от стержня, мм |          |                |  |
|-----------------|----------------|----------|---------------|---------------------------|----------|----------------|--|
| трансформатора, | напряжение НН, | ярма, мм | $\delta_{01}$ | $a_{11}$                  | $a_{01}$ | $h_{\mu}$      |  |
| кBA             | кB             | $h_{0I}$ |               |                           |          |                |  |
| 25-250          |                | 15       | 1,5           | ◠                         |          | $\overline{2}$ |  |
| 400-630         |                | 20       | 1,5           |                           |          |                |  |
| 400-630         |                | 20       | 4             |                           | 15       | 18             |  |
| 1000-2500       |                | 30       |               |                           | 15       | 18             |  |
| 630-1600        | 18,25 и 35     | 50       |               | n                         | 15       | 25             |  |
| 2500-6300       | 18,25 и 35     | 50       | 4             | 8                         | 17,5     | 25             |  |
| $630$ и выше    | 45             | 75       |               | 10                        | 20       | 30             |  |
| $630$ и выше    | 55             | 75       |               | 13                        | 23       | 45,5           |  |
| Все мощности    | 85             | 80       |               | 19                        | 30       | 70             |  |

**Изоляционные расстояния для обмотки НН [18]** 

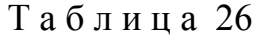

|                    | изоляционные расстояния для оомотки DII [10] |             |                |            |               |              |          |                |  |
|--------------------|----------------------------------------------|-------------|----------------|------------|---------------|--------------|----------|----------------|--|
| Мощность           | Испыта-                                      | ВН от ярма, |                | Между ВН и |               | Выступ       |          | Между ВН и     |  |
| трансформатора,    | тельное                                      | MM          |                | НН, мм     |               | цилиндра, мм |          | НН, мм         |  |
| $\kappa B \cdot A$ | напря-                                       | $h_{02}$    | $\delta_{u}$   | $a_{12}$   | $\delta_{12}$ | $h_{u2}$     | $a_{22}$ | $\delta_{22}$  |  |
|                    | жение ВН,                                    |             |                |            |               |              |          |                |  |
|                    | ĸВ                                           |             |                |            |               |              |          |                |  |
| $25-100$           | 18, 25 и 35                                  | 20          |                | 9          | 25            | 10           | 8        |                |  |
| 160-630            | 18, 25 и 35                                  | 30          |                | 9          | 3             | 15           | 10       |                |  |
| 1000-6300          | 18, 25 и 35                                  | 50          |                | 20         | 4             | 20           | 18       |                |  |
| $630$ и выше       | 45                                           | 50          | 2              | 20         | 4             | 20           | 18       | $\mathfrak{D}$ |  |
| $630$ и выше       | 55                                           | 75          | $\overline{2}$ | 20         | 5             | 30           | 20       | 3              |  |
| 160-630            | 85                                           | 75          | $\overline{2}$ | 27         | 5             | 50           | 20       | 3              |  |
| 1000-6300          | 85                                           | 75          | $\overline{2}$ | 27         | 5             | 50           | 30       | 3              |  |
| 10000 и выше       | 85                                           | 80          | 3              | 30         | 6             | 50           | 30       | 3              |  |

**Изоляционные расстояния для обмотки ВН [18]**

### *Дополнительные данные, необходимые для дальнейшего расчета:*

- коэффициент Кс – отношение активного сечения стержня к площади круга с диаметром, равным диаметру стержня трансформатора, предварительно можно принять  $Kc = 0.9$ ;

- коэффициент приведения идеального поля рассеяния к реальному полю (коэффициент Роговского) при определении основных размеров можно приближенно принять Кр = 0,95;

- соотношение между основными размерами трансформатора могут быть представлены коэффициентом β (табл. 27), принимается величина β = 1,5;

- принимается марка стали магнитопровода 3405;

- величина индукции в стержнях масляного трансформатора может быть получена из опыта проектирования, учитывая мощность (табл. 28), индукция в стержне Вс=1,65 Т.

Все предварительно принятые величины уточняются в процессе расчета.

Т а б л и ц а 27

|            |         | При мощности, кВА |             |           |  |  |  |
|------------|---------|-------------------|-------------|-----------|--|--|--|
| Вид        | Металл  | $25 - 630$        | 1000-       | $10000 -$ |  |  |  |
| охлаждения | обмоток |                   | 6300        | 80000     |  |  |  |
| Масляное   | Медь    | $2 - 3.6$         | $1,5 - 3,6$ | $2 - 3$   |  |  |  |
| Масляное   | Алюми   |                   |             |           |  |  |  |
|            | ний     |                   |             |           |  |  |  |

**Относительный размер** β **[18]** 

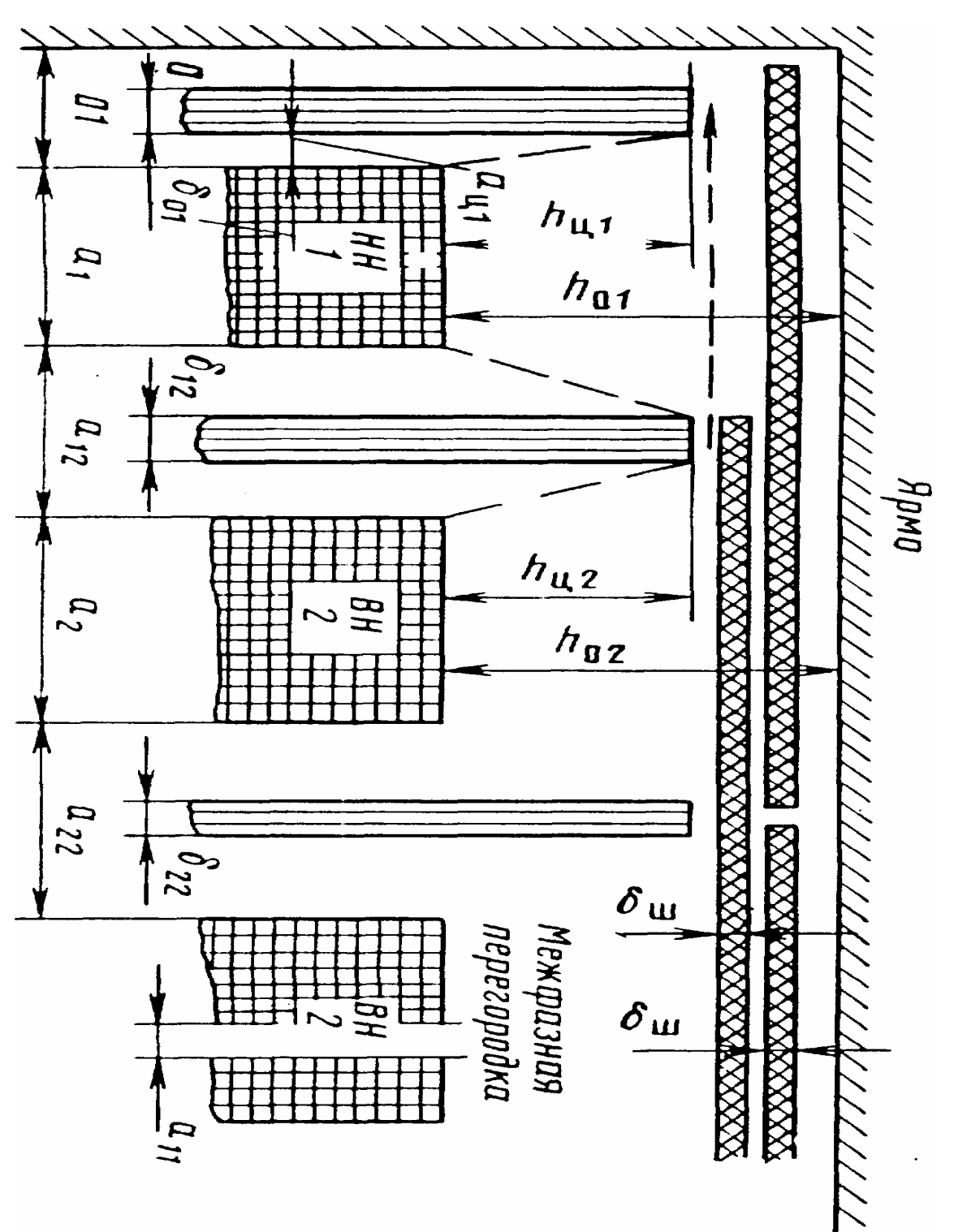

Рис. 6. Эскиз изоляционных промежутков главной изоляции обмоток ВН и НН

#### Таблица 28

| Текомендуемая индукция в стержила [10] |              |               |  |  |  |  |  |  |
|----------------------------------------|--------------|---------------|--|--|--|--|--|--|
| Мощность трансформатора, кВА           |              |               |  |  |  |  |  |  |
| до 16                                  | $25 - 100$   | 160 и более   |  |  |  |  |  |  |
| Масляные трансформаторы (индукция в Т) |              |               |  |  |  |  |  |  |
| $1,5 - 1,55$                           | $1,55 - 1,6$ | $1,55 - 1,65$ |  |  |  |  |  |  |
|                                        |              |               |  |  |  |  |  |  |

Рекомендуемая индукция в стержнях [18]

Активная и реактивная составляющие напряжения короткого замыкания, %

$$
u_a = \frac{P_{\kappa}}{10 \cdot S} = \frac{46500}{10 \cdot 6300} = 0,738,
$$
  

$$
u_p = \sqrt{u_{\kappa}^2 - u_a^2} = \sqrt{7,5^2 - 0,738^2} = 7,464,
$$

где Р<sub>к</sub> - потери КЗ, Вт (по ТЗ); S - полная мощность, кВА.

 $u_{K}$ - напряжение КЗ, % (по ТЗ).

Диаметр стержня, м

$$
D_0 = 0,507 \cdot \sqrt[4]{\frac{S' \cdot a_p \cdot \beta \cdot K_p}{f \cdot u_p \cdot B_c^2 \cdot K_c^2}} = 0,507 \cdot \sqrt{\frac{2100 \cdot 0,064 \cdot 1,5 \cdot 0,95}{50 \cdot 1,65^2 \cdot 0,9^2}} = 0,352,
$$

где S'- мощность одной фазы, кВА; f - частота сети, Гц. Полученный размер округляется до ближайшего по таблице нормалей (табл. 29). Принимается диаметр стержня  $D_0=0,36$  м.

Таблица 29

| Нормали [8]        |                                        |                                   |             |             |  |  |  |
|--------------------|----------------------------------------|-----------------------------------|-------------|-------------|--|--|--|
| Диаметр            | Геометрическое                         | Геометрическое                    | Объем       | Высота      |  |  |  |
| стержня,           | сечение                                | сечение                           | угла, $M^3$ | ярма, м     |  |  |  |
| $\mathbf{M}$       | стержня, м <sup>2</sup>                | ярма, $M^2$                       |             |             |  |  |  |
| $\underline{D_0}$  | $\Pi_{\underline{\phi},\underline{c}}$ | $\Pi_{\mathfrak{g},\mathfrak{c}}$ | $\rm V_{v}$ | $h_{\rm g}$ |  |  |  |
| 0,08               | 0,00433                                | 0,00448                           | 0,000292    | 0,075       |  |  |  |
| 0,09               | 0,00567                                | 0,00582                           | 0,000426    | 0,085       |  |  |  |
| 0,1                | 0,0072                                 | 0,00732                           | 0,000596    | 0,095       |  |  |  |
| 0,11               | 0,00862                                | 0,00897                           | 0,00079     | 0,105       |  |  |  |
| 0,125              | 0,01123                                | 0,01153                           | 0,001157    | 0,12        |  |  |  |
| 0,140              | 0,01415                                | 0,0144                            | 0,001618    | 0,135       |  |  |  |
| 0,16               | 0,01835                                | 0,01883                           | 0,00242     | 0,155       |  |  |  |
| 0,18               | 0,0233                                 | 0,0238                            | 0,00345     | 0,175       |  |  |  |
|                    | 0,0278                                 | 0,0279                            | 0,00469     | 0,195       |  |  |  |
| $\frac{0,2}{0,22}$ | 0,0342                                 | 0,0344                            | 0,00632     | 0,215       |  |  |  |
| 0,24               | 0,0408                                 | 0,0409                            | 0,00827     | 0,23        |  |  |  |
| 0,26               | 0,0478                                 | 0,0484                            | 0,01054     | 0,25        |  |  |  |
| 0,28               | 0,0556                                 | 0,0567                            | 0,01328     | 0,27        |  |  |  |
| 0,3                | 0,0645                                 | 0,0654                            | 0,0163      | 0,295       |  |  |  |
| 0,32               | 0,0733                                 | 0,0744                            | 0,02        | 0,31        |  |  |  |
| 0,34               | 0,0829                                 | 0,0837                            | 0,0239      | 0,325       |  |  |  |
| 0,36               | 0,091                                  | 0,0917                            | 0,0275      | 0,35        |  |  |  |
| 0,38               | 0,102                                  | 0,1038                            | 0,0327      | 0,368       |  |  |  |
| 0,4                | 0,1143                                 | 0,115                             | 0,0385      | 0,385       |  |  |  |

После выбора нормализованного диаметра уточняется значение

$$
\beta = \beta \left( \frac{D_0}{D_0} \right)^4 = 1.5 \cdot \left( \frac{0.36}{0.352} \right)^4 = 1.639.
$$

Эскиз магнитной цепи и катушек трансформатора представлен на рис. 7.

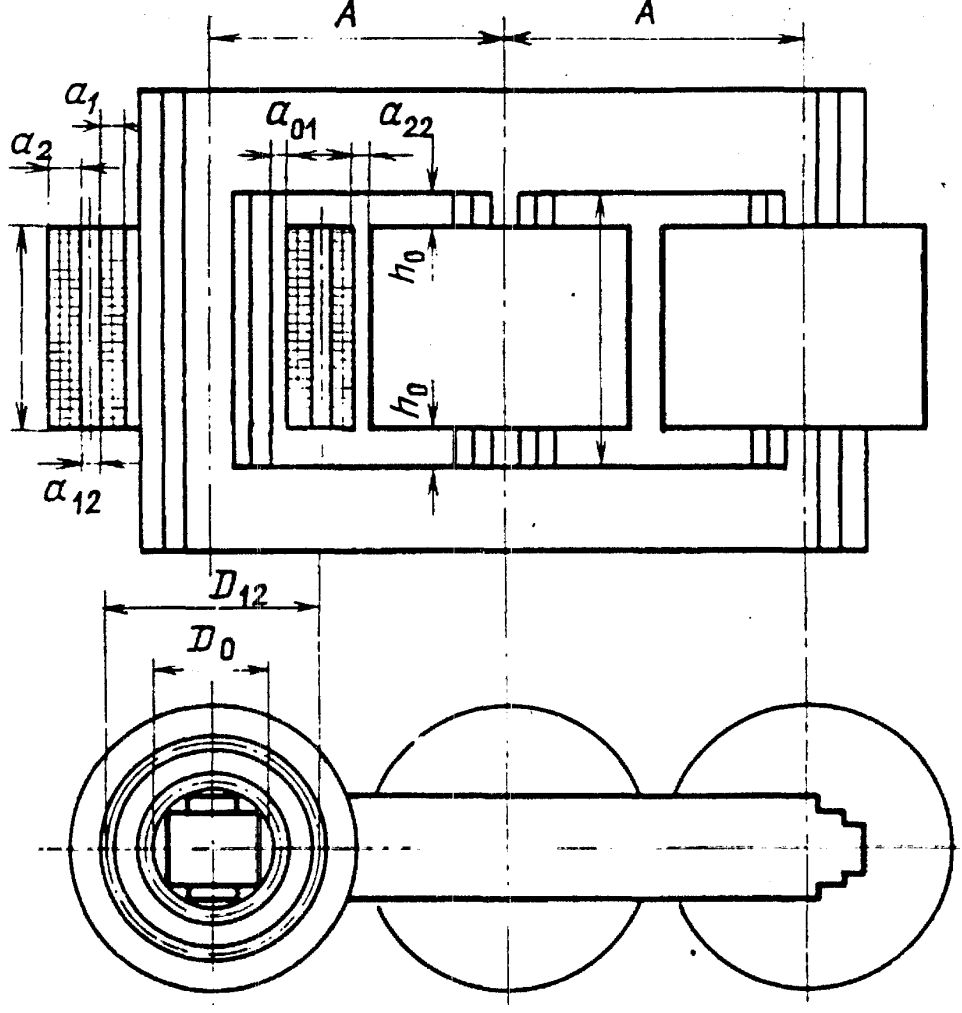

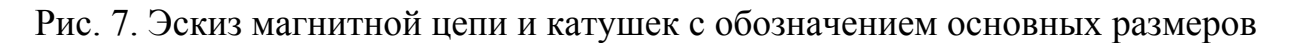

По принятому размеру D<sub>0</sub>, пользуясь табл. 29, определяют геометрическое сечение стержня,  $M^2$ 

$$
\Pi_{\phi,c} = 0.091.
$$

Коэффициент заполнения сечения стержня магнитопровода сталью К<sub>3</sub>, равный отношению сечения стали стержня к площади его поперечного сечения, может быть установлен по табл. 30. Принимается коэффициент заполнения  $K_3 = 0.96$ , ему соответствует толщина листа пакета 0,3 мм.

Сечение стали стержня, м<sup>2</sup>

$$
\Pi_c = \Pi_{\phi,c} K_3 = 0.091 \cdot 0.96 = 0.08736.
$$

Таблица 30

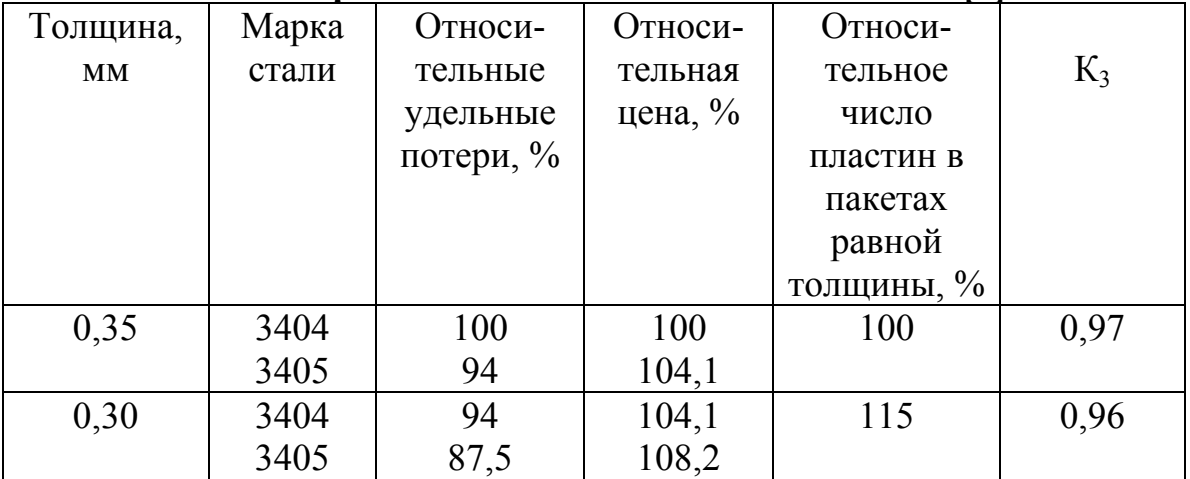

#### Сравнительные показатели для стали [8]

ЭДС витка, В

 $U_{\rm B} = \sqrt{2} \cdot \pi \cdot f B_{\rm c} \cdot \Pi_{\rm c} = 1,414 \cdot 3,1416 \cdot 50 \cdot 1,65 \cdot 0,08736 = 32,02$ .

Средний диаметр между обмотками низшего и высшего напряжений  $D_{12}$ может установлен быть  $\mathbf{c}$ помощью вспомогательного коэффициента k<sub>acp</sub>, значение которого принимают в соответствии с выбранным материалом обмотки НН.

Для медных обмоток  $k_{\text{acp}}=1, 3-1, 5$ . Для алюминиевых обмоток

 $k_{\text{acp}}$ =1,5 - 1,7. Принимается значение  $k_{\text{acp}}$  = 1,45.

Средний диаметр стержня равен, м:

 $D_{12} \approx k_{\text{acp}} D_0 = 1,45.0,36=0,522.$ 

Высота окна под обмотку, м

 $H_0 = \pi D_{12}/\beta = 3,1416.0,522/1,639 = 1,0004.$ 

#### Расчет обмоток

Расчет обмоток трансформатора начинают с обмотки низшего напряжения, обычно размещаемой между стержнем и обмоткой высшего напряжения.

*Обмотка низшего напряжения*

Число витков на фазу при номинальном напряжении

 $W_{HH} = U_{\text{th H}} / U_{\text{B}} = 10500/32,02 = 327,92.$ 

Полученное значение округляется до целого числа: для многослойных обмоток, желательно, кратного числу слоев, чтобы слои имели одинаковое число витков.

Устанавливается число витков на фазу  $W_{\text{uu}} = 328$ .

Уточняется напряжение одного витка, В  $U_B = U_{\phi_{HH}}/W_{HH} = 10500/328 = 32,01$ .

Действительная индукция в стержне, T

 $B_c=U_{R}/(\sqrt{2} \cdot \pi \cdot f \cdot \Pi_c)=32.01/(1.414 \cdot 3.1416 \cdot 50 \cdot 0.08736)=1.65.$ 

Устанавливается средняя плотность тока в обмотке НН, учитывая материал провода [18]. Изоляционные материалы принятые к использованию относятся к классу нагревостойкости А, поэтому устанавливается расчетная температура 75  $^0\mathrm{C}$ .

Удельные электрические сопротивления проводов при 75 °C,  $A/m^2$ :

- для меди  $\rho_{M75}=2,17 \cdot 10^{-8}$  Ом⋅м;
- для алюминия  $\rho_{a75} = 4,00 \cdot 10^{-8}$  Ом⋅м.

$$
J_{HH} = \frac{1}{2 \cdot \pi \cdot \rho_{75}} \cdot k_r \cdot \frac{P_k \cdot U_{\phi_{.HH}}}{S \cdot D_{12} \cdot W_{_{HH}}} =
$$
  
= 
$$
\frac{1}{2 \cdot 3,1416 \cdot 2,17 \cdot 10^{-8}} \cdot 0,85 \cdot \frac{46500 \cdot 10500}{6300000 \cdot 0,522 \cdot 328} = 2,821 \cdot 10^{6},
$$

где коэффициент kr=0,85 (табл. 31), S – полная мощность ВА**,**   $P_k$  – потери КЗ Вт,  $U_{\phi_{\text{LHH}}}$ - номинальное фазное напряжение В.

Полученное значение сопоставляется с рекомендуемой плотностью тока (табл. 32).

#### Т а б л и ц а 31

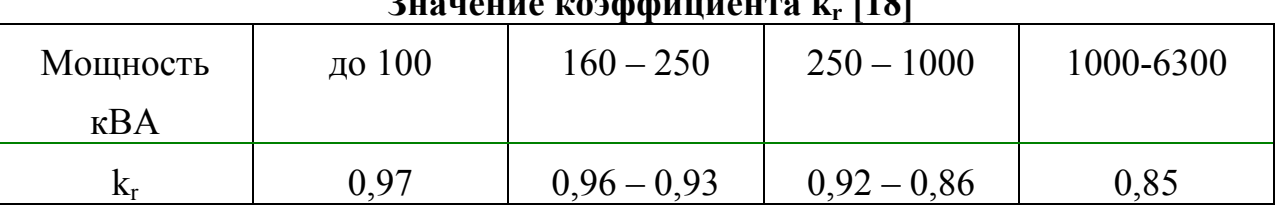

**Значение коэффициента kr [18]** 

#### Т а б л и ц а 32

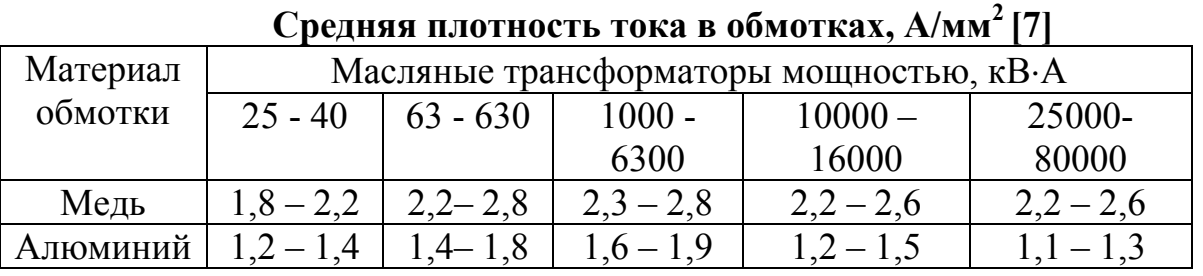

В том случае, если полученное значение отличается от рекомендуемого более чем на +5 %, следует принять рекомендуемую величину. Следует отметить, что в рассматриваемом случае, приняв рекомендуемую величину, Вы увеличиваете основные размеры трансформатора. Устанавливается  $\rm J_{\scriptscriptstyle HI}$ =2,82·10<sup>-6</sup> А/м<sup>2</sup>.

Сечение витка,  $M^2$ 

 $\Pi_{\text{B,HH}}=I_{\text{\Phi,HH}}/J_{\text{HH}}=200/2,821\cdot10^{-6}=70,88\cdot10^{-6}.$ 

При выборе проводов используются стандартные сортаменты. Стандартный сортамент прямоугольных проводов представлен в табл. 33. По известному значению сечения витка из стандартного сортамента проводов выбирается ближайшее подходящее по сечению значение. Если сечение витка очень велико и ему не найти соответствия в стандартном сортаменте, провод разбивают на ряд параллельных проводов по соответствующим правилам в зависимости от типа обмотки.

| Номинальный размер про- | естения мм упрямодтольного обмото нюго медного и алюминисього провода марки тать [о]<br>Номинальный размер проволоки по стороне а, мм |                                  |                               |                                  |                                |                                |                          |                                 |       |                                  |  |
|-------------------------|----------------------------------------------------------------------------------------------------|----------------------------------|-------------------------------|----------------------------------|--------------------------------|--------------------------------|--------------------------|---------------------------------|-------|----------------------------------|--|
| волоки по стороне b, мм | 1,80                                                                                                    | 1,90                             | 2,00                          | 2,12                             | 2,24                           | 2,36                           | 2,50                     | 2,65                            | 2,80  | 3,00                             |  |
| 4,00                    | 6,837                                                                                                    | 7,237                            | 7,637                         | 8,117                            | 8,597                          | 8,891                          | 9,451                    | 10.05                           | 10,65 |                                  |  |
| 4,25                    | 7,287                                                                                                    |                                  | 8,137                         |                                  | 9,157                          |                                | 10,08                    |                                 | 11,35 |                                  |  |
| 4,50                    | 7,737                                                                                                    | 8,187                            | 8,637                         | 9,177                            | 9,717                          | 10,07                          | 10,70                    | 11,38                           | 12,05 | 12,95                            |  |
| 4,75                    | 8,188                                                                                                    | $\overline{\phantom{0}}$         | 9,137                         | $\overbrace{\qquad \qquad }^{ }$ | 10,28                          | $\overline{\phantom{0}}$       | 11,33                    |                                 | 12,75 | $\overline{\phantom{m}}$         |  |
| 5,00                    | 8,637                                                                                                    | 9,137                            | 9,637                         | 10,24                            | 10,84                          | 11,25                          | 11,95                    | 12,70                           | 13,45 | 14,45                            |  |
| 5,30                    | 9,177                                                                                                    | $\hspace{0.1mm}-\hspace{0.1mm}$  | 10,24                         |                                  | 11,51                          |                                | 12,70                    |                                 | 14,29 | $\hspace{0.1mm}-\hspace{0.1mm}$  |  |
| 5.60                    | 9,717                                                                                                    | 10,28                            | 10,84                         | 11,51                            | 12,18                          | 12,67                          | 13,45                    | 14,29                           | 15,13 | 16,25                            |  |
| 6,00                    | 10,44                                                                                                    |                                  | 11.64                         |                                  | 13,08                          | $\overline{\phantom{a}}$       | 14,45                    |                                 | 16,25 | $\overline{\phantom{m}}$         |  |
| 6,30                    | 10,98                                                                                                    | 11,61                            | 12,24                         | 12,99                            | 13,75                          | 14,32                          | 15,20                    | 16,15                           | 17,09 | 18,35                            |  |
| 6,70                    | 11,70                                                                                                    | $\overbrace{\qquad \qquad }^{ }$ | 13,04                         | $\overbrace{\phantom{aaaaa}}$    | 14,65                          | $\overbrace{\phantom{13333}}$  | 16,20                    |                                 | 18,21 | $\overline{\phantom{m}}$         |  |
| 7,10                    | 12,42                                                                                                    | 13,13                            | 13,84                         | 14,69                            | 15.54                          | 16,21                          | 17,20                    | 18,27                           | 19,33 | 20.75                            |  |
| 7,50                    | 13,14                                                                                                    |                                  | 14,64                         |                                  | 16,44                          | $\overbrace{\hspace{15em}}$    | 18,20                    |                                 | 20,45 | $\hspace{0.1mm}-\hspace{0.1mm}$  |  |
| 8,00                    | 14,04                                                                                                    | 14,84                            | 15,64                         | 16,60                            | 17,56                          | 18,33                          | 19,45                    | 20,65                           | 21,85 | 23,45                            |  |
| 8,50                    | 14,94                                                                                                    |                                  | 16,64                         |                                  | 18,68                          | $\overline{\phantom{a}}$       | 20,70                    |                                 | 23.25 | $\hspace{0.05cm}$                |  |
| 9,00                    | 15,84                                                                                                    | 16,74                            | 17,64                         | 18,72                            | 19,80                          | 20,69                          | 21,95                    | 23,30                           | 24,65 | 26,45                            |  |
| 9,50                    | 16,74                                                                                                    | $\overline{\phantom{m}}$         | 18,64                         | $\overline{\phantom{m}}$         | 20,92                          | $\overline{\phantom{0}}$       | 23,20                    | $\overline{\phantom{m}}$        | 26,05 | $\overline{\phantom{m}}$         |  |
| 10,00                   | 17,64                                                                                                    | 18,64                            | 19,64                         | 20,84                            | 22,04                          | 23,05                          | 24.45                    | 25,95                           | 27,45 | 29,45                            |  |
| 10,60                   | 18,72                                                                                                    | $\hspace{0.1mm}-\hspace{0.1mm}$  | 20,84                         |                                  | 23,38                          |                                | 25,95                    |                                 | 29,13 | $\mathbf{H}=\mathbf{0}$          |  |
| 11,20                   |                                                                                                    |                                  | $\sim$                        | 23,38                            | 24,73                          | 25,88                          | 27,45                    | 29,13                           | 30,81 | .33.05                           |  |
| 11,80                   |                                                                                                    |                                  | $\overbrace{\hspace{15em}}$   |                                  | 26,07                          | $\overline{\phantom{0}}$       | 28,95                    | $\hspace{0.05cm}$               | 32,49 | $\hspace{0.1mm}-\hspace{0.1mm}$  |  |
| 12,50                   |                                                                                                    |                                  | $\overline{\phantom{0}}$      | 26,14                            | 27,64                          | 28,95                          | 30,70                    | 32,58                           | 34,45 | 36,95                            |  |
| 13,20                   |                                                                                                    |                                  | $\overbrace{\hspace{15em}}$   |                                  | $\hspace{0.05cm}$              | $\qquad \qquad \longleftarrow$ | 32,45                    | $\hspace{0.1mm}-\hspace{0.1mm}$ | 36,41 | $\hspace{0.1mm}-\hspace{0.1mm}$  |  |
| 14,00                   |                                                                                                    | $\hspace{0.05cm}$                | $\overline{\phantom{0}}$      | $\qquad \qquad \longleftarrow$   | $\overline{\phantom{0}}$       | 32,49                          | 34,45                    | 36,55                           | 38,65 | 41,45                            |  |
| 15,00                   |                                                                                                    |                                  |                               |                                  | $\qquad \qquad \longleftarrow$ | $\overbrace{\hspace{15em}}$    | 36,95                    | $\sim$                          | 41,45 | $\hspace{0.05cm}$                |  |
| 16,00                   |                                                                                                    |                                  | $\overbrace{\hspace{15em}}$   |                                  | $\overbrace{\hspace{15em}}$    | $\overbrace{\hspace{40pt}}^{}$ | $\overline{\phantom{0}}$ | 41,85                           | 44,25 | 47,45                            |  |
| 17,00                   |                                                                                                    | $\hspace{0.1mm}-\hspace{0.1mm}$  | $\overbrace{\phantom{aaaaa}}$ |                                  |                                | $\overbrace{\phantom{aaaaa}}$  | $\overline{\phantom{0}}$ |                                 | 47,05 | $\overbrace{\qquad \qquad }^{ }$ |  |

. То производство на производство на производство на производство на производство на производство на принц <sup>а</sup> б <sup>л</sup> <sup>и</sup> <sup>ц</sup> <sup>а</sup> 33 **Сечения мм2, прямоугольного обмоточного медного <sup>и</sup> алюминиевого провода марки АПБ [8]** 

Окончание табл. 33

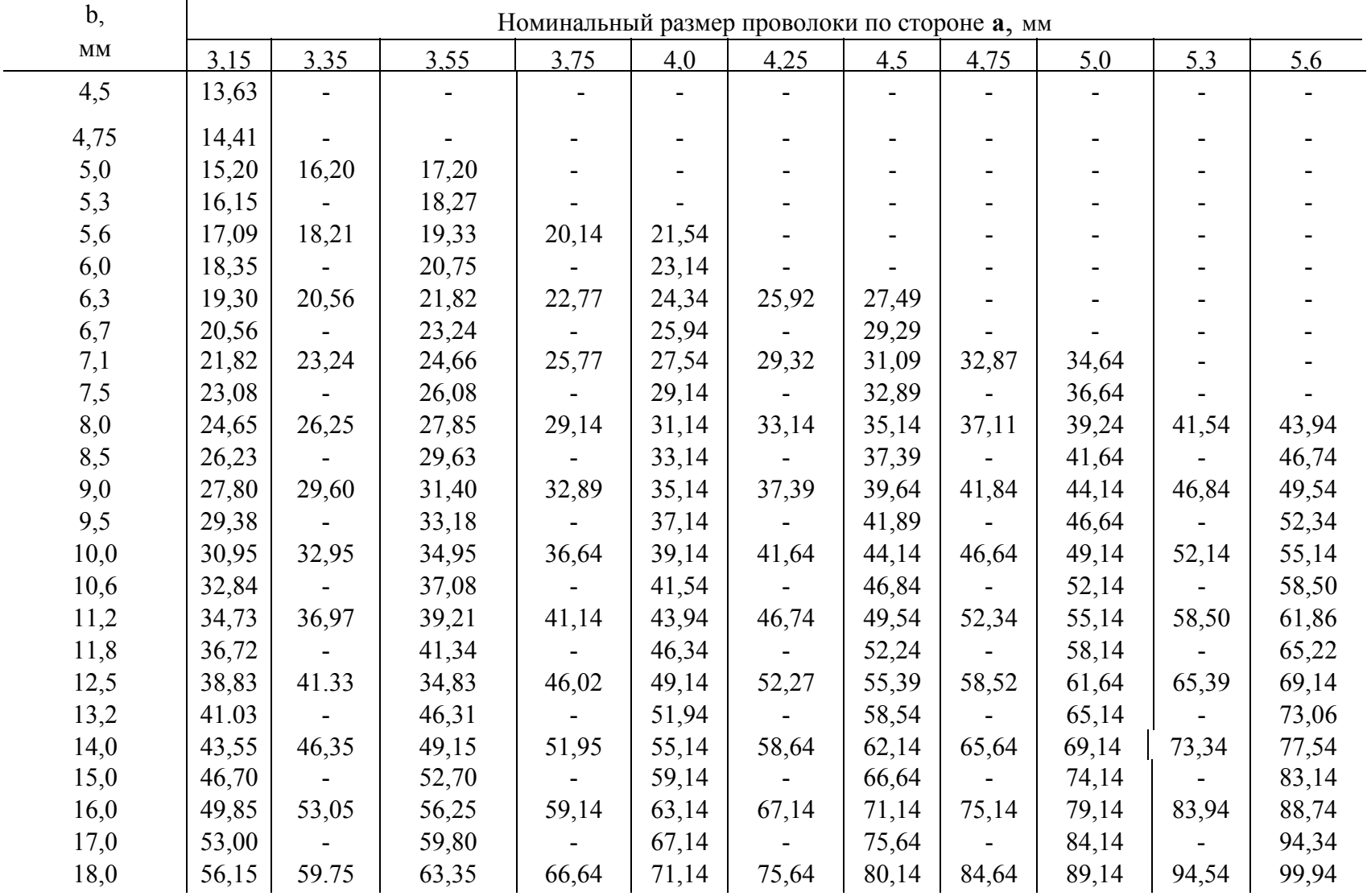

Подобранные размеры провода записывают следующим образом:

марка провода х n<sub>пр</sub> х  $\frac{a \times b}{a \times a} \times \prod_{np(HH,BH)},$  $a \times b$ × × ×

где *a* и *b* - размеры провода без изоляции, *a*' и *b*' - размеры провода c изоляцией, n<sub>пр</sub> - количество элементарных проводников в эффективном, *Ппр,(нн;вн*) - сечение голого провода. Устанавливается размер по высоте окна b' и размер по ширине окна a'.

Двухсторонняя толщина изоляции проводов зависит от марки провода и его размеров (табл. 34).

Таблина 34

| Марка провода | при меньшей стороне сечения прямоугольного провода, мм |               |            |           |           |             |  |  |
|---------------|--------------------------------------------------------|---------------|------------|-----------|-----------|-------------|--|--|
|               | $1,7-2,24$                                             | 2, 24 - 3, 75 | $3,75-4,0$ | $4,0-5,0$ | $5,0-8,0$ | Более $8,0$ |  |  |
| ПБД           | 0,27                                                   | 0,33          | 0,35       | 0,38      | 0,4       | 0,44        |  |  |
| АПБД          | 0,27                                                   | 0,33          | 0,35       | 0,38      | 0,4       | 0,44        |  |  |
| ПСД, ПСДК     | 0,25                                                   | 0,3           | 0,35       | 0,35      | 0,4       | 0,45        |  |  |
| ПСДКТ         | 0,22                                                   | 0,27          | 0,33       | 0,35      | 0,38      | 0,4         |  |  |
| ППЛБО         | 0,27                                                   | 0,33          | 0,35       | 0,38      | 0,4       | 0,44        |  |  |
| ПЭЛБО         | 0,33                                                   | 0,35          | 0,38       | 0,4       | 0,45      | 0,5         |  |  |
| ПЭВП, ПЭТВП   | 0,12                                                   | 0,15          | 0,18       | 0,21      | 0,25      | 0,3         |  |  |

**Двухсторонняя толщина изоляции проводников, мм [7]** 

Стандартный сортамент круглых проводов представлен в табл. 35. По известному значению сечения витка из стандартного сортамента проводов выбирается ближайшее подходящее по сечению значение. Если сечение витка очень велико и ему не найти соответствия в стандартном сортаменте, провод разбивают на ряд параллельных проводов по соответствующим правилам в зависимости от типа обмотки.

| Диаметр голого | Сечение голого                       | Диаметр привода с<br>изоляцией, мм |                                           | Вес изоляции провода в % от<br>веса метаппа провода. |
|----------------|--------------------------------------|------------------------------------|-------------------------------------------|------------------------------------------------------|
| провода, мм    | провода, мм <sup>2</sup>             |                                    | медный                                    | алюминиевый                                          |
|                |                                      | Провод марки ПЭЛБО                 |                                           |                                                      |
|                |                                      |                                    |                                           |                                                      |
| 0,38           | 0,113                                | 0,540                              | 14                                        | 46                                                   |
| 0,41           | 0,132                                | 0.575                              | 13,5                                      | 45                                                   |
| 0,44<br>0,47   | 0.152<br>0,173                       | 0,605<br>0,635                     | 12<br>11,5                                | $40\,$<br>38                                         |
| 0,49           | 0,188                                | 0,655                              | 11                                        | 36                                                   |
| 0,51           | 0,204                                | 0,680                              | $11\,$                                    | 36                                                   |
| 0,53<br>0,55   | 0,220<br>0,237                       | 0,700<br>0,720                     | $10\,$<br>10                              | 33<br>33                                             |
| 0,57           | 0,255                                | 0,740                              | 9,5                                       | 31                                                   |
| 0,59           | 0,273                                | 0,760                              | 9                                         | 30<br>28                                             |
| 0,62<br>0.64   | 0,302<br>0,322                       | 0,790<br>0,810                     |                                           | 28                                                   |
| 0,67           | 0,353                                | 0,840                              |                                           | 27                                                   |
| 0,69<br>0,72   | 0,374<br>0,407                       | 0,860<br>0,900                     | 8,5<br>8,5<br>8,0<br>8,0<br>7,5<br>7,5    | 27<br>25                                             |
| 0,74           | 0,430                                | 0.920                              |                                           | 25                                                   |
| 0,77           | 0,466                                | 0,950                              | 7,0                                       | 23                                                   |
| 0,80<br>0,83   | 0,503<br>0,541                       | 0,980<br>1,01                      | 7,0<br>6.5                                | 23<br>22                                             |
| 0,86           | 0,581                                | 1,04                               | 6,5                                       | 22                                                   |
| 0,90           | 0,636                                | 1,08                               | 6,0                                       | 20                                                   |
| 0,93<br>0,96   | 0,679<br>0,724                       | 1,11<br>1,14                       | 6,0<br>5,5                                | $20\,$<br>18                                         |
|                |                                      | Провод марки ПБ                    |                                           |                                                      |
| 1,00           | 0,785                                | 1,085                              | 7,5                                       | 25                                                   |
| 1,04           | 0.849                                | 1,34                               | 7.0                                       | 23<br>23                                             |
| 1,08<br>1,12   | 0,916<br>0.985                       | 1,38<br>1.42                       | 7,0<br>6,5                                | 22                                                   |
| 1,16           | 1,06                                 | 1,46                               | 6,0                                       | 20                                                   |
| 1,20<br>1,25   | 1,131<br>1,23                        | 1,50<br>1,55                       | 6.0<br>5,5                                | 20<br>18                                             |
| 1,30           | 1,33                                 | 1,60                               | 5,5                                       | 18                                                   |
| 1,35           | 1,43                                 | 1,65                               | 5,0                                       | 17                                                   |
| 1,40<br>1,45   | 1,54<br>1,65                         | 1,70<br>1,75                       | 5,0<br>5,0                                | 17<br>17                                             |
| 1,50           | 1,77                                 | 1,80                               | 4,5                                       | 15                                                   |
| 1,56<br>1,62   | 1,91                                 | 1,86<br>1,92                       | 4,5<br>4,0                                | 15<br>13                                             |
| 1,68           | 2,06<br>2.22<br>2,38<br>2,57<br>2.78 | 1,98                               | 4,0                                       | 13                                                   |
| 1,74           |                                      | 2,08                               | $4,0$<br>$3,5$<br>$3,5$                   | 13                                                   |
| 1,81<br>1,88   |                                      | 2,11<br>2,18                       |                                           | 12<br>12                                             |
| 1,95           | 2,99                                 | 2,25                               | 3,5                                       | 12                                                   |
| 2,02<br>2,10   | 3,20<br>3,46                         | 2,32<br>2,40                       | 3,0<br>3,0                                | $10\,$<br>10                                         |
| 2,26           | 4,01                                 | 2,56                               |                                           | 10                                                   |
| 2.24<br>2,63   | 4.68<br>5,43                         | $2.74$<br>$2.93$                   | $3,0$<br>$2,5$<br>$2,5$<br>$2,5$<br>$2,5$ |                                                      |
| 2,83           | 6,29                                 | 3,13                               |                                           |                                                      |
| 3,05           | 7,31<br>8,41                         | 3,35                               |                                           | 99997                                                |
| 3,28<br>3,53   | 9,79                                 | 3,58<br>3,83                       | 2,0<br>2,0                                | $\overline{7}$                                       |
|                |                                      |                                    |                                           |                                                      |

Размеры и сечения круглого обмоточного провода [8]
Подобранные размеры провода записывают следующим образом:

марка провода х n<sub>пр</sub> х  $\frac{d}{d}$  ×  $\prod_{np(BH,HH)},$ *d* ×

где *d* и *d*' - диаметры провода без изоляции и с изоляцией, соответственно, n<sub>пр</sub> - количество элементарных проводников в эффективном,  $\Pi_{\text{np},(\text{bH};\text{HH})}$  - сечение провода без изоляции.

## *Расчет непрерывных обмоток НН из прямоугольного провода*

Сечению витка  $\Pi_{B,HH}$  в сортаменте обмоточного провода обычно соответствует несколько близких сечений провода с различным соотношением сторон a и b, что дает возможность широкого варьирования при размещении витков в катушке. При этом должны соблюдаться следующие условия:

общее количество катушек должно быть четным;

- регулировочные витки должны быть уложены в отдельные катушки;

- общая высота (осевой размер) обмотки после сушки и опрессовки должен быть не более  $H_0$ .

#### Выбор проводника обмотки

По установленному значению  $\Pi_{\text{\tiny B,HH}}$  и  $h_{\text{\tiny B}}$  из стандартного сортамента проводников выбирается ближайшее подходящее по сечению значение.

Размеры проводника,  $M^2$ :

A
$$
\Pi
$$
B $\Pi$  x 1 · x  $\frac{0,0045 \times 0,016}{0,00495 \times 0,01645} \times 71,136 \cdot 10^{-6}$ .

Осевой размер (высота) канала в трансформаторах мощностью до 6300 кВА и рабочим напряжением не более 35 кВ в среднем равен:  $h_{kag}=0,005$  M.

Полное сечение витка из  $n_{\text{up}}$  параллельных проводов (или сечение одного эффективного проводника), м $^{\rm 2}$ 

$$
\Pi_{B,\text{HH}} = n_{np} \cdot \Pi_{np,\text{HH}} = 1.71,136 \cdot 10^{-6} = 71,136 \cdot 10^{-6}.
$$

Уточненная плотность тока,  $A/m^2$ 

 $J_{HH} = I_{\phi,HH}/\Pi_{B,HH} = 200/71,136.10^{-6} = 2,81.10^{6}$ .

Число катушек на одном стержне в случае, когда каналы выполнены между всеми катушками (целое число),

 $n_{\text{KAT}} = (H_0 + h_{\text{KAH}})/(b' + h_{\text{KAH}}) = (1,0004+0,005)/(0,01645+0,005) \approx 46.$ 

При постоянном числе витков обмотки НН подбирается такое целое число катушек, которое обеспечило бы целое число витков в катушке.

Устанавливается число катушек на стержне

$$
n_{\kappa a\tau} \text{=} 41.
$$

Уточненное число витков в катушке

 $W_{\kappa a\tau}$ =W<sub>HH</sub>/ $n_{\kappa a\tau}$ =328/41=8.

Проверяется высота обмотки с каналами между всеми катушками, м

 $H_{0,HH} = b'n_{KaT} + Ky (h_{KaH} (n_{KaT} - 2) + h_{KaHD}) =$  $=0,01645.41+0.93(0.005(41-2)+0.009)=0.864,$ 

где коэффициент усадки  $K_v$  в среднем можно принять равным 0,93 [8], а высота канала в месте разрыва обмотки может быть принята равной

$$
h_{\kappa\alpha\mu\rho} = 0,009
$$
 M.

Проверка: полученное значение  $H_{o,HH}$  при правильно определенных размерах, не должно быть больше  $H_0$ , тогда обмотка сможет разместиться в выбранном габарите. В противном случае следует уменьшить размер элементарного проводника по высоте b', установив больший размер по ширине a' при том же сечении элементарного проводника и снова повторить расчет.

В данном случае условие размещения обмотки соблюдается.

Радиальный размер обмотки, м  $a_1=a' n_{\text{up}} W_{\text{r}_{3}}=0.00495 \cdot 1.8=0.0396$ .

Внутренние и наружные диаметры обмотки НН, внутренний диаметр обмотки ВН, м

Ширина канала между обмоткой и стержнем устанавливается в соответствии с табл. 25, м

$$
a_{01} = 30 \cdot 10^{-3}.
$$

Внутренний диаметр обмотки НН, м  $D'_{1}=D_{0}+2$   $a_{01}=0,36+2.0,03=0,42$ .

Наружный диаметр обмотки НН, м

 $D''_1=D'_1+2$  a<sub>1</sub>=0,42+2 $\cdot$ 0,0396=0,4992.

Внутренний диаметр обмотки ВН, м

 $D'_{2}=D''_{1}+2$  a<sub>12</sub>=0,4992+2·0,027=0,5532.

Обмотка высшего напряжения

Расчет обмоток ВН начинают с определения числа витков, необходимого для получения номинального напряжения и напряжения всех ответвлений.

Число витков при номинальном напряжении

 $W_{BH} = U_{\phi, BH}/U_B = 20207/32, 01 = 631, 28.$ 

Полученное значение округляется до целого числа: для многослойных обмоток, желательно, кратного числу слоев, чтобы слои имели одинаковое число витков.

Принимается число витков на фазу

$$
W_{\rm BH} = 632.
$$

Число витков на одну ступень регулирования Wp, устанавливается из предположения, что регулирование в обмотке осуществляется в пределах ±2,5 % от номинального значения напряжения:

 $W_p=(2,5\% / 100\%) W_{BH} = 0.025 W_{BH} = 0.025.632 = 15.8.$ 

Полученное значение округляется до целого числа

$$
W_p = 16.
$$

## Число витков на ответвлениях

Обычно ступени регулирования напряжения делают равными между собой. В этом случае число витков на ответвлениях при четырех ступенях равно целому числу:

+ 5 % 
$$
W_{BH} = W_{BH} + 2 W_{p} = 632 + 2.16 = 664
$$
;  
+ 2,5 %  $W_{BH} = W_{BH} + W_{p} = 632 + 16 = 648$ 

- 2,5 % 
$$
W_{BH} = W_{BH} - W_p = 632 - 16 = 616
$$
;  
- 5 %  $W_{BH} = W_{BH} - 2 W_p = 632 - 2.16 = 600$ .

Средняя плотность тока в обмотке ВН, учитывая материал провода [18],  $A/m^2$ 

$$
J_{BH} = \frac{1}{2 \cdot \pi \cdot \rho_{75}} \cdot k_r \cdot \frac{P_k \cdot U_{\phi, BH}}{S \cdot D_{12} \cdot W_{BH}} =
$$
  
= 
$$
\frac{1}{2 \cdot 3,1416 \cdot 2,17 \cdot 10^{-8}} \cdot 0,85 \cdot \frac{46500 \cdot 20207,26}{6300000 \cdot 0,522 \cdot 632} = 2,818 \cdot 10^{6}.
$$

Полученное значение сопоставляется с рекомендуемой плотностью тока (табл. 32).

том случае. B если полученное значение отличается  $O<sub>T</sub>$ рекомендуемого, более чем на +5 %, следует принять рекомендуемую величину. Приняв рекомендуемую величину, Вы увеличиваете основные размеры трансформатора.

Устанавливается

 $J_{BH} = 2,818 \cdot 10^6$  A/m<sup>2</sup>.

Для справки следует отметить, что при обмотках, выполненных из одного материала, плотность тока в обмотке НН и ВН практически совпадают. Если обмотки выполнены из разных материалов, то плотности тока в обмотках трансформаторов серии ТМ могут отличаться друг от друга в пределах  $\pm 20$  % [18]. Следует отметить, что одновременное наличие в баке трансформатора меди и алюминия вызывает процессы коррозии.

Ориентировочное сечение витка, м<sup>2</sup>

 $\Pi_{B, BH} = I_{\phi, BH}/J_{BH} = 103,92/2,818 \cdot 10^6 = 36,871 \cdot 10^{-6}$ .

### Расчет непрерывных обмоток ВН из прямоугольного провода

Сечению витка П<sub>в.вн</sub> в сортаменте обмоточного провода обычно соответствует несколько близких по значению сечений провода с различным соотношением сторон **b** и а, что дает возможность широкого варьирования при размещении витков в катушке. При этом должны соблюдаться следующие условия:

- общее количество катушек должно быть четным;
- регулировочные витки должны быть уложены в отдельные катушки.

### Выбор проводника обмотки

По установленному значению  $\Pi_{B, BH}$  из стандартного сортамента проводников выбирается ближайшее подходящее по сечению значение размеров проводника:

ATIBAL x 1 \cdot x  $\frac{0,0053 \times 0,0071}{0,00575 \times 0,00755} \times 37,178 \cdot 10^{-6}$ .

Осевой размер (высота) канала в трансформаторах мощностью до 6300 кВА и рабочим напряжении не более 35 кВ [6] в среднем равен

 $h_{\kappa a} = 0,005$  M.

Полное сечение одного эффективного проводника,  $m^2$ .

 $\Pi_{B,BH} = n_{\text{HDB}} \Pi_{\text{HD,BH}} = 1 \ 37,178 \cdot 10^{-6} = 37,178 \cdot 10^{-6}$ .

Плотность тока, А/м<sup>2</sup>

 $J_{BH} = I_{\phi, BH}/\Pi_{B, BH} = 103,92/37,178 \cdot 10^{-6} = 2,795 \cdot 10^{6}$ .

Число катушек на одном стержне для случая, когда каналы предусмотрены между всеми катушками (целое число):

 $n_{\text{kar}} = (H_0 + h_{\text{kan}})/(b' + h_{\text{kan}}) = (1,0004 + 0,005)/(0,00755 + 0,005) = 80.$ 

При постоянном числе витков обмотки ВН подбирается такое целое число катушек которое обеспечило бы целое число витков в катушке.

Устанавливается число катушек на стержне

 $n_{\text{year}} = 79$ .

Число витков в катушке

 $W_{\text{Kar}} = W_{\text{BH}} / n_{\text{Kar}} = 632/79 = 8.$ 

Уточненная высота обмотки, м

 $H_{o, BH} = b' n_{KaT} + K_v (h_{KaH} (n_{KaT} - 2) + h_{KaHD}) =$  $=0.00755.79+0.93(0.005)(79-2)+0.009=0.96287,$ 

где коэффициент усадки в среднем можно принять равным

 $Ky=0.93$ ,

а высота канала в месте разрыва обмотки может быть принята равной  $h_{\kappa a H0} = 0,009$  M.

Примечание: полученное значение Н<sub>о.вн</sub>, при правильно определенных размерах, не должно быть больше Н<sub>о</sub>, тогда обмотка сможет разместиться в выбранном габарите. В противном случае следует уменьшить размер элементарного проводника по высоте b', установив больший размер по ширине а' при том же сечении элементарного проводника, и снова повторить расчет.

В данном случае условие размещения обмотки соблюдается.

## Радиальный размер обмотки, м

- без экрана  $a_2=a' n_{\text{np}} \cdot W_{\text{kar}}=0,00575 \cdot 1.8=0,046;$ 

- с экраном  $a'_{2}=a_{2}+0.005=0.046+0.005=0.051$ .

Наружный диаметр обмотки ВН, м

- без экрана  $D''_{26} = D'_{2} + 2 a_{2} = 0.5532 + 2 \cdot 0.046 = 0.6452$ ; - с экраном  $D''_2 = D'_2 + 2 a'_2 = 0,6452 + 2 \cdot 0,051 = 0,6552.$ 

# Уточненные значения, необходимые для расчета режимов короткого замыкания и холостого хода

Ширина канала, м

 $a_1a_2+(a_1+a_2)/3=0.027+(0.0396+0.046)/3=0.05553$ .

Средний диаметр между обмотками высшего и низшего напряжений, м  $D_{12}=D''_{1}+a_{12}=0.4992+0.027=0.5262$ .

Соотношение между основными размерами трансформатора

Высота окна выбирается исходя из условия размещения катушек на стержне.

Устанавливается величина высоты наибольшей катушки, м

 $H_0 = max(H_{0,HH}, H_{0,HH}) = max(0, 86417, 0, 96287) = 0,96287.$ 

Изоляционные расстояния между обмотками НН и ВН от ярма устанавливаются в зависимости от мощности трансформатора и величины испытательного напряжения (табл. 25 и 26). Эскиз главной изоляции обмоток приведен на рис. 6:

- $h_{01} = 80 \cdot 10^{-3}$  M; **HH**
- $h_{02} = 75 \cdot 10^{-3}$  M. **BH**

Полная высота окна Н с учетом изоляции устанавливается по высоте катушек, м

 $H_{HH} = H_{0HH} + 2 \cdot h_{01} = 0,86417 + 2 \cdot 0,08 = 1,02417;$  $H_{BH} = H_{0. BH} + 2 \cdot h_{02} = 0.96287 + 2 \cdot 0.075 = 1.11287$ ;  $H = max(H_{HH}, H_{BH}) = max(1,02417, 1,11287) = 1,11287.$ 

Коэффициент, устанавливающий соотношения между основными размерами,

 $\beta = \pi D_{12} / H_0 = 3{,}1416.0{,}5262 / 0{,}96287 = 1{,}716.$ 

Полученное значение β сравнивается с ранее принятым β

$$
\Delta_{\beta} = (1 - \frac{\beta o}{\beta o}) \cdot 100 = (1 - 1,639/1,716) \cdot 100 = 4,52\%
$$

Полученное значение  $\Delta_{\beta}$  должно быть не более  $\pm 10$  %, что говорит об отсутствии в расчетах грубых арифметических ошибок.

В том случае, если величина более  $\pm 10$  %, следует  $\Delta_{\rm B}$ внимательно проверить результаты вычислений, а затем вернуться к определению основных размеров и вновь повторить расчет до выполнения данного условия.

Расстояние между осями соседних стержней, м

 $A = D''$ <sub>2</sub> +  $a_{22} = 0.6552+0.03=0.6852$ ,

где  $a_{22} = 0.03$  м, по табл. 26.

Ллина магнитопровода, м

 $l_m = 2$  A + D<sub>0</sub> = 2.0,6852 + 0,36 = 1,7304.

Расстояние между крайними витками с током обмоток НН и ВН, м  $h_x = |H_{0,HH} - H_{0,BH}| = |0,86417-0,96287| = 0,0987.$ 

Если полученное значение  $h_x < 0.001$  м, то можно принять  $h_x = 0$ . Отношение размеров h<sub>x</sub> и H<sub>0</sub>

 $x = h_x / H_0 = 0.0987 / 0.96287 = 0.1025$ .

Все основные геометрические размеры трансформатора определены. Выполняется эскиз магнитной системы (рис. 7).

Коэффициент рассеяния о

$$
\sigma = \frac{a_{12} + a_1 + a_2}{\pi \cdot H_0} = \frac{0.027 + 0.0396 + 0.046}{3.1416 \cdot 0.96287} = 0.0372.
$$

Коэффициент, учитывающий отклонение реального поля от идеального (коэффициент Роговского [18]),

$$
k_p=1-\sigma(1-e^{11/\sigma})=1-0.0372(1-2.71828^{11/0.0372})=0.963.
$$

Коэффициент учёта неравномерного распределения витков по высоте

$$
k_q = 1 + \frac{H_0 \cdot \chi^2}{m \cdot a_p \cdot k_p} = 1 + \frac{0,96287 \cdot 0,1025^2}{3 \cdot 0,05553 \cdot 0,963} = 1,063,
$$

где m=3 - число фаз.

Если принято значение высоты  $h_x = 0$ , то коэффициент  $k_q = 1$ .

Коэффициенты для расчета добавочных потерь  $\beta_{\pi \text{ HH}} = k_{p} \cdot H_{0 \text{ HH}} / H_{0} = 0.963 \cdot 0.86417/0.96287 = 0.864$ ;  $\beta_{\text{\tiny I,BH}} = k_p \cdot H_{\text{o,BH}} / H_o = 0.963 \cdot 0.96287/0.96287 = 0.963.$ 

Коэффициенты, учитывающие добавочные потери от вихревых токов, вызванных собственными магнитными полями рассеяния обмоток,

$$
k_{A,HH} = 1 + \frac{\pi \cdot f \cdot 2\sqrt{2}}{\rho_{75}} \cdot \beta_{A,HH}^2 \cdot (H_{B,HH})^4 \cdot W_{HH}^2 =
$$
  
=  $1 + \frac{3,1416 \cdot 50 \cdot 2\sqrt{2}}{2,17 \cdot 10^{-8}} \cdot 0,864^2 \cdot (71,136 \cdot 10^{-6})^4 \cdot 328^2 = 1,042;$   

$$
k_{A,HH} = 1 + \frac{\pi \cdot f \cdot 2\sqrt{2}}{\rho_{75}} \cdot \beta_{A,BH}^2 \cdot (H_{B,BH})^4 \cdot W_{BH}^2 =
$$
  
=  $1 + \frac{3,1416 \cdot 50 \cdot 2\sqrt{2}}{2,17 \cdot 10^{-8}} \cdot 0,963^2 \cdot (37,178 \cdot 10^{-6})^4 \cdot 632^2 = 1,014.$ 

Массы и активные сопротивления обмоток

Средний диаметр обмоток, м

 $D_{cp,HH} = 0.5 (D'_1 + D''_1) = 0.5 (0.42 + 0.4992) = 0.4596;$  $D_{cp, BH} = 0.5 (D'_{2} + D''_{26}) = 0.5 (0.5532 + 0.6552) = 0.6042.$ 

Полная длина провода в катушках, м  $l_{\text{HH}} = \pi \text{ D}_{\text{cp,HH}} \text{ W}_{\text{HH}} = 3,1416 \cdot 0,4596 \cdot 328 = 473,59;$ 

 $l_{\text{BH}} = \pi D_{\text{CD, BH}}$  W<sub>BH</sub> = 3,1416.0,6042.632=1199,63.

Объем всех проводников. м<sup>3</sup>

 $V_{HH}$ =c  $l_{HH}$   $\Pi_{B,HH}$ =3.473,59.71,136.10<sup>-6</sup>=0,10107;  $V_{BH}$ =c  $l_{BH}$   $\Pi_{B, BH}$ =3.1199,63.37,178.10<sup>-6</sup>=0,1338.

Масса обмотки НН и ВН. кг

 $M_{HH} = \gamma V_{HH} = 8900 \cdot 0.10107 = 899.506$ ;

 $M_{BH}$ =γ  $V_{BH}$ =8900 $\cdot$ 0,1338=1190,817, где удельная массовая плотность, кг/м $^3$ : алюминия γ=2700; меди  $\gamma = 8900$ .

Активное сопротивление обмоток при расчетной температуре, Ом  $R_{HH}=(\rho_{75} l_{HH})/ \Pi_{BHH} = 2,17 \cdot 10^{-8} \cdot 473,59/71,136 \cdot 10^{-6} = 0,1445;$  $R_{<sub>BH</sub>} = (\rho_{75} l_{<sub>BH</sub>})/ \Pi_{<sub>B,BH</sub>} = 2,17 \cdot 10^{-8} \cdot 1199,63/37,178 \cdot 10^{-6} = 0,7002.$ 

Массы и активные сопротивления отводов

**В процессе расчетов может быть произведено приближенное определение массы отводов. В силовых трансформаторах общего назначения потери в отводах составляют, как правило, не более 5–8 % от потерь КЗ, а добавочные потери в отводах - не более 5 % от основных потерь в них. Поэтому можно ограничиться полученными ниже значениями.** 

Общая длина проводов в отводах при принятом сечении отвода, м

 $(\Pi_0=\Pi_B)$ :

при соединении обмоток «звезда» -  $l_0$ =7,5 H<sub>0</sub>; при соединении обмоток «треугольник» -  $l_0=14$  H<sub>0</sub>.

 $l_{\text{o,BH}}$ =7,5 $\cdot$ 0,96287=7,22;  $l_{\text{o,HH}}$ =14·0,96287=13,48.

Объем всех отводов,  $M^3$ 

 $V_{\text{o,HH}}=c l_{\text{o,HH}} \Pi_{\text{B,HH}}=3.13,48.71,136.10^{-6}=0,00288;$  $V_{\text{o,bh}}=c$   $l_{\text{o,bh}}$   $\Pi_{\text{b,bh}}=3.7,22.37,178.10^{-6}=0,00081$ .

Масса отводов (учитывая материал обмоток), кг

 $M_{o,H} = \gamma V_{o,H} = 8900 \cdot 0,00288 = 25,632;$  $M_{o, BH}$ =γ V<sub>o,BH</sub>=8900 $\cdot$ 0,00081=7,209.

Активное сопротивление отводов при расчетной температуре, Ом  $R_{o,HH}=(p_{75} l_{o,HH})/ \Pi_{B,HH}=2,17.10^{-8} \cdot 13,48/71,136 \cdot 10^{-6}=0,00411;$  $R_{o, BH} = (\rho_{75} l_{o, BH})/ \Pi_{B, BH} = 2,17 \cdot 10^{-8} \cdot 7,22/37,178 \cdot 10^{-6} = 0,00422$ .

#### Параметры короткого замыкания

Основные потери в обмотках, Вт

 $P_{och,HH} = m \cdot R_{HH} \cdot I_{\phi,HH}^2 = 3 \cdot 0,1445 \cdot 200^2 = 17340;$  $P_{\text{och},\text{bH}} = m \cdot R_{\text{bH}} \cdot I_{\phi,\text{bH}}^2 = 3 \cdot 0,7002 \cdot 103.94^2 = 22685.15.$  Основные потери в отводах, Вт

 $P_{\text{or,HH}} = m \cdot R_{\text{o,HH}} \cdot I_{\phi,\text{HH}} = 3 \cdot 0,00411 \cdot 200^2 = 493.2$ ;  $P_{\text{or, BH}} = m \cdot R_{\text{o, BH}} \cdot I_{\phi, \text{BH}} = 3 \cdot 0,00422 \cdot 103,92^2 = 136,72.$ 

Потери в стенках бака и других стальных конструкциях достаточно точно можно определить по приближенной зависимости, Вт

 $P_6 = 10 \cdot K_6 \cdot S = 10 \cdot 0.04 \cdot 6300 = 2520$ 

где коэффициент  $\kappa_6 = 0.04$  по табл. 36;

S - полная мощность, кВА.

Таблица 36

#### Коэффициент учета потерь в стенках бака [8]

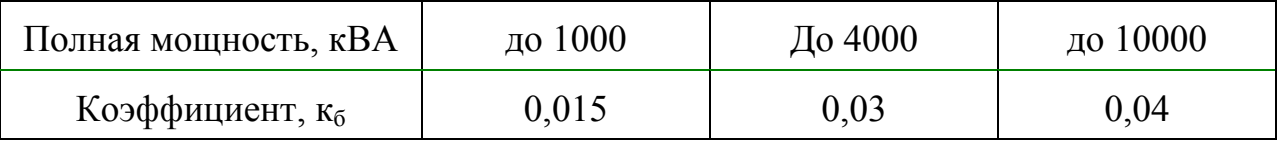

Полные потери короткого замыкания, Вт

 $P_{K3} = k_{A,HH} P_{OCH,HH} + k_{A,BH} P_{OCH,BH} + P_{OT,HH} + P_{OT,BH} + P_{\delta} =$  $=1.042 \cdot 17340 + 1.014 \cdot 22685.15 + 493.2 + 136.72 + 2520 = 44233.85.$ 

Сравниваем полученное значение  $P_{\kappa_3}$  с  $P_{\kappa_2}$  установленном в задании, %:  $\Delta P_{\text{K3}} = (1 - P_{\text{K}}/P_{\text{K3}}) \cdot 100 = (1 - 46500/44233,85) \cdot 100 = -5,123.$ 

с ГОСТ 1516.1-87 отклонение расчетной соответствии <sub>B</sub> величины потерь короткого замыкания от нормативной должно составлять не более  $\pm 10\%$ .

Напряжение короткого замыкания:

- активная составляющая,  $\%$ 

 $u_a = P_{k3}/(10\cdot S) = 44233,85/(10\cdot 6300) = 0,702;$ 

- реактивная составляющая,  $\%$ 

$$
u_p = \frac{7, 9 \cdot f \cdot S^{\prime} \cdot \beta \cdot a_p \cdot k_p \cdot k_q \cdot 10^{-1}}{U_B^2} =
$$
  
= 
$$
\frac{7, 9 \cdot 50 \cdot 2100 \cdot 1, 716 \cdot 0, 05553 \cdot 0, 963 \cdot 1, 063 \cdot 10^{-1}}{32, 01^2} = 7, 9,
$$

где U<sub>B</sub> - ЭДС витка, B; S - полная мощность, кВА; S'- мощность одной фазы кВА; ар - ширина канала, м.

Полное напряжение КЗ, %  $u_{k_3} = \sqrt{u_a^2 + u_p^2} = \sqrt{0,702^2 + 7,9^2} = 7,93$ . 157

Сравнение полученного значения с  $u_{k}$ , установленным в ТЗ, %

$$
\Delta u_{\kappa 3} = (1 - u_{\kappa}/u_{\kappa 3}) \cdot 100 = (1 - 7, 5/7, 93) \cdot 100 = 5,43.
$$

В соответствии с ГОСТ 1516.1-87 отклонение расчетной величины напряжения короткого замыкания от нормативной должно быть не более чем  $\pm 10 \%$ .

### Расчёт температуры нагрева обмоток при коротком замыкании

Действующее значение установившегося тока КЗ, А

$$
I_{k,y} = \frac{100}{u_{k3}} \cdot I_{\phi, BH} = \frac{100}{7,93} \cdot 103,92 = 1310,3,
$$

где I<sub>ф.вн</sub> - номинальный ток обмотки, А; u<sub>к</sub>-напряжение короткого замыкания, %.

Коэффициент, учитывающий апериодическую составляющую

$$
k_{\text{max}} = 1 + e^{\frac{-\pi \cdot u_a}{u_p}} = 1 + 2{,}71828^{\frac{-3{,}1416 \cdot 0{,}702}{7{,}9}} = 1{,}756
$$

где u<sub>a</sub> - активная составляющая напряжения КЗ, %;

u<sub>n</sub> - реактивная составляющая напряжения КЗ, %.

Мгновенное максимальное значение тока КЗ, А

$$
i_{\kappa,\max}
$$
 =  $\sqrt{2} \cdot k_{\max}$  I<sub>\kappa,y</sub>=1,414 $\cdot$ 1,756 $\cdot$ 1310,3=3253,95.

Допустимая продолжительность протекания тока КЗ

$$
t_{\kappa} = t_{\kappa, \max} \cdot I_{\kappa, y}^2 / i_{\kappa, \max}^2 = 15 \cdot 1310, 3^2 / 3253, 95^2 = 2, 43 \, c,
$$

где допустимая продолжительность внешнего короткого замыкания принимается  $t_{k,max}$ =15 с.

Согласно ГОСТ 11677-85 наибольшую продолжительность КЗ на зажимах трансформаторов принимают на стороне обмотки ВН с напряжением до 35 кВ длительностью 4 с, на стороне с напряжением больше или равном 110 кВ и выше - 3 с.

Температура обмотки через  $t_{k} = 4$  с после возникновения КЗ:

- для медных обмоток

$$
\theta_{K,M} = \frac{670 \cdot t_K}{12,5 \cdot (u_K/J_{BH})^2 - t_K} + \theta_n = \frac{670 \cdot 4}{12,5 \cdot (7,93/2,795)^2 - 4} + 90 = 117,73 \text{ }^{\circ}C,
$$

где J<sub>вн</sub> - плотность тока при номинальной нагрузке, А/мм<sup>2</sup>;  $\theta_{\text{\tiny H}}$ =90 °C - начальная температура обмотки, установлена ГОСТ 11677-85;  $u_{\kappa}$  - напряжение короткого замыкания, %.

Предельно допустимые температуры обмоток при КЗ для различных классов нагревостойкости материалов установлены в ГОСТ 11677-85 (табл. 37).

Т а б л и ц а 37

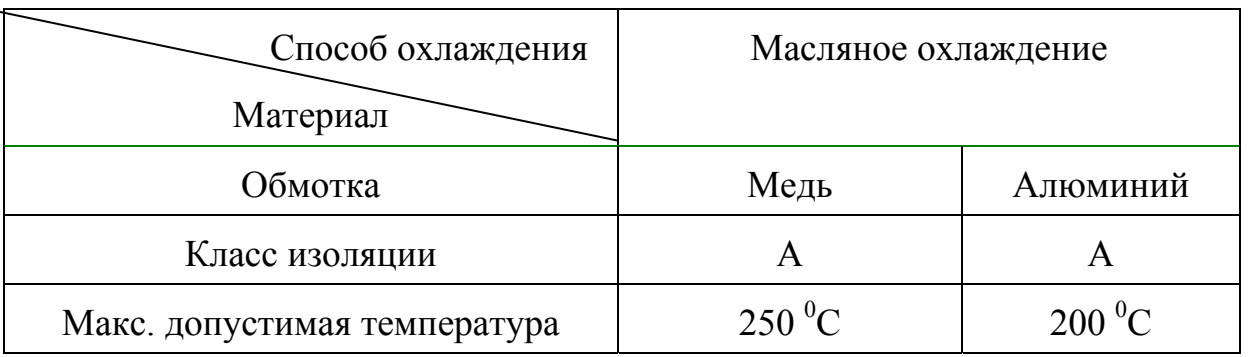

**Предельно допустимая температура [18]** 

Обычно защита отключает трансформатор от сети значительно раньше, чем температура обмоток достигает предельно допустимой величины.

Время достижения температуры 250 °С, для «медных» обмоток, с

 $t_{\kappa250} \approx 2.5 (u_{\kappa} / J_{\text{BH}})^2 = 2.5 ((7.93/2.795)^2) = 20.13$ ,

где J<sub>вн</sub> - плотность тока при номинальной нагрузке, А/мм<sup>2</sup>;

 $u_{k}$  - напряжение короткого замыкания, %.

### Расчёт механических сил в обмотках

 Наибольшую механическую нагрузку испытывают внутренние обмотки НН, в них наиболее часто наблюдается потеря радиальной устойчивости.

Радиальная механическая сила на одну обмотку, Н

 $F_{\rm ap} = 0.628 \cdot (i_{\rm k,max} \cdot W_{\rm BH})^2 \cdot \beta \cdot k_{\rm p} \cdot 10^{-6} =$  $=0,628(3253,95.632)^{2} \cdot 1,716.0,963.10^{-6} = 4,39.10^{6}$ . Осевая сила, Н

 $F_{oc} = F_{av} \cdot a_p/(2 \cdot H_o) = 4.39 \cdot 10^6 \cdot 0.05553/(2 \cdot 0.96287) = 0.126 \cdot 10^6$ .

Дополнительная осевая сила, Н

 $F_{\text{oc},\pi} = F_{\text{gp}} \cdot h_x/(a_P \cdot k_p \cdot k_x) = 4,39 \cdot 10^6 \cdot 0,0987/(0,05553 \cdot 0,963 \cdot 4) = 2,026 \cdot 10^6.$ 

Значение k<sub>x</sub> устанавливается в зависимости от расположения обмоток. В случае если величина  $h_x=0$ , то  $k_x=1$ . Если  $h_x > 0$ , то значение коэффициента  $k_x \approx 4$ .

Принимается k<sub>x</sub>=4.

Максимальная сжимающая сила. Н

 $F_{c} = F_{oc} + F_{oc,1} = (0,126+2,026) \cdot 10^6 = 2,152 \cdot 10^6$ .

Напряжение на сжатие в проводниках обмоток, мПа

 $\sigma_{c$ <sub>xHH</sub>=F<sub>c<sub>x</sub></sub>·10<sup>-6</sup>/(2· $\pi$ ·W<sub>HH</sub>· $\Pi_{B,HH}$ )=  $= 2,152 \cdot 10^{6} \cdot 10^{-6} / (2 \cdot 3,1416 \cdot 328 \cdot 71,136 \cdot 10^{-6}) = 14,68.$ 

Для обеспечения механической стойкости обмоток напряжение на сжатие не должно быть более 30 мПа для медных обмоток и 15 мПа для алюминиевых обмоток.

### Масса участков магнитной системы

Усредненное значение удельной массовой плотности стали, кг/м<sup>3</sup>

$$
\gamma_{\rm cr} = 7650.
$$

По принятому размеру  $D_0$  по табл. 29 определяем:

- геометрическое сечение ярма,  $M^2$ 

```
\Pi_{\rm sc} = 0.0917;
```
- объем угла,  $M^3$ 

 $V_y=0,0275;$ 

- высоту ярма (по ширине наибольшего листа), м

$$
h_s=0,35.
$$

Масса угла, кг

 $M_y = V_y K_3 \gamma_{cr} = 0.0275 \cdot 0.96 \cdot 7650 = 201.96$ .

Масса стержней, кг

 $M_c = c \cdot \Pi_{\phi_c} K_3 (H + h_s) \cdot \gamma_{cr} \cdot c \cdot M_v =$  $=3.0,091.0,96(1,11287+0,35)$  7650.3.201,96=3538,81, где с=m - число стержней; активное сечение стержня,  $M^2$  $\Pi_c = \Pi_{abc} K_3 = 0.091 \cdot 0.96 = 0.08736.$ 

Масса ярм, кг

 $M_s = 4 \cdot \Pi_{s,c} \cdot K_3 \cdot A \gamma_{cr} 4 \cdot M_v =$  $=4.0,0917.0,96.0,6852.7650.4.201,96=1037,94,$ где активное сечение ярма,  $M^2$  $\Pi_{\rm s} = \Pi_{\rm s}$   $K_{\rm s} = 0.0917 \cdot 0.96 = 0.08803$ .

Масса стали, кг

 $M_{cr} = M_c + M_s + 2 \cdot c \cdot M_v = 3538,81 + 1037,94 + 2 \cdot 3 \cdot 201,96 = 5788,51$ .

Суммарная масса активных материалов, кг

 $\Sigma M = M_{cT} + M_{HH} + M_{BH} + M_{o,HH} + M_{o,BH} =$  $=5788,51+899,506+1190,817+25,632+7,209=7911,674.$ 

Магнитная цепь и параметры холостого хода

Магнитная индукция в стали стержня сердечника, Т

 $B_c = U_c / (\sqrt{2} \cdot \pi \cdot f \cdot \Pi_c) = 32.01 / (1.414 \cdot 3.1416 \cdot 50 \cdot 0.08736) = 1.65.$ 

Магнитная индукция в стали ярма, Т

 $B_s = U_s / (\sqrt{2} \cdot \pi \cdot f \cdot \Pi_s) = 32.01 / (1.414 \cdot 3.1416 \cdot 50 \cdot 0.08803) = 1.64.$ 

Магнитная индукция в углах, Т

 $B_v \approx B_c = 1,65$ .

Средняя индукция в косом стыке

$$
B_{3,k} = \frac{B_c + B_s}{2 \cdot \sqrt{2}} = \frac{1,65 + 1,64}{2 \cdot 1,414} = 1,16 \ T.
$$

Удельные магнитные потери электротехнической стали марки 3405 с толщиной листа 0,3 мм могут быть установлены по табл. 38:

по индукции в стержнях  $P_c = 1,263 B_T/\text{kr}$ ;  $P_g = 1,238 B_T/\kappa r$ . по индукции в ярме

Коэффициенты увеличения потерь для углов с прямыми Кпр и косыми  $K_{\kappa}$  стыками устанавливаются по значению индукции в углах  $B_{\kappa}$ из табл. 39:

$$
K_{\text{np}}=2,54
$$
;  $K_{\text{k}}=1,51$ .

Таблица 38

| B, T | $\mathbf{p}_{\text{c,s}},$ BT/kг |           |           | $q_{c,s}$ , $BA/\kappa\Gamma$ | $q_{3,c,s}$ , $BA/m^2$ |       |  |
|------|----------------------------------|-----------|-----------|-------------------------------|------------------------|-------|--|
|      | $0,35$ MM                        | $0,30$ MM | $0,35$ MM | $0,30$ MM                     | 3404                   | 3405  |  |
| 1,0  | 0,475                            | 0,425     | 0,548     | 0,525                         | 1000                   | 900   |  |
| 1,1  | 0,575                            | 0,52      | 0,650     | 0,620                         | 2500                   | 2300  |  |
| 1,12 | 0,595                            | 0,531     | 0,671     | 0,640                         | 2800                   | 2360  |  |
| 1,14 | 0,615                            | 0,553     | 0,693     | 0,661                         | 3150                   | 2620  |  |
| 1,16 | 0,631                            | 0,572     | 0,714     | 0,681                         | 3450                   | 2980  |  |
| 1,18 | 0,655                            | 0,590     | 0,731     | 0,702                         | 3690                   | 3340  |  |
| 1,2  | 0,675                            | 0,611     | 0,752     | 0,722                         | 4000                   | 3700  |  |
| 1,3  | 0,785                            | 0,715     | 0,900     | 0,850                         | 7400                   | 6000  |  |
| 1,4  | 0,930                            | 0,835     | 1,060     | 1,000                         | 11400                  | 9200  |  |
| 1,5  | 1,100                            | 0,970     | 1,330     | 1,205                         | 16600                  | 13800 |  |
| 1,52 | 1,134                            | 1,004     | 1,520     | 1,263                         | 17960                  | 14760 |  |
| 1,54 | 1,168                            | 1,038     | 1,486     | 1,321                         | 19320                  | 15720 |  |
| 1,56 | 1,207                            | 1,074     | 1,575     | 1,383                         | 20700                  | 16800 |  |
| 1,58 | 1,251                            | 1,112     | 1,675     | 1,449                         | 22100                  | 18000 |  |
| 1,6  | 1,295                            | 1,150     | 1,775     | 1,525                         | 23500                  | 19200 |  |
| 1,62 | 1,353                            | 1,194     | 1,956     | 1,645                         | 25100                  | 20480 |  |
| 1,64 | 1,411                            | 1,238     | 2,131     | 1,775                         | 26700                  | 21760 |  |
| 1,66 | 1,472                            | 1,288     | 2,556     | 1,956                         | 28600                  | 23160 |  |
| 1,68 | 1,536                            | 1,344     | 3,028     | 2,188                         | 30800                  | 24680 |  |
| 1,7  | 1,600                            | 1,400     | 3,400     | 2,420                         | 33000                  | 27000 |  |
| 1,75 | 1,784                            | 1,554     | 6,370     | 4,238                         | 39300                  | 31920 |  |
| 1,8  | 2,000                            | 1,740     | 11,50     | 7,400                         | 48000                  | 37000 |  |

Удельные потери для холоднокатаных сталей 3404,3405<br>при различных индукциях и частоте 50 Гц [18]

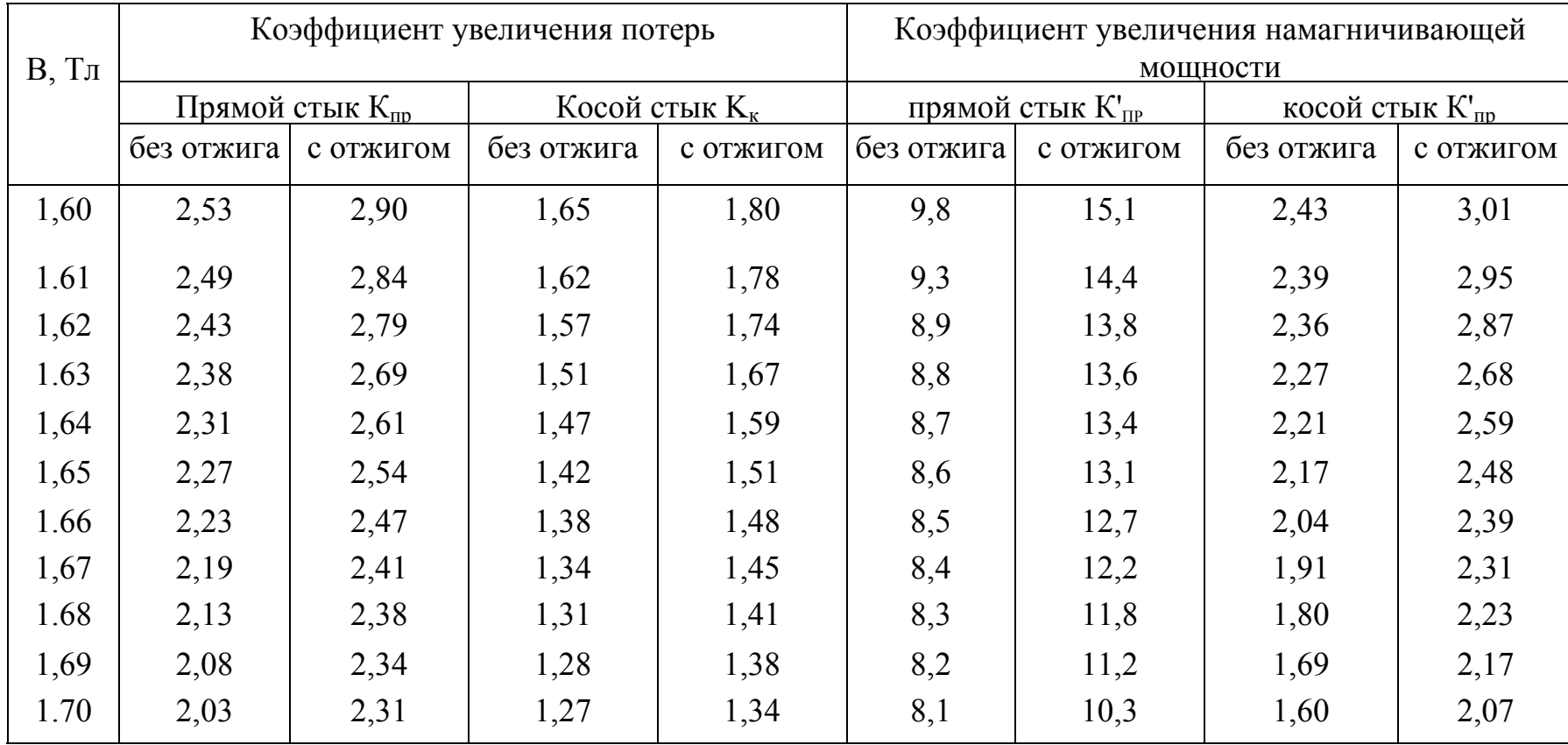

### **Увеличение потерь <sup>и</sup> намагничивающей мощности <sup>в</sup> углах для стали 3404, 3405 [8]**

Магнитная цепь может быть изготовлена из стальных листов с отжигом или без отжига.

При резке листов, штамповке отверстий и закатке заусениц получается наклеп, магнитные свойства стали изменяются и потери

возрастают. Мерой борьбы с наклепом является отжиг листов стали механической обработки, после который почти полностью восстанавливает магнитные свойства стали.

Потери холостого хода (в стали магнитопровода), Вт

 $P_0 = K_1 \cdot \left( M_c \cdot P_c + M_s \cdot P_s + M_y \cdot K_{np} \cdot n_{npc} \cdot \frac{P_c + P_s}{2} + M_y \cdot K_{\kappa} \cdot n_{\kappa} \cdot \frac{P_c + P_s}{2} \right) =$  $= 1, 1\cdot (3,538\cdot 1,263 + 1037,94\cdot 1,238 + 201,96\cdot 2,54\cdot 2\cdot (1,263 + 1,238)/2 +$  $+201,96 \cdot 1,51 \cdot 4 \cdot (1,263 + 1,238)/2 = 9419,14$ 

где - число углов с прямыми стыками листов n<sub>npc</sub>=2;

- число углов с косыми стыками листов  $n_{k} = 4$ ;

- коэффициенты, учитывающие добавочные потери в магнитопроводе:

 $K_1=1,1$  - при отжиге листов;  $K_1=1,17$  - при отсутствии отжига. Принимается  $K_1=1,1$ .

Полученное значение потерь сравнивается с Р<sub>х</sub>, указанным в ТЗ:

 $\Delta P_o = (1-P_x/P_o) \cdot 100 = (1-9400/9419, 14) \cdot 100 = 0.2$ %.

Согласно ГОСТ 11920-85 отклонение расчётной величины  $OT$ нормированной не должно превышать ±15 %.

Удельные намагничивающие потери (табл. 38):

- по индукции в стержнях  $q_c$ =1,865 ВА/кг;

- по индукции в ярме  $q_s = 1,775 B A/\kappa r$ .

Удельные намагничивающие мощности (табл. 38) - по средней индукции в косом стыке

$$
q_{3,k}
$$
=2980 BA/m<sup>2</sup>;

- по индукции в стержне для прямого стыка стержня

 $q_{3c}$  = 22460 BA/ $M^2$ ;

- по индукции в ярме для прямого стыка ярма

$$
q_{3,8}=21760 \text{ BA/m}^2
$$
.

Коэффициенты, учитывающие увеличение намагничивающей мощности углах с прямыми и косыми стыками, принимаются из  $\mathbf{B}$ табл. 39 по значению индукции в углах В. Устанавливаются коэффициенты:  $K_{np} = 13, 1$ ;  $K_{r} = 2, 48$ .

Сумарная намагничивающая мощность для всех стыков, ВАр

$$
Q_3 = \Pi_C \cdot q_{3,C} \cdot n_{3,C} + q_{3,A} \cdot n_{3,A} \cdot \Pi_A + n_{3,K} \cdot \sqrt{2} \cdot \frac{\Pi_C + \Pi_A}{2} \cdot q_{3,K} =
$$

 $=0.08736.22460.1+21760.2.08803+4.1,414(0.08736+$  $+0.08803)/2.2980=7271.59.$ где для трехстержневого трансформатора n3, c=1; n3, x=2; n3, к=4.

Намагничивающая мощность всей магнитной системы, ВАр

$$
Q_{x} = K'_{2} \cdot \left[ M_{c} \cdot q_{c} + M_{\mathfrak{A}} \cdot q_{\mathfrak{A}} + M_{\mathfrak{A}} \cdot \frac{q_{c} + q_{\mathfrak{A}}}{2} \cdot (n_{\text{mpc}} \cdot K'_{\text{np}} + n_{\kappa} \cdot K'_{\kappa}) + Q_{3} \right] =
$$
  
=1,65 \cdot (3538,81 \cdot 1,865 + 1037,94 \cdot 1,775 + 201,96 \cdot (1,865 + 1,775)/2 \cdot (13,1 \cdot 2 + 2,48 \cdot 4) + 7271,59) = 47834,06,

где  $K_2=1,65$  - при отжиге листов,  $K_2=2,3$  - при отсутствии отжига. Устанавливается коэффициент  $K_2 = 1.65$ .

Относительное значение тока холостого тока, %

 $i_0 = Q_x/(10 \cdot S) = 47834.06/(10 \cdot 6300) = 0.759$ ,

где S - полная мощность в кВА,  $Q_x$ - намагничивающая мощность всей магнитной системы, ВАр.

Полученное значение сравнивается тока холостого хода  $\mathbf c$ установленным в ТЗ:

 $\Delta P_o = (1 - i_x/i_0) 100 = (1 - 0.8/0.759) = -5.36$ %.

Согласно ГОСТ 11920-85 отклонение расчётной величины **OT** нормированной не должно превышать ±15 %.

Относительное значение активной составляющей тока  $i_{0.8} = P_0/(10 \cdot S) = 9419, 14/(10 \cdot 6300) = 0, 15\%$ где S - полная мощность в кВА, P<sub>o</sub>- потери XX в Вт.

Относительное значение реактивной составляющей тока

$$
i_{O,P} = \sqrt{i_0^2 - i_{o,\text{a}}^2} = \sqrt{0,759^2 - 0,15^2} = 0,744\%
$$

# Коэффициент полезного действия трансформатора при номинальной нагрузке

Полная мощность трансформатора, подводимая к первичной обмотке, содержит активную и реактивную составляющие.

Часть активной мощности расходуется на потери в обмотках, элементах конструкции  $\overline{M}$ магнитопроводе трансформатора. a оставшаяся часть передаётся во вторичную обмотку.

Часть реактивной мощности расходуется на создание основного поля в магнитной системе и поля рассеяния, а оставшаяся часть передаётся в питаемую от трансформатора сеть.

Напряжением  $U_{\kappa}$ определяется часть полной мощности трансформатора, расходуемой на рассеяние.

Током холостого хода определяется часть полной мощности трансформатора, расходуемой на создание основного магнитного поля (намагничивания) магнитной системы.

Для определенности расчета следует установить, какая обмотка будет вторичной, а какая - первичной.

Принимаем в качестве первичной обмотки обмотку ... ВН... (НН или ВН) в качестве вторичной обмотки обмотку ... НН....

(НН или ВН)

Коэффициент нагрузки при номинальном режиме

$$
k_{\beta} = \frac{I_2}{I_{2H}} = 1,
$$

где номинальные величины представлены линейными значениями.

Коэффициент нагрузки определяется мощности характером нагрузки, обычно задается в техническом задании  $cos\varphi_2 = 0.8$ .

Суммарные потери трансформатора принимаются, равными сумме потерь холостого хода, и потерь короткого замыкания, Вт:

 $\Sigma P \approx P_0 + k_B \cdot P_{K3} = 9419, 14 + 1.44233, 85 = 53652, 99.$ 

Изменение напряжения в процентах от номинального вторичного напряжения, %

 $\Delta u \approx k_{\beta} (u_a \cos \varphi_2 + u_p \sin \varphi_2) = 1 (0,702 \cdot 0,8 + 7,9 \cdot 0,6) = 5,3,$  $r \text{ are } \sin \varphi_2 = \sqrt{1 - \cos \varphi_2^2} = \sqrt{1 - 0.8^2} = 0.6.$ 

В соответствии с ГОСТ 1516.1-87 отклонение расчетной величины от нормативной должно составлять не более ±10 %.

Напряжение на выводах вторичной обмотки, В

 $U_2=U_{2HOM}$  (1- $\Delta u/100$ )=10500 (1-5,3/100)=9943,5,

где номинальные величины представлены линейными значениями. Коэффициент полезного действия, %

$$
\eta = (1 - \frac{P_0 + k_\beta^2 \cdot P_{K3}}{k_\beta \cdot S \cdot \cos \varphi_2 + P_{K3} \cdot k_\beta^2 + P_0}) \cdot 100 =
$$
  
=  $(1 - \frac{9,41914 + 1^2 \cdot 44,23385}{1 \cdot 6300 \cdot 0,8 + 44,23385 \cdot 1^2 + 9,41914}) \cdot 100 = 98,95,$   
 $\beta_{\text{max}} = \sqrt{\frac{P_0}{P_{K3}}} = \sqrt{\frac{9419,14}{44233,85}} = 0,46.$ 

где  $S$  – полная мощность кВА;  $P_{K3}$  - потери к.з., кВт;

 $P_0$  - потери х.х., кВт.

Максимальное значение коэффициента полезного действия, %

167

$$
\eta_{\text{max}} = 100 - \frac{200 P_0}{\sqrt{\frac{P_0}{P_{K3}} \cdot S \cdot \cos \varphi_2 + 2 \cdot P_o}} =
$$
  
= 100 - \frac{200 \cdot 44,23385}{\sqrt{\frac{9,41914}{44,23385}} \cdot 6300 \cdot 0,8 + 2 \cdot 9,41914} = 99,2,

где  $S$  – полная мощность кВА;  $P_{K3}$  - потери к.з., кВт;  $P_0$  - потери х.х., к $B$ т. $K$ 

оэффициент нагрузки, при котором  $\eta = \eta_{\text{max}}$ .

#### **Заключение**

Спроектированный трансформатор должен соответствовать требованиям ГОСТ 12022-76, предъявляемым к параметрам и рабочим свойствам трехфазных силовых масляных трансформаторов общепромышленного назначения.

Отклонение расчетной величины от нормированной, заданной в техническом задании на проектирование, может отличаться на установленное ГОСТОм значение.

Соответствие параметров и рабочих свойств требованиям ГОСТ можно представить следующим образом:

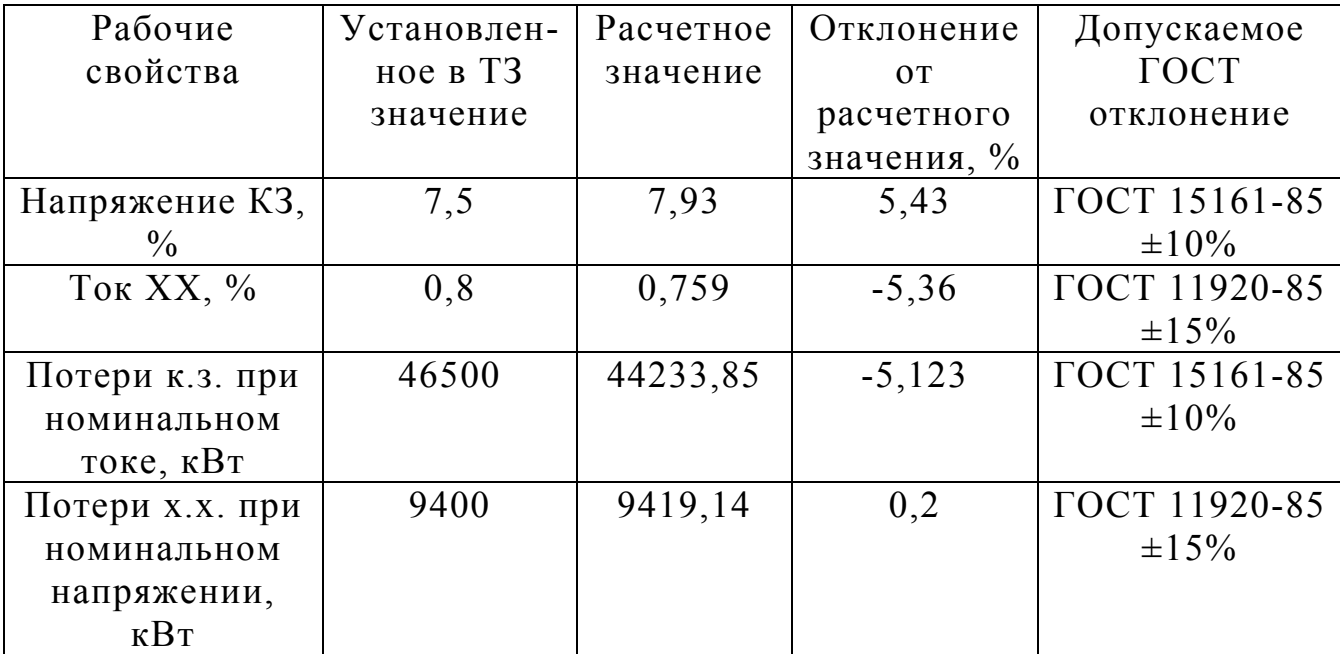

На основании приведенных данных можно установить, что спроектированный трансформатор ... *соответствует*...... требованиям (соответствует; не соответствует)

(может; не может)

силового трансформатора общепромышленного назначения.

### <span id="page-166-0"></span>4.2. Задания на контрольную работу и методические указания к ее **ВЫПОЛНЕНИЮ**

### 4.2.1. Общие положения

Для закрепления полученных знаний предусмотрено выполнение одной контрольной работы. Она содержит четыре задачи, составленные по содержанию основных разделов дисциплины.

Вариант задачи определяется по последней цифре шифра зачетной книжки студента. В задачах 1,2,3 варианты заданий сведены в таблицы, указанные в задачах, а задача 4 выбирается по номеру последней цифры шифра. Например, для шифра 11-1025 выполняется задача 4.5, для 11-0299 - 4.9.

Задача 1. Трехфазный синхронный генератор мощностью  $S_{\text{H}}$  и номинальным напряжением  $U_{1H}$  работает с коэффициентом мощности  $cos\varphi_{1H}$ . Обмотка фазы статора соединена звездой. При этом частота вращения  $n_1$ , КПД генератора при номинальной нагрузке п<sub>ном</sub>.

Требуется определить активную мощность генератора при номинальной нагрузке, ток в обмотке статора, требуемую первичному двигателю мощность и вращающийся момент при непосредственном механическом соединении валов генератора и первичного двигателя. Исходные данные сведены в табл. 40.

Таблица 40

| Величины                      | Последняя цифра шифра |     |     |     |     |               |      |     |     |     |
|-------------------------------|-----------------------|-----|-----|-----|-----|---------------|------|-----|-----|-----|
|                               |                       |     |     | 4   |     | $\mathfrak b$ |      |     |     | 0   |
| $S_{H}$ , KBA                 | 330                   | 400 | 270 | 470 | 230 | 600           | 780  | 450 | 700 | 500 |
| $U_{1H}$ , KB                 | 6,3                   | 3,2 | 0.4 | 6,3 | 0,7 | 3,2           | 6,3  | 0,4 | 6,3 | 3,2 |
| $\eta_{\text{\tiny HOM}}$ , % | 92                    | 92  | 90  | 91  | 90  | 93            | 93   | 91  | 93  | 92  |
| $\cos \varphi_{1H}$           | 0,8                   |     | 0,8 |     | 0,8 |               | 0.8  |     | 0,8 |     |
| $n_l$ , $o6/m$ ин             | 1000                  | 750 | 600 | 000 | 600 | 500           | 1000 | 500 | 000 | 600 |

Задача 2. В трехфазную сеть напряжением  $U_c$  включен потребитель мощностью  $S_{\text{norm}}$  при коэффициенте мощности созф.

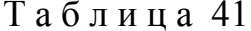

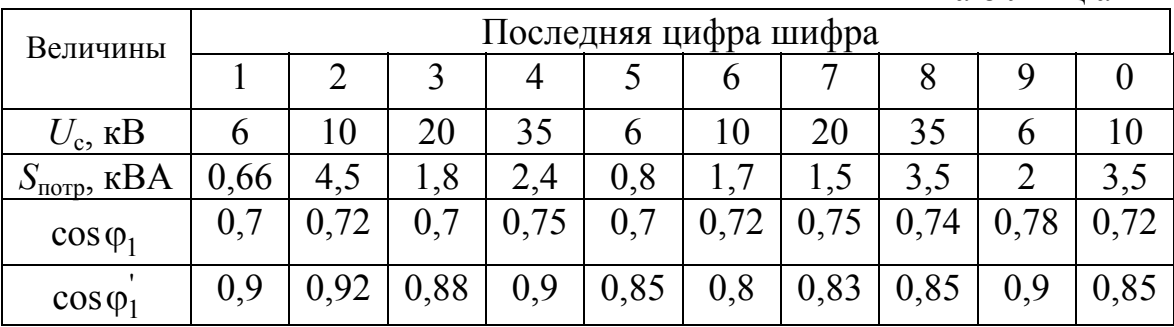

Определить мощность синхронного компенсатора О<sub>ск</sub>, который следует подключить параллельно потребителю, чтобы коэффициент мощности в сети повысился до значения  $cos\varphi_1$ . Исходные данные приведены в табл. 41.

**Задача 3.** Двигатель постоянного тока параллельного возбуждения мощностью *Р*<sup>н</sup> и частотой вращения *n*<sup>н</sup> включен в сеть напряжением *U*н. Сопротивление обмотки возбуждения при рабочей температуре  $r_{\rm B}$ . а сопротивление обмоток в цепи якоря ∑*<sup>r</sup>* . В двигателе применены щетки марки

ЭГ (падение напряжения на пару щеток при номинальном токе 2-2,7 В и номинальная плотность тока 0.1-0.15  $A/\text{MM}^2$ ). ). Требуется определить электромагнитную мощность и электромагнитный момент при номинальной нагрузке двигателя, а также сопротивление пускового реостата, при котором начальный пусковой ток двигателя был бы равен 2,5*I*н. Исходные данные приведены в табл. 42.

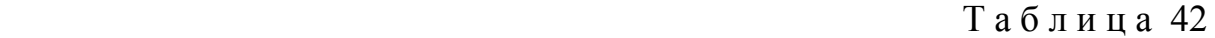

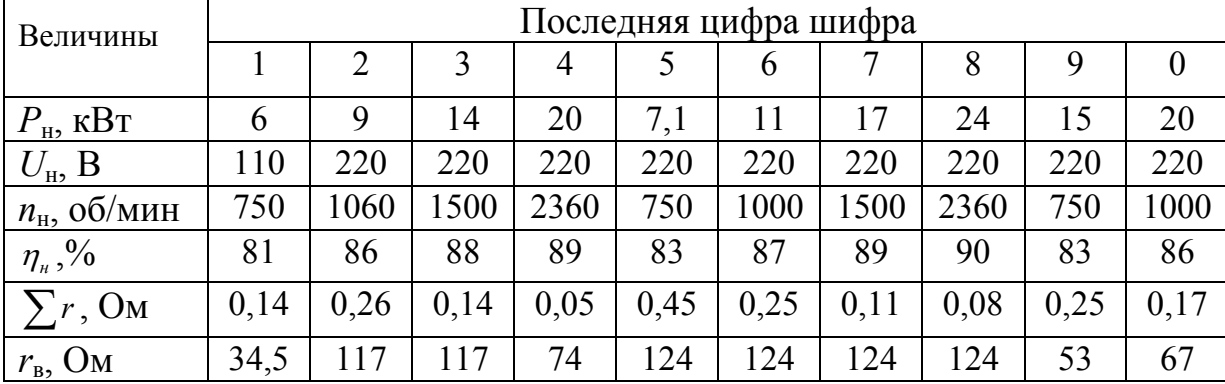

**Задача 4.1.** Генератор постоянного тока параллельного возбуждения имеет следующие данные: *Р*н=200 кВт, *U*н=230 В и *n*н=500 об/мин. Сопротивление обмотки якоря, включая сопротивление обмотки дополнительных полюсов, равняется в нагретом состоянии  $r_s = 0.0123$  Ом. Ток возбуждения при указанных условиях *I*в=22 А. Характеристика холостого хода задана в табл. 43.  $T_{0}$   $\sigma$   $\pi$  u u e  $\Lambda$ <sup>2</sup>

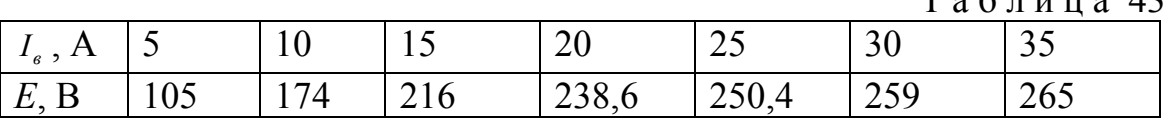

Определить графическим способом изменение напряжения при переходе от номинальной нагрузки к холостому ходу при отсутствии регулирования в цепи обмотки возбуждения, а также определить изменение напряжения при сбросе нагрузки для случая питания цепи возбуждения от независимого источника. В обоих случаях пренебречь влиянием реакции якоря.

**Задача 4.2.** Двигатель параллельного возбуждения имеет следующие данные:  $P_{\mu}=90$  кВт,  $U_{\mu}=220$  В и  $I_{\mu}=2$  А, потребляемый ток из сети *I*=49,7 А, частота вращения *n*н=850 об/мин. Сопротивление обмотки якоря, включая сопротивление обмотки дополнительных полюсов, при температуре 20 °С равняется  $r_s$ =0,28 Ом. Падение напряжения на пару щеток при номинальном токе 2 В. Этот двигатель необходимо использовать в качестве генератора, дающего напряжение  $U_r$ =230 В при токе в обмотке якоря равному току в обмотке якоря двигателя.

Определить скорость вращения генератора при сопротивлении обмотки якоря, приведенного к температуре 75 °С и если насыщение стали останется неизменным.

**Задача 4.3.** Два генератора с параллельным возбуждением параллельно работают на общую нагрузку. Сопротивления обмоток якорей генераторов  $r_{18} = 0.01$  Ом и  $r_{28} = 0.05$  Ом. При помощи реостатов, включенных в обмотки возбуждения, произведена регулировка ЭДС генераторов таким образом, что каждый из генераторов посылает в сеть ток  $I_1 = I_2 = 200$  А при напряжении на зажимах *U*=115 В.

Найти распределение нагрузки между генераторами, если при уменьшении сопротивления внешней цепи ток в сети увеличится в два раза.

**Задача 4.4.** Два генератора с параллельным возбуждением включены параллельно на общие шины и питают нагрузку, потребляющую мощность 92 кВт при напряжении на зажимах, равном 230 В, при этом первый генератор загружен на свою номинальную мощность. Генераторы характеризуются следующими данными:

 I генератор - *Р*1н=23 кВт, *U*1н=230 В, *I*1в=3 А, сопротивление обмотки якоря, включая сопротивление дополнительных полюсов, в нагретом состоянии  $r_{1s}=0.1$  Om;

 II генератор - *Р*2н=92 кВт, *U*2н=230 В, *I*2в=6 А, сопротивление обмотки якоря, включая сопротивление дополнительных полюсов, в нагретом состоянии *r*2я=0,045 Ом. Характеристики для обоих генераторов одинаковы и представлены в относительных единицах в табл. 44.

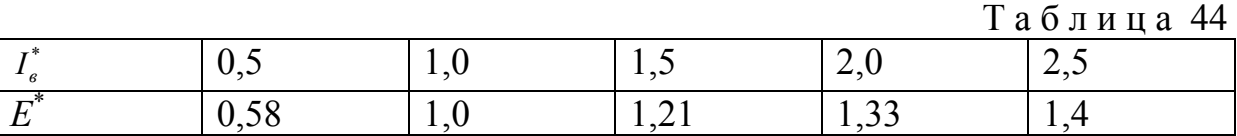

Определить токи возбуждения обоих генераторов при переводе нагрузки с первого генератора на второй, если напряжение сети остается при этом неизменным. Размагничивающим действием реакции якоря пренебречь.

**Задача 4.5.** Двигатель с параллельным возбуждением имеет следующие данные:  $U_n$ =220 В,  $I_n$ =45,5 А, *n*=1040 об/мин, сопротивление обмотки якоря, включая сопротивление дополнительных полюсов, в нагретом состоянии  $r_s = 0.5$  Ом; сопротивление обмотки возбуждения  $r_s = 183.3$  Ом. Падение напряжения на пару щеток при номинальном токе 2 В.

Определить скорость вращения якоря двигателя, если напряжение, подведенное к обмотке якоря, понизится до 170 В, а тормозной момент и ток возбуждения останутся при этом неизменными.

**Задача 4.6.** Генератор с параллельным возбуждением имеет следующие данные:  $P_{\text{HF}}= 29 \text{ kBr}, U_{\text{HF}}=115 \text{ B}, I_{\text{B}}=5 \text{ A}, n=1000 \text{ of/mm}, \eta_{\text{F}}=0.86, \text{ сопротивление}$ обмотки якоря, включая сопротивление дополнительных полюсов, в нагретом

состоянии *r*я=0,024 Ом. Падение напряжения на пару щеток при номинальном токе 2 В.

Определить скорость вращения якоря этой машины, работающей в режиме двигателя, при напряжении на зажимах  $U_{\text{HI}}=110 \text{ B}$  и мощности  $P_{\text{HI}}= 25 \text{ kBr}$ , если насыщение стали и КПД двигателя будут такими же, как у генератора.

**Задача 4.7.** Двигатель с параллельным возбуждением имеет следующие данные: *U*н=220 В, *I*н=45,5 А, *n*=1040 об/мин, сопротивление обмотки якоря, включая сопротивление дополнительных полюсов, в нагретом состоянии  $r_s = 0.5$  Ом; сопротивление обмотки возбуждения  $r_s = 183.3$  Ом. Падение напряжения на пару щеток при номинальном токе 2 В.

Определить скорость вращения якоря двигателя, если напряжение, подведенное к обмотке якоря, понизится до 170 В и ток в обмотке возбуждения двигателя изменится пропорционально приложенному напряжению, а характеристика холостого хода может быть построена по данным табл. 45.

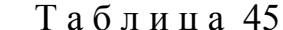

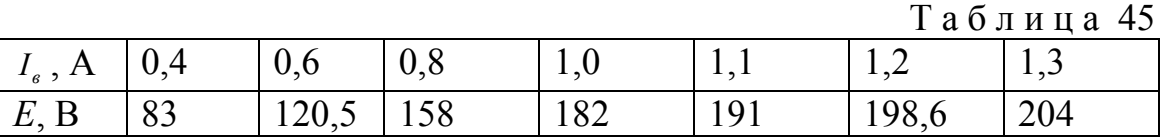

**Задача 4.8.** Двигатель с последовательным возбуждением имеет следующие данные: *U*н=220 В, ток поступающий в двигатель из сети *I*=64 А, *n*=756 об/мин, сопротивление обмотки якоря, дополнительных полюсов и обмотки возбуждения в нагретом состоянии  $r_{\rm s}$ + $r_{\rm u}$  + $r_{\rm B}$ =0,25 Ом. Падение напряжения на пару щеток при номинальном токе 2 В.

Определить величину тока в обмотке якоря и скорость его вращения, если, не изменяя тормозного момента, уменьшить напряжение на зажимах двигателя в два раза.

**Задача 4.9.** Тяговый двигатель с последовательным возбуждением при напряжении на зажимах *U*=550 В развивает на валу полезный момент *М*=100 Нм при токе *I*=27 А и скорости вращения якоря *n*=1120 об/мин. Тот же двигатель и при том же напряжении развивает полезный момент  $M=600$  Нм при токе *I* ' =82 А и скорости вращения якоря *n*' =600 об/мин.

Определить отношение потребляемых двигателем мощностей, полезных мощностей, токов и КПД.

**Задача 4.10.** Генератор со смешанным возбуждением имеет следующие данные:  $U_{\rm H}$ =115 В, ток во внешней цепи *I*=51 А, ток возбуждения  $I_{\rm B}$  =2 А, сопротивление обмотки якоря *r*я=0,08 Ом, сопротивление последовательной обмотки *r*п=0,04 Ом.

Определить: ЭДС якоря генератора, сопротивление параллельной обмотки возбуждения, зависимость напряжения на зажимах от тока нагрузки и величину напряжения для тока *I*=100 А.

Падением напряжения в переходном слое контакта щеток и реакцией якоря пренебречь, а ЭДС считать неизменной и равной ЭДС при отсутствии нагрузки.

### 4.2.2. Методические указания к выполнению контрольной работы

Задача 1. При решении задачи необходимо учесть, что частота вращения магнитного поля статора определяется:

 $n = 60 \cdot f/p$ .

Мощность, отдаваемая трехфазным генератором при симметричной нагрузке  $P_r = P_{3M} - P_{nom}$ .

КПД трехфазного генератора

$$
\eta = \frac{P_2}{P_1} 100 = \frac{P_2}{P_2 + P_{nom}} 100
$$

Пример. Суммарная мощность потерь в синхронном генераторе составляет 3 кВт. Определить полезную мощность, если КПД генератора 94 %.

Зная КПД и суммарные потери можно определить

$$
94 = \frac{P_2}{P_2 + 3} 100 \to P_2 = 4 \text{ }\kappa Bm \,.
$$

Задача 2. Синхронный компенсатор (СК), включенный в сеть, работает как синхронный двигатель без нагрузки, и при этом вырабатывает реактивную мощность  $Q_{cK}$ , необходимую для работы потребителя. До включения СК реактивная мощность сети определяется следующим образом  $Q = S \cdot \sin \varphi$ , после включения СК реактивная мощность уменьшается до значения  $Q = S \cdot \sin \varphi$ . Таким образом, для повышения коэффициента мощности установки от созф до соѕф требуется включить СК мощностью равной разности реактивных мощностей до включения и после включения СК.

Задача 3. Из сети к двигателю подводится электрическая мощность

 $P_1 = U I$ ,

часть которой расходуется на покрытие электрических потерь в якоре  $P_{\text{9A}}$  и  $P_{\text{9H}}$ . За счет мощности, подводимой из сети, покрываются также потери в стали Р<sub>с</sub>, электрические потери в обмотке возбуждения  $P_{\rm B}$ . Оставшаяся мощность называется электромагнитной.  $P_{\text{3M}}=E_{\text{8}}I_{\text{8}}=M\cdot\omega$ .

Часть электромагнитной мощности расходуется на покрытие механических  $P_{\text{max}}$  и  $P_{\text{A}}$  добавочных потерь, остальная  $P_2$  – является полезной мощностью на валу двигателя. Пусковой ток якоря при полном сопротивлении пускового реостата  $I_{\rm n} = (U - E_{\rm s}) / (\sum r + r_{\rm mp})$ , где  $r_{\rm np}$  - сопротивление пускового реостата.

Пример. Двигатель постоянного тока параллельного возбуждения включен в сеть с напряжением 220 В. При номинальной нагрузке и частоте вращения  $n_{\text{H}}$  – 1500 об/мин он потребляет  $I_{\text{H}}$ =43 А. Определить КПД двигателя, если ток холостого хода  $I_0$ =4 А, сопротивления цепей якоря  $\sum$ r=0,25 Ом и обмотки возбуждения  $r_{\rm B}$  =150 Ом.

**Решение.** Ток возбуждения  $I_{\text{B}}=U/r_{\text{B}}=220/150=1.47 \text{ A}.$ 

Ток якоря номинальный, А:

 $I_{\rm gal} = I_{\rm H} - I_{\rm B} = 43 - 1,47 = 41,53$ .

Сумма магнитных и механических потерь, Вт

 $P_0 = P_M + P_{\text{max}} = U I_0 - I_0^2 \sum r = 220 \cdot 2{,}53 - 2{,}53^2 \cdot 0{,}25 = 555.$ 

Электрические потери в цепи якоря, Вт

 $P_{\text{eq}}=I_{\text{eq}}^2\sum r=41,53^2\cdot 0,25=432.$ 

Электрические потери в цепи возбуждения, Вт  $P_{\rm B} = U I_{\rm B} = 220 \cdot 1,47 = 323.4$ 

Электрические потери в щеточном контакте, Вт

 $P_{\text{cm}} = \Delta U_{w} I_{w} = 2 \cdot 41,53 = 83$ 

Подводимая мощность к двигателю, Вт

 $P_1 = U I_H = 220 \cdot 43 = 9460$ Добавочные потери, Вт

 $P_{\text{100}} = 0.01 \cdot P_1 = 0.01 \cdot 9460 = 94.6$ 

Суммарные потери, Вт  $\Sigma P = 555 + 432 + 323,4 + 83 + 94,6 = 1488$  $K\Pi\mu$ , о.е.  $\eta_{\rm H} = \frac{P_1 - \sum P}{P_1}$  = 7972/9460=0,84

Задача 4. При решении задачи необходимо обратить внимание на:

- способы включения обмотки возбуждения;
- напряжение на зажимах генератора меньше ЭДС якоря, у двигателя напряжение больше ЭДС;
- в генераторном режиме электрическая мощность вырабатывается машиной, в двигательном - потребляется из сети;
- изменение частоты вращения ДПТ можно произвести путем изменения сопротивления в цепи якоря, или магнитного потока, или подводимого напряжения;
- при параллельной работе генераторов с параллельным возбуждением выравнивание нагрузок можно осуществить путем соответствующего изменения токов возбуждения.

Пример. Генератор постоянного тока параллельного возбуждения с напряже- $U=220$  В, эксплуатируется при номинальной нагрузке  $P_{\text{\tiny{now}}}$  =120 кВт; нием частота вращения  $n=1440$  об/мин. Если машину эксплуатировать как двигатель с таким же напряжением на выводах, то он потребляет от сети мощность  $P=60$  KBT.

Определить для этого случая частоту вращения двигателя. Внутреннее  $R_s = 0.011$  Ом; сопротивление обмотки сопротивление якорной обмотки возбуждения  $R<sub>n</sub>=38$  Ом. Падение напряжения на щетках  $\Delta U_n=2$  В; реакцию якоря не учитывать.

**Решение.** ЭДС в режиме генератора определяется  $E = U + I_{\text{map}}R_{\text{A}} + \Delta U_{\text{u}}$ ,

$$
\text{где} \qquad I_{\text{na2p}} = I_z + I_e = \frac{P_{\text{noM}}}{U} + \frac{U}{R_{\text{a}}} = \frac{120 \cdot 10^3}{220} + \frac{220}{38} = 551 \text{ A}.
$$

Таким образом *Е* = 220 + 551⋅ 0,011+ 2 = 228 В. Откуда  $k = \frac{E \cdot 60}{n} = 9.5$ . В режиме двигателя ЭДС  $E = U - I_{\text{map}} R_{\text{max}} - \Delta U_{\text{max}}$ ,

$$
\text{Gamma } I_z = I_{\text{map}} - I_e = \frac{P}{U} - \frac{U}{R_e} = \frac{60 \cdot 10^3}{220} - \frac{220}{38} = 267 \text{ A}.
$$

Ввиду того, что напряжение на выводах неизменно, изменяется и ток возбуждения, т. е.  $E = k \cdot n_{\delta s}$ . Используя это выражение, получаем частоту вращения двигателя

$$
n_{\partial s} = \frac{U - I_s R_s - \Delta U_{u}}{k} = \frac{220 - 267 \cdot 0.011 - 2}{9.5} = 1358 \text{ o} \cdot 60/\text{MH}.
$$

<span id="page-173-0"></span>Контроль уровня знаний студента по дисциплине осуществляется посредством тестирования. Тест по каждому разделу дисциплины содержит 20 вопросов. Время ответа ограничено.

Ниже приводится примерный перечень вопросов для самопроверки и подготовки к тестированию.

# **Тест № 1. Трансформаторы**

1. Трансформатор - электромагнитное устройство, преобразующее:

- а) число фаз;
- б) мощность;
- в) напряжение(ток);
- г) частоту.

2. Трансформаторы классифицируют в первую очередь по:

- а) напряжению;
- б) мощности;
- в) габаритам;
- г) назначению.
- 3. Под номинальной мощностью двухобмоточного трансформатора понимают мощность:
- а) подведенную;
- б) обеих обмоток;
- в) на зажимах обмотки, к которой подключается нагрузка.
- 4. Номинальным вторичным напряжением трансформатора называется напряжение на зажимах вторичной обмотки при:

а) холостом ходе этой обмотки и номинальном напряжении на зажимах первичной;

- б) номинальной нагрузке;
- в) номинальном напряжении на зажимах первичной обмотки.

5. Под обмоткой многофазного трансформатора понимают совокупность:

- а) фазных обмоток одинакового напряжения;
- б) всех фазных обмоток;
- в) обмоток одной фазы всех напряжений.
- 6. Коэффициентом трансформации трансформатора называется:
- а) отношение первичного и вторичного напряжений;

б) отношение первичной и вторичной ЭДС;

в) отношение ЭДС обмотки ВН к ЭДС обмотки НН.

7. Группа соединения обмоток трехфазного трансформатора отражает:

а) фазовое соотношение между линейными ЭДС(напряжениями) обмоток ВН и НН;

б) схему сопряжения фаз;

в) фазовое соотношение между фазными ЭДС(напряжениями) обмоток ВН и НН;

г) порядок следования фаз.

## **Тест № 2. Асинхронные машины**

1. Какое из перечисленных ниже требований является неправильным применительно к понятию "симметричная m-фазная обмотка":

а) равенство абсолютных значений фазных ЭДС;

б) равенство активных и индуктивных сопротивлений фазных обмоток;

в) пространственный сдвиг фазных обмоток равен  $\frac{2\pi}{m}$ ?

2. Проводники обмоток электрических машин размещаются в пазах(статора, якоря или ротора) для:

а) уменьшения величины воздушного зазора;

б) удобства их крепления;

в) увеличения электромагнитной связи между обмотками.

3. Что позволяет называть асинхронную машину обобщенным трансформатором:

а) конструкция;

б) идентичность математических моделей;

в) физика генерирования ЭДС.

4. Электромагнитная мощность асинхронного двигателя это:

а) полная мощность, потребляемая из сети;

б) активная ее составляющая;

в) реактивная ее составляющая;

г) мощность, передаваемая посредством магнитного поля со статора на

ротор.

5. Механическая мощность асинхронного двигателя это:

а) мощность на валу;

б) электромагнитная мощность за вычетом электрических потерь в роторе;

в) мощность, переданная в роторную цепь вращающимся магнитным полем.

6. Если при работе асинхронного двигателя от стандартной сети с частотой 50 Гц, он имеет скольжение 4%, то какой будет частота ЭДС(тока) в фазах обмотки ротора:

- а) 50 Гц,
- б) 12,5 Гц,
- в) 2 Гц?

7. В асинхронном двигателе магнитное поле ротора неподвижно относительно вращающегося магнитного поля созданного обмоткой статора:

- а) при неподвижном роторе,
- б) при идеальном холостом ходе,

в) при любой частоте вращения ротора

## **Тест № 3. Синхронные машины**

1. Обмотки статоров синхронных генераторов выполняются с сокращенным шагом для:

- а) уменьшения расхода обмоточного провода(меди);
- б) обеспечения необходимой формы ЭДС;
- в) уменьшения размеров неактивной части обмотки(лобовых частей).

2. Число параллельных ветвей обмотки статора машины переменного тока выбирается исходя из:

а) числа(количества) полюсов;

- б) удобства(технологичности) выполнения обмотки;
- в) допустимой для данного класса нагревостойкости изоляции плотности

тока в проводниках.

3. Характер влияния магнитного поля обмотки статора синхронной машины на основное магнитное поле(создаваемое обмоткой возбуждения), называемое реакцией якоря, зависит от:

а) характера нагрузки;

б) величины тока статора;

в) величины тока возбуждения.

4. Проявление реакции якоря в синхронных генераторах выражается в:

а) изменении фазы тока статора относительно напряжения;

б) уменьшении мощности развиваемой генератором;

в) изменении напряжения на его зажимах.

5. При анализе условий работы синхронных машин их магнитное поле представляют в виде совокупности нескольких полей, что объясняется:

а) физическим существованием этих полей;

б) наличием соответствующих составляющих в результирующей ЭДС;

в) возможностью в целях упрощения анализа использовать принцип суперпозиции.

6. Регулирование величины генерируемой синхронным генератором активной мощности возможно:

а) путем увеличения механической мощности приводного двигателя;

- б) за счет регулирования тока возбуждения;
- в) обоими указанными способами.

7. При работе синхронной машины в режиме генератора активная составляющая тока статора:

- а) совпадает по фазе с напряжением сети;
- б) совпадает по фазе с результирующей ЭДС;
- в) отстает от вектора результирующей ЭДС на угол  $\frac{\pi}{2}$ .

# **Тест № 4. Машины постоянного тока**

1. Принципиальное отличие обмотки якоря машины постоянного тока от обмотки статора машины переменного тока состоит в том, что она:

- а) всегда однофазная;
- б) замкнутая;

в) может иметь диаметральный шаг, т.к. форма кривой ЭДС не имеет значения.

2. Число параллельных ветвей обмотки якоря в машинах постоянного тока:

- а) зависит от допустимой плотности тока в проводниках,
- б) определяется условиями коммутации*,*
- в) обусловлено типом обмотки.
- 3. Реакцией якоря в машине постоянного тока называется:
- а) влияние магнитного поля якоря на основное поле(поле полюсов),
- б) магнитное поле, создаваемое током якоря*,*
- в) наведение ЭДС в обмотке якоря основным магнитным полем.
- 4. Характер реакции якоря в машине постоянного тока определяется:
	- а) величиной тока якоря,
	- б) частотой вращения якоря*,*
	- в) положением щеток.

5. Какое максимальное число обмоток может иметь машина постоянного тока:

- а) 2,
- б) 3*,*
- в) 4,
- г) 5.

6. Известное уравнение для электромагнитного момента *М* = *k* ⋅*Ф*⋅*i* широко используемое при анализе условий работ машин постоянного тока справедливо только для:

- а) коллекторных машин постоянного тока,
- б) электрических машин, имеющих обмотки возбуждения постоянного тока*,*
- в) любых электрических машин.

<span id="page-177-0"></span>7. Принцип обратимости справедлив:

а) только для коллекторных машин постоянного тока,

б) для электрической машины любого типа*,*

в) для электрических машин, у которых можно регулировать ток возбуждения.

### *Ответы:*

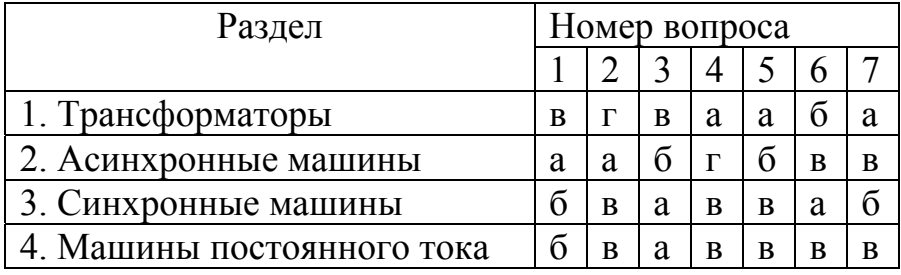

## **4.3. Итоговый контроль**

Допущенный к сдаче зачета по результатам тестирования студент проходит собеседование с преподавателем по содержанию выполненных им лабораторных работ и защищает курсовую или контрольную работу.

Завершающим этапом в первом семестре является зачет, во втором – экзамен. Зачетный и экзаменационный билеты содержат задачи. Ниже приведен примерные задачи.

1. Однофазный трансформатор имеет следующие данные: потери холостого хода при номинальном напряжении 17 кВт, потери короткого замыкания при номинальной мощности 53,5 кВт, ток холостого хода равен 3 % от номинального, напряжение короткого замыкания равно 8 % от номинального.

Определить активные и реактивные сопротивления обмоток, полагая, что приведенные вторичные значения соответствующих сопротивлений равны первичным. Номинальное вторичное напряжение равно 10 кВ.

2. Трехфазный трансформатор работает на осветительную сеть нагрузкой 45 кВт. Вторичное напряжение равно при этой нагрузке 220 В, а первичное 6 кВ. Определить вторичную и первичную силы тока трансформатора, если он соединен по схеме Ү/Ү и работает с коэффициентом полезного действия 0,9. Коэффициент мощности принять равным единице, т. к. нагрузка безындукционная.

3. Активное сопротивление обмотки ротора четырехполюсного асинхронного двигателя 0,02 Ом. Ротор двигателя вращается при номинальной нагрузке и частоте сети 50 Гц со скоростью 1485 об/мин.

Определить величину добавочного сопротивления, которое необходимо включить в цепь ротора, чтобы при том же электромагнитном моменте и неизменной частоте сети скорость вращения ротора была равна 900 об/мин.

4. Для трехфазного асинхронного двигателя заданы следующие величины: мощность двигателя 40 кВт, напряжение 500 В, число пар полюсов 4, число витков обмотки статора 72, число витков обмотки ротора 32, обмоточные коэффициент статора и ротора равны 0,93, число фаз 3, активное сопротивление фазы статора 0,129 Ом, активное сопротивление фазы ротора 0,0278 Ом, реактивное сопротивление фазы статора 0,48 Ом, реактивное сопротивление фазы ротора 0,0907 Ом, потери в стали 1,27 кВт, реактивная составляющая тока холостого хода 23,3 А, коэффициент полезного действия 0,89, коэффициент мощности 0,86, механические потери 15 % от номинальной мощности, соединение обмоток Ү/Ү.

Определить токи в обмотке статора и ротора при номинальной мощности двигателя.

5. Двухполюсный перевозбужденный синхронный двигатель с напряжением на выходе 3 кВ приводит в движении механизм с моментом нагрузки 981 Нм. Машина имеет синхронное сопротивление  $x_d = 45$  Ом, полную мощность потребляемую из сети 380 кВА, частота сети 50 Гц.

Определить перегрузочную способность и коэффициент мощности двигателя, если при неизменном возбуждении нагрузка потребует увеличения момента до 1471 Нм. Обмотка якоря соединена в «треугольник».

6. Генератор с явновыраженными полюсами мощностью 250 кВА, с числом полюсов 2р=8, номинальным напряжением 800/460 В эксплуатируется при номинальной нагрузке с перевозбуждением, коэффициент мощности 0,7. Обмотка якоря машины соединена по схеме «звезда», в продольном направлении индуктивное сопротивление  $x_{ad} = 2.6$  Ом, в поперечном направлении  $x_{aa} = 1.62$  Ом. Частота сети 100 Гц. Индуктивное сопротивление рассеяния  $x_s = 0.172$  Ом, активное сопротивление фазы обмотки якоря 0.0347 Ом. Определить угол нагрузки машины и ЭДС генератора.

7. Для двигателя с параллельным возбуждением заданы следующие номинальные величины: напряжение 220 В, ток 45,5 А, скорость вращения 1040 об/мин, ток возбуждения 1,2 Ом. Сопротивление обмотки якоря, включая сопротивление дополнительных полюсов, в нагретом состоянии равно 0,5 Ом, падение напряжения в щеточном контакте 2 В.

Определить скорость вращения якоря двигателя при холостом ходе, если током холостого хода в якоре и размагничивающим действием реакции якоря можно пренебречь.

8. Генератор постоянного тока параллельного возбуждения с напряжением на выводах 220 В, эксплуатируется при номинальной нагрузке 120 кВт, скорость вращения 1440 об/мин. Если машину эксплуатировать как двигатель с таким же напряжением на выводах, то он потребляет от сети мощность 60 кВт.

Определить для этого случая скорость вращения двигателя. Внутреннее сопротивление якорной обмотки 0,011 Ом, сопротивление обмотки возбуждения 38 Ом. Падение напряжения на щетках 2 В, реакцию якоря не учитывать.

# Содержание

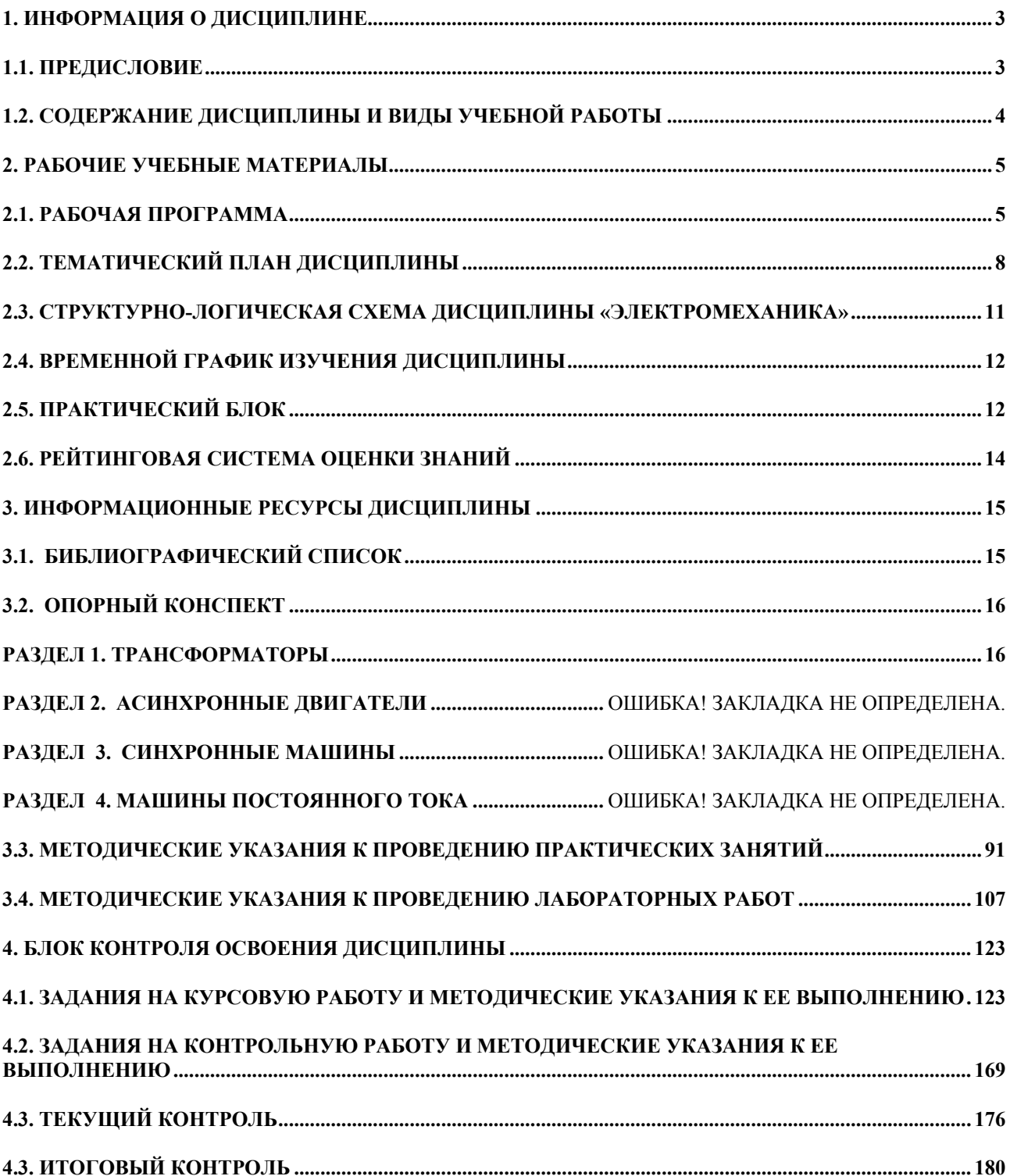
Редактор

## Сводный темплан 2008 г. Лицензия ЛР № 020308 от 14.02.97

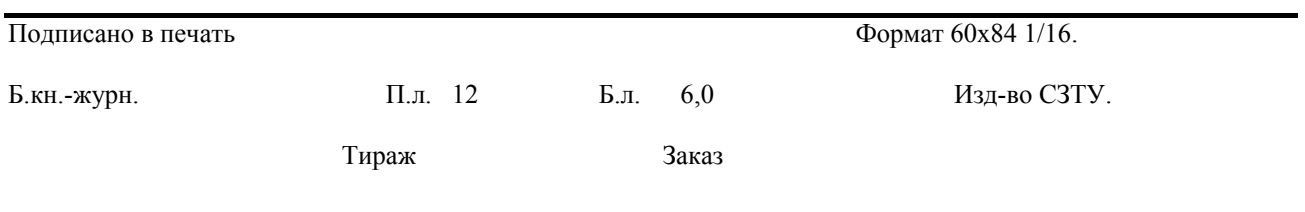

Северо-Западный государственный заочный технический университет Изд-во СЗТУ, член Издательско-полиграфической ассоциации России 191186, Санкт-Петербург, ул. Миллионная, 5